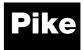

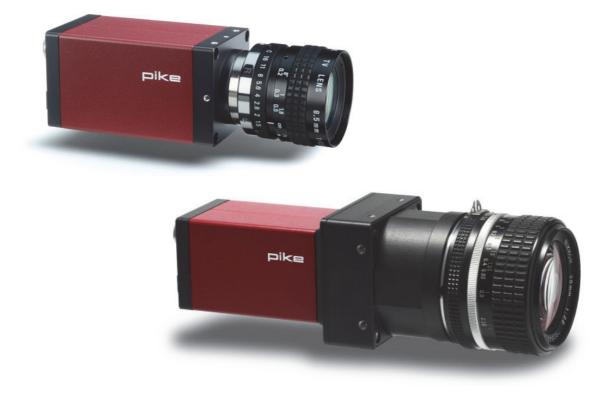

# **Technical Manual**

V5.2.0 09 March 2015

Allied Vision Technologies GmbH Taschenweg 2a D-07646 Stadtroda / Germany

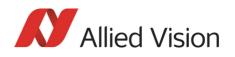

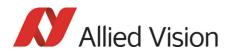

### Legal notice

#### For customers in the U.S.A.

This equipment has been tested and found to comply with the limits for a Class B digital device, pursuant to Part 15 of the FCC Rules. These limits are designed to provide reasonable protection against harmful interference when the equipment is operated in a residential environment. This equipment generates, uses, and can radiate radio frequency energy and, if not installed and used in accordance with the instruction manual, may cause harmful interference to radio communications. However there is no guarantee that interferences will not occur in a particular installation. If the equipment does cause harmful interference to radio or television reception, the user is encouraged to try to correct the interference by one or more of the following measures:

- Reorient or relocate the receiving antenna.
- Increase the distance between the equipment and the receiver.
- Use a different line outlet for the receiver.
- Consult a radio or TV technician for help.

You are cautioned that any changes or modifications not expressly approved in this manual could void your authority to operate this equipment. The shielded interface cable recommended in this manual must be used with this equipment in order to comply with the limits for a computing device pursuant to Subpart B of Part 15 of FCC Rules.

#### For customers in Canada

This apparatus complies with the Class B limits for radio noise emissions set out in the Radio Interference Regulations.

#### Pour utilisateurs au Canada

Cet appareil est conforme aux normes classe B pour bruits radioélectriques, spécifiées dans le Règlement sur le brouillage radioélectrique.

#### Life support applications

These products are not designed for use in life support appliances, devices, or systems where malfunction of these products can reasonably be expected to result in personal injury. Allied Vision Technologies customers using or selling these products for use in such applications do so at their own risk and agree to fully indemnify Allied for any damages resulting from such improper use or sale.

#### Trademarks

Unless stated otherwise, all trademarks appearing in this document of Allied Vision Technologies are brands protected by law.

#### Warranty

The information provided by Allied Vision Technologies is supplied without any guarantees or warranty whatsoever, be it specific or implicit. Also excluded are all implicit warranties concerning the negotiability, the suitability for specific applications or the non-breaking of laws and patents. Even if we assume that the information supplied to us is accurate, errors and inaccuracy may still occur.

#### Copyright

All texts, pictures and graphics are protected by copyright and other laws protecting intellectual property. It is not permitted to copy or modify them for trade use or transfer, nor may they be used on web sites.

### Allied Vision Technologies GmbH 03/2015

All rights reserved. Managing Director: Mr. Frank Grube Tax ID: DE 184383113

Headquarters:

Taschenweg 2A D-07646 Stadtroda, Germany Tel.: +49 (0)36428 6770 Fax: +49 (0)36428 677-28 e-mail: info@alliedvision.com

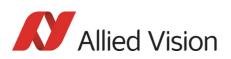

# Contents

| Contacting Allied Vision                                    | 12       |
|-------------------------------------------------------------|----------|
| Introduction                                                | 13       |
| Document history                                            |          |
| Manual overview                                             |          |
| Conventions used in this manual                             |          |
| Styles                                                      | 28       |
| Symbols                                                     | 28       |
| More information                                            | 29       |
| Before operation                                            | 30       |
| Pike cameras                                                | 32       |
| Conformity                                                  | 34       |
| CE                                                          |          |
| FCC – Class B Device                                        |          |
| FireWine                                                    | <u>-</u> |
| FireWire                                                    |          |
| Overview                                                    |          |
| Definition<br>IEEE 1394 standards                           |          |
| Why use FireWire?                                           |          |
| FireWire in detail                                          |          |
| Serial bus                                                  |          |
| FireWire connection capabilities                            |          |
| Capabilities of 1394a (FireWire 400)                        |          |
| IIDC V1.3 camera control standards                          | 38       |
|                                                             |          |
| IIDC V1.31 camera control standards                         |          |
| Compatibility between 1394a and 1394b                       |          |
| Compatibility example<br>Image transfer via 1394a and 1394b |          |
| 1394b bandwidths                                            |          |
| Requirements for PC and 1394b                               | 41       |
| Example1: 1394b bandwidth of Pike cameras                   |          |
| Example 2: More than one Pike camera at full speed          |          |
| FireWire Plug & play capabilities                           |          |
| FireWire hot-plug and screw-lock precautions                |          |
| Operating system support                                    | 44       |
| Specifications                                              | 45       |
| Pike F-032B/C (fiber)                                       |          |
| Pike F-100B/C (fiber)                                       |          |
| Pike F-145B/C (fiber) (-15fps*)                             | 48       |

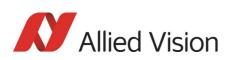

|   | Pike F-210B/C (fiber)                                           | 50  |
|---|-----------------------------------------------------------------|-----|
|   | Pike F-421B/C (fiber)                                           | 51  |
|   | Pike F-505B/C (fiber)                                           |     |
|   | Pike F-1100B/C (fiber)                                          |     |
|   | Pike F-1600B/C (fiber)                                          |     |
|   | Spectral sensitivity                                            |     |
|   |                                                                 |     |
| С | amera dimensions                                                | .67 |
|   | Serial numbers for starting new front flange                    | 67  |
|   | Pike standard housing (2 x 1394b copper)                        | 68  |
|   | Pike (1394b: 1 x GOF, 1 x copper)                               | 69  |
|   | Tripod adapter                                                  | 70  |
|   | Pike W90 (2 x 1394b copper)                                     | 71  |
|   | Pike W90 (1394b: 1 x GOF, 1 x copper)                           |     |
|   | Pike W90 S90 (2 x 1394b copper)                                 |     |
|   | Pike W90 S90 (1394b: 1 x GOF, 1 x copper)                       |     |
|   | Pike W270 (2 x 1394b copper)                                    |     |
|   | Pike W270 (1394b: 1 x GOF, 1 x copper)                          |     |
|   | Pike W270 S90 (2 x 1394b copper)                                |     |
|   | Pike W270 S90 (1394b: 1 x GOF, 1 x copper)                      |     |
|   | Cross section: CS-Mount (only Pike F-032B/C)                    |     |
|   | Cross section: C-Mount (VGA size filter)                        |     |
|   | Cross section: C-Mount (large filter)                           |     |
|   | Adjustment of C-Mount                                           |     |
|   | Adjustment of F-Mount for Pike F-1100 and Pike F-1600           |     |
|   | F-Mount                                                         |     |
|   | Pike F-Mount: standard housing                                  |     |
|   | (2 x 1394b copper)                                              | 84  |
|   | Pike F-Mount (1394b: 1 x GOF, 1 x copper)                       | 85  |
|   | Pike F-Mount: Tripod adapter                                    |     |
|   | Pike F-Mount: W270 (2 x 1394b copper)                           | 87  |
|   | Pike F-Mount: W270                                              |     |
|   | (1394b: 1 x GOF, 1 x copper)                                    |     |
|   | Cross section: F-Mount                                          |     |
|   | K-Mount, M39-Mount                                              |     |
|   | Cross section: M39-Mount                                        |     |
|   | M42-Mount                                                       | 91  |
|   | Pike M42-Mount: standard housing                                |     |
|   | (2 x 1394b copper)                                              | 91  |
|   | Pike M42-Mount: standard housing                                | ~~  |
|   | (1394b: 1 x GOF, 1 x copper)                                    |     |
|   | Pike M42-Mount: Tripod adapter                                  |     |
|   | Pike M42-Mount: W270 (2 x 1394b copper)<br>Pike M42-Mount: W270 | 94  |
|   | (1394b: 1 x GOF, 1 x copper)                                    | 05  |
|   | Cross section: M42-Mount                                        |     |
|   | M58-Mount                                                       |     |
|   |                                                                 | 51  |

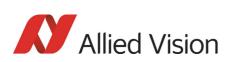

| Pike M58-Mount: standard housing                            |     |
|-------------------------------------------------------------|-----|
| (2 x 1394b copper)                                          | 97  |
| Pike M58-Mount: standard housing                            |     |
| (1394b: 1 x GOF, 1 x copper)                                |     |
| Pike M58-Mount: Tripod adapter                              |     |
| Pike M58-Mount: W270 (2 x 1394b copper)                     |     |
| Pike M58-Mount: W270                                        |     |
| (1394b: 1 x GOF, 1 x copper)                                | 101 |
| Cross section: M58-Mount                                    |     |
| Filter and lenses                                           | 103 |
| IR cut filter: spectral transmission                        |     |
| Camera lenses                                               |     |
|                                                             |     |
| Camera interfaces                                           | 106 |
| IEEE 1394b port pin assignment                              | 106 |
| Camera I/O connector pin assignment                         |     |
| Status LEDs                                                 |     |
| On LED (green)                                              |     |
| Status LED                                                  |     |
| Control and video data signals                              |     |
| Inputs                                                      |     |
| Triggers                                                    |     |
| Input/output pin control                                    |     |
| IO_INP_CTRL 1-2                                             |     |
| Trigger delay                                               |     |
| Outputs                                                     |     |
| IO_OUTP_CTRL 1-4                                            |     |
| Output modes                                                |     |
| Pulse-width modulation                                      |     |
| PWM: minimal and maximal periods and frequencies            | 120 |
| PWM: Examples in practice                                   |     |
| Pixel data                                                  |     |
| Description of video data formats                           | 123 |
|                                                             |     |
| Description of the data path                                | 128 |
| Block diagrams of the cameras                               | 128 |
| Black and white cameras                                     | 128 |
| Color cameras                                               | 129 |
| Channel balance                                             | 129 |
| Channel adjustment with SmartView (>1.5)                    |     |
| Dual-tap offset adjustment with SmartView (1.10 or greater) |     |
| White balance                                               |     |
| One-push white balance                                      |     |
| Auto white balance (AWB)                                    |     |
| Auto shutter                                                |     |
| Auto gain                                                   |     |
| Manual gain                                                 |     |
| Handat Yann                                                 |     |

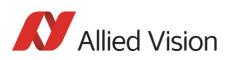

| Brightness (black level or offset)                 | 144 |
|----------------------------------------------------|-----|
| Horizontal mirror function                         | 145 |
| Shading correction                                 | 148 |
| Building shading image in Format_7 modes           |     |
| First example                                      |     |
| Second example                                     | 148 |
| How to store shading image                         | 148 |
| Automatic generation of correction data            | 150 |
| Requirements                                       | 150 |
| Algorithm                                          | 150 |
| Loading a shading image out of the camera          | 153 |
| Loading a shading image into the camera            | 154 |
| Look-up table (LUT) and gamma function             | 155 |
| Loading an LUT into the camera                     | 157 |
| Defect pixel correction (Pike F-1100/1600 only)    | 158 |
| Defect pixel definitions for Pike F-1100           |     |
| Defect pixel definitions for Pike F-1600           | 159 |
| Allied Vision factory default settings             | 159 |
| Allied Vision defect pixel map                     | 159 |
| Defect pixel editor in SmartView                   | 161 |
| Defect Pixel editor: more details                  | 164 |
| Where is the defect pixel correction done?         | 164 |
| Binning (only Pike b/w models)                     | 165 |
| 2 x / 4 x / 8 x binning                            | 165 |
| Vertical binning                                   | 166 |
| Horizontal binning                                 |     |
| 2 x full binning/4 x full binning/8 x full binning | 169 |
| Sub-sampling (Pike b/w and color)                  | 170 |
| What is sub-sampling?                              | 170 |
| Which Pike models have sub-sampling?               | 170 |
| Description of sub-sampling                        | 170 |
| Binning and sub-sampling access                    | 176 |
| Quick parameter change timing modes                | 179 |
| Why new timing modes?                              | 179 |
| Standard Parameter Update Timing                   |     |
| New: Quick Format Change Mode (QFCM)               | 180 |
| How to transfer parameters to the camera           | 181 |
| Encapsulated Update (begin/end)                    | 181 |
| Parameter-List Update                              | 182 |
| Standard Update (IIDC)                             | 183 |
| Packed 12-Bit Mode                                 | 184 |
| High SNR mode (High Signal Noise Ratio)            | 185 |
| Frame memory and deferred image transport          | 186 |
| Deferred image transport                           |     |
| HoldImg mode                                       | 187 |
| FastCapture mode                                   |     |
| Color interpolation (BAYER demosaicing)            |     |
| Sharpness                                          |     |
| •                                                  |     |

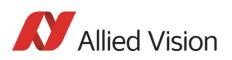

|   | Hue and saturation                                                                     | 192 |
|---|----------------------------------------------------------------------------------------|-----|
|   | Color correction                                                                       | 192 |
|   | Why color correction?                                                                  |     |
|   | Color correction in Allied Vision cameras                                              |     |
|   | Color correction: formula                                                              |     |
|   | GretagMacbeth ColorChecker                                                             |     |
|   | Changing color correction coefficients                                                 |     |
|   | Switch color correction on/off                                                         |     |
|   | Color conversion (RGB $\rightarrow$ YUV)                                               |     |
|   | Bulk Trigger                                                                           |     |
|   | Level Trigger                                                                          | 195 |
|   | Serial interface                                                                       | 195 |
| С | ontrolling image capture                                                               | 200 |
|   | Trigger modi                                                                           | 200 |
|   | Bulk Trigger (Trigger_Mode_15)                                                         | 201 |
|   | Trigger delay                                                                          |     |
|   | Trigger delay advanced register                                                        | 206 |
|   | Debounce                                                                               | 207 |
|   | Debounce time                                                                          |     |
|   | Exposure time (shutter) and offset                                                     |     |
|   | Exposure time offset                                                                   |     |
|   | Minimum exposure time                                                                  |     |
|   | Extended shutter                                                                       |     |
|   | One-shot                                                                               |     |
|   | One-shot command on the bus to start of exposure                                       |     |
|   | End of exposure to first packet on the bus                                             |     |
|   | Multi-shot                                                                             |     |
|   | ISO_Enable / free-run                                                                  |     |
|   | Asynchronous broadcast                                                                 |     |
|   | Jitter at start of exposure                                                            |     |
|   | Sequence mode                                                                          |     |
|   | How is sequence mode implemented?                                                      |     |
|   | Setup mode (new for 3.x)                                                               |     |
|   | Sequence step mode (new for 3.x)                                                       |     |
|   | SeqMode description                                                                    |     |
|   | Sequence repeat counter (new for 3.x)                                                  |     |
|   | Manual stepping & reset (new for 3.x)                                                  |     |
|   | Which new sequence mode features are available?                                        |     |
|   | Setup mode                                                                             |     |
|   | I/O controlled sequence stepping mode<br>I/O controlled sequence pointer reset         | 223 |
|   | I/O controlled sequence stepping mode and I/O controlled sequence pointer reset via so |     |
|   | command                                                                                |     |
|   | Points to pay attention to when working with a sequence                                |     |
|   | Changing the parameters within a sequence                                              |     |
|   | Points to pay attention to when changing the parameters                                |     |
|   | Secure image signature (SIS): definition and scenarios                                 |     |
|   |                                                                                        |     |

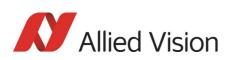

| SIS: Definition                                                                                   | 227 |
|---------------------------------------------------------------------------------------------------|-----|
| SIS: Scenarios                                                                                    | 227 |
| Smear reduction (not Pike F-1100/1600)                                                            | 228 |
| Smear reduction: definition                                                                       | 228 |
| Smear reduction: how it works                                                                     | 228 |
| Smear reduction: switch on/off in register and SmartView                                          | 228 |
| Video formats, modes and bandwidth                                                                | 229 |
| Pike F-032B / Pike F-032C                                                                         | 230 |
| Pike F-100B / Pike F-100C                                                                         |     |
| / Pike F-145B / Pike F-145C (-15 fps**)                                                           |     |
| Pike F-210B / Pike F-210C                                                                         |     |
| Pike F-421B / Pike F-421C                                                                         |     |
| Pike F-505B / Pike F-505C                                                                         |     |
| Pike F-1100B / Pike F-1100C                                                                       |     |
| Pike F-1600B / Pike F-1600C                                                                       |     |
| Area of interest (AOI)                                                                            |     |
| Autofunction AOI                                                                                  |     |
| Frame rates                                                                                       |     |
| Frame rates Format 7                                                                              |     |
| Pike F-032: A0I frame rates                                                                       |     |
| Pike F-100: A0I frame rates                                                                       |     |
| Pike F-145: AOI frame rates (no sub-sampling)                                                     | 256 |
| Pike F-145: AOI frame rates (sub-sampling)                                                        |     |
| Pike F-145-15fps: AOI frame rates (no sub-sampl.)                                                 |     |
| Pike F-145-15fps: AOI frame rates (sub-sampl.)                                                    | 259 |
| Pike F-210: AOI frame rates (no sub-sampling)                                                     |     |
| Pike F-210: AOI frame rates (sub-sampling)                                                        |     |
| Pike F-421: AOI frame rates                                                                       |     |
| Pike F-505: AOI frame rates                                                                       |     |
| AOI frame rates with max. BPP = 8192                                                              |     |
| AOI frame rates with max. BPP = 11000                                                             |     |
| Pike F-1100: AOI frame rates                                                                      |     |
| Pike F-1100: frame rate formula single-tap                                                        |     |
| AOI frame rates maxBPP=8192, single-tap, no sub-sampling                                          |     |
| AOI frame rates maxBPP=8192, single-tap, sub-sampling<br>Pike F-1100: frame rate formula dual-tap |     |
| AOI frame rates maxBPP=8192, dual-tap, no sub-sampling                                            |     |
| AOI frame rates maxBPP=8192, dual-tap, no sub-sampling                                            |     |
| AOI frame rates maxBPP=11000, single-tap, no sub-sampling                                         |     |
| AOI frame rates maxBPP=11000, single-tap, sub-sampl.                                              |     |
| AOI frame rates maxBPP=11000, dual-tap, no sub-sampl.                                             |     |
| AOI frame rates maxBPP=11000, dual-tap, sub-sampl                                                 |     |
| Pike F-1600: AOI frame rates                                                                      |     |
| Pike F-1600: frame rate formula single-tap                                                        |     |
| AOI frame rates maxBPP=8192, single-tap, no sub-sampling                                          |     |
| AOI frame rates maxBPP=8192, single-tap, sub-sampling                                             |     |
| Pike F-1600: frame rate formula dual-tap                                                          |     |
|                                                                                                   |     |

Pike Technical Manual V5.2.0

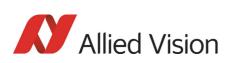

| AOI frame rates maxBPP=8192, dual-tap, no sub-sampling  | . 275 |
|---------------------------------------------------------|-------|
| AOI frame rates maxBPP=8192, dual-tap, sub-sampling     | 276   |
| AOI frame rates maxBPP=16000, single-tap, no sub-sampl  | . 277 |
| AOI frame rates maxBPP=11000, single-tap, sub-sampling  | . 278 |
| AOI frame rates maxBPP=11000, dual-tap, no sub-sampling | . 279 |
| AOI frame rates maxBPP=11000, dual-tap, sub-sampling    | . 280 |
| How does bandwidth affect the frame rate?               | . 281 |
| Example formula for the b/w camera                      | . 282 |
| Test images                                             |       |
| Loading test images                                     |       |
| Test images for b/w cameras                             |       |
| Test images for color cameras                           |       |
| YUV4:2:2 mode                                           |       |
| Mono8 (raw data)                                        | 284   |
| Configuration of the camera                             | . 285 |
| Camera_Status_Register                                  |       |
| Example                                                 |       |
| Sample program                                          |       |
| Example FireGrab                                        |       |
| Example FireStack API                                   |       |
| Configuration ROM                                       |       |
| Implemented registers                                   |       |
| Camera initialize register                              |       |
| Inquiry register for video format                       |       |
| Inquiry register for video mode                         |       |
| Inquiry register for video frame rate and base address  |       |
| Inquiry register for basic function                     |       |
| Inquiry register for feature presence                   |       |
| Inquiry register for feature elements                   |       |
| Inquiry register for absolute value CSR offset address  |       |
| Status and control register for feature                 |       |
| Feature control error status register                   |       |
| Video mode control and status registers for Format_7    |       |
| Quadlet offset Format_7 Mode_0                          |       |
| Quadlet offset Format_7 Mode_1                          | . 313 |
| Format_7 control and status register (CSR)              | . 313 |
| Advanced features                                       | . 315 |
| Extended version information register                   | . 319 |
| Advanced feature inquiry                                | . 320 |
| Camera status                                           | . 322 |
| Maximum resolution                                      | . 323 |
| Time base                                               |       |
| Extended shutter                                        | 325   |
| Test images                                             |       |
| Look-up tables (LUT)                                    |       |
| Loading a look-up table into the camera                 | . 328 |
|                                                         |       |

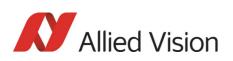

| Shading correction                                                       | 329 |
|--------------------------------------------------------------------------|-----|
| Reading or writing shading image from/into the camera                    | 331 |
| Automatic generation of a shading image                                  | 331 |
| Non-volatile memory operations                                           | 331 |
| Memory channel error codes                                               | 332 |
| Deferred image transport                                                 | 332 |
| Frame information                                                        | 333 |
| Input/output pin control                                                 | 334 |
| Delayed Integration enable                                               | 334 |
| Auto shutter control                                                     | 335 |
| Auto gain control                                                        | 336 |
| Autofunction AOI                                                         | 337 |
| Color correction                                                         | 338 |
| Trigger delay                                                            | 339 |
| Mirror image                                                             | 339 |
| AFE channel compensation (channel balance)                               | 340 |
| Dual-tap offset adjustment                                               | 340 |
| Soft reset                                                               | 341 |
| High SNR mode (High Signal Noise Ratio)                                  | 342 |
| Maximum ISO packet size                                                  | 343 |
| Quick parameter change timing modes                                      | 345 |
| Standard Parameter Update Timing                                         |     |
| Quick Format Change Mode                                                 |     |
| Automatic reset of the UpdActive flag                                    |     |
| Low-noise binning mode (only 2 x H-binning)                              | 346 |
| Software feature control (disable LEDs / switch single-tap and dual-tap) | 347 |
| Disable LEDs                                                             |     |
| Sensor digitization taps (Pike F-1100/1600 only)                         | 348 |
| Parameter-List Update                                                    | 348 |
| Format_7 mode mapping                                                    | 349 |
| Example                                                                  | 350 |
| Secure image signature (SIS)                                             |     |
| Advanced register: SIS                                                   |     |
| Advanced register: frame counter                                         |     |
| Advanced register: trigger counter                                       | 354 |
| Where to find time stamp, frame counter and trigger counter in the image |     |
| Where to find all SIS values in the image                                |     |
| Smear reduction (not Pike F-1100/1600)                                   | 356 |
| Defect pixel correction                                                  |     |
| Reading or writing defect pixel correction data from/into the camera     |     |
| User profiles                                                            |     |
| Error codes                                                              | 359 |
| Reset of error codes                                                     |     |
| Stored settings                                                          |     |
| Frame time control                                                       |     |
| GPDATA_BUFFER                                                            |     |
| Little endian vs. big endian byte order                                  |     |
| User adjustable gain references                                          | 363 |

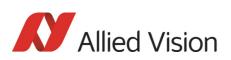

| Firmware update                          | 364 |
|------------------------------------------|-----|
| -<br>Extended version number (FPGA/μC)   |     |
| Appendix                                 | 366 |
| Sensor position accuracy of Pike cameras |     |

**Contacting Allied Vision** 

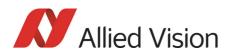

# **Contacting Allied Vision**

**Connect with Allied Vision colleagues by function:** www.alliedvision.com/en/contact

Find an Allied Vision office or distributor:

www.alliedvision.com/en/about-us/where-we-are.html

### E-mail:

info@alliedvision.com (for commercial and general inquiries)
support@alliedvision.com (for technical assistance with Allied Vision products)

### **Telephone:**

EMEA: +49 36428-677-0 The Americas: +1 978-225-2030 Asia-Pacific: +65 6634-9027 China: +86 (21) 64861133

### **Headquarters:**

Allied Vision Technologies GmbH Taschenweg 2a, 07646 Stadtroda, Germany Tel: +49 (36428) 677-0 Fax +49 (36428) 677-24 President/CEO: Frank Grube | Registration Office: AG Jena HRB 208962

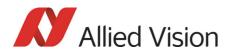

This **Pike Technical Manual** describes in depth the technical specifications, dimensions, all camera features (IIDC standard and Allied Vision smart features) and their registers, trigger features, all video and color formats, bandwidth, and frame rate calculation.

For information on hardware installation, safety warnings, and pin assignments on I/O connectors and 1394b connectors read the **1394 Installation Manual**.

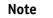

### Please read through this manual carefully.

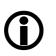

We assume that you have read already the **1394 Installation Manual** (see: http://www.alliedvision.com/en/support/technical-documentation) and that you have installed the hardware and software on your PC or laptop (FireWire card, cables).

## **Document history**

| Version    | Date                         | Remarks                                                                                                    |  |
|------------|------------------------------|----------------------------------------------------------------------------------------------------|--|
| V2.0.0     | 07.07.2006                   | New Manual - RELEASE status                                                                                              |  |
| PRE_V3.0.0 | 22.09.2006                   | Minor corrections                                                                                                    |  |
|            |                              | Added Pike F-145                                                                                                    |  |
|            |                              | Pike F-210 AOI frame rates corrected: Chapter Pike F-210: AOI frame rates (no sub-sampling) on page 260                  |  |
|            |                              | New advanced registers: Chapter Advanced features on page 315                                                            |  |
| V3.0.1     | 29.09.2006                   | Minor corrections                                                                                                    |  |
| V3.1.0     | 13.02.2007                   | Changed camera status register (Table 156: Advanced register:<br>Camera status on page 323)                              |  |
|            |                              | Added description for the following mode <i>Output state follows PinState bit (Table 31: Output routing</i> on page 117) |  |
|            |                              | Added M39-Mount for Pike F-201 and F-421 (Chapter F-Mount on page 83)                                                    |  |
|            | to be continued on next page |                                                                                                    |  |

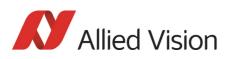

| Version | Date       | Remarks                                                                                                    |
|---------|------------|----------------------------------------------------------------------------------------------------|
|         |            | continued from previous page                                                                                                    |
| V3.2.0  | 22.08.2007 | Minor corrections                                                                                                    |
|         |            | Added CE in Chapter Conformity on page 33.                                                                                                    |
|         |            | Added Value field in Table 43: CSR: Shutter on page 139.                                                                                                    |
|         |            | Added Chapter Cross section: CS-Mount (only Pike F-032B/C) on page 79.                                                                                                    |
|         |            | Added detailed description of BRIGHTNESS (800h) in Table 149:<br>Feature control register on page 310                                                                                                    |
|         |            | Added detailed description of WHITE-BALANCE (80Ch) in Table 149: Feature control register on page 310 et seq.                                                                                                    |
|         |            | Added Appendix, Chapter on page 378.                                                                                                    |
|         |            | Added new frame rates in Chapter Specifications on page 45                                                                                                    |
|         |            | Added new AOI frame rates and diagrams in Chapter Frame rates Format_7 on page 253                                                                                                    |
|         |            | New minimum shutter speeds for each of the Pike cameras in Chapter Specifications on page 45 and the following                                                                                                    |
|         |            | Added new features of Pike update round:                                                                                                    |
|         |            | <ul> <li>SIS: see Chapter Secure image signature (SIS): definition<br/>and scenarios on page 226</li> <li>Sequence mode: see Chapter Sequence mode on page 217</li> <li>Smear reduction<br/>see Chapter Smear reduction (not Pike F-1100/1600) on<br/>page 228</li> <li>4 x / 8 x binning and sub-sampling modes<br/>see Chapter Binning (only Pike b/w models) on page 165<br/>see Chapter Sub-sampling (Pike b/w and color) on page 170<br/>see Chapter Binning and sub-sampling access on page 176</li> <li>Quick mode for format changes<br/>see Chapter Quick parameter change timing modes on page<br/>179</li> <li>Speed increase mode (Packed 12-bit Mode)<br/>Chapter Packed 12-Bit Mode on page 184</li> <li>CS-Mount (only for Pike F-032)<br/>Chapter Pike F-032B/C (fiber) on page 45 and Chapter Cross<br/>section: CS-Mount (only Pike F-032B/C) on page 79</li> </ul> |
|         | I          | to be continued on next page                                                                                                    |

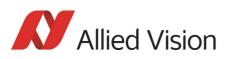

| Version | Date                         | Remarks                                                                                                    |  |
|---------|------------------------------|----------------------------------------------------------------------------------------------------|--|
|         | continued from previous page |                                                                                                    |  |
| V4.0.0  | 15.01.2008                   | Added 15fps versions of Pike F-145 at Table 154: Camera type ID list on page 320                                                                                                   |  |
|         |                              | Added VERSION_INFO1_EX, VERSION_INFO3_EX and description<br>at Table 153: Advanced register: Extended version information<br>on page 319                                           |  |
|         |                              | Revised Chapter Secure image signature (SIS) on page 351                                                                                                    |  |
|         |                              | Added detailed description to register 0xF10000570 PARAMUP-<br>D_TIMING (how to switch on Quick Format Change Mode) see<br>Chapter Quick parameter change timing modes on page 345 |  |
|         |                              | Added Chapter Pike F-505B/C (fiber) on page 53.                                                                                                    |  |
|         |                              | Added Chapter Pike F-505B / Pike F-505C on page 240.                                                                                                    |  |
|         |                              | Revised description of C-Mount adjustment in Chapter Adjust-<br>ment of C-Mount on page 82.                                                                                        |  |
|         |                              | Moved Allied Vision Glossary from Appendix of Pike Technical Manual to Allied Vision Website.                                                                                      |  |
|         |                              | Revised Pike F-505B/C data.                                                                                                    |  |
|         |                              | Corrected binning (only <b>b/w</b> cameras) and added <b>Format_IDs</b> in Figure 102: Mapping of possible Format_7 modes to F7M1F7M7 on page 178.                                 |  |
|         | 1                            | to be continued on next page                                                                                                    |  |

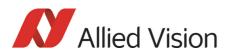

| Version                      | Date     | Remarks                                                                                                    |  |
|------------------------------|----------|----------------------------------------------------------------------------------------------------|--|
| continued from previous page |          |                                                                                                    |  |
| V4.1.0                       | 20.08.08 | Added Pike F-505 to Chapter Index on page Index                                                                                                    |  |
|                              |          | Revised formulas by adding some units in Chapter How does bandwidth affect the frame rate? on page 281                                                                   |  |
|                              |          | Corrected Table 174: Advanced register: Channel balance on page 340                                                                                                    |  |
|                              |          | Added Max IsoSize Bit [1] to register 0xF1000048 ADV_INQ_3 in<br>Table 155: Advanced register: Advanced feature inquiry on page<br>321f.                                 |  |
|                              |          | Added Chapter Maximum ISO packet size on page 343 (useful for Pike F-505 for higher frame rates)                                                                         |  |
|                              |          | Corrected Figure 103: Former standard timing on page 179                                                                                                    |  |
|                              |          | Added photos of 1394b locking connectors and 1394a Molex<br>clamp locking (aka Interlock) connectors in Chapter 1394a and<br>1394b cameras and compatibility on page 39. |  |
|                              |          | Added recommendation to use PCI-X (64 bit) or PCI Express adapter in Chapter Maximum ISO packet size on page 343.                                                        |  |
|                              |          | Corrected frame rate formula in Chapter High SNR mode (High Signal Noise Ratio) on page 185.                                                                             |  |
|                              |          | Corrected binning order in Chapter 2 x full binning/4 x full bin-<br>ning/8 x full binning on page 169.                                                                  |  |
|                              |          | Added block diagram of modern PC (X38 chipset by INTEL) in Fig-<br>ure 5: Block diagram of modern PC (X38 chipset by INTEL) on<br>page 39                                |  |
|                              |          | Revised FireWire hot-plug precautions and added screw-lock pre-<br>cautions in Chapter FireWire hot-plug and screw-lock precau-<br>tions on page 44                      |  |
|                              |          | Added images of FireWire locking cables in Figure 4: 1394a and 1394b cameras and compatibility on page 39                                                                |  |
|                              |          | Added list of available FireWire screw lock cables in Table 4: 1394 locking cables on page 35                                                                            |  |
|                              |          | Corrected CAD drawing in Figure 26: Pike W90 S90 (2 x 1394b copper) on page 73                                                                                           |  |
|                              |          | Changed provisions directive to 2004/108/EG in Chapter Confor-<br>mity on page 33                                                                                        |  |
|                              |          | Corrected diag. (16.3 mm) of KAI2093 in Table 11: Specification<br>Pike F-210B/C (fiber) on page 50                                                                      |  |
|                              | I        | to be continued on next page                                                                                                    |  |

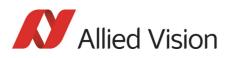

| Version     | Date        | Remarks                                                                                                    |
|-------------|-------------|----------------------------------------------------------------------------------------------------|
|             |             | continued from previous page                                                                                                    |
| V4.1.0      | 20.08.08    | Restructuring of Pike Technical Manual:                                                                                                    |
| [continued] | [continued] | Added Chapter Contacting Allied Vision on page 12                                                                                                    |
|             |             | Added Chapter Manual overview on page 27                                                                                                    |
|             |             | Restructured Chapter <i>Pike types and highlights</i> to Chapter Pike cameras on page 32.                                                                              |
|             |             | Infos from <i>Pike camera types</i> table moved to Chapter Specifica-<br>tions on page 45                                                                              |
|             |             | <i>Safety instructions</i> moved to <i>Hardware Installation Guide</i> , Chapter <i>Safety instructions</i> and <i>Camera cleaning instructions</i>                    |
|             |             | Environmental conditions moved to Pike Instruction Leaflet                                                                                                    |
|             |             | Infos on CS-/C-Mounting moved to Hardware Installation Guide,<br>Chapter <i>Changing filters safety instructions</i>                                                   |
|             |             | Infos on System components and Environmental conditions moved to Pike Instruction Leaflet                                                                              |
|             |             | Infos on <i>IR cut filter</i> and <i>Lenses</i> moved to Chapter Filter and lenses on page 103                                                                         |
|             |             | Moved binning explanation from Chapter Specifications on page 45 to Chapter Video formats, modes and bandwidth on page 229                                             |
|             |             | Binning / sub-sampling modes and color modes are only listed in Chapter Video formats, modes and bandwidth on page 229                                                 |
|             |             | Moved detailed description of the camera interfaces (FireWire, I/O connector), ordering numbers and operating instructions to the <i>Hardware Installation Guide</i> . |
|             |             | Revised Chapter Description of the data path on page 132                                                                                                    |
|             |             | Revised Chapter Controlling image capture on page 200; User profiles are only described in Chapter User profiles on page 358                                           |
|             |             | Revised Chapter Video formats, modes and bandwidth on page 229                                                                                                    |
|             |             | Revised Chapter How does bandwidth affect the frame rate? on page 281                                                                                                  |
|             |             | [to be continued]                                                                                                    |
|             | · · ·       | to be continued on next page                                                                                                    |

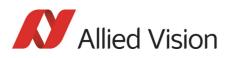

| Version     | Date                                  | Remarks                                                                                                    |  |
|-------------|---------------------------------------|----------------------------------------------------------------------------------------------------|--|
|             |                                       | continued from previous page                                                                                                    |  |
| V4.1.0      | 20.08.08                              | [continued: Restructuring of Pike Technical Manual:]                                                                                                    |  |
| [continued] | [continued]                           | Revised Chapter Configuration of the camera on page 285                                                                                                    |  |
|             |                                       | Revised Chapter Firmware update on page 364                                                                                                    |  |
|             |                                       | Added Chapter on page 378                                                                                                    |  |
|             |                                       | Revised Chapter Index                                                                                                    |  |
|             |                                       | Corrected for all Pike cameras: 16 user-defined LUTs in Chapter Specifications on page 45ff.                                                                  |  |
|             |                                       | Added cross-reference from <b>upload LUT</b> to <b>GPDATA_BUFFER</b> in Chapter Loading an LUT into the camera on page 157.                                   |  |
|             |                                       | Added cross-reference from <b>upload/download shading image</b> to <b>GPDATA_BUFFER</b> in:                                                                   |  |
|             |                                       | Chapter Loading a shading image out of the camera on page 153                                                                                                 |  |
|             |                                       | Chapter Loading a shading image into the camera on page 154                                                                                                   |  |
|             |                                       | Added Pike F-505 as it uses different BAYER pattern (first pixel of<br>the sensor is RED) in Chapter Color interpolation (BAYER demo-<br>saicing) on page 190 |  |
|             |                                       | Added detailed level values of I/Os in Chapter Camera I/O connector pin assignment on page 108.                                                               |  |
|             |                                       | Added RoHS in Chapter Conformity on page 33                                                                                                    |  |
|             |                                       | Added little endian vs. big endian byte order in Chapter GPDATA_BUFFER on page 362                                                                            |  |
|             |                                       | Pike update firmware round:                                                                                                    |  |
|             |                                       | Gain references: see Chapter User adjustable gain references on page 363                                                                                      |  |
|             |                                       | Low-noise binning mode for 2 x horizontal binning: see Chapter<br>Low-noise binning mode (only 2 x H-binning) on page 346                                     |  |
|             |                                       | New photo of LED positions in Figure 58: Position of status LEDs on page 109                                                                                  |  |
| V4.2.0      | 01.09.08                              | New default gain references for Pike F-505B/C in Table 201:<br>Default gain references of Pike models on page 363                                             |  |
|             | · · · · · · · · · · · · · · · · · · · | to be continued on next page                                                                                                    |  |

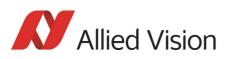

| Version | Date                         | Remarks                                                                                                    |  |
|---------|------------------------------|----------------------------------------------------------------------------------------------------|--|
|         | continued from previous page |                                                                                                    |  |
| V4.3.0  | 23.04.09                     | Pike F-100B: new Quantum efficiency diagram in Figure 7: Spec-<br>tral sensitivity of Pike F-100B on page 60                                                                                             |  |
|         |                              | All advanced registers in 8-digit format beginning with 0xF1 in<br>Chapter Advanced features on page 315ff. and in Table 183:<br>Advanced register: Parameter-List Update: parameter list on<br>page 348 |  |
|         |                              | Corrected Pike cameras with small (VGA size) and large filter in<br>Chapter Cross section: C-Mount (VGA size filter) on page 80 and<br>Chapter Cross section: C-Mount (large filter) on page 81          |  |
|         |                              | SEQUENCE_RESET register moved to SEQUENCE_STEP register<br>(0xF1000228) in SEQUENCE_STEP on page 219 and in<br>SEQUENCE_STEP on page 315.                                                                |  |
|         |                              | Revised Chapter White balance on page 133ff.                                                                                                    |  |
|         |                              | New sensor for Pike F-421B/C in Table 3: Pike camera types on page 33 and in Table 12: Specification Pike F-421B/C (fiber) on page 51.                                                                   |  |
|         |                              | Calculated <b>effective chip size</b> for all sensors (with resolution of Format_7 Mode_0) in Chapter Specifications on page 45ff.                                                                       |  |
|         |                              | Pike F-210B/C shows no speed increase using sub-sampling: see<br>Chapter Pike F-210: AOI frame rates (sub-sampling) on page 261                                                                          |  |
|         | ·                            | to be continued on next page                                                                                                    |  |

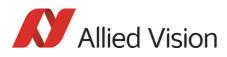

| Version | Date     | Remarks                                                                                                    |
|---------|----------|----------------------------------------------------------------------------------------------------|
|         |          | continued from previous page                                                                                                    |
| V4.4.0  | 28.09.09 | Added notice to description of non-volatile storage of shading image in Note on page 151.                                                                                                    |
|         |          | Corrected drawing in Figure 148: Delayed integration timing on page 334                                                                                                    |
|         |          | Corrected Format_7 Mode_5 (640 x 240) in Table 84: Video For-<br>mat_7 default modes Pike F-032B / Pike F-032C on page 231.                                                                                                    |
|         |          | Added Raw12 to Pike F-032C and corrected some frame rates in Table 84: Video Format_7 default modes Pike F-032B / Pike F-032C on page 231f.                                                                                                    |
|         |          | New dual-tap offset adjustment for Pike F-032/210/421/505:                                                                                                    |
|         |          | <ul> <li>See 0xF1000430 on page 317</li> <li>See Table 175: Advanced register: Dual-tap offset adjustment on page 340</li> <li>See Chapter Dual-tap offset adjustment with SmartView (1.10 or greater) on page 131</li> <li>Revised Chapter Conformity on page 33.</li> </ul> |
|         |          | New <b>Pike front flange</b> :                                                                                                    |
|         |          | <ul> <li>Title page: new photo and Figure 35: Back focus adjustment<br/>on page 82: new Pike drawing</li> <li>New CAD drawings: <ul> <li>Chapter Camera dimensions on page 67ff.</li> <li>Figure 35: Back focus adjustment on page 82 (adjusting</li> </ul> </li> </ul>       |
|         |          | C-Mount via both screws on top (middle) and right sight of the housing                                                                                                    |
|         |          | Added <b>PWM feature:</b>                                                                                                    |
|         |          | <ul> <li>Added PWM feature in IO_OUTP_CTRL 1-4 on page 116ff.</li> <li>Added PWMCapable in Register 0xF1000320 in Table 30:<br/>Advanced register: Output control on page 116</li> </ul>                                                                                      |
|         |          | <ul><li>Added ID 0x09 in Table 31: Output routing on page 117</li><li>Added Chapter Pulse-width modulation on page 119ff.</li></ul>                                                                                                    |
|         |          | <ul> <li>Added Table 32: PWM configuration registers on page 119</li> <li>Added PWM in Table 155: Advanced register: Advanced feature inquiry on page 321f.</li> </ul>                                                                                                    |
|         |          | <ul> <li>Added PWM in Table 152: Advanced registers summary on<br/>page 315ff.</li> </ul>                                                                                                    |
|         | ·        | to be continued on next page                                                                                                    |

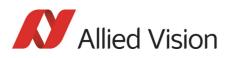

| V4.4.0         28.09.09           [continued]         [continued]           V5.0.0         07.05.10 | <ul> <li>continued from previous page</li> <li>All Pike models: added input debounce feature: <ul> <li>Advanced register summary 0xF1000840 on page 318</li> <li>Advanced register summary 0xF1000850 on page 318</li> <li>Advanced register summary 0xF1000860 on page 318</li> <li>Advanced register summary 0xF1000870 on page 318</li> <li>Chapter Debounce on page 207f.</li> <li>Chapter Debounce time on page 208</li> <li>Table 71: Advanced register: Debounce time for input ports on page 208</li> </ul> </li> <li>All Pike models: added Frame time control feature: <ul> <li>Table 152: Advanced registers summary on page 315ff.</li> <li>Chapter Frame time control on page 361</li> </ul> </li> </ul>                                                                                                    |
|----------------------------------------------------------------------------------------------------|----------------------------------------------------------------------------------------------------|
| [continued] [continued                                                                              | <ul> <li>Advanced register summary 0xF1000840 on page 318</li> <li>Advanced register summary 0xF1000850 on page 318</li> <li>Advanced register summary 0xF1000860 on page 318</li> <li>Advanced register summary 0xF1000870 on page 318</li> <li>Chapter Debounce on page 207f.</li> <li>Chapter Debounce time on page 208</li> <li>Table 71: Advanced register: Debounce time for input ports on page 208</li> <li>All Pike models: added Frame time control feature: <ul> <li>Table 152: Advanced registers summary on page 315ff.</li> </ul> </li> </ul>                                                                                                    |
| V5.0.0 07.05.10                                                                                     | <ul> <li>Chapter Debounce on page 207f.</li> <li>Chapter Debounce time on page 208</li> <li>Table 71: Advanced register: Debounce time for input ports on page 208</li> <li>All Pike models: added Frame time control feature: <ul> <li>Table 152: Advanced registers summary on page 315ff.</li> </ul> </li> </ul>                                                                                                    |
| V5.0.0 07.05.10                                                                                     |                                                                                                    |
|                                                                                                    | New Pike F-1100 and Pike F-1600 models:                                                                                                    |
|                                                                                                    | <ul> <li>Figure 17: Spectral sensitivity of Pike F-1100B on page 65</li> <li>Figure 18: Spectral sensitivity of Pike F-1100C on page 66</li> <li>Figure 20: Spectral sensitivity of Pike F-1600B on page 66</li> <li>Chapter Pike F-1100B/C (fiber) on page 55f.</li> <li>Chapter Pike F-1600B/C (fiber) on page 57f.</li> <li>Chapter Dual-tap offset adjustment with SmartView (1.10 or greater) on page 131ff. and Chapter Dual-tap offset adjustment on page 340</li> <li>Chapter Adjustment of F-Mount for Pike F-1100 and Pike F-1600 on page 83</li> <li>Chapter F-Mount on page 83ff.</li> <li>Chapter Pike F-Mount: standard housing (2 x 1394b copper) on page 84</li> <li>Chapter Pike F-Mount: Tripod adapter on page 86</li> <li>Chapter Pike F-Mount: W270 (2 x 1394b copper) on page 87</li> <li>Chapter Cross section: F-Mount on page 361</li> <li>Chapter Sensor digitization taps (Pike F-1100/1600 only) on page 348</li> </ul> |

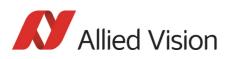

| Version                      | Date        | Remarks                                                                                                    |
|------------------------------|-------------|----------------------------------------------------------------------------------------------------|
| continued from previous page |             |                                                                                                    |
| V5.0.0                       | 07.05.10    | [continued]                                                                                                    |
| [continued]                  | [continued] | New Pike F-1100 and Pike F-1600 models:                                                                                                    |
|                              |             | • Chapter F-Mount on page 83ff.                                                                                                    |
|                              |             | Chapter M42-Mount on page 91ff.                                                                                                    |
|                              |             | Chapter M58-Mount on page 97ff.                                                                                                    |
|                              |             | Chapter Exposure time offset on page 209                                                                                                    |
|                              |             | Chapter Minimum exposure time on page 209                                                                                                    |
|                              |             | • Figure 113: Data flow and timing after end of exposure on page 214                                                                                                    |
|                              |             | • Table 78: Jitter at exposure start (no binning, no sub-sam-<br>pling) on page 217                                                                                                    |
|                              |             | • Table 201: Default gain references of Pike models on page 363                                                                                                    |
|                              |             | <ul> <li>Chapter Software feature control (disable LEDs / switch sin-<br/>gle-tap and dual-tap) on page 347</li> </ul>                                                                                                    |
|                              |             | Chapter Pike F-1100B / Pike F-1100C on page 242                                                                                                    |
|                              |             | Chapter Pike F-1600B / Pike F-1600C on page 244                                                                                                    |
|                              |             | • Chapter Pike F-1100: AOI frame rates on page 265ff.                                                                                                    |
|                              |             | • Chapter Pike F-1600: AOI frame rates on page 273ff.                                                                                                    |
|                              |             | New Pike front flange:                                                                                                    |
|                              |             | • Serial numbers for Pike camera models starting new front flange: Chapter Serial numbers for starting new front flange on page 67                                                                                                    |
|                              |             | • Added photo of Pike 11M/16M on title page                                                                                                    |
|                              |             | Minor corrections and improvements:                                                                                                    |
|                              |             | <ul> <li>Improved description on low noise binning: Chapter Low-<br/>noise binning mode (only 2 x H-binning) on page 346</li> <li>Corrected MaxValue from [031] to [631] in Table 168:<br/>Advanced register: Auto shutter control on page 335</li> </ul> |
|                              |             | <ul> <li>Corrected: Pike F-145C has Raw12 formats (F7M0, F7M4,<br/>F7M5, F7M6) in Table 88: Video Format_7 default modes<br/>Pike F-145B / F-145C on page 235</li> </ul>                                                                                  |
|                              |             | • Improved description of debounce feature in Chapter<br>Debounce on page 207                                                                                                    |
|                              |             | New storage temperature:                                                                                                    |
|                              |             | • 70 °C, see Chapter Specifications on page 45ff.                                                                                                    |
|                              | I           | to be continued on next page                                                                                                    |

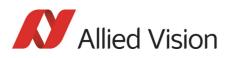

| Remarks                                                                                                    |  |  |
|----------------------------------------------------------------------------------------------------|--|--|
| continued from previous page                                                                                                    |  |  |
| New links to the new Allied Vision website:                                                                                                    |  |  |
| Chapter <i>Contacting Allied Vision</i> on page 12                                                                                                    |  |  |
| New measured sensitivity curves:                                                                                                    |  |  |
| • Chapter Spectral sensitivity on page 58ff.                                                                                                    |  |  |
| Added new CAD drawings for W90S90 and W270S90:                                                                                                    |  |  |
| <ul> <li>Chapter Pike W90 S90 (2 x 1394b copper) on page 73</li> <li>Chapter Pike W270 S90 (2 x 1394b copper) on page 77</li> <li>Chapter Pike W90 S90 (1394b: 1 x GOF, 1 x copper) on page 74</li> <li>Chapter Pike W270 S90 (1394b: 1 x GOF, 1 x copper) on page 78</li> </ul>                                                                                                    |  |  |
| Added more information on operating system support<br>(Windows XP SP3, Vista SP2, Windows 7):                                                                                                    |  |  |
| Chapter Operating system support on page 46                                                                                                    |  |  |
| Changed sensitivity curves for Pike F-421B/C from Kodak KAI 4021 to Kodak KAI 4022:                                                                                                    |  |  |
| <ul> <li>Figure 13: Spectral sensitivity of Pike F-421B on page 63</li> <li>Figure 14: Spectral sensitivity of Pike F-421C on page 63</li> </ul>                                                                                                    |  |  |
| Minor corrections                                                                                                    |  |  |
| <ul> <li>Added red font to Pike F-1100C and Pike F-1600C in head-line: see Chapter Pike F-1100B / Pike F-1100C on page 242 and Chapter Pike F-1600B / Pike F-1600C on page 244</li> <li>Added missing Pike F-100: see Chapter Dual-tap offset adjustment with SmartView (1.10 or greater) on page 131f.</li> <li>Changed frame rates from Pike F-505 (maxBPP=1100) form 15 fps to 14 fps for RAW8 and AOI height of 2054 and 2048. Changed all frame rates that exceeded the theoretical frame rate of the CCD: see Table 115: Frame rates Pike F-505 as function of AOI height [width=2452] (maxBPP=11000) on page 264 and Chapter Specification Pike F-505B/C (fiber) on page 53</li> <li>Changed all frame rates that exceeded the theoretical frame rate of the CCD: see Chapter Frame rates Format_7 on page 253ff.</li> </ul> |  |  |
|                                                                                                    |  |  |

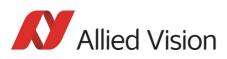

| Version                      | Date        | Remarks                                                                                                    |  |  |
|------------------------------|-------------|----------------------------------------------------------------------------------------------------|--|--|
| continued from previous page |             |                                                                                                    |  |  |
| V5.0.1                       | 08.06.10    | Changed and new CAD drawings for Pike F-1100/1600:                                                                                                    |  |  |
| [continued]                  | [continued] | <ul> <li>Changed CAD drawings with corrected mount dimensions:<br/>see Figure 41: Pike F-Mount dimensions (standard for Pike<br/>F-1100 and Pike F-1600) on page 89, Figure 48: Pike M42-<br/>Mount dimensions (optional for Pike F-1100 and Pike F-<br/>1600) on page 96 and Figure 54: Pike M58-Mount dimen-<br/>sions (optional for Pike F-1100 and Pike F-1600) on page<br/>102.</li> <li>Added CAD drawings for Pike F-1100/1600 GOF versions<br/>incl. W270 models: Chapter Camera dimensions on page<br/>67ff.</li> </ul> |  |  |
| V5.0.2                       | 09.08.10    | Changed sensitivity curve:                                                                                                    |  |  |
|                              |             | <ul> <li>For Pike F-032B: due to new KODAK sensor data sheet for<br/>KAI-0340, the new sensitivity curve was added, see Figure<br/>5: Spectral sensitivity of Pike F-032B on page 59.</li> </ul>                                                                                                    |  |  |
|                              |             | Changed trigger diagram:                                                                                                    |  |  |
|                              |             | • Added trigger delay and connection between trigger delay and Busy signal, see Figure 62: Output impulse diagram on page 118                                                                                                    |  |  |
|                              |             | New file format:                                                                                                    |  |  |
|                              |             | • Converted FrameMaker files from FM7 to FM9                                                                                                    |  |  |
|                              |             | Improved description of HSNR mode:                                                                                                    |  |  |
|                              |             | • Added info that for 8-bit video modes, the internal HSNR calculations are done with 14 bit: Chapter High SNR mode (High Signal Noise Ratio) on page 185                                                                                                    |  |  |
|                              | •           | to be continued on next page                                                                                                    |  |  |

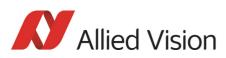

| Version | Date       | Remarks                                                                                                    |  |
|---------|------------|----------------------------------------------------------------------------------------------------|--|
|         |            | continued from previous page                                                                                                    |  |
| V5.1.0  | 03.05.11   | Added new features:                                                                                                    |  |
|         |            | Defect pixel correction                                                                                                    |  |
|         |            | <ul> <li>Chapter Defect pixel correction (Pike F-1100/1600 only) on<br/>page 158</li> <li>Advanced feature registers: see Chapter Defect pixel</li> </ul> |  |
|         |            | <ul><li>correction on page 356</li><li>Advanced registers summary: see</li></ul>                                                                          |  |
|         |            | DEFECT_PIXEL_CORRECTION_CTRL on page 317                                                                                                    |  |
|         |            | Pike F-505C                                                                                                    |  |
|         |            | <ul> <li>Added Pike F-505C in Figure 75: Mirror and Bayer order on<br/>page 147</li> </ul>                                                                |  |
|         |            | Added new address:                                                                                                    |  |
|         |            | • Added Singapore address in Chapter <i>Contacting Allied Vision</i> on page 12                                                                           |  |
|         |            | Revised chapters:                                                                                                    |  |
|         |            | <ul> <li>Revised Chapter Description of video data formats on page<br/>123</li> </ul>                                                                     |  |
| V5.1.1  | 27.02.12   | VC50 variants have also the following conformities:                                                                                                    |  |
|         |            | • REACH                                                                                                    |  |
|         |            | China RoHS                                                                                                    |  |
|         |            | See Chapter Conformity on page 33.                                                                                                    |  |
|         |            | Smaller corrections:                                                                                                    |  |
|         |            | • Pike F-1100/1600 don't have smear reduction:                                                                                                    |  |
|         |            | <ul> <li>Chapter Smear reduction (not Pike F-1100/1600) on<br/>page 228</li> </ul>                                                                        |  |
|         |            | <ul> <li>Smear reduction on page 322</li> </ul>                                                                                                    |  |
|         |            | <ul> <li>Chapter Smear reduction (not Pike F-1100/1600) on<br/>page 356</li> </ul>                                                                        |  |
|         |            | • Up to 16 LUTs can be stored permanently in the camera via 4 user sets: see Chapter Stored settings on page 360                                          |  |
| V5.1.2  | 13.08.2012 | • <b>High SNR mode:</b> Added note to set grab count and activa-<br>tion of HighSNR in <b>one single write access</b> :                                   |  |
|         |            | <ul> <li>see Chapter High SNR mode (High Signal Noise Ratio) on<br/>page 185</li> </ul>                                                                   |  |
|         |            | <ul> <li>Chapter High SNR mode (High Signal Noise Ratio) on<br/>page 342</li> </ul>                                                                       |  |
|         | I          | to be continued on next page                                                                                                    |  |

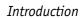

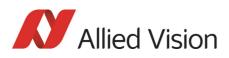

| Version               | Date                      | Remarks                                                                                                    |  |
|-----------------------|---------------------------|----------------------------------------------------------------------------------------------------|--|
|                       |                           | continued from previous page                                                                                                    |  |
| V5.1.2<br>[continued] | 13.08.2012<br>[continued] | Changed IR cut filter to <i>(type Jenofilt 217)</i> :<br>see Figure 55: Approximate spectral transmission of IR cut filter<br>(may vary slightly by filter lot) (type Jenofilt 217) on page 103<br>Pike trigger input voltage (GPIn1 and GPIn2) changed from 2 V<br>to <b>3 V at min. input current of 5 mA</b> , see Chapter Camera I/O<br>connector pin assignment on page 108. |  |
| V5.1.3                | 19.11.2012                | Corrected register offset of LOW_NOISE_BINNING (0xF10005B0<br>instead of 0xF1000580), see:<br>• Table 152: Advanced registers summary on page 315<br>• Table 181: Advanced register: Low-noise binning mode on<br>page 346<br>• Chapter Index                                                                                                    |  |
| V5.2.0                | 09.03.2015                | page 346                                                                                                    |  |

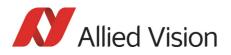

### **Manual overview**

This manual overview describes each chapter of this manual shortly.

- Chapter Contacting Allied Vision on page 12 lists Allied Vision contact data for both:
  - Technical information / ordering
  - Commercial information
- Chapter Introduction on page 13 (this chapter) gives you the document history, a manual overview and conventions used in this manual (styles and symbols). Furthermore you learn how to get more information on how to install hardware (1394 Installation Manual), available Allied Vision software (incl. documentation) and where to get it.
- Chapter Pike cameras on page 32 gives you a short introduction to the Pike cameras with their FireWire technology. Links are provided to data sheets and brochures on Allied Vision website.
- Chapter Conformity on page 33 gives you information about conformity of Allied Vision cameras.
- Chapter FireWire on page 34 describes the FireWire standard in detail, explains the compatibility between 1394a and 1394b and explains bandwidth details (incl. Pike examples).
  - Read and follow the FireWire hot-plug and screw-lock precautions in Chapter FireWire hot-plug and screw-lock precautions on page 44.
  - Read Chapter Operating system support on page 46.
- Chapter Filter and lenses on page 103 describes the IR cut filter and suitable camera lenses.
- Chapter Specifications on page 45 lists camera details and spectral sensitivity diagrams for each camera type.
- Chapter Camera dimensions on page 67 provides CAD drawings of standard housing (copper and GOF) models, tripod adapter, available angled head models, cross sections of CS-Mount and C-Mount.
- Chapter Camera interfaces on page 106 describes in detail the inputs/outputs of the cameras (incl. Trigger features). For a general description of the interfaces (FireWire and I/O connector) see **1394 Installation Man**ual.
- Chapter Description of the data path on page 132 describes in detail IIDC conform as well as Allied Vision-specific camera features.
- Chapter Controlling image capture on page 200 describes trigger modi, exposure time, one-shot/multi-shot/ISO\_Enable features. Additionally special Allied Vision features are described: sequence mode and secure image signature (SIS).
- Chapter Video formats, modes and bandwidth on page 229 lists all available fixed and Format\_7 modes (incl. color modes, frame rates, binning/ sub-sampling, AOI=area of interest).
- Chapter How does bandwidth affect the frame rate? on page 281 gives some considerations on bandwidth details.

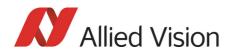

- Chapter Configuration of the camera on page 285 lists standard and advanced register descriptions of all camera features.
- Chapter Firmware update on page 364 explains where to get information on firmware updates and explains the extended version number scheme of FPGA/µC.
- Chapter Appendix on page 377 lists the sensor position accuracy of Allied Vision cameras.
- Chapter Index on page Index gives you quick access to all relevant data in this manual.

## **Conventions used in this manual**

To give this manual an easily understood layout and to emphasize important information, the following typographical styles and symbols are used:

| Style                   | Function                                          | Example  |
|-------------------------|---------------------------------------------------|----------|
| Bold                    | Programs, inputs or highlighting important things | bold     |
| Courier                 | Code listings etc.                                | Input    |
| Upper case              | Register                                          | REGISTER |
| Italics                 | Modes, fields                                     | Mode     |
| Parentheses and/or blue | Links                                             | (Link)   |

**Styles** 

Table 2: Styles

### **Symbols**

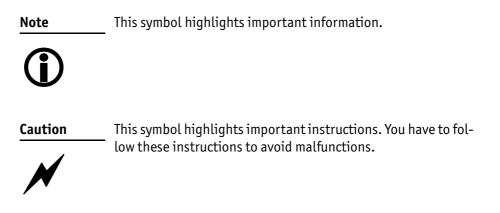

Pike Technical Manual V5.2.0

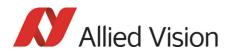

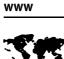

This symbol highlights URLs for further information. The URL itself is shown in blue.

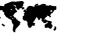

Example: http://www.alliedvision.com

## **More information**

For more information on hardware and software read the following:

• **1394 Installation Manual** describes the hardware installation procedures for all 1394 cameras (Marlin, Guppy, Pike, Stingray). Additionally, you get safety instructions and information about camera interfaces (IEEE1394a/b copper and GOF, I/O connectors, input and output).

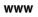

### You find the 1394 Installation Manual here:

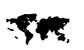

http://www.alliedvision.com/en/support/technical-documentation

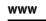

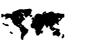

http://www.alliedvision.com/en/support/software-down-loads

notes) provided by Allied Vision can be downloaded at:

All software packages (including documentation and release

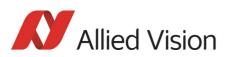

## **Before operation**

|                 | We place the highest demands for quality on our cameras.                                                                                                    |                                                                                                    |  |
|-----------------|----------------------------------------------------------------------------------------------------|----------------------------------------------------------------------------------------------------|--|
| Target group    | This <b>Technical Manual</b> is the guide to detailed technical information of the cam-<br>era and <b>is written for experts</b> .                                                                              |                                                                                                    |  |
| Getting started | For a quick guide how to get started read <b>1394 Installation Manual</b> first.                                                                                                    |                                                                                                    |  |
|                 | Note                                                                                                    | Please read through this manual carefully before operating the camera.                                                                                               |  |
|                 | (j)                                                                                                    | For information on Allied Vision <b>accessories</b> and <b>software</b> read <b>1394 Installation Manual</b> .                                                       |  |
|                 | Caution                                                                                                    | Before operating any Allied Vision camera read <b>safety instruc-</b><br><b>tions</b> and <b>ESD warnings</b> in <b>1394 Installation Manual</b> .                   |  |
|                 | Note                                                                                                    | To demonstrate the properties of the camera, all examples in this manual are based on the <b>FirePackage</b> OHCI API software and the <b>SmartView</b> application. |  |
|                 | NoteThe camera also works with all IIDC (formerly DCAM) compatibleImage: Display transmissionDisplay transmissionImage: Display transmissionAll naming in this document relates to FirePackage, not to GenICam. |                                                                                                    |  |
|                 | www                                                                                                    | For downloads see:                                                                                                    |  |
|                 | <b>S</b> 11                                                                                                    | <b>Software</b> (Vimba and all other software):<br>http://www.alliedvision.com/en/support/software-down-<br>loads                                                    |  |
|                 |                                                                                                    | <b>Firmware:</b> http://www.alliedvision.com/en/support/firm-<br>ware                                                                                                |  |
|                 |                                                                                                    | <b>Technical documentation</b> (overview page):<br>http://www.alliedvision.com/en/support/technical-docu-<br>mentation                                               |  |
|                 |                                                                                                    | <b>Technical papers</b> (appnotes, white papers) and knowledge<br>base:<br>http://www.alliedvision.com/en/support/technical-papers-<br>knowledge-base                |  |

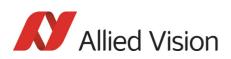

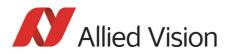

## Pike cameras

**Pike** The Pike is a fast IEEE 1394b camera for demanding applications. Numerous preprocessing functions produce an outstanding image quality. Pike cameras operate with very high frame rates and offer much more real-time functions than specified in the IIDC standards.

They can even emulate traditional frame grabber functions.

- **IEEE 1394b** IEEE 1394b provides a plug & play interface standard with high-speed, deterministic data transmission. The camera communication protocol is standardized and can easily be integrated into your application
  - **GOF** Pike cameras are available both with two copper ports (for daisy-chaining) and with copper/GOF (glass optical fiber) ports.

Advantages of GOF:

- 800 Mbit/s over 400 meters and more
- No additional repeaters required
- Transmission of light instead of electricity: No ground problems and no interference with electromagnetic fields.
- **Image applications** Allied Vision can provide users with a range of products that meet almost all the requirements of a very wide range of image applications.

**FireWire** The industry standard IEEE 1394 (FireWire or i.Link) facilitates the simplest computer compatibility and bidirectional data transfer using the plug & play process. Further development of the IEEE 1394 standard has already made 800 Mbit/second possible. Investment in this standard is therefore secure for the future; each further development takes into account compatibility with the preceding standard, and vice versa, meaning that IEEE 1394b is reverse-compatible with IEEE 1394a. Your applications will grow as technical progress advances.

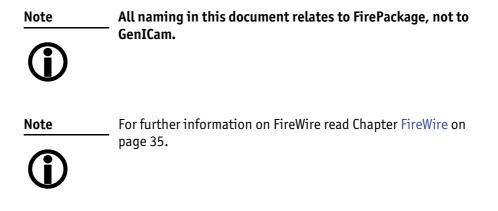

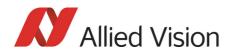

www

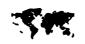

For further information on the highlights of Pike **types**, the Pike **family** and the whole range of **Allied Vision FireWire cameras** read the data sheets and brochures on the website of Allied Vision:

http://www.alliedvision.com/en/support/technical-documentation/pike-documentation

| Pike type                 | Sensor                      | Picture size (max.)<br>Format_7 Mode_0 | Frame rates, full resolution |
|---------------------------|-----------------------------|----------------------------------------|------------------------------|
| Pike F-032B/C             | Туре 1/3 КОДАК КАІ-340      | 640 (h) x 480 (v)                      | Up to 208 fps                |
| Pike F-032B/C fiber       | Progressive Scan CCD imager |                                        |                              |
| Pike F-100B/C             | Туре 2/3 КОДАК КАІ-1020     | 1000 (h) x 1000 (v)                    | Up to 60 fps                 |
| Pike F-100B/C fiber       | Progressive Scan CCD imager |                                        |                              |
| Pike F-145B/C             | Type 2/3 SONY ICX285        | 1388 (h) x 1038 (v)                    | Up to 30 fps                 |
| Pike F-145B/C fiber       | Progressive Scan CCD imager |                                        |                              |
| Pike F-145B/C-15fps       | Type 2/3 SONY ICX285        | 1388 (h) x 1038 (v)                    | Up to 16 fps                 |
| Pike F-145B/C-15fps fiber | Progressive Scan CCD imager |                                        |                              |
| Pike F-210B/C             | Type 1 KODAK KAI-2093       | 1920 (h) x 1080 (v)                    | Up to 31 fps                 |
| Pike F-210B/C fiber       | Progressive Scan CCD imager |                                        |                              |
| Pike F-421B/C             | Type 1.2 KODAK KAI-4022     | 2048 (h) x 2048 (v)                    | Up to 16 fps                 |
| Pike F-421B/C fiber       | Progressive Scan CCD imager |                                        |                              |
| Pike F-505B/C             | Type 2/3 SONY ICX625        | 2456 (h) x 2058 (v)                    | Up to 15 fps                 |
| Pike F-505B/C fiber       | Progressive Scan CCD imager |                                        |                              |
| Pike F-1100B/C            | Type 35 mm KODAK KAI-11002  | 4008 (h) x 2672 (v)                    | Single-tap: up to<br>2.6 fps |
| Pike F-1100B/C fiber      | Progressive Scan CCD imager |                                        |                              |
|                           |                             |                                        | Dual-tap: up to<br>4.9 fps   |
| Pike F-1600B/C            | Type 35 mm KODAK KAI-16000  | 4872 (h) x 3248 (v)                    | Single-tap: up to<br>1.7 fps |
| Pike F-1600B/C fiber      | Progressive Scan CCD imager |                                        |                              |
|                           |                             |                                        | Dual-tap: up to<br>3.1 fps   |

Table 3: Pike camera types

Conformity

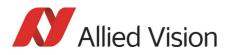

# Conformity

Allied Vision Technologies declares under its sole responsibility that all standard cameras of the **Pike** family to which this declaration relates are in conformity with the following standard(s) or other normative document(s):

- CE, following the provisions of 2004/108/EG directive
- FCC Part 15 Class B
- RoHS (2011/65/EU)
- CE 🗸
- WEEE

### CE

We declare, under our sole responsibility, that the previously described **Pike** cameras conform to the directives of the CE.

### FCC – Class B Device

Note: This equipment has been tested and found to comply with the limits for a Class B digital device, pursuant to part 15 of the FCC Rules. These limits are designed to provide reasonable protection against harmful interference in a residential environment. This equipment generates, uses, and can radiate radio frequency energy and, if not installed and used in accordance with the instructions, may cause harmful interference to radio communications. Operation of this equipment in a residential area is likely to cause harmful interference in which case the user will be required to correct the interference at his own expense. You are cautioned that any changes or modifications not expressly approved in this manual could void your authority to operate this equipment.

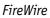

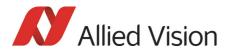

# **FireWire**

## **Overview**

**FireWire** provides one of the most comprehensive, high-performance, and costeffective solutions platforms. **FireWire** offers very impressive throughput at very affordable prices.

### Definition

**FireWire** (also known as **i.Link** or **IEEE 1394**) is a personal computer and digital video serial bus interface standard, offering high-speed communications and isochronous real-time data services. **FireWire** has low implementation costs and a simplified and adaptable cabling system.

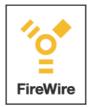

Figure 1: FireWire Logo

### **IEEE 1394 standards**

**FireWire** was developed by Apple Computer in the late 1990s, after work defining a slower version of the interface by the IEEE 1394 working committee in the 1980s. Apple's development was completed in 1995. It is defined in IEEE standard 1394, which is currently a composite of three documents:

- Original IEEE Std. 1394-1995
- IEEE Std. 1394a-2000 amendment
- IEEE Std. 1394b-2002 amendment

**FireWire** is used to connect digital cameras, especially in industrial systems for machine vision.

Note

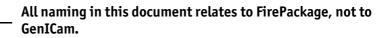

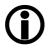

FireWire

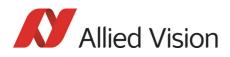

### Why use FireWire?

Digital cameras with on-board **FireWire** (IEEE 1394a or 1394b) communications conforming to the IIDC standard (V1.3 or V1.31) have created cost-effective and powerful solutions options being used for thousands of different applications around the world. **FireWire** is currently the premier robust digital interface for industrial applications for many reasons, including:

- Guaranteed bandwidth features to ensure fail-safe communications
- Interoperability with multiple different camera types and vendors
- Diverse camera powering options, including single-cable solutions up to 45 W
- Effective multiple-camera solutions
- Large variety of **FireWire** accessories for industrial applications
- Availability of repeaters and optical fibre cabling
- Forward and backward compatibility blending 1394a and 1394b
- Both real-time (isochronous) and demand-driven asynchronous data transmission capabilities

## **FireWire in detail**

### **Serial bus**

**FireWire** is a very effective way to utilize a low-cost serial bus, through a standardized communications protocol, that establishes packetized data transfer between two or more devices. FireWire offers real time isochronous bandwidth for image transfer with guaranteed low latency. It also offers asynchronous data transfer for controlling camera parameters on the fly, such as gain and shutter. As illustrated in the diagram below, these two modes can co-exist by using priority time slots for video data transfer and the remaining time slots for control data transfer.

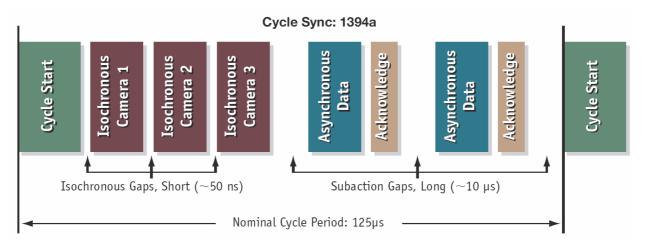

Figure 2: 1394a data transmission

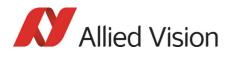

Whereas 1394a works in half duplex transmission, 1394b does full duplex transmission. 1394b optimizes the usage of the bandwidth, as it does not need gaps between the signals like 1394a. This is due to parallel arbitration, handled by the bus owner supervisor selector (BOSS). For details see the following diagram:

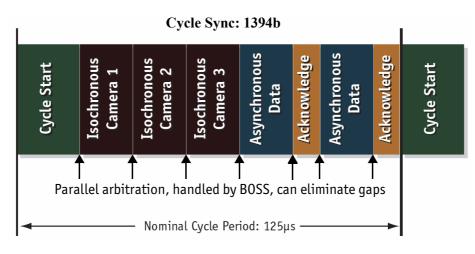

Figure 3: 1394b data transmission

Additional devices may be added up to the overall capacity of the bus, but throughput at guaranteed minimum service levels is maintained for all devices with an acknowledged claim on the bus. This deterministic feature is a huge advantage for many industrial applications where robust performance is required. This applies with applications that do not allow dropping images within a specific time interval.

#### **FireWire connection capabilities**

**FireWire** can connect together up to 63 peripherals in an acyclic network structure (hubs). It allows peer-to-peer device communication between digital cameras, without using system memory or the CPU.

A **FireWire camera** can directly, via direct memory access (DMA), write into or read from the memory of the computer with almost no CPU load.

**FireWire** also supports multiple hosts per bus. **FireWire** requires only a cable with the correct number of pins on either end (normally 6 or 9).

Note How to extend the size of an isochronous packet up to 11.000 byte at \$800:

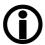

- see register 0xF1000048, ADV\_INQ\_3, Max IsoSize [1] in Table 155: Advanced register: Advanced feature inquiry on page 321
- see Chapter Maximum ISO packet size on page 343

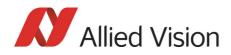

Caution

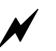

While supplying such an amount of bus power is clearly a beneficial feature, it is **very** important **not** to exceed the inrush current of 18 mJoule in 3 ms.

Higher inrush current may damage the Phy chip of the camera and/or the Phy chip in your PC.

#### Capabilities of 1394a (FireWire 400)

FireWire 400 (S400) is able to transfer data between devices at 100, 200, or 400 MBit/s data rates.

The 1394a capabilities in detail:

- 400 Mbit/s
- Hot-pluggable devices
- Peer-to-peer communications
- Direct Memory Access (DMA) to host memory
- Guaranteed bandwidth
- Multiple devices (up to 45 W) powered via FireWire bus

#### **IIDC V1.3** camera control standards

IIDC V1.3 released a set of camera control standards via 1394a, which established a common communications protocol on which most current FireWire cameras are based.

In addition to common standards shared across manufacturers, Allied Vision offers Format\_7 mode that provides special features (smart features), such as:

- Higher resolutions
- Higher frame rates
- Diverse color modes

as extensions (advanced registers) to the prescribed common set.

FireWire 800 (S800) was introduced commercially by Apple in 2003 and has a 9pin FireWire 800 connector (see details in **1394 Installation Manual** and in Chapter IEEE 1394b port pin assignment on page 106). This newer 1394b specification allows a transfer rate of 800 MBit/s with backward compatibility to the slower rates and 6-pin connectors of FireWire 400.

The 1394b capabilities in detail:

- 800 Mbit/s
- All previously described benefits of 1394a
- Interoperability with 1394a devices
- Longer communications distances (up to 500 m using GOF cables)

FireWire

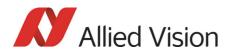

#### **IIDC V1.31** camera control standards

Along with 1394b-, the IIDC V1.31 standard arrived in January 2004, evolving the industry standards for digital imaging communications to include I/O and RS232 handling, and adding further formats. The increased bandwidths enable transmitting high-resolution images to the PC's memory at high frame rates.

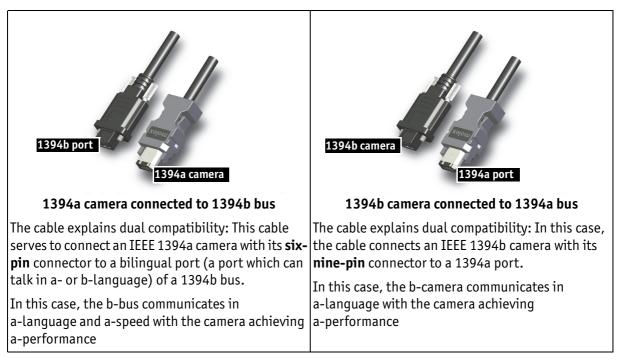

#### Compatibility between 1394a and 1394b

Figure 4: 1394a and 1394b cameras and compatibility

#### **Compatibility example**

It's possible to run a 1394a and a 1394b camera on the 1394b bus.

You can e.g. run a Pike F-032B and a Marlin F-033B on the same bus:

- Pike F-032B @ S800 and 120 fps (5120 bytes per cycle, 64% of the cycle slot)
- Marlin F-033B @ S400 and 30 fps (1280 bytes, 32% of the cycle slot)

Bus runs at 800 Mbit/s for all devices. Data from Marlin's port is up-converted from 400 Mbit/s to 800 Mbit/s by data doubling (padding), still needing 32% of the cycle slot time. This doubles the bandwidth requirement for this port, as if the camera were running at 60 fps. Total consumption is thus 5120 + 2560 = 7680 bytes per cycle.

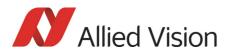

### Image transfer via 1394a and 1394b

| Technical detail              | 1394a                                                                                                    | 1394b                                                |
|-------------------------------|----------------------------------------------------------------------------------------------------|------------------------------------------------------|
| Transmission mode             | Half duplex (both pairs needed)                                                                                          | Full duplex (one pair needed)                        |
|                               | 400 Mbit/s data rate                                                                                                    | 1 Gbit/s signaling rate, 800 Mbit/<br>s data rate    |
|                               | aka: a-mode, data/strobe (D/S)<br>mode, legacy mode                                                                      | 10b/8b coding (Ethernet), aka:<br>b-mode (beta mode) |
| Devices                       | Up to 63 devic                                                                                                    | es per network                                       |
| Number of cameras             | Up to 16 came                                                                                                    | ras per network                                      |
| Number of DMAs                | 4 to 8 DMAs (para                                                                                                    | llel) cameras / bus                                  |
| Real time capability          | Image has rea                                                                                                    | l time priority                                      |
| Available bandwidth acc. IIDC | 4096 bytes per cycle                                                                                                    | 8192 bytes per cycle                                 |
| (per cycle 125 μs)            | ~ 1000 quadlets @ 400 Mbit/s                                                                                             | ~ 2000 quadlets @ 800 Mbit/s<br>(@1 GHz clock rate)  |
|                               | For further detail read Chapter Frame rates on page 249.                                                                 |                                                      |
| Max. image bandwidth          | 31.25 MByte/s                                                                                                    | 62.5 MByte/s                                         |
| Max. total bandwidth          | ~45 MByte/s                                                                                                    | ~85 MByte/s                                          |
| Number of busses              | Multiple busses per PC                                                                                                   | Multiple busses per PC                               |
|                               | limit: PCI bus                                                                                                    | limit: PCI (Express) bus                             |
| CPU load                      | Almost none for DMA image transfer                                                                                       |                                                      |
| Gaps                          | Gaps negatively affect asynchro-<br>nous performance of widespread<br>network (round trip delay),<br>reducing efficiency | No gaps needed, BOSS mode for parallel arbitration   |

Table 4: Technical detail comparison: 1394a and 1394b

Note

The bandwidth values refer to the fact:

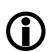

1 MByte = 1024 kByte

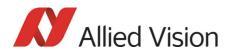

#### 1394b bandwidths

According to the 1394b specification on isochronous transfer, the largest recommended data payload size is 8192 bytes per 125  $\mu s$  cycle at a bandwidth of 800 Mbit/s.

| Note | Certain cameras may offer, depending on their settings in com- |
|------|----------------------------------------------------------------|
|      | bination with the use of FirePackage higher packet sizes.      |

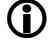

Note

Consult your local dealer's support team, if you require additional information on this feature.

How to extend the size of an isochronous packet up to 11.000 byte at S800:

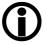

• See register 0xF1000048, ADV\_INQ\_3, Max IsoSize [1] in Table 155: Advanced register: Advanced feature inquiry on page 321

For further details read Chapter How does bandwidth affect the frame rate? on page 281.

#### **Requirements for PC and 1394b**

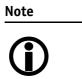

For FireWire accessories see http://www.alliedvision.com/en/contact

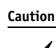

As mentioned earlier, it is **very** important **not** to exceed an inrush energy of 18 mWs in 3 ms. (This means that a device, when powered via 12 V bus power, must **never** draw more than 1.5 A, especially in the first 3 ms.)

# Higher inrush current may damage the physical interface chip of the camera and/or the phy chip in your PC.

For a single Stingray camera inrush current may not be a problem. But daisy chaining multiple cameras or supplying bus power via (optional) HIROSE power out to circuitry with unknown inrush currents needs careful design considerations.

FireWire

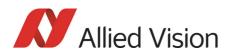

| Pike model      | Resolution     | Frame rate           | Bandwidth    |
|-----------------|----------------|----------------------|--------------|
| Pike F-032 B/C  | VGA            | 208 fps              | 62.5 MByte/s |
| Pike F-100 B/C  | 1 megapixel    | 60 fps               | 57.6 MByte/s |
| Pike F-145 B/C  | 1.4 megapixel  | 30 fps               | 41.4 MByte/s |
| Pike F-210 B/C  | 2.1 megapixel  | 31 fps               | 62.5 MByte/s |
| Pike F-421 B/C  | 4 megapixel    | 15 fps               | 62.5 MByte/s |
| Pike F-505 B/C  | 5 megapixel    | 13 fps               | 62.5 MByte/s |
| Pike F-1100 B/C | 10.7 megapixel | 2.6 fps (single-tap) | 26.6 MByte/s |
|                 |                | 4.9 fps (dual-tap)   | 50.0 MByte/s |
| Pike F-1600 B/C | 15.8 megapixel | 1.7 fps (single-tap) | 25.7 MByte/s |
|                 |                | 3.1 fps (dual-tap)   | 46.8 MByte/s |

#### Example1: 1394b bandwidth of Pike cameras

Table 5: Bandwidth of Pike cameras

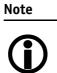

All data are calculated using Raw8 / Mono8 color mode. Higher bit depths or color modes will double or triple bandwidth requirements.

#### Example 2: More than one Pike camera at full speed

Due to the fact that one Pike camera can, depending on its settings, saturate a 32-bit PCI bus, you are advised to use either a PCI Express card and/or multiple 64-bit PCI bus cards, if you want to use 2 or more Pike cameras simultaneously (see the following table).

| # cameras                            | PC hardware required                 |
|--------------------------------------|--------------------------------------|
| 1 Pike camera at full speed          | 1 x 32-bit PCI bus card (85 MByte/s) |
| 2 or more Pike cameras at full speed | PCI Express card and/or              |
|                                      | Multiple 64-bit PCI bus cards        |

Table 6: Required hardware for multiple camera applications

FireWire

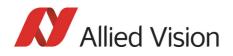

### **FireWire Plug & play capabilities**

FireWire devices implement the ISO/IEC 13213 **configuration ROM** model for device configuration and identification to provide plug & play capability. All FireWire devices are identified by an IEEE EUI-64 unique identifier (an extension of the 48-bit Ethernet MAC address format) in addition to well-known codes indicating the type of device and protocols it supports. For further details read Chapter Configuration of the camera on page 285.

#### FireWire hot-plug and screw-lock precautions

Caution

#### Hot-plug precautions

- N
- Although FireWire devices can theoretically be hotplugged without powering down equipment, we strongly recommend turning off the computer power, before connecting a digital camera to it.
- Static electricity or slight plug misalignment during insertion may short-circuit and damage components.
- The physical ports may be damaged by excessive ESD (electrostatic discharge), when connected under powered conditions. It is good practice to ensure proper grounding of computer case and camera case to the same ground potential, before plugging the camera cable into the port of the computer. This ensures that no excessive difference of electrical potential exists between computer and camera.
- As mentioned earlier, **it is very important not to exceed the inrush energy of 18 mWs in 3 ms**. (This means that a device, when powered via 12 V bus power, must never draw more than 1.5 A, especially in the first 3 ms.)
- Higher inrush current may damage the physical interface chip of the camera and/or the phy chip in your PC. For a single Stingray camera inrush current may not be a problem. But daisy chaining multiple cameras or supplying bus power via (optional) HIROSE power out to circuitry with unknown inrush currents needs careful design considerations.

#### Screw-lock precautions

- All Allied Vision 1394b camera and cables have industrial screw-lock fasteners to insure a tight electrical connection that is resistant to vibration and gravity.
- We strongly recommend using only 1394b adapter cards with screw-locks.

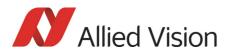

### **Operating system support**

| Operating system | 1394a        | 1394b                                                                                                    |
|------------------|--------------|----------------------------------------------------------------------------------------------------|
| Linux            | Full support | Full support                                                                                                    |
| Apple Mac OS X   | Full support | Full support                                                                                                    |
| Windows XP       | Full support | With SP3 the default speed for 1394b is S100<br>(100 Mbit/s). A download and registry modifi-<br>cation is available from Microsoft to restore<br>performance to either S400 or S800.                                                                                                    |
|                  |              | Note: The Windows IEEE1394 driver only supports IEEE 1394a.                                                                                                    |
|                  |              | For IEEE 1394b use either the <b>FirePackage</b> or<br>install the driver provided with the <b>1394 Bus</b><br><b>Driver Package</b> . (Both drivers replace the Mic-<br>rosoft OHCI IEEE 1394 driver, but the second is<br>100% compliant to the driver of Microsoft. This<br>way, applications using the MS1394 driver will<br>continue to work.) |
| Windows Vista    | Full support | Windows Vista incl. SP1/SP2 supports 1394b only with S400.                                                                                                    |
|                  |              | Note: The Windows IEEE1394 driver only supports IEEE 1394a.                                                                                                    |
|                  |              | For IEEE 1394b use either the <b>FirePackage</b> or<br>install the driver provided with the <b>1394 Bus</b><br><b>Driver Package</b> . (Both drivers replace the Mic-<br>rosoft OHCI IEEE 1394 driver, but the second is<br>100% compliant to the driver of Microsoft. This<br>way, applications using the MS1394 driver will<br>continue to work.) |
| Windows 7        | Full support | Full support                                                                                                    |
| Windows 8        | Full support | Full support                                                                                                    |

Table 7: FireWire and operating systems

www

For more information see Allied Vision Software:

http://www.alliedvision.com

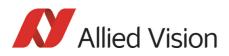

# **Specifications**

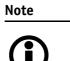

- For information on bit/pixel and byte/pixel for each color mode see Table 131: ByteDepth on page 281.
- Maximum protrusion means the distance from lens flange to the glass filter in the camera.

### Pike F-032B/C (fiber)

| Feature                  | Specification                                                                                                    |
|--------------------------|----------------------------------------------------------------------------------------------------|
| Image device             | Type 1/3 (diag. 5.92 mm) type progressive scan KODAK IT CCD<br>KAI-0340A/C with HAD microlens                                                                                             |
| Effective chip size      | 4.7 mm x 3.6 mm                                                                                                    |
| Cell size                | 7.4 μm x 7.4 μm                                                                                                    |
| Picture size (max.)      | 640 x 480 pixels (Format_7 Mode_0)                                                                                                    |
| Lens mount               | Adjustable C-Mount: 17.526 mm (in air); Ø 25.4 mm (32 tpi)<br>mechanical flange back to filter distance: 12.5 mm<br>(see Figure 33: Pike C-Mount dimensions (VGA size filter) on page 80) |
|                          | Adjustable CS-Mount: 12.526 mm (in air), Ø 25.4 mm (32 tpi), mechanical flange<br>back distance: 7.9 mm<br>(see Figure 32: Pike CS-Mount dimensions (only Pike F-032B/C) on page 79)      |
| ADC                      | 14 bit                                                                                                    |
| Color modes              | Only color: Raw8, Raw12, Raw16, Mono8, YUV422, YUV411, RGB8                                                                                                    |
| Frame rates              | 1.875 fps; 3.75 fps; 7.5 fps; 15 fps; 30 fps; 60 fps; 120 fps<br>up to 208 fps in Format_7 (Mono8)                                                                                        |
| Gain control             | Manual: 0-22 dB (0.0353 dB/step); auto gain (select. AOI)                                                                                                    |
| Shutter speed            | <b>18</b> μs 67,108,864 μs (~67s); auto shutter (select. AOI)                                                                                                    |
| External trigger shutter | Programmable, trigger level control, single trigger,<br>bulk trigger, programmable trigger delay                                                                                          |
| Internal FIFO memory     | Up to 105 frames                                                                                                    |
| Look-up tables           | 16 user-defined (14 bit $\rightarrow$ 14 bit); gamma (0.45 and 0.7)                                                                                                    |

Table 8: Specification Pike F-032B/C (fiber)

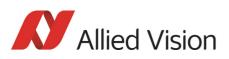

| Feature               | Specification                                                                                                    |
|-----------------------|----------------------------------------------------------------------------------------------------|
| Smart functions       | AGC (auto gain control), AEC (auto exposure control), real-time shading correc-<br>tion, LUT, 64 MByte image memory, mirror, binning, sub-sampling, High SNR, stor-<br>able user sets<br><b>only color:</b> AWB (auto white balance), color correction, hue, saturation, sharpness |
|                       | Two configurable inputs, four configurable outputs                                                                                                    |
|                       | RS-232 port (serial port, IIDC V1.31)                                                                                                    |
| Transfer rate         | 100 Mbit/s, 200 Mbit/s, 400 Mbit/s, 800 Mbit/s                                                                                                    |
| Digital interface     | IEEE 1394b (IIDC V1.31), 2 x copper connectors (bilingual) (daisy chain)<br><b>fiber:</b> IEEE 1394b, 2 connectors: 1 x copper (bilingual), 1 x GOF connector (2 x opti-<br>cal fiber on LCLC), (daisy chain)                                                                      |
| Power requirements    | DC 8 V - 36 V via IEEE 1394 cable or 12-pin HIROSE                                                                                                    |
| Power consumption     | Typical 5 W (@ 12 V DC); <b>fiber:</b> typical 5.75 W (@ 12 V DC)                                                                                                    |
|                       | (full resolution and maximal frame rates)                                                                                                    |
| Dimensions            | 96.8 mm x 44 mm x 44 mm (L x W x H); incl. connectors, without tripod and lens                                                                                                    |
| Mass                  | 250 g (without lens)                                                                                                    |
| Operating temperature | + 5 °C + 50 °C housing temperature (without condensation)                                                                                                    |
| Storage temperature   | - 10 °C + 70 °C ambient temperature (without condensation)                                                                                                    |
| Regulations           | CE, FCC Class B, RoHS (2002/95/EC)                                                                                                    |
| Standard accessories  | <b>b/w:</b> protection glass                                                                                                    |
|                       | color: IR cut filter                                                                                                    |
| Optional accessories  | <b>b/w:</b> IR cut filter, IR pass filter                                                                                                    |
|                       | color: protection glass                                                                                                    |
| On request            | Host adapter card, angled head, power out (HIROSE)                                                                                                    |
| Software packages     | http://www.alliedvision.com/en/support/software-downloads (free of charge)                                                                                                    |

Table 8: Specification Pike F-032B/C (fiber)

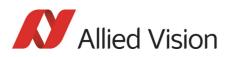

## Pike F-100B/C (fiber)

| Feature                  | Specification                                                                                                    |  |
|--------------------------|----------------------------------------------------------------------------------------------------|--|
| Image device             | Type 2/3 (diag. 10.5 mm) type progressive scan KODAK IT CCD<br>KAI-1020A/C with HAD microlens                                                                                                    |  |
| Effective chip size      | 7.4 mm x 7.4 mm                                                                                                    |  |
| Cell size                | 7.4 μm x 7.4 μm                                                                                                    |  |
| Picture size (max.)      | 1000 x 1000 pixels (Format_7 Mode_0)                                                                                                    |  |
| Lens mount               | Adjustable C-Mount: 17.526 mm (in air); Ø 25.4 mm (32 tpi)<br>mechanical flange back to filter distance: 12.5 mm<br>(see Figure 34: Pike C-Mount dimensions (large filter) on page 81)                                                                                             |  |
| ADC                      | 14 bit                                                                                                    |  |
| Color modes              | Only color: Raw8, Raw12, Raw16, Mono8, YUV422, YUV411, RGB8                                                                                                    |  |
| Frame rates              | 1.875 fps; 3.75 fps; 7.5 fps; 15 fps; 30 fps; 60 fps<br>up to 60 fps in Format_7 (Mono8)                                                                                                    |  |
| Gain control             | Manual: 0-22 dB (0.0353 dB/step); auto gain (select. AOI)                                                                                                    |  |
| Shutter speed            | <b>43</b> μs 67,108,864 μs (~67s); auto shutter (select. AOI)                                                                                                    |  |
| External trigger shutter | Programmable, trigger level control, single trigger,<br>bulk trigger, programmable trigger delay                                                                                                    |  |
| Internal FIFO memory     | Up to 32 frames                                                                                                    |  |
| Look-up tables           | 16 user-defined (14 bit $\rightarrow$ 14 bit); gamma (0.45 and 0.7)                                                                                                    |  |
| Smart functions          | AGC (auto gain control), AEC (auto exposure control), real-time shading correc-<br>tion, LUT, 64 MByte image memory, mirror, binning, sub-sampling, High SNR, stor-<br>able user sets<br><b>only color:</b> AWB (auto white balance), color correction, hue, saturation, sharpness |  |
|                          | Two configurable inputs, four configurable outputs                                                                                                    |  |
|                          | RS-232 port (serial port, IIDC V1.31)                                                                                                    |  |
| Transfer rate            | 100 Mbit/s, 200 Mbit/s, 400 Mbit/s, 800 Mbit/s                                                                                                    |  |
| Digital interface        | IEEE 1394b (IIDC V1.31), 2 x copper connectors (bilingual) (daisy chain)<br><b>fiber:</b> IEEE 1394b, 2 connectors: 1 x copper (bilingual), 1 x GOF connector (2 x opti-<br>cal fiber on LCLC), (daisy chain)                                                                      |  |
| Power requirements       | DC 8 V - 36 V via IEEE 1394 cable or 12-pin HIROSE                                                                                                    |  |
| Power consumption        | Typical 5 W (@ 12 V DC); <b>fiber:</b> typical 5.75 W (@ 12 V DC)                                                                                                    |  |
| Dimensions               | 96.8 mm x 44 mm x 44 mm (L x W x H); incl. connectors, without tripod and lens                                                                                                    |  |
| Mass                     | 250 g (without lens)                                                                                                    |  |
| Operating temperature    | + 5 °C + 50 °C housing temperature (without condensation)                                                                                                    |  |
| Storage temperature      | - 10 °C + 70 °C ambient temperature (without condensation)                                                                                                    |  |
| Regulations              | CE, FCC Class B, RoHS (2002/95/EC)                                                                                                    |  |

Table 9: Specification Pike F-100B/C (fiber)

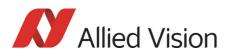

| Feature              | Specification                                                              |
|----------------------|----------------------------------------------------------------------------|
| Standard accessories | <b>b/w:</b> protection glass                                               |
|                      | color: IR cut filter                                                       |
| Optional accessories | b/w: IR cut filter, IR pass filter                                         |
|                      | color: protection glass                                                    |
| On request           | Host adapter card, angled head, power out (HIROSE)                         |
| Software packages    | http://www.alliedvision.com/en/support/software-downloads (free of charge) |

Table 9: Specification Pike F-100B/C (fiber)

### Pike F-145B/C (fiber) (-15fps\*)

\* Variant: F-145-15fps only

This variant offers lower speed (only 15 fps), but better image quality.

| Feature                  | Specification                                                                                                    |
|--------------------------|----------------------------------------------------------------------------------------------------|
| Image device             | Type 2/3 (diag. 11.2 mm) type progressive scan SONY ICX285AL/AQ with EXview HAD microlens                                                                                              |
| Effective chip size      | 9.0 mm x 6.7 mm                                                                                                    |
| Cell size                | 6.45 μm x 6.45 μm                                                                                                    |
| Picture size (max.)      | 1388 x 1038 pixels (Format_7 Mode_0)                                                                                                    |
| Lens mount               | Adjustable C-Mount: 17.526 mm (in air); Ø 25.4 mm (32 tpi)<br>mechanical flange back to filter distance: 12.5 mm<br>(see Figure 34: Pike C-Mount dimensions (large filter) on page 81) |
| ADC                      | 14 bit                                                                                                    |
| Color modes              | Only color: Raw8, Raw12, Raw16, Mono8, YUV422, YUV411, RGB8                                                                                                    |
| Frame rates              | 1.875 fps; 3.75 fps; 7.5 fps; 15 fps; 30 fps (* Variant: F-145-15fps only up to 15 fps)<br>up to 30 (16*) fps in Format_7 (Mono8/12 no sub-sampling)                                   |
| Gain control             | Manual: 0-32 dB (0.0358 dB/step); auto gain (select. AOI)                                                                                                    |
| Shutter speed            | <b>39 (71*)</b> μs 67,108,864 μs (~67s); auto shutter (select. A0I)                                                                                                    |
| External trigger shutter | Programmable, trigger level control, single trigger,<br>bulk trigger, programmable trigger delay                                                                                       |
| Internal FIFO memory     | Up to 22 frames                                                                                                    |
| Look-up tables           | 16 user-defined (14 bit $\rightarrow$ 14 bit); gamma (0.45 and 0.7)                                                                                                    |

Table 10: Specification Pike F-145B/C (fiber)

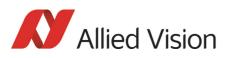

| Feature               | Specification                                                                                                    |
|-----------------------|----------------------------------------------------------------------------------------------------|
| Smart functions       | AGC (auto gain control), AEC (auto exposure control), real-time shading correc-<br>tion, LUT, 64 MByte image memory, mirror, binning, sub-sampling, High SNR, stor-<br>able user sets<br><b>only color:</b> AWB (auto white balance), color correction, hue, saturation, sharpness |
|                       | Two configurable inputs, four configurable outputs                                                                                                    |
|                       | RS-232 port (serial port, IIDC V1.31)                                                                                                    |
| Transfer rate         | 100 Mbit/s, 200 Mbit/s, 400 Mbit/s, 800 Mbit/s                                                                                                    |
| Digital interface     | IEEE 1394b (IIDC V1.31), 2 x copper connectors (bilingual) (daisy chain)<br><b>fiber:</b> IEEE 1394b, 2 connectors: 1 x copper (bilingual), 1 x GOF connector (2 x opti-<br>cal fiber on LCLC), (daisy chain)                                                                      |
| Power requirements    | DC 8 V - 36 V via IEEE 1394 cable or 12-pin HIROSE                                                                                                    |
| Power consumption     | Typical 5 W (@ 12 V DC); <b>fiber:</b> typical 5.75 W (@ 12 V DC)                                                                                                    |
| Dimensions            | 96.8 mm x 44 mm x 44 mm (L x W x H); incl. connectors, without tripod and lens                                                                                                    |
| Mass                  | 250 g (without lens)                                                                                                    |
| Operating temperature | + 5 °C + 50 °C housing temperature (without condensation)                                                                                                    |
| Storage temperature   | - 10 °C + 70 °C ambient temperature (without condensation)                                                                                                    |
| Regulations           | CE, FCC Class B, RoHS (2002/95/EC)                                                                                                    |
| Standard accessories  | <b>b/w:</b> protection glass                                                                                                    |
|                       | color: IR cut filter                                                                                                    |
| Optional accessories  | <b>b/w:</b> IR cut filter, IR pass filter                                                                                                    |
|                       | <b>color:</b> protection glass                                                                                                    |
| On request            | Host adapter card, angled head, power out (HIROSE)                                                                                                    |
| Software packages     | http://www.alliedvision.com/en/support/software-downloads (free of charge)                                                                                                    |

Table 10: Specification Pike F-145B/C (fiber)

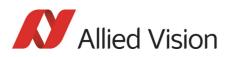

## Pike F-210B/C (fiber)

| Feature                  | Specification                                                                                                    |  |
|--------------------------|----------------------------------------------------------------------------------------------------|--|
| Image device             | Type 1 (diag. 16.3 mm) type progressive scan KODAK IT CCD<br>KAI-2093A/C with HAD microlens                                                                                                    |  |
| Effective chip size      | 14 mm x 8.0 mm                                                                                                    |  |
| Cell size                | 7.4 μm x 7.4 μm                                                                                                    |  |
| Picture size (max.)      | 1920 x 1080 pixels (Format_7 Mode_0)                                                                                                    |  |
| Lens mount               | Adjustable C-Mount: 17.526 mm (in air); Ø 25.4 mm (32 tpi)<br>mechanical flange back to filter distance: 12.5 mm<br>(see Figure 34: Pike C-Mount dimensions (large filter) on page 81)                                                                                             |  |
| ADC                      | 14 bit                                                                                                    |  |
| Color modes              | Only color: Raw8, Raw12, Raw16, Mono8, YUV422, YUV411, RGB8                                                                                                    |  |
| Frame rates              | 1.875 fps; 3.75 fps; 7.5 fps; 15 fps; 30 fps<br>up to 31 fps in Format_7 (Mono8, no sub-sampling)                                                                                                    |  |
| Gain control             | Manual: 0-22 dB (0.0353 dB/step); auto gain (select. AOI)                                                                                                    |  |
| Shutter speed            | <b>43</b> μs 67,108,864 μs (~67s); auto shutter (select. A0I)                                                                                                    |  |
| External Trigger Shutter | Programmable, trigger level control, single trigger,<br>bulk trigger, programmable trigger delay                                                                                                    |  |
| Internal FIFO memory     | Up to 15 frames                                                                                                    |  |
| Look-up tables           | 16 user-defined (14 bit $\rightarrow$ 14 bit); gamma (0.45 and 0.7)                                                                                                    |  |
| Smart functions          | AGC (auto gain control), AEC (auto exposure control), real-time shading correc-<br>tion, LUT, 64 MByte image memory, mirror, binning, sub-sampling, High SNR, stor-<br>able user sets<br><b>only color:</b> AWB (auto white balance), color correction, hue, saturation, sharpness |  |
|                          | Two configurable inputs, four configurable outputs                                                                                                    |  |
|                          | RS-232 port (serial port, IIDC V1.31)                                                                                                    |  |
| Transfer rate            | 100 Mbit/s, 200 Mbit/s, 400 Mbit/s, 800 Mbit/s                                                                                                    |  |
| Digital interface        | IEEE 1394b (IIDC V1.31), 2 x copper connectors (bilingual) (daisy chain)<br><b>fiber:</b> IEEE 1394b, 2 connectors: 1 x copper (bilingual), 1 x GOF connector (2 x opti-<br>cal fiber on LCLC), (daisy chain)                                                                      |  |
| Power requirements       | DC 8 V - 36 V via IEEE 1394 cable or 12-pin HIROSE                                                                                                    |  |
| Power consumption        | Typical 5.5 W (@ 12 V DC); <b>fiber:</b> typical 6.25 W (@ 12 V DC)                                                                                                    |  |
| Dimensions               | 96.8 mm x 44 mm x 44 mm (L x W x H); incl. connectors, without tripod and lens                                                                                                    |  |
| Mass                     | 250 g (without lens)                                                                                                    |  |
| Operating temperature    | + 5 °C + 50 °C housing temperature (without condensation)                                                                                                    |  |
| Storage temperature      | - 10 °C + 70 °C ambient temperature (without condensation)                                                                                                    |  |
| Regulations              | CE, FCC Class B, RoHS (2002/95/EC)                                                                                                    |  |

Table 11: Specification Pike F-210B/C (fiber)

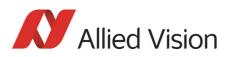

| Feature              | Specification                                                                                                    |  |
|----------------------|----------------------------------------------------------------------------------------------------|--|
| Standard accessories | <b>b/w:</b> protection glass                                                                                                    |  |
|                      | color: IR cut filter                                                                                                    |  |
| Optional accessories | <b>b/w:</b> IR cut filter, IR pass filter                                                                                                    |  |
|                      | color: protection glass                                                                                                    |  |
| On request           | Host adapter card, angled head, power out (HIROSE)                                                                                                    |  |
|                      | M39-Mount suitable for e.g. Voigtländer optics                                                                                                    |  |
|                      | Adjustable M39-Mount: 28.80 mm (in air); M39 x 26 tpi<br>mechanical flange back to filter distance: 24.2 mm (see Figure 42: Pike M39-Mount<br>dimensions (only Pike F-210 and Pike F-421) on page 90) |  |
| Software packages    | http://www.alliedvision.com/en/support/software-downloads (free of charge)                                                                                                    |  |

Table 11: Specification Pike F-210B/C (fiber)

### Pike F-421B/C (fiber)

| Feature                  | Specification                                                                                                    |  |
|--------------------------|----------------------------------------------------------------------------------------------------|--|
| Image device             | Type 1.2 (diag. 21.4 mm) type progressive scan KODAK IT CCD<br>KAI-04022A/C with HAD microlens                                                                                         |  |
| Effective chip size      | 15 mm x 15 mm                                                                                                    |  |
| Cell size                | 7.4 μm x 7.4 μm                                                                                                    |  |
| Picture size (max.)      | 2048 x 2048 pixels (Format_7 Mode_0)                                                                                                    |  |
| Lens mount               | Adjustable C-Mount: 17.526 mm (in air); Ø 25.4 mm (32 tpi)<br>mechanical flange back to filter distance: 12.5 mm<br>(see Figure 34: Pike C-Mount dimensions (large filter) on page 81) |  |
| ADC                      | 14 bit                                                                                                    |  |
| Color modes              | Only color: Raw8, Raw12, Raw16, Mono8, YUV422, YUV411, RGB8                                                                                                    |  |
| Frame rates              | 1.875 fps; 3.75 fps; 7.5 fps; 15 fps; 30 fps<br>up to 16 fps in Format_7 (Mono8)                                                                                                    |  |
| Gain control             | Manual: 0-22 dB (0.0353 dB/step); auto gain (select. AOI)                                                                                                    |  |
| Shutter speed            | <b>70</b> μs 67,108,864 μs (~67s); auto shutter (select. A0I)                                                                                                    |  |
| External trigger shutter | Programmable, trigger level control, single trigger,<br>bulk trigger, programmable trigger delay                                                                                       |  |
| Internal FIFO memory     | Up to 6 frames                                                                                                    |  |
| Look-up tables           | 16 user-defined (14 bit $\rightarrow$ 14 bit); gamma (0.45 and 0.7)                                                                                                    |  |

Table 12: Specification Pike F-421B/C (fiber)

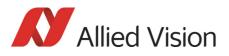

| Feature               | Specification                                                                                                    |  |  |
|-----------------------|----------------------------------------------------------------------------------------------------|--|--|
| Smart functions       | AGC (auto gain control), AEC (auto exposure control), real-time shading correc-<br>tion, LUT, 64 MByte image memory, mirror, binning, sub-sampling, High SNR, stor-<br>able user sets<br><b>only color:</b> AWB (auto white balance), color correction, hue, saturation, sharpness |  |  |
|                       | Two configurable inputs, four configurable outputs                                                                                                    |  |  |
|                       | RS-232 port (serial port, IIDC V1.31)                                                                                                    |  |  |
| Transfer rate         | 100 Mbit/s, 200 Mbit/s, 400 Mbit/s, 800 Mbit/s                                                                                                    |  |  |
| Digital interface     | IEEE 1394b (IIDC V1.31), 2 x copper connectors (bilingual) (daisy chain)<br><b>fiber</b> : IEEE 1394b, 2 connectors: 1 x copper (bilingual), 1 x GOF connector (2 x opti-<br>cal fiber on LCLC), (daisy chain)                                                                     |  |  |
| Power requirements    | DC 8 V - 36 V via IEEE 1394 cable or 12-pin HIROSE                                                                                                    |  |  |
| Power consumption     | Typical 5.5 W (@ 12 V DC); <b>fiber:</b> typical 6.25 W (@ 12 V DC)                                                                                                    |  |  |
| Dimensions            | 96.8 mm x 44 mm x 44 mm (L x W x H); incl. connectors, without tripod and lens                                                                                                    |  |  |
| Mass                  | 250 g (without lens)                                                                                                    |  |  |
| Operating temperature | + 5 °C + 50 °C housing temperature (without condensation)                                                                                                    |  |  |
| Storage temperature   | - 10 °C + 70 °C ambient temperature (without condensation)                                                                                                    |  |  |
| Regulations           | CE, FCC Class B, RoHS (2002/95/EC)                                                                                                    |  |  |
| Standard accessories  | <b>b/w:</b> protection glass                                                                                                    |  |  |
|                       | color: IR cut filter                                                                                                    |  |  |
| Optional accessories  | b/w: IR cut filter, IR pass filter                                                                                                    |  |  |
|                       | color: protection glass                                                                                                    |  |  |
| On request            | Host adapter card, angled head, power out (HIROSE)                                                                                                    |  |  |
|                       | M39-Mount suitable for e.g. Voigtländer optics                                                                                                    |  |  |
|                       | Adjustable M39-Mount: 28.80 mm (in air); M39 x 26 tpi<br>mechanical flange back to filter distance: 24.2 mm (see Figure 42: Pike M39-Mount<br>dimensions (only Pike F-210 and Pike F-421) on page 90)                                                                              |  |  |
| Software packages     | http://www.alliedvision.com/en/support/software-downloads (free of charge)                                                                                                    |  |  |

Table 12: Specification Pike F-421B/C (fiber)

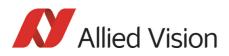

## Pike F-505B/C (fiber)

| Feature                  | Specification                                                                                                    |  |  |
|--------------------------|----------------------------------------------------------------------------------------------------|--|--|
| Image device             | Type 2/3 (diag. 11.0 mm) progressive scan SONY ICX625ALA/AQA with Super HAD microlens                                                                                                    |  |  |
| Effective chip size      | 8.5 mm × 7.1 mm                                                                                                    |  |  |
| Cell size                | 3.45 μm x 3.45 μm                                                                                                    |  |  |
| Picture size (max.)      | 2452 x 2054 pixels (Format_7 Mode_0)                                                                                                    |  |  |
| Lens mount               | Adjustable C-Mount: 17.526 mm (in air); Ø 25.4 mm (32 tpi)<br>mechanical flange back to filter distance: 12.5 mm<br>(see Figure 34: Pike C-Mount dimensions (large filter) on page 81)                                                                                             |  |  |
| ADC                      | 14 bit                                                                                                    |  |  |
| Color modes              | Only color: Raw8, Raw12, Raw16, Mono8, YUV422, YUV411, RGB8                                                                                                    |  |  |
| Frame rates              | 1.875 fps; 3.75 fps; 7.5 fps; 15 fps<br>up to 14* fps in Format_7 (Mono8 no sub-sampling)<br>* at 11000 bytes per packet                                                                                                    |  |  |
| Gain control             | Manual: 0-24 dB (0.0359 dB/step); auto gain (select. AOI)                                                                                                    |  |  |
| Shutter speed            | <b>27</b> μs 67,108,864 μs (~67s); auto shutter (select. AOI)                                                                                                    |  |  |
| External trigger shutter | Programmable, trigger level control, single trigger,<br>bulk trigger, programmable trigger delay                                                                                                    |  |  |
| Internal FIFO memory     | Up to 5 frames                                                                                                    |  |  |
| Look-up tables           | 16 user-defined (14 bit $\rightarrow$ 14 bit); gamma (0.45 and 0.7)                                                                                                    |  |  |
| Smart functions          | AGC (auto gain control), AEC (auto exposure control), real-time shading correc-<br>tion, LUT, 64 MByte image memory, mirror, binning, sub-sampling, High SNR, stor-<br>able user sets<br><b>only color:</b> AWB (auto white balance), color correction, hue, saturation, sharpness |  |  |
|                          | Two configurable inputs, four configurable outputs                                                                                                    |  |  |
|                          | RS-232 port (serial port, IIDC V1.31)                                                                                                    |  |  |
| Transfer rate            | 100 Mbit/s, 200 Mbit/s, 400 Mbit/s, 800 Mbit/s                                                                                                    |  |  |
| Digital interface        | IEEE 1394b (IIDC V1.31), 2 x copper connectors (bilingual) (daisy chain)<br><b>fiber</b> : IEEE 1394b, 2 connectors: 1 x copper (bilingual), 1 x GOF connector (2 x opti-<br>cal fiber on LCLC), (daisy chain)                                                                     |  |  |
| Power requirements       | DC 8 V - 36 V via IEEE 1394 cable or 12-pin HIROSE                                                                                                    |  |  |
| Power consumption        | Typical 5.75 W (@ 12 V DC);<br>fiber: typical 6.50 W (@ 12 V DC)                                                                                                    |  |  |
| Dimensions               | 96.8 mm x 44 mm x 44 mm (L x W x H); incl. connectors, without tripod and lens                                                                                                    |  |  |
| Mass                     | 250 g (without lens)                                                                                                    |  |  |
| Operating temperature    | + 5 °C + 50 °C housing temperature (without condensation)                                                                                                    |  |  |
| Storage temperature      | - 10 °C + 70 °C ambient temperature (without condensation)                                                                                                    |  |  |

Table 13: Specification Pike F-505B/C (fiber)

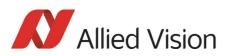

| Feature              | Specification                                                              |  |
|----------------------|----------------------------------------------------------------------------|--|
| Regulations          | E, FCC Class B, RoHS (2002/95/EC)                                          |  |
| Standard accessories | b/w: protection glass                                                      |  |
|                      | color: IR cut filter                                                       |  |
| Optional accessories | <b>b/w:</b> IR cut filter, IR pass filter                                  |  |
|                      | color: protection glass                                                    |  |
| On request           | Host adapter card, angled head, power out (HIROSE)                         |  |
| Software packages    | http://www.alliedvision.com/en/support/software-downloads (free of charge) |  |

Table 13: Specification Pike F-505B/C (fiber)

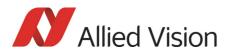

## Pike F-1100B/C (fiber)

| Feature                  | Specification                                                                                                    |  |  |
|--------------------------|----------------------------------------------------------------------------------------------------|--|--|
| Image device             | Type 35 mm (diag. 43.3 mm) progressive scan KODAK IT CCD<br>KAI-11002 with Super HAD microlens                                                                                                    |  |  |
| Effective chip size      | 37.25 mm × 25.7 mm                                                                                                    |  |  |
| Cell size                | 9.0 μm x 9.0 μm                                                                                                    |  |  |
| Picture size (max.)      | 4008 x 2672 pixels                                                                                                    |  |  |
| Lens mount               | Standard: F-Mount: 46.5 mm (in air)<br>maximum protrusion: 26 mm<br>(see Figure 41: Pike F-Mount dimensions (standard for Pike F-1100 and Pike F-<br>1600) on page 89)                                                                                                    |  |  |
|                          | Optional: M42-Mount: 45.5 mm (in air)<br>maximum protrusion: 28 mm<br>(Figure 48: Pike M42-Mount dimensions (optional for Pike F-1100 and Pike F-1600)<br>on page 96)                                                                                                    |  |  |
|                          | Optional: M58-Mount: 20.5 mm (in air)<br>maximum protrusion: 8 mm<br>(Figure 54: Pike M58-Mount dimensions (optional for Pike F-1100 and Pike F-1600)<br>on page 102)                                                                                                    |  |  |
| ADC                      | 14 bit                                                                                                    |  |  |
| Color modes              | Only color: Raw8, Raw12, Raw16, Mono8, YUV422, YUV411, RGB8                                                                                                    |  |  |
| Frame rates              | 1.875 fps; 3.75 fps<br>up to 2.6* fps (single-tap) / up to 4.9* fps (dual-tap) in Format_7 (Mono8 no sub-<br>sampling)<br>* at 11000 bytes per packet                                                                                                    |  |  |
|                          | User can switch between single-tap and dual-tap.                                                                                                    |  |  |
| Gain control             | Manual: 0-24 dB (0.0359 dB/step); auto gain (select. AOI)                                                                                                    |  |  |
| Shutter speed            | <b>129</b> μs 67,108,864 μs (~67s); auto shutter (select. AOI)                                                                                                    |  |  |
| External trigger shutter | Programmable, trigger level control, single trigger,<br>bulk trigger, programmable trigger delay                                                                                                    |  |  |
| Internal FIFO memory     | Up to 5 frames                                                                                                    |  |  |
| Look-up tables           | 16 user-defined (14 bit $\rightarrow$ 14 bit); gamma (0.45 and 0.7)                                                                                                    |  |  |
| Smart functions          | AGC (auto gain control), AEC (auto exposure control), real-time shading correc-<br>tion, LUT, 256 MByte image memory, mirror, binning, sub-sampling, High SNR,<br>storable user sets<br><b>only color:</b> AWB (auto white balance), color correction, hue, saturation, sharpness |  |  |
|                          | Two configurable inputs, four configurable outputs                                                                                                    |  |  |
|                          | RS-232 port (serial port, IIDC V1.31)                                                                                                    |  |  |
| Transfer rate            | 100 Mbit/s, 200 Mbit/s, 400 Mbit/s, 800 Mbit/s                                                                                                    |  |  |

Table 14: Specification Pike F-1100B/C (fiber)

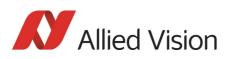

| Feature               | Specification                                                                                                    |  |  |
|-----------------------|----------------------------------------------------------------------------------------------------|--|--|
| Digital interface     | IEEE 1394b (IIDC V1.31), 2 x copper connectors (bilingual) (daisy chain)<br><b>fiber:</b> IEEE 1394b, 2 connectors: 1 x copper (bilingual), 1 x GOF connector (2 x optical fiber on LCLC), (daisy chain) |  |  |
| Power requirements    | DC 8 V - 36 V via IEEE 1394 cable or 12-pin HIROSE                                                                                                    |  |  |
| Power consumption     | Typical single-tap: 5 W (@ 12 V DC);<br>fiber: typical 5.5 W (@ 12 V DC)                                                                                                    |  |  |
|                       | Typical dual-tap: 5.5 W (@ 12 V DC);<br><b>fiber:</b> typical 6.0 W (@ 12 V DC)                                                                                                    |  |  |
| Dimensions            | 42.8 mm x 59 mm x 59 mm (L x W x H); incl. connectors, without tripod and lens                                                                                                    |  |  |
| Mass                  | 380 g (without lens)                                                                                                    |  |  |
| Operating temperature | + 5 °C + 50 °C housing temperature (without condensation)                                                                                                    |  |  |
| Storage temperature   | - 10 °C + 70 °C ambient temperature (without condensation)                                                                                                    |  |  |
| Regulations           | CE, FCC Class B, RoHS (2002/95/EC)                                                                                                    |  |  |
| Standard accessories  | <b>b/w:</b> protection glass                                                                                                    |  |  |
|                       | color: IR cut filter                                                                                                    |  |  |
| Optional accessories  | <b>b/w:</b> IR cut filter, IR pass filter                                                                                                    |  |  |
|                       | color: protection glass                                                                                                    |  |  |
| On request            | Host adapter card, angled head, power out (HIROSE)                                                                                                    |  |  |
| Software packages     | http://www.alliedvision.com/en/support/software-downloads (free of charge)                                                                                                    |  |  |

Table 14: Specification Pike F-1100B/C (fiber)

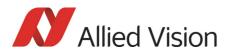

## Pike F-1600B/C (fiber)

| Feature                  | Specification                                                                                                    |  |  |  |
|--------------------------|----------------------------------------------------------------------------------------------------|--|--|--|
| Image device             | Type 35 mm (diag. 43.3 mm) progressive scan KODAK IT CCD<br>KAI-16000 with Super HAD microlens                                                                                                    |  |  |  |
| Effective chip size      | 36.1 mm × 24 mm                                                                                                    |  |  |  |
| Cell size                | 7.4 μm x 7.4 μm                                                                                                    |  |  |  |
| Picture size (max.)      | 4872 x 3248 pixels                                                                                                    |  |  |  |
| Lens mount               | Standard: F-Mount: 46.5 mm (in air)<br>maximum protrusion: 26 mm<br>(see Figure 41: Pike F-Mount dimensions (standard for Pike F-1100 and Pike F-<br>1600) on page 89)                                                                                                    |  |  |  |
|                          | Optional: M42-Mount: 45.5 mm (in air)<br>maximum protrusion: 28 mm<br>(Figure 48: Pike M42-Mount dimensions (optional for Pike F-1100 and Pike F-1600)<br>on page 96)                                                                                                    |  |  |  |
|                          | Optional: M58-Mount: 20.5 mm (in air)<br>maximum protrusion: 8 mm<br>(Figure 54: Pike M58-Mount dimensions (optional for Pike F-1100 and Pike F-1600)<br>on page 102)                                                                                                    |  |  |  |
| ADC                      | 14 bit                                                                                                    |  |  |  |
| Color modes              | Only color: Raw8, Raw12, Raw16, Mono8, YUV422, YUV411, RGB8                                                                                                    |  |  |  |
| Frame rates              | 1.875 fps; 3.75 fps; 7.5 fps; 15 fps<br>up to 1.7* fps (single-tap) / up to 3.1* fps (dual-tap) in Format_7 (Mono8 no sub-<br>sampling)<br>* at 11000 bytes per packet                                                                                                    |  |  |  |
|                          | User can switch between single-tap and dual-tap.                                                                                                    |  |  |  |
| Gain control             | Manual: 0-24 dB (0.0359 dB/step); auto gain (select. AOI)                                                                                                    |  |  |  |
| Shutter speed            | <b>636</b> μs 67,108,864 μs (~67s); auto shutter (select. AOI)                                                                                                    |  |  |  |
| External trigger shutter | Programmable, trigger level control, single trigger,<br>bulk trigger, programmable trigger delay                                                                                                    |  |  |  |
| Internal FIFO memory     | Up to 5 frames                                                                                                    |  |  |  |
| Look-up tables           | 16 user-defined (14 bit $\rightarrow$ 14 bit); gamma (0.45 and 0.7)                                                                                                    |  |  |  |
| Smart functions          | AGC (auto gain control), AEC (auto exposure control), real-time shading correc-<br>tion, LUT, 256 MByte image memory, mirror, binning, sub-sampling, High SNR,<br>storable user sets<br><b>only color:</b> AWB (auto white balance), color correction, hue, saturation, sharpness |  |  |  |
|                          | Two configurable inputs, four configurable outputs                                                                                                    |  |  |  |
|                          | RS-232 port (serial port, IIDC V1.31)                                                                                                    |  |  |  |
| Transfer rate            | 100 Mbit/s, 200 Mbit/s, 400 Mbit/s, 800 Mbit/s                                                                                                    |  |  |  |

Table 15: Specification Pike F-1600B/C (fiber)

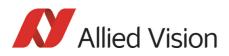

| Feature                                                        | Specification                                                                                                    |  |  |
|----------------------------------------------------------------|----------------------------------------------------------------------------------------------------|--|--|
| Digital interface                                              | IEEE 1394b (IIDC V1.31), 2 x copper connectors (bilingual) (daisy chain)<br><b>fiber:</b> IEEE 1394b, 2 connectors: 1 x copper (bilingual), 1 x GOF connector (2 x opti-<br>cal fiber on LCLC), (daisy chain) |  |  |
| Power requirements                                             | DC 8 V - 36 V via IEEE 1394 cable or 12-pin HIROSE                                                                                                    |  |  |
| Power consumption                                              | Typical single-tap: 6.25 W (@ 12 V DC);<br>fiber: typical 6.75 W (@ 12 V DC)                                                                                                    |  |  |
|                                                                | Typical dual-tap: 6.5 W (@ 12 V DC);<br><b>fiber:</b> typical 7.0 W (@ 12 V DC)                                                                                                    |  |  |
| Dimensions                                                     | 142.8 mm x 59 mm x 59 mm (L x W x H); incl. connectors, without tripod and lens                                                                                                    |  |  |
| Mass                                                           | 380 g (without lens)                                                                                                    |  |  |
| Operating temperature                                          | + 5 °C + 50 °C housing temperature (without condensation)                                                                                                    |  |  |
| Storage temperature                                            | - 10 °C + 70 °C ambient temperature (without condensation)                                                                                                    |  |  |
| Regulations                                                    | CE, FCC Class B, RoHS (2002/95/EC)                                                                                                    |  |  |
| Standard accessories                                           | <b>b/w:</b> protection glass                                                                                                    |  |  |
|                                                                | color: IR cut filter                                                                                                    |  |  |
| Optional accessories <b>b/w:</b> IR cut filter, IR pass filter |                                                                                                    |  |  |
|                                                                | color: protection glass                                                                                                    |  |  |
| On request                                                     | Host adapter card, angled head, power out (HIROSE)                                                                                                    |  |  |
| Software packages                                              | http://www.alliedvision.com/en/support/software-downloads (free of charge)                                                                                                    |  |  |

Table 15: Specification Pike F-1600B/C (fiber)

### **Spectral sensitivity**

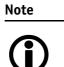

All measurements were done without protection glass / without filter.

The uncertainty in measurement of the QE values is  $\pm 10\%$ . This is mainly due to:

- Manufacturing tolerance of the sensor
- Uncertainties in the measuring apparatus itself

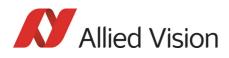

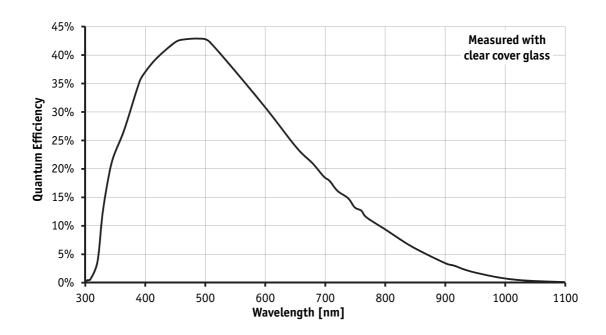

Figure 5: Spectral sensitivity of Pike F-032B

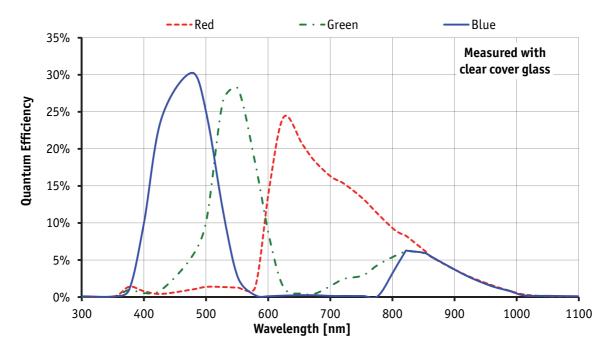

Figure 6: Spectral sensitivity of Pike F-032C

Pike Technical Manual V5.2.0

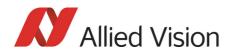

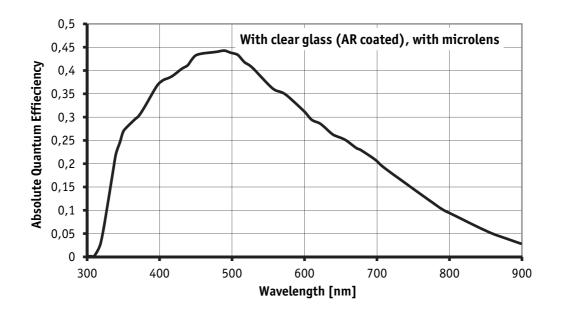

Figure 7: Spectral sensitivity of Pike F-100B

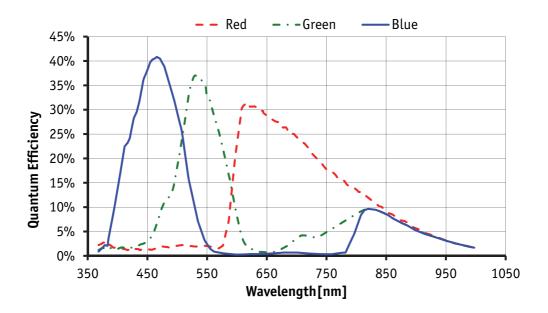

Figure 8: Spectral sensitivity of Pike F-100C

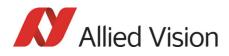

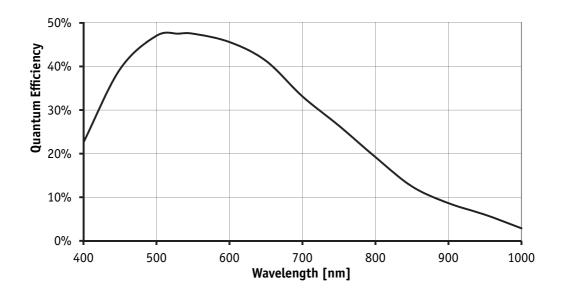

Figure 9: Spectral sensitivity of Pike F-145B

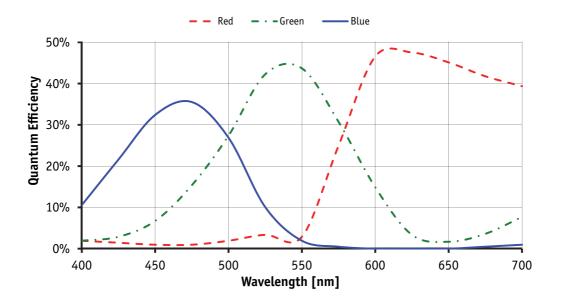

Figure 10: Spectral sensitivity of Pike F-145C

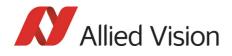

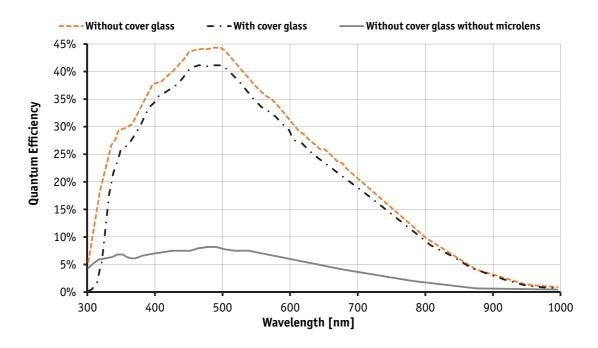

Figure 11: Spectral sensitivity of Pike F-210B

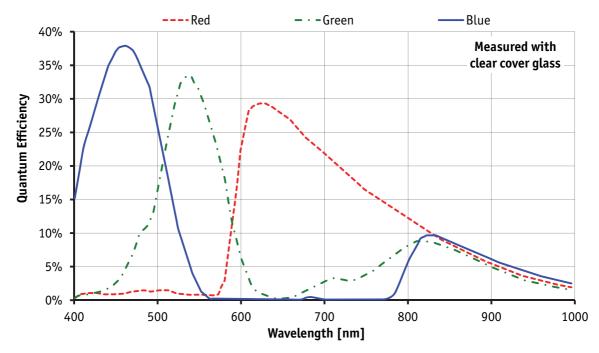

Figure 12: Spectral sensitivity of Pike F-210C

Pike Technical Manual V5.2.0

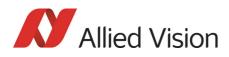

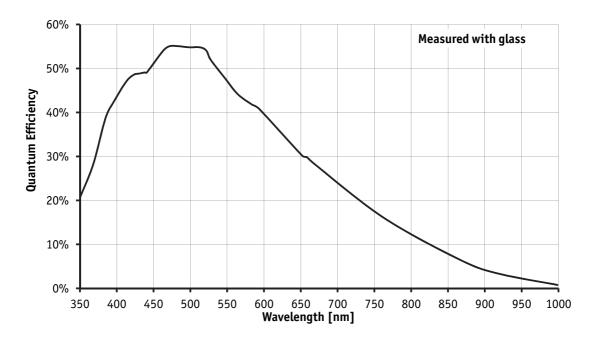

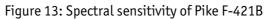

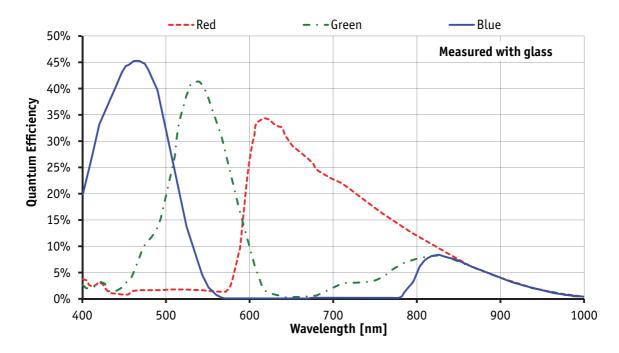

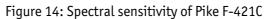

Pike Technical Manual V5.2.0

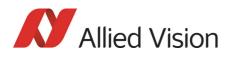

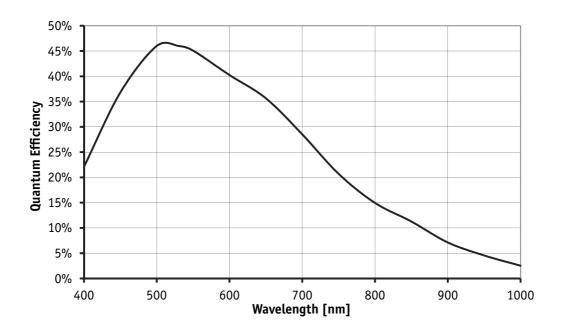

Figure 15: Spectral sensitivity of Pike F-505B

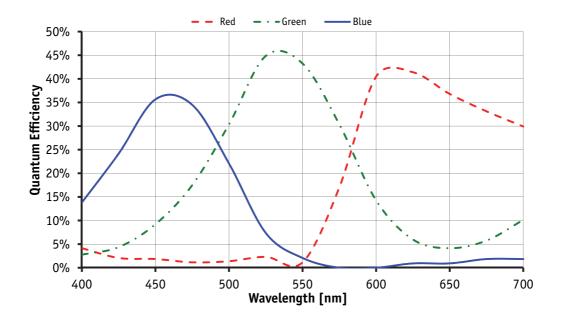

Figure 16: Spectral sensitivity of Pike F-505C

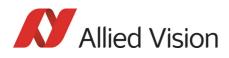

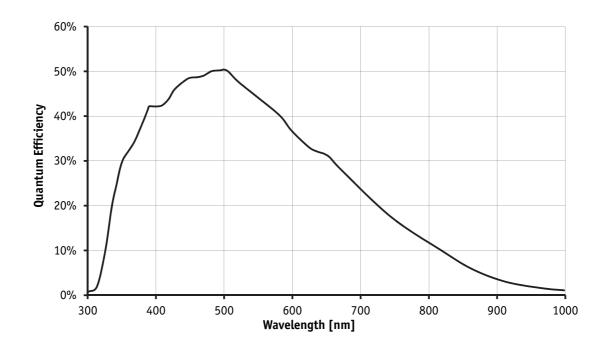

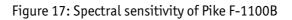

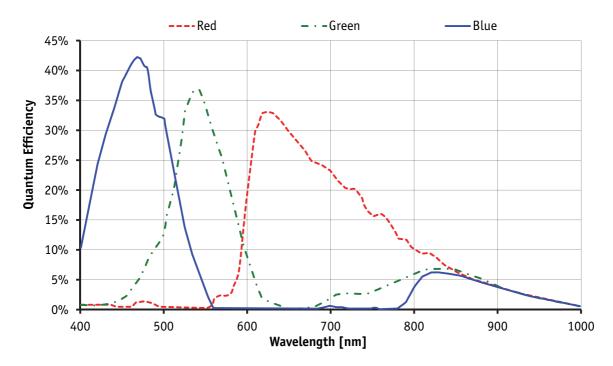

Figure 18: Spectral sensitivity of Pike F-1100C

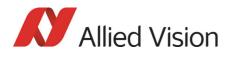

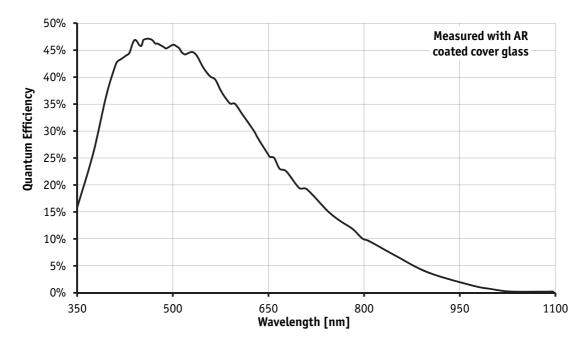

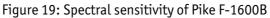

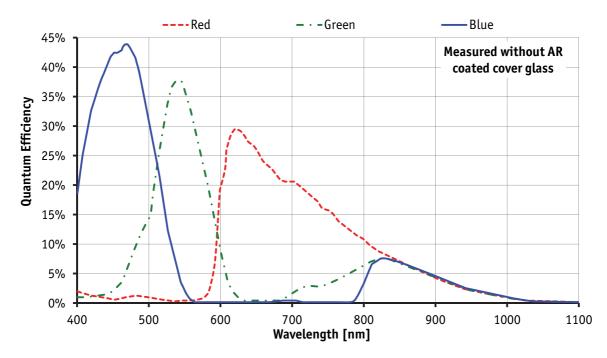

Figure 20: Spectral sensitivity of Pike F-1600C

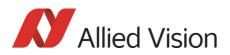

Note

#### For information on **sensor position accuracy:**

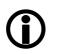

(sensor shift x/y, optical back focal length z and sensor rotation  $\alpha$ ) see ChapterSensor position accuracy of Pike cameras on page 366.

#### Serial numbers for starting new front flange

| Camera model | E-number | Starting                 |
|--------------|----------|--------------------------|
| Pike F-421B  | E0000882 | from SN: 09/16-269066321 |
| Pike F-505B  | E0001141 | from SN: 09/16-269066246 |

Table 16: Starting serial numbers for new front flange

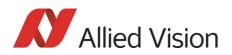

## Pike standard housing (2 x 1394b copper)

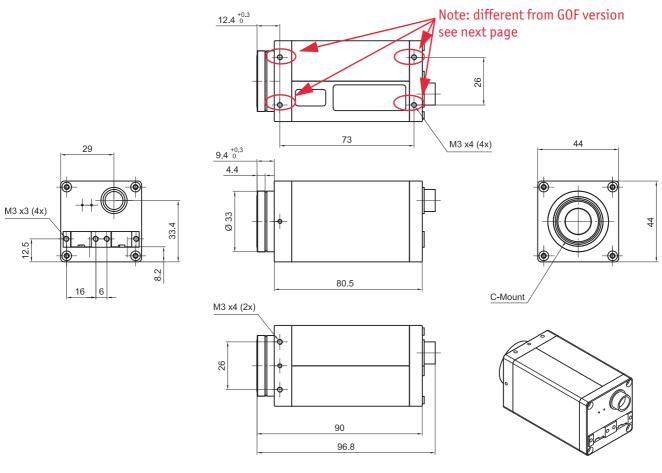

Body size: 96.8 mm x 44 mm x 44 mm (L x W x H) Mass: 250 g (without lens)

Figure 21: Camera dimensions (2 x 1394b copper)

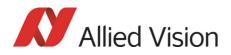

## Pike (1394b: 1 x GOF, 1 x copper)

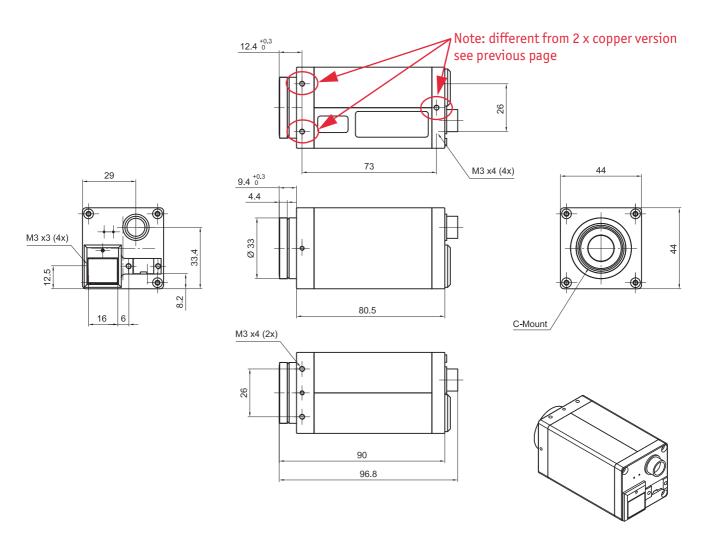

Body size: 96.8 mm x 44 mm x 44 mm (L x W x H) Mass: 250 g (without lens)

Figure 22: Camera dimensions (1394b: 1 x GOF, 1 x copper)

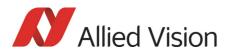

### **Tripod adapter**

This tripod adapter is only designed for standard housings, but not for the angled head versions.

Note

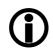

If you need a tripod adapter for **angled head** versions, **please contact Customer Care**. See ChapterContacting Allied Vision on page 12.

Tripods for F-Mount and M42-Mount (both for Pike F-1100 and F-1600):

see ChapterPike F-Mount: Tripod adapter on page 86 and ChapterPike F-Mount: Tripod adapter on page 86.

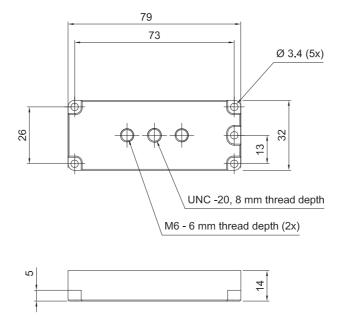

Figure 23: Tripod dimensions

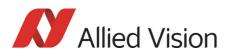

## Pike W90 (2 x 1394b copper)

This version has the sensor tilted by 90 degrees clockwise, so that it views upwards.

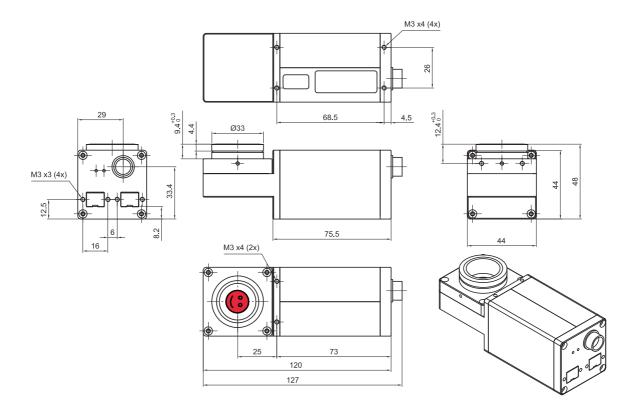

Figure 24: Pike W90 (2 x 1394b copper)

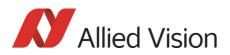

## Pike W90 (1394b: 1 x GOF, 1 x copper)

This version has the sensor tilted by 90 degrees clockwise, so that it views upwards.

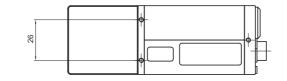

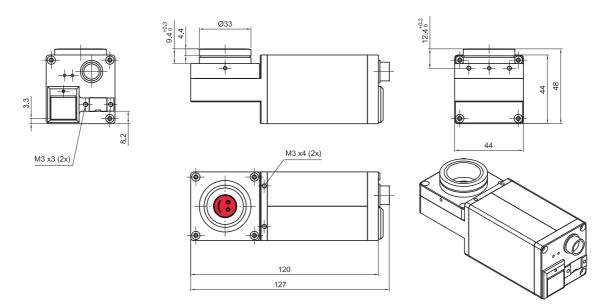

Figure 25: Pike W90 (1394b: 1 x GOF, 1 x copper)

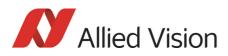

## Pike W90 S90 (2 x 1394b copper)

This version has the sensor tilted by 90 degrees clockwise, so that it views upwards.

The sensor is also rotated by 90 degrees clockwise.

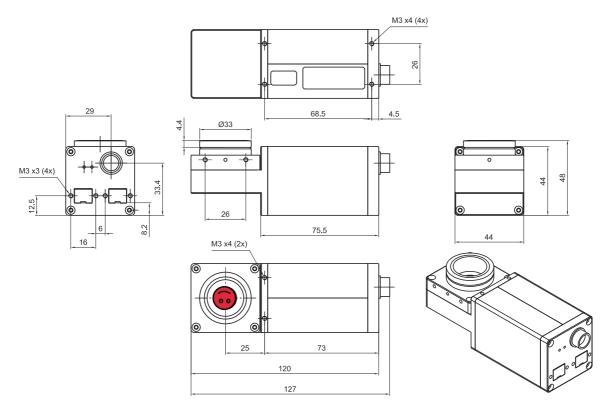

Figure 26: Pike W90 S90 (2 x 1394b copper)

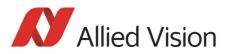

## Pike W90 S90 (1394b: 1 x GOF, 1 x copper)

This version has the sensor tilted by 90 degrees clockwise, so that it views upwards.

The sensor is also rotated by 90 degrees clockwise.

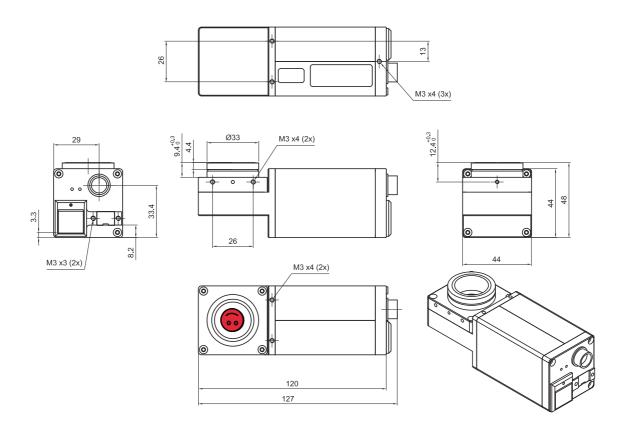

Figure 27: Pike W90 S90 (1394b: 1 x GOF, 1 x copper)

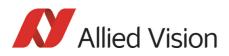

## Pike W270 (2 x 1394b copper)

This version has the sensor tilted by 270 degrees clockwise, so that it views downwards.

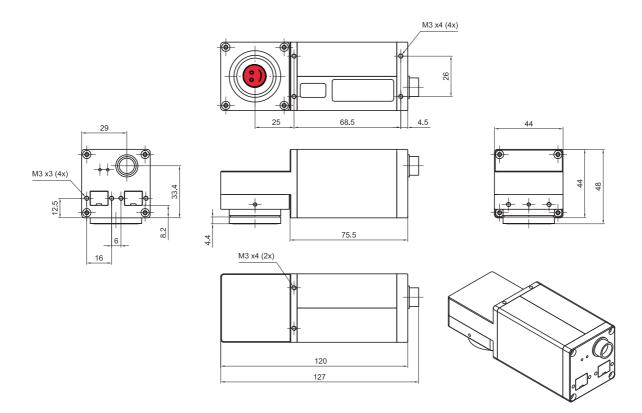

Figure 28: Pike W270 (2 x 1394b copper)

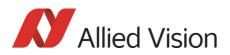

## Pike W270 (1394b: 1 x GOF, 1 x copper)

This version has the sensor tilted by 270 degrees clockwise, so that it views downwards.

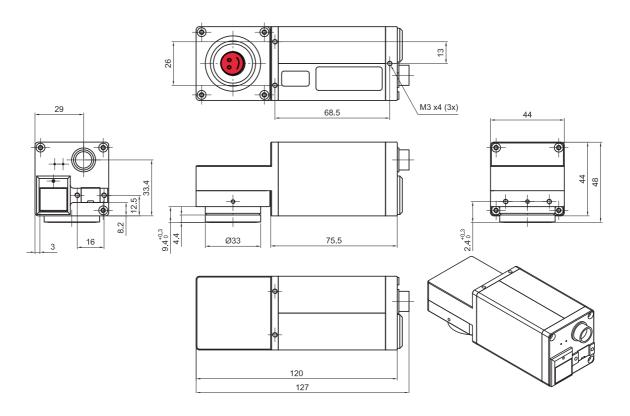

Figure 29: Pike W270 (1394b: 1 x GOF, 1 x copper)

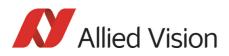

## Pike W270 S90 (2 x 1394b copper)

This version has the sensor tilted by 270 degrees clockwise, so that it views downwards.

The sensor is also rotated by 90 degrees clockwise.

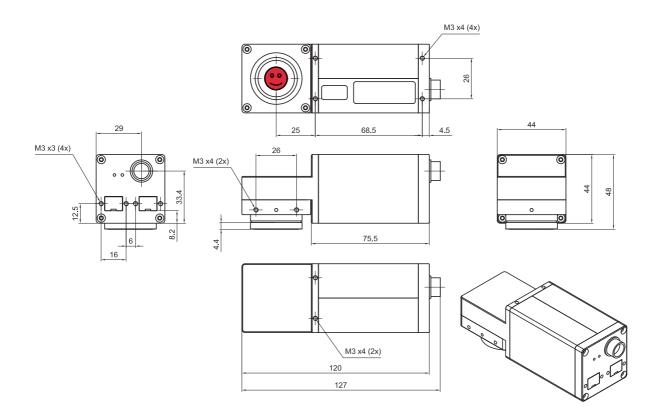

Figure 30: Pike W270 S90 (2 x 1394b copper)

## Pike W270 S90 (1394b: 1 x GOF, 1 x copper)

This version has the sensor tilted by 270 degrees clockwise, so that it views downwards.

The sensor is also rotated by 90 degrees clockwise.

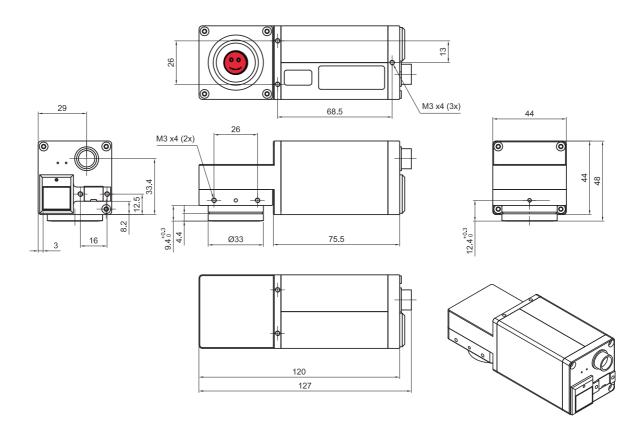

Figure 31: Pike W270 S90 (1394b: 1 x GOF, 1 x copper)

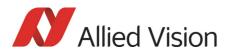

## **Cross section: CS-Mount (only Pike F-032B/C)**

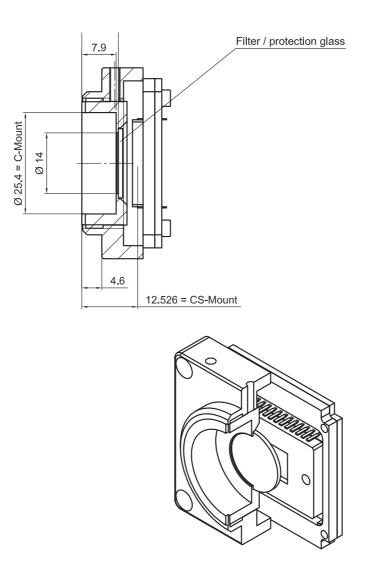

Figure 32: Pike CS-Mount dimensions (only Pike F-032B/C)

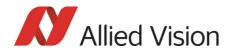

## **Cross section: C-Mount (VGA size filter)**

Pike F-032/100/145/505 cameras are equipped with VGA size filter.

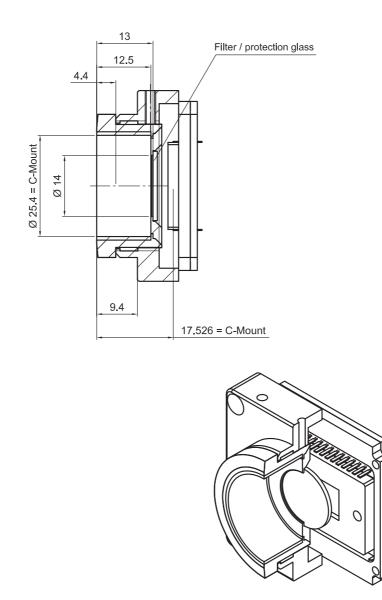

Figure 33: Pike C-Mount dimensions (VGA size filter)

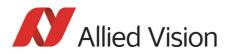

## **Cross section: C-Mount (large filter)**

Pike F-210/421 are equipped with a large filter.

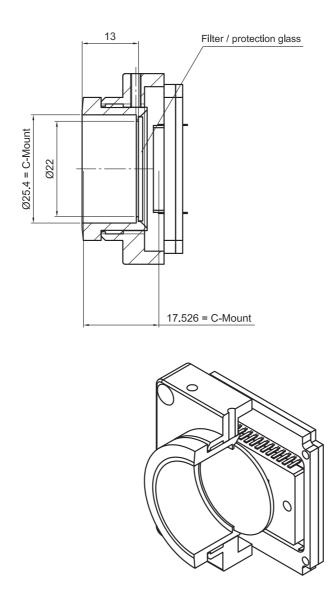

Figure 34: Pike C-Mount dimensions (large filter)

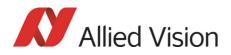

### **Adjustment of C-Mount**

Pike cameras allow the precise adjustment of the back focus of the C-Mount by means of a **back focus ring** which is threaded into the C-Mount and held by **two** screws: one on the top (middle) and one on the right side of the camera. The mechanical adjustment of the imaging device is important in order to achieve a perfect alignment with the focal point of the lens.

Individual adjustment may be required:

- if you cannot focus correctly at near or far distances or
- if the back focal plane of your lens does not conform to the C-Mount backfocus specification or
- if you have e.g. removed the IR cut filter.

loosen both screws on top and the right side of the camera

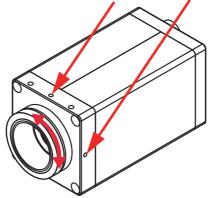

Figure 35: Back focus adjustment

Do the following:

- Looking in front of the lens loosen both screws on the top (middle) and the right side of the housing (locations as shown above by arrows) with an Allen key (1.3 x 50; Order#: K 9020411). If one of this screws is not available (angled head models W90/W270 S90), use the screw on the other side.
- 2. With the lens set to infinity or a known focus distance, set the camera to view an object located at *infinity* or the known distance.
- 3. Rotate the C-Mount ring and lens forward or backwards on its thread until the object is in sharp focus. Be careful that the lens remains seated in the C-Mount.
- 4. Once focus is achieved, tighten the two locking screws without applying excessive torque.

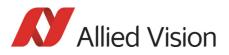

# Adjustment of F-Mount for Pike F-1100 and Pike F-1600

Different from the other Pike cameras Pike: F-1100/F-1600 have built-in filter that cannot be removed.

The dimensional adjustment cannot be done by the customer. All adjustments have to be done by the Allied Vision factory.

**If you need any adjustments, please contact Customer Care:** For phone numbers and e-mail: See ChapterContacting Allied Vision on page 12.

### **F-Mount**

For Pike F-1100 and Pike F-1600 the following mounts will be available:

- F-Mount (standard)
- M42-Mount (optional)
- M58-Mount (optional)

Note

For Pike F-1100 and Pike F-1600:

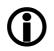

- **No** K-Mount available.
- No M39-Mount available.

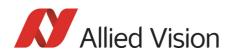

# Pike F-Mount: standard housing (2 x 1394b copper)

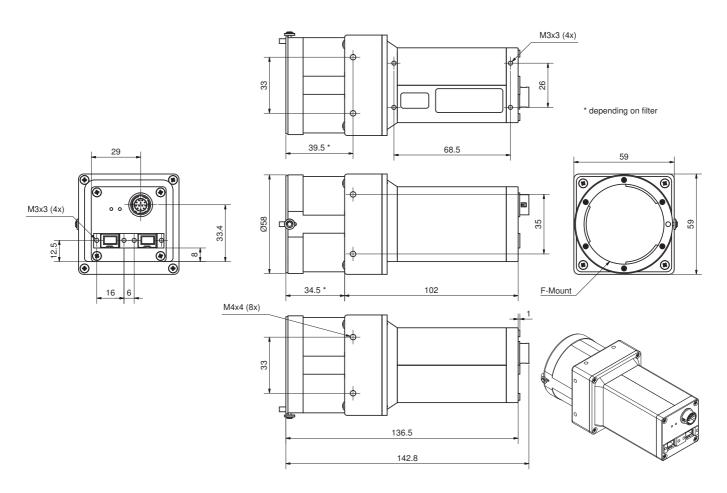

Figure 36: F-Mount Pike standard housing (2 x 1394b copper)

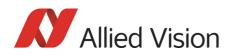

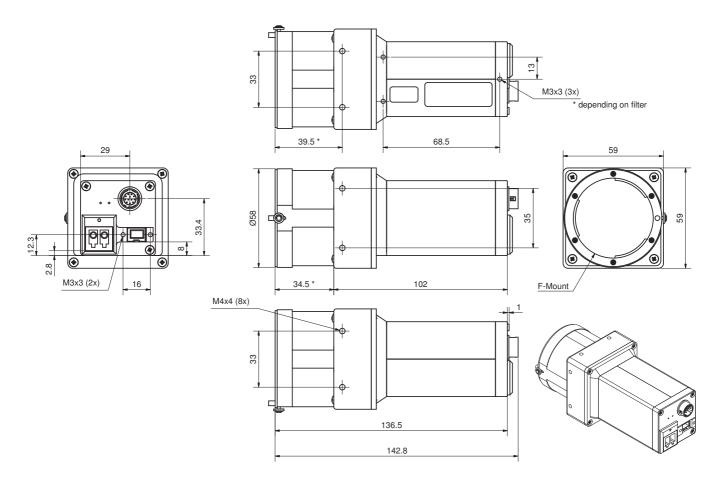

### Pike F-Mount (1394b: 1 x GOF, 1 x copper)

Figure 37: F-Mount Pike standard housing (1394b: 1 x GOF, 1 x copper)

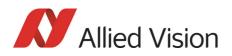

### Pike F-Mount: Tripod adapter

This tripod adapter is designed for Pike F-Mount/M42-Mount/M58-Mount standard housings.

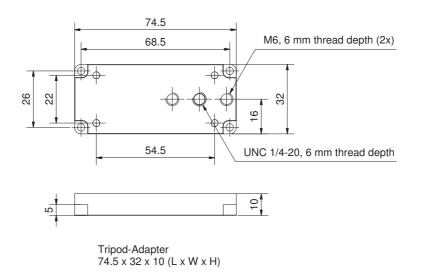

Figure 38: Tripod dimensions

Pike Technical Manual V5.2.0

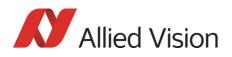

### Pike F-Mount: W270 (2 x 1394b copper)

This version has the sensor tilted by 270 degrees clockwise, so that it views downwards.

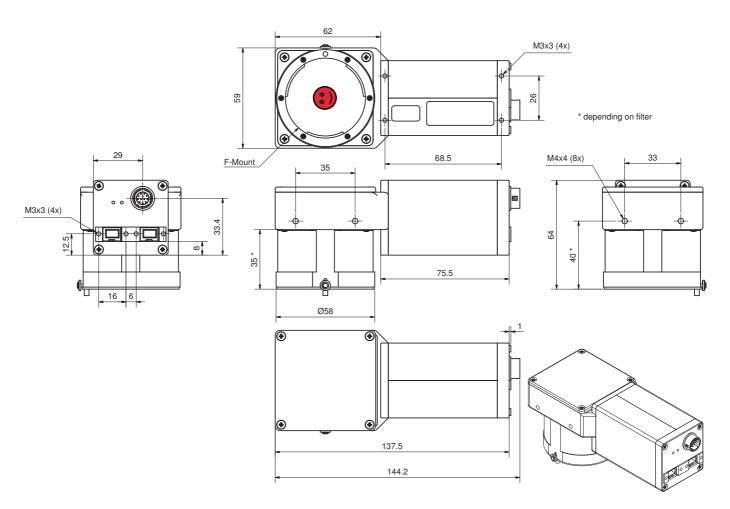

Figure 39: F-Mount Pike W270 (2 x 1394b copper)

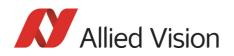

### Pike F-Mount: W270 (1394b: 1 x GOF, 1 x copper)

This version has the sensor tilted by 270 degrees clockwise, so that it views downwards.

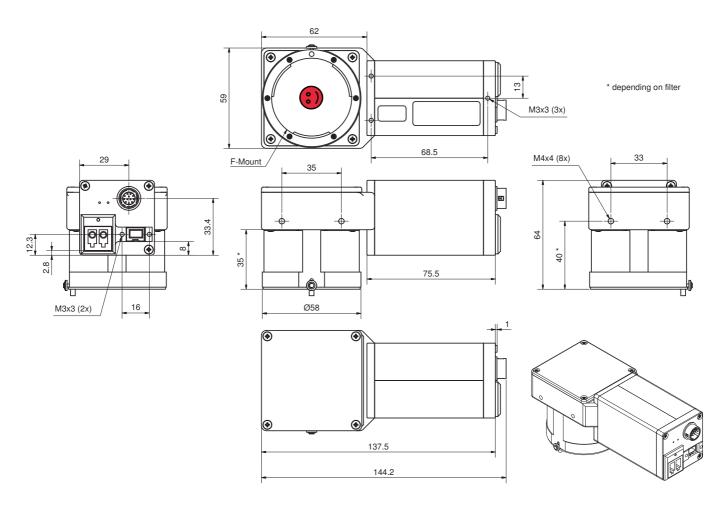

Figure 40: F-Mount Pike W270 (1394b: 1 x GOF, 1 x copper)

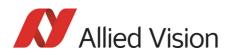

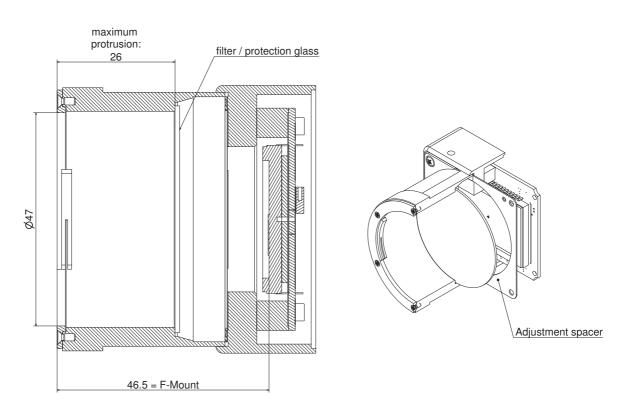

#### **Cross section: F-Mount**

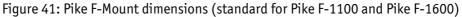

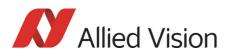

### K-Mount, M39-Mount

 Note
 For other mounts (e.g. K-Mount, M39-Mount) please contact your distributor.

 Note
 Pike F-210 and Pike F-421 can be equipped at factory site with M39-Mount instead of C-Mount.

 Note
 Note

 Note
 Pike F-210 and Pike F-421 can be equipped at factory site with M39-Mount instead of C-Mount.

 Note
 Note

 Note
 Pike F-210 and Pike F-421 can be equipped at factory site with M39-Mount instead of C-Mount.

short focal length optics. See drawing below for further details.

Please ask Allied Vision or your local dealer if you require further information.

#### **Cross section: M39-Mount**

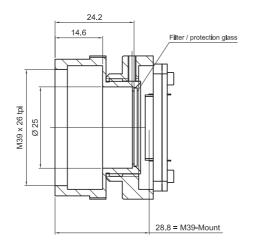

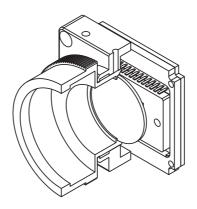

Figure 42: Pike M39-Mount dimensions (only Pike F-210 and Pike F-421)

Pike Technical Manual V5.2.0

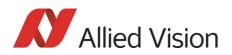

### M42-Mount

Pike F-1100 and Pike F-1600 cameras can optionally be ordered with M42-Mount.

## Pike M42-Mount: standard housing (2 x 1394b copper)

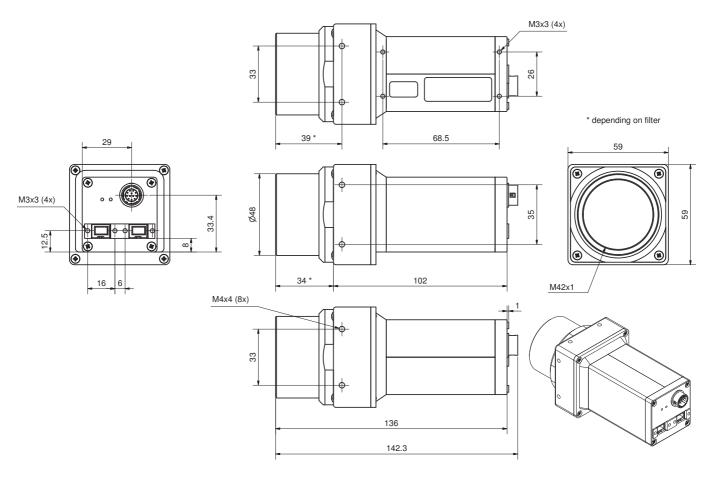

Figure 43: M42-Mount Pike standard housing (2 x 1394b copper)

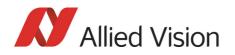

## Pike M42-Mount: standard housing (1394b: 1 x GOF, 1 x copper)

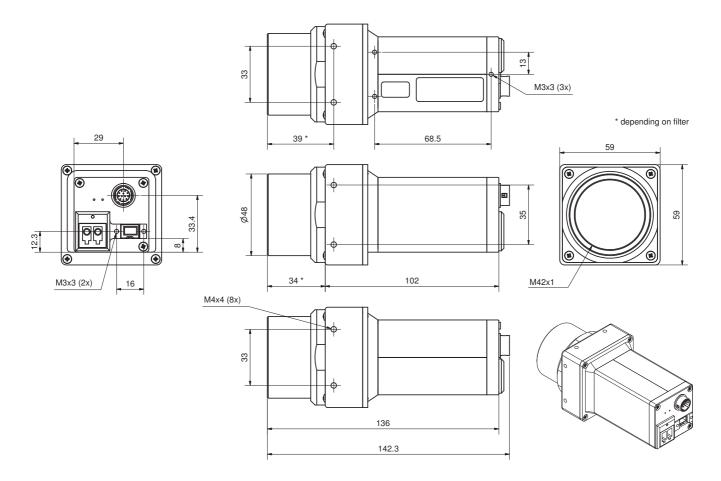

Figure 44: M42-Mount Pike standard housing (1394b: 1 x GOF, 1 x copper)

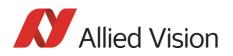

### Pike M42-Mount: Tripod adapter

This tripod adapter is designed for Pike F-Mount/M42-Mount/M58-Mount standard housings.

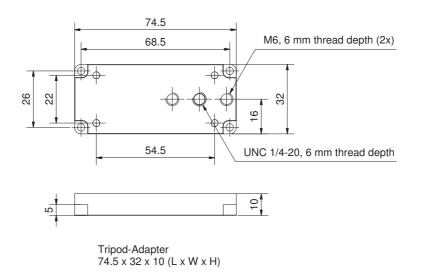

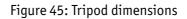

Pike Technical Manual V5.2.0

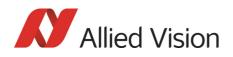

### Pike M42-Mount: W270 (2 x 1394b copper)

This version has the sensor tilted by 270 degrees clockwise, so that it views downwards.

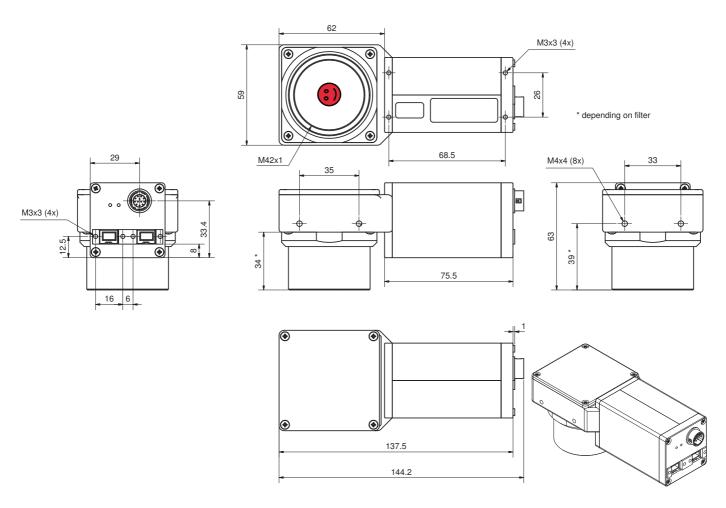

Figure 46: M42-Mount Pike W270 (2 x 1394b copper)

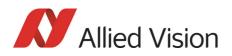

### Pike M42-Mount: W270 (1394b: 1 x GOF, 1 x copper)

This version has the sensor tilted by 270 degrees clockwise, so that it views downwards.

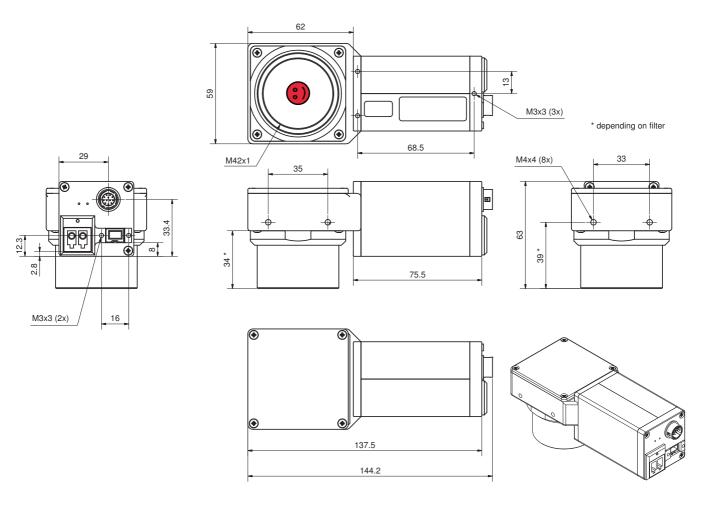

Figure 47: M42-Mount Pike W270 (1394b: 1 x GOF, 1 x copper)

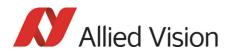

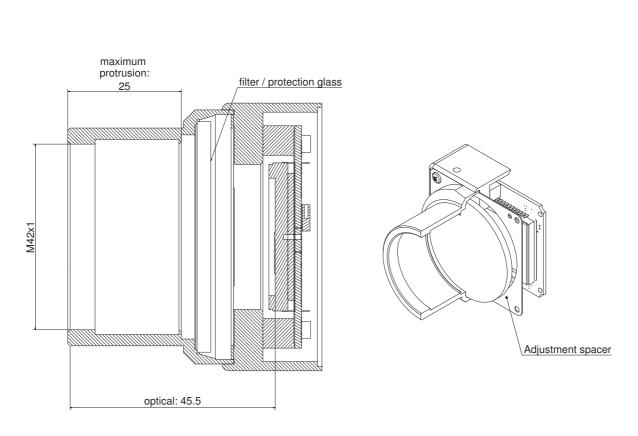

#### **Cross section: M42-Mount**

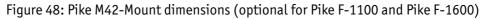

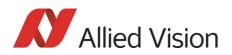

### M58-Mount

Pike F-1100 and Pike F-1600 cameras can optionally be ordered with M58-Mount.

## Pike M58-Mount: standard housing (2 x 1394b copper)

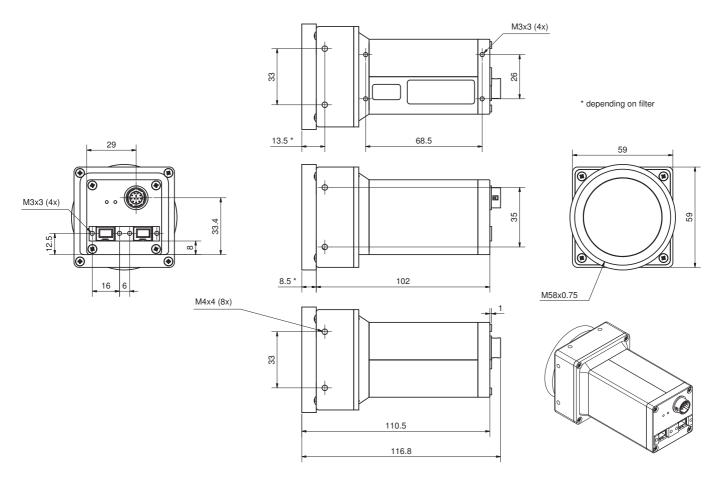

Figure 49: M58-Mount Pike standard housing (2 x 1394b copper)

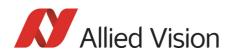

## Pike M58-Mount: standard housing (1394b: 1 x GOF, 1 x copper)

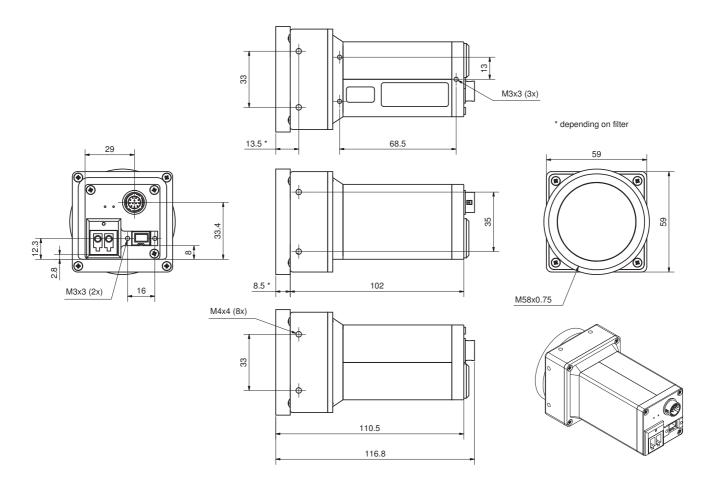

Figure 50: M58-Mount Pike standard housing (1394b: 1 x GOF, 1 x copper)

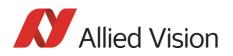

### Pike M58-Mount: Tripod adapter

This tripod adapter is designed for Pike F-Mount/M42-Mount/M58-Mount standard housings.

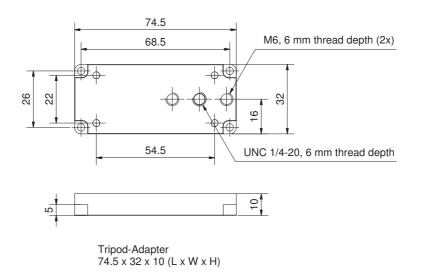

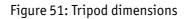

Pike Technical Manual V5.2.0

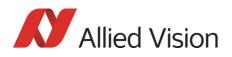

### Pike M58-Mount: W270 (2 x 1394b copper)

This version has the sensor tilted by 270 degrees clockwise, so that it views downwards.

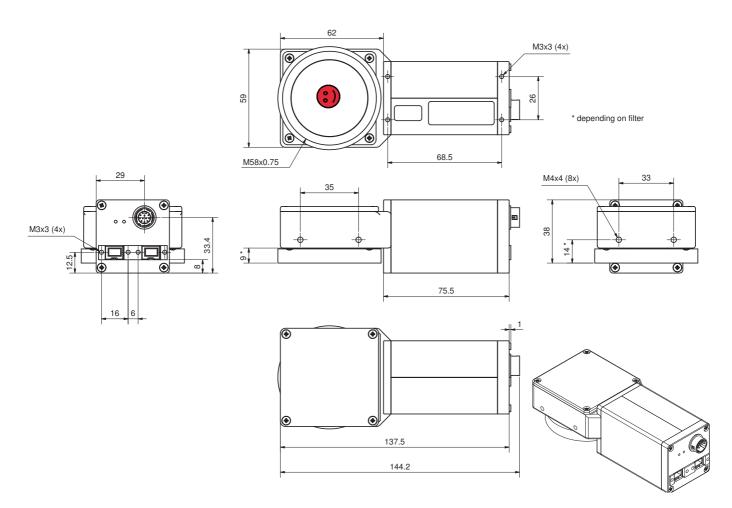

Figure 52: M58-Mount Pike W270 (2 x 1394b copper)

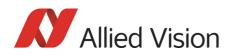

### Pike M58-Mount: W270 (1394b: 1 x GOF, 1 x copper)

This version has the sensor tilted by 270 degrees clockwise, so that it views downwards.

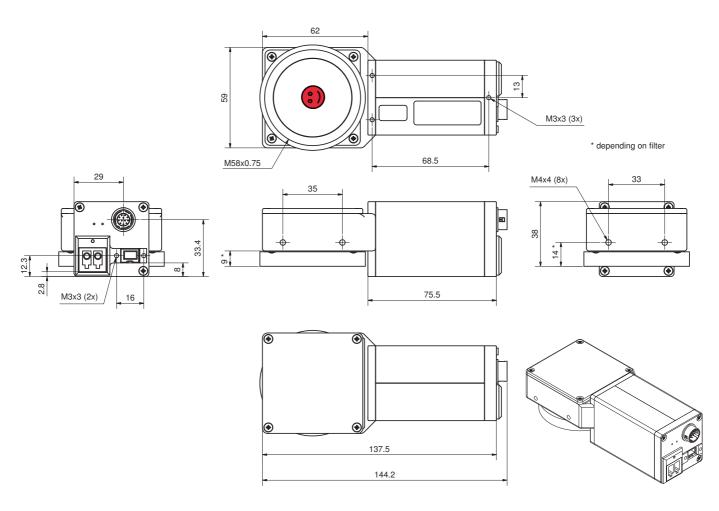

Figure 53: M58-Mount Pike W270 (1394b: 1 x GOF, 1 x copper)

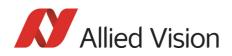

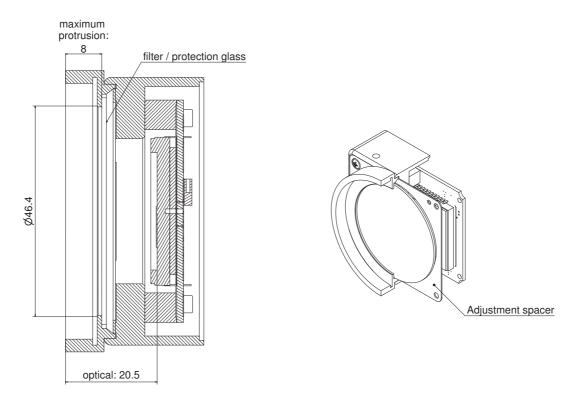

#### **Cross section: M58-Mount**

Figure 54: Pike M58-Mount dimensions (optional for Pike F-1100 and Pike F-1600)

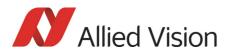

## **Filter and lenses**

### **IR cut filter: spectral transmission**

The following illustration shows the spectral transmission of the IR cut filter:

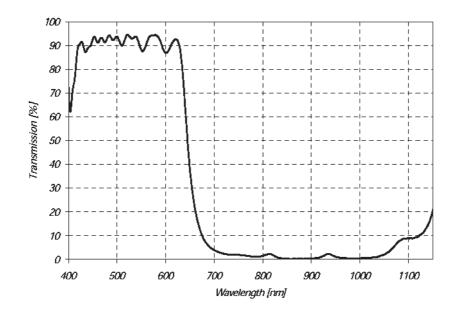

Figure 55: Approximate spectral transmission of IR cut filter (may vary slightly by filter lot) (type Jenofilt 217)

#### **Camera lenses**

Allied Vision offers different lenses from a variety of manufacturers. The following table lists selected image formats depending on camera type, distance and the focal length of the lens.

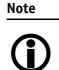

All values listed in the following tables are theoretical and therefore only **approximate values** (focal length and field of view).

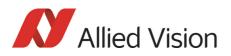

| Focal length<br>for type 1/3 sensors<br>Pike F-032 | Distance = 0.5 m | Distance = 1 m  |
|----------------------------------------------------|------------------|-----------------|
| 4.8 mm                                             | 0.38 m x 0.5 m   | 0.75 m x 1 m    |
| 8 mm                                               | 0.22 m x 0.29 m  | 0.44 m x 0.58 m |
| 12 mm                                              | 0.15 m x 0.19 m  | 0.29 m x 0.38 m |
| 16 mm                                              | 11 cm x 15 cm    | 22 cm x 29 cm   |
| 25 mm                                              | 6.9 cm x 9.2 cm  | 14 cm x 18 cm   |
| 35 mm                                              | 4.8 cm x 6.4 cm  | 9.6 cm x 13 cm  |
| 50 mm                                              | 3.3 cm x 4.4 cm  | 6.6 cm x 8.8 cm |

Table 17: Focal length vs. field of view (Pike F-032)

| Focal length<br>for type 2/3 sensors<br>Pike F-100/F-145/F-505 | Distance = 0.5 m | Distance = 1 m  |
|----------------------------------------------------------------|------------------|-----------------|
| 4.8 mm                                                         | 0.7 m x 0.9 m    | 1.4 m x 1.9 m   |
| 8 mm                                                           | 0.4 m x 0.5 m    | 0.8 m x 1.1 m   |
| 12 mm                                                          | 0.27 m x 0.36 m  | 0.54 m x 0.72 m |
| 16 mm                                                          | 0.2 m x 0.27 m   | 0.4 m x 0.54 m  |
| 25 mm                                                          | 13 cm x 17 cm    | 26 cm x 34 cm   |
| 35 mm                                                          | 8.8 cm x 12 cm   | 18 cm x 24 cm   |
| 50 mm                                                          | 6 cm x 7.9 cm    | 12 cm x 17 cm   |

Table 18: Focal length vs. field of view (Pike F-100/F-145/F-505)

| Focal length<br>for type 1 sensors<br>Pike F-210 | Distance = 0.5 m             | Distance = 1 m  |  |
|--------------------------------------------------|------------------------------|-----------------|--|
| 8 mm                                             | 0.6 m x 0.8 m                | 1.2 m x 1.6 m   |  |
| 12 mm                                            | 0.39 m x 0.52 m              | 0.78 m x 1.2 m  |  |
| 16 mm                                            | 0.29 m x 0.38 m              | 0.58 m x 0.76 m |  |
| 25 mm                                            | 18 cm x 24 cm                | 36 cm x 49 cm   |  |
| 35 mm                                            | 13 cm x 17 cm                | 26 cm x 34 cm   |  |
| 50 mm                                            | 8.8 cm x 12 cm 18 cm x 23 cm |                 |  |

Table 19: Focal length vs. field of view (Pike F-210)

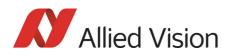

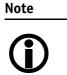

Lenses with focal lengths < 35 mm will very likely show excessive shading in the edges of the image due to the fact that the image size of the sensor is slightly bigger than the C-mount itself and due to microlenses on the sensor's pixel.

Ask your dealer if you require non C-Mount lenses.

| Focal length<br>for type 1.2 sensors<br>Pike F-421 | Distance = 0.5 m | Distance = 1 m |
|----------------------------------------------------|------------------|----------------|
| 35 mm                                              | 20 cm x 20 cm    | 42 cm x 42 cm  |
| 50 mm                                              | 14 cm x 14 cm    | 29 cm x 29 cm  |

Table 20: Focal length vs. field of view (Pike F-421)

| Focal length<br>for type 35 mm sensors<br>Pike F-1100/F-1600 | Distance = 0.5 m | Distance = 1 m |
|--------------------------------------------------------------|------------------|----------------|
| 18 mm                                                        | 64 cm x 96 cm    | 1.3 m x 2.0 m  |
| 21 mm                                                        | 55 cm x 82cm     | 1.1 m x 1.7 m  |
| 25 mm                                                        | 46 cm x 68 cm    | 0.94 m x 1.4 m |
| 28 mm                                                        | 41 cm x 61 cm    | 0.83 m x 1.3 m |
| 35 mm                                                        | 32 cm x 48 cm    | 66 cm x 99 cm  |
| 50 mm                                                        | 22 cm x 32 cm    | 46 cm x 68 cm  |
| 90 mm                                                        | 11 cm x 16 cm    | 24 cm x 36 cm  |

Table 21: Focal length vs. field of view (Pike F-1100/F-1600)

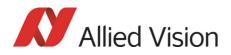

## **Camera interfaces**

This chapter gives you detailed information on status LEDs, inputs and outputs, trigger features and transmission of data packets.

| Note |   |
|------|---|
| (;   | ) |

For a detailed description of the **camera interfaces (FireWire**, I/O connector), ordering numbers and operating instructions see the 1394 Installation Manual, Chapter *Camera interfaces*.

Read all **Notes** and **Cautions** in the **1394 Installation Manual**, before using any interfaces.

### IEEE 1394b port pin assignment

The IEEE 1394b connector is designed for industrial use and has the following pin assignment as per specification:

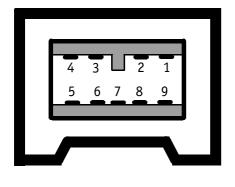

| Pin | Signal                 |  |
|-----|------------------------|--|
| 1   | TPB-                   |  |
| 2   | TPB+                   |  |
| 3   | TPA-                   |  |
| 4   | TPA+                   |  |
| 5   | TPA (Reference ground) |  |
| 6   | VG (GND)               |  |
| 7   | N.C.                   |  |
| 8   | VP (Power, VCC)        |  |
| 9   | TPB (Reference ground) |  |

Figure 56: IEEE 1394b connector

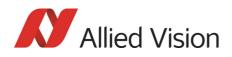

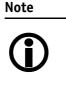

- Both IEEE 1394b connectors with screw lock mechanism provide access to the IEEE 1394 bus and thus makes it possible to control the camera and output frames. Connect the camera by using either of the connectors. The other connector can be used to daisy chain a second camera.
- Cables with latching connectors on one or both sides can be used and are available with lengths of 5 m or 7.5 m. Ask your local dealer for more details.

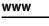

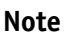

For **more information on cables** and on **ordering cables online** (by clicking the article and sending an inquiry) go to:

http://www.alliedvision.com/en/contact

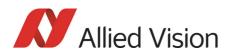

### **Camera I/O connector pin assignment**

| Pin | Signal              | Direction | Level                                                                               | Description                                              |
|-----|---------------------|-----------|-------------------------------------------------------------------------------------|----------------------------------------------------------|
| 1   | External GND        |           | GND for RS232 and ext. power                                                        | External Ground for RS232<br>and external power          |
| 2   | External Power      |           | +8+36 V DC                                                                          | Power supply                                             |
| 3   | Camera Out 4        | Out       | Open emitter                                                                        | Camera Output 4<br>(GPOut4)<br>default: -                |
| 4   | Camera In 1         | In        | U <sub>in</sub> *(high) = 3 VU <sub>inVCC</sub><br>U <sub>in</sub> (low) = 0 V0.8 V | Camera Input 1<br>(GPIn1)<br>default: Trigger            |
| 5   | Camera Out 3        | Out       | Open emitter                                                                        | Camera Output 3<br>(GPOut3)<br>default: Busy             |
| 6   | Camera Out 1        | Out       | Open emitter                                                                        | Camera Output 1<br>(GPOut1)<br>default: IntEna           |
| 7   | Camera In GND       | In        | Common GND for inputs                                                               | Camera Common Input<br>Ground (In GND)                   |
| 8   | RxD RS232           | In        | RS232                                                                               | Terminal Receive Data                                    |
| 9   | TxD RS232           | Out       | RS232                                                                               | Terminal Transmit Data                                   |
| 10  | Camera Out<br>Power | In        | Common VCC for<br>outputs<br>max. 36 V DC                                           | External Power<br>for digital outputs<br>(OutVCC)        |
| 11  | Camera In 2         | In        | U <sub>in</sub> *(high) = 3 VU <sub>inVCC</sub><br>U <sub>in</sub> (low) = 0 V0.8 V | Camera Input 2<br>(GPIn2)<br>default: -                  |
| 12  | Camera Out 2        | Out       | Open emitter                                                                        | Camera Output 2<br>(GPOut2)<br>default: Follow CameraIn2 |

\*min. 5 mA input current; U<sub>in</sub> depends on input current.

Figure 57: Camera I/O connector pin assignment

**Note** GP = General Purpose

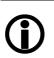

For a detailed description of the **I/O connector and its operating instructions** see the **1394 Installation Manual**, **Chapter** *Pike input description*.

Read all **Notes** and **Cautions** in the **1394 Installation Manual**, before using the I/O connector.

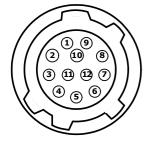

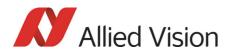

# **Status LEDs**

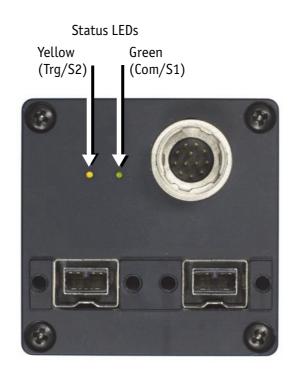

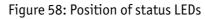

# On LED (green)

The green power LED indicates that the camera is being supplied with sufficient voltage and is ready for operation.

# Status LED

The following states are displayed via the LED:

| State           | Description                                                                                                    |
|-----------------|----------------------------------------------------------------------------------------------------|
| Com/S1 (green)  | Asynchronous and isochronous data transmission<br>active (indicated asynchronously to transmission<br>via the 1394 bus) |
| Trg/S2 (yellow) | LED on - waiting for external trigger                                                                                   |
|                 | LED off - triggered / internal sync                                                                                     |

Table 22: LED indication

Blink codes are used to signal warnings or error states:

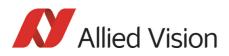

| Class S1 —→<br>Error code S2 | Warning<br>1 blink | DCAM<br>2 blinks | MISC<br>3 blinks | FPGA<br>4 blinks | Stack<br>5 blinks |
|------------------------------|--------------------|------------------|------------------|------------------|-------------------|
| FPGA boot error              |                    |                  |                  | 1-5 blinks       |                   |
| Stack setup                  |                    |                  |                  |                  | 1 blink           |
| Stack start                  |                    |                  |                  |                  | 2 blinks          |
| No FLASH object              |                    |                  | 1 blink          |                  |                   |
| No DCAM object               |                    | 1 blink          |                  |                  |                   |
| Register mapping             |                    | 3 blinks         |                  |                  |                   |
| VMode_ERROR_STATUS           | 1 blink            |                  |                  |                  |                   |
| FORMAT_7_ERROR_1             | 2 blinks           |                  |                  |                  |                   |
| FORMAT_7_ERROR_2             | 3 blinks           |                  |                  |                  |                   |

Table 23: Error codes

The following sketch illustrates the series of blinks for a Format\_7\_error\_1:

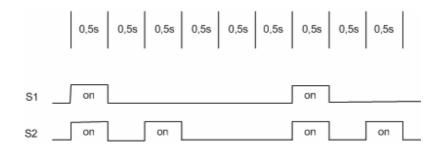

Figure 59: Warning and error states

You should wait for at least 2 full cycles because the display of blinking codes starts asynchronously - e.g. on the second blink from S2.

# **Control and video data signals**

The inputs and outputs of the camera can be configured by software. The different modes are described below.

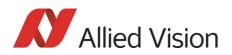

# Inputs

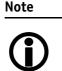

For a general description of the **inputs** and **warnings** see the **1394 Installation Manual**, Chapter **Pike input description**.

The optocoupler inverts all input signals. Inversion of the signal is controlled via the IO\_INP\_CTRL1..2 register (see Table 24: Advanced register: Input control on page 112).

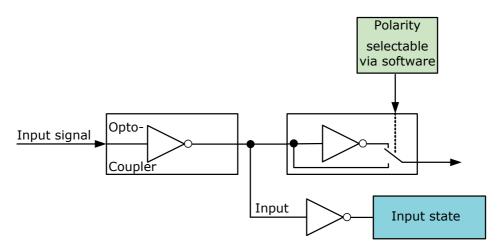

Figure 60: Input block diagram

#### Triggers

All inputs configured as triggers are linked by AND. If several inputs are being used as triggers, a high signal must be present on all inputs in order to generate a trigger signal. Each signal can be inverted. The camera must be set to **external triggering** to trigger image capture by the trigger signal.

# Input/output pin control

All input and output signals running over the camera I/O connector are controlled by an advanced feature register.

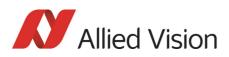

| Register   | Name         | Field                     | Bit    | Description                                         |
|------------|--------------|---------------------------|--------|-----------------------------------------------------|
| 0xF1000300 | IO_INP_CTRL1 | Presence_Inq              | [0]    | Indicates presence of this fea-<br>ture (read only) |
|            |              |                           | [16]   | Reserved                                            |
|            |              | Polarity                  | [7]    | 0: Signal not inverted                              |
|            |              |                           |        | 1: Signal inverted                                  |
|            |              |                           | [810]  | Reserved                                            |
|            |              | InputMode                 | [1115] | Mode                                                |
|            |              |                           |        | see Table 25: Input routing on page 112             |
|            |              |                           | [1630] | Reserved                                            |
|            |              | PinState                  | [31]   | RD: Current state of pin                            |
| 0xF1000304 | IO_INP_CTRL2 | Same as IO_INP_C-<br>TRL1 |        |                                                     |

Table 24: Advanced register: Input control

# IO\_INP\_CTRL 1-2

The **Polarity** flag determines whether the input is low active (0) or high active (1). The **input mode** can be seen in the following table. The **PinState** flag is used to query the current status of the input.

The **PinState** bit reads the inverting optocoupler status after an internal negation. See Figure 60: Input block diagram on page 111.

This means that an open input sets the **PinState** bit to **0**. (This is different to Allied Vision Marlin, where an open input sets **PinState** bit to **1**.)

| ID       | Mode           | Default |
|----------|----------------|---------|
| 0x00     | Off            |         |
| 0x01     | Reserved       |         |
| 0x02     | Trigger input  | Input 1 |
| 0x03     | Reserved       |         |
| 0x06     | Sequence Step  |         |
| 0x07     | Sequence Reset |         |
| 0x080x1F | Reserved       |         |

Table 25: Input routing

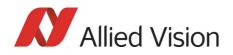

Note

If you set more than 1 input to function as a trigger input, all trigger inputs are ANDed.

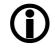

### Trigger delay

Pike cameras feature various ways to delay image capture based on external trigger.

With IIDC V1.31 there is a standard CSR at Register F0F00534/834h to control a delay up to FFFh x time base value.

The following table explains the inquiry register and the meaning of the various bits.

| Register   | Name                  | Field           | Bit    | Description                                                              |
|------------|-----------------------|-----------------|--------|--------------------------------------------------------------------------|
| 0xF0F00534 | TRIGGER_DELAY_INQUIRY | Presence_Inq    | [0]    | Indicates presence of this feature (read only)                           |
|            |                       | Abs_Control_Inq | [1]    | Capability of control with<br>absolute value                             |
|            |                       |                 | [2]    | Reserved                                                                 |
|            |                       | One_Push_Inq    | [3]    | One-push auto mode (con-<br>trolled automatically by the<br>camera once) |
|            |                       | Readout_Inq     | [4]    | Capability of reading out the value of this feature                      |
|            |                       | ON_OFF          | [5]    | Capability of switching this feature ON and OFF                          |
|            |                       | Auto_Inq        | [6]    | Auto mode (controlled auto-<br>matically by the camera)                  |
|            |                       | Manual_Inq      | [7]    | Manual mode (controlled by user)                                         |
|            |                       | Min_Value       | [819]  | Minimum value for this fea-<br>ture                                      |
|            |                       | Max_Value       | [2031] | Maximum value for this fea-<br>ture                                      |

Table 26: Trigger delay inquiry register

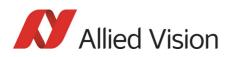

| Register   | Name          | Field        | Bit    | Description                                                                                                    |
|------------|---------------|--------------|--------|----------------------------------------------------------------------------------------------------|
| 0xF0F00834 | TRIGGER_DELAY | Presence_Inq | [0]    | Presence of this feature:                                                                                               |
|            |               |              |        | 0:N/                                                                                                    |
|            |               |              |        | 1: Available                                                                                                    |
|            |               | Abs_Control  | [1]    | Absolute value control                                                                                                  |
|            |               |              |        | 0: Control with value in the value field                                                                                |
|            |               |              |        | 1: Control with value in the<br>absolute value CSR. If this<br>bit=1 the value in the value<br>field has to be ignored. |
|            |               |              | [25]   | Reserved                                                                                                    |
|            |               | ON_OFF       | [6]    | Write ON or OFF this feature                                                                                            |
|            |               |              |        | Read: Status of the feature                                                                                             |
|            |               |              |        | 0N=1                                                                                                    |
|            |               |              |        | OFF=0                                                                                                    |
|            |               |              | [719]  | Reserved                                                                                                    |
|            |               | Value        | [2031] | Value                                                                                                    |

Table 27: Trigger Delay CSR

The cameras also have an advanced register which allows even more precise image capture delay after receiving a hardware trigger.

#### Trigger delay advanced register

| Register   | Name          | Field        | Bit    | Description                                    |
|------------|---------------|--------------|--------|------------------------------------------------|
| 0xF1000400 | TRIGGER_DELAY | Presence_Inq | [0]    | Indicates presence of this feature (read only) |
|            |               |              | [15]   | -                                              |
|            |               | ON_OFF       | [6]    | Trigger delay on/off                           |
|            |               |              | [710]  | -                                              |
|            |               | DelayTime    | [1131] | Delay time in µs                               |

Table 28: Trigger delay advanced CSR

The advanced register allows the start of the integration to be delayed by max.  $2^{21}$  µs, which is max. 2.1 s after a trigger edge was detected.

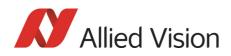

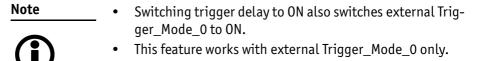

# Outputs

Note

For a general description of the **outputs** and **warnings** see the **1394 Installation Manual**, Chapter **Pike output description**.

Output features are configured by software. Any signal can be placed on any output.

The main features of output signals are described below:

| Signal                             | Description                                                                                                    |
|------------------------------------|----------------------------------------------------------------------------------------------------|
| IntEna (Integration Enable) signal | This signal displays the time in which exposure was<br>made. By using a register this output can be<br>delayed by up to 1.05 seconds.             |
| Fval (Frame valid) signal          | This feature signals readout from the sensor. This signal Fval follows IntEna.                                                                    |
| Busy signal                        | This indicator appears when the exposure is being<br>made; the sensor is being read from or data trans-<br>mission is active. The camera is busy. |

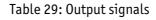

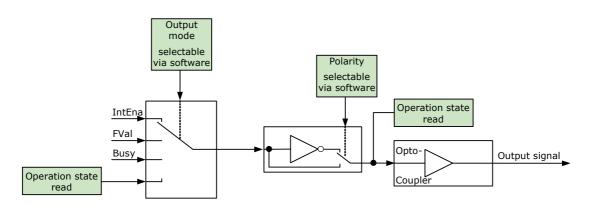

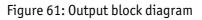

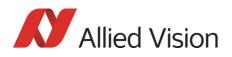

# IO\_OUTP\_CTRL 1-4

The outputs (Output mode, Polarity) are controlled via 4 advanced feature registers (see Table 30: Advanced register: Output control on page 116).

The **Polarity** field determines whether the output is inverted or not. The **output mode** can be viewed in the table below. The current status of the output can be queried and set via the **PinState**.

It is possible to read back the status of an output pin regardless of the output mode. This allows for example the host computer to determine if the camera is busy by simply polling the BUSY output.

Note

Outputs in **Direct** Mode:

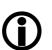

For correct functionality the **Polarity should always be set to 0** (SmartView: Trig/IO tab, Invert=No).

| Register   | Name          | Field                      | Bit    | Description                                                 |
|------------|---------------|----------------------------|--------|-------------------------------------------------------------|
| 0xF1000320 | IO_OUTP_CTRL1 | Presence_Inq               | [0]    | Indicates presence of this fea-<br>ture (read only)         |
|            |               | PWMCapable                 | [1]    | Indicates if an output pin sup-<br>ports the PWM feature.   |
|            |               |                            |        | See Table 32: PWM configura-<br>tion registers on page 119. |
|            |               |                            | [26]   | Reserved                                                    |
|            |               | Polarity                   | [7]    | 0: Signal not inverted                                      |
|            |               |                            |        | 1: Signal inverted                                          |
|            |               |                            | [810]  | Reserved                                                    |
|            |               | Output mode                | [1115] | Mode                                                        |
|            |               |                            |        | see Table 31: Output routing<br>on page 117                 |
|            |               |                            | [1630] | Reserved                                                    |
|            |               | PinState                   | [31]   | RD: Current state of pin                                    |
|            |               |                            |        | WR: New state of pin                                        |
| 0xF1000324 | IO_OUTP_CTRL2 | Same as IO_OUT-<br>P_CTRL1 |        |                                                             |
| 0xF1000328 | IO_OUTP_CTRL3 | Same as IO_OUT-<br>P_CTRL1 |        |                                                             |
| 0xF100032C | IO_OUTP_CTRL4 | Same as IO_OUT-<br>P_CTRL1 |        |                                                             |

Table 30: Advanced register: Output control

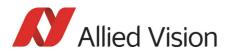

### **Output modes**

| ID       | Mode                                                                          | Default / description                                                                                                    |
|----------|-------------------------------------------------------------------------------|----------------------------------------------------------------------------------------------------|
| 0x00     | Off                                                                           |                                                                                                    |
| 0x01     | Output state follows <b>PinState</b> bit                                      | Using this mode, the Polarity bit<br>has to be set to 0 (not inverted).<br>This is necessary for an error free<br>display of the output status. |
| 0x02     | Integration enable                                                            | Output 1                                                                                                    |
| 0x03     | Reserved                                                                      |                                                                                                    |
| 0x04     | Reserved                                                                      |                                                                                                    |
| 0x05     | Reserved                                                                      |                                                                                                    |
| 0x06     | FrameValid                                                                    |                                                                                                    |
| 0x07     | Busy                                                                          | Output 2                                                                                                    |
| 0x08     | Follow corresponding input (Inp1 $\rightarrow$ Out1, Inp2 $\rightarrow$ Out2) |                                                                                                    |
| 0x09     | PWM (=pulse-width modulation)                                                 |                                                                                                    |
| 0x0A0x0F | Reserved                                                                      |                                                                                                    |
| 0x100x1F | Reserved                                                                      |                                                                                                    |

Table 31: Output routing

**PinState 0** switches off the output transistor and produces a low level over the resistor connected from the output to ground.

The following diagram illustrates the dependencies of the various output signals.

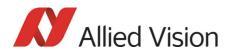

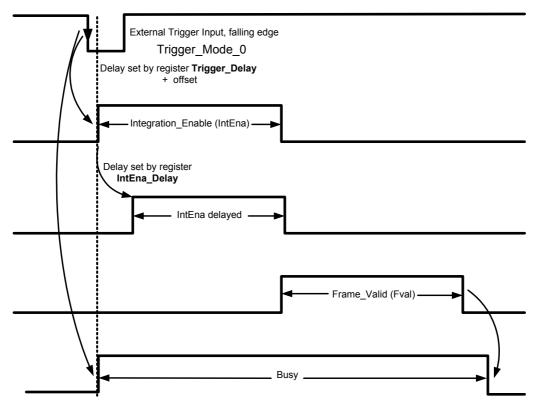

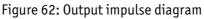

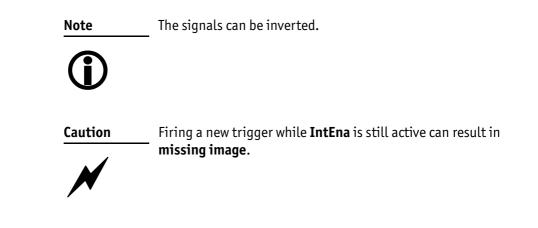

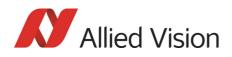

Note

- **()**
- Note that trigger delay in fact delays the image capture whereas the IntEna\_Delay only delays the leading edge of the IntEna output signal but does not delay the image capture.
- As mentioned before, it is possible to set the outputs by software. Doing so, the achievable maximum frequency is strongly dependent on individual software capabilities. As a rule of thumb, the camera itself will limit the toggle frequency to not more than 700 Hz.

# **Pulse-width modulation**

The 2 inputs and 4 outputs are independent. Each output has pulse-width modulation (PWM) capabilities, which can be used (with additional external electronics) for motorized speed control or autofocus control.

Period (in  $\mu$ s) and pulse width (in  $\mu$ s) are adjustable via the following registers (see also examples in Chapter PWM: Examples in practice on page 120):

| Register   | Name         | Field           | Bit    | Description                                         |
|------------|--------------|-----------------|--------|-----------------------------------------------------|
| 0xF1000800 | IO_OUTP_PWM1 | Presence_Inq    | [0]    | Indicates presence of this fea-<br>ture (read only) |
|            |              |                 | [1]    | Reserved                                            |
|            |              |                 | [23]   | Reserved                                            |
|            |              | MinPeriod       | [419]  | Minimum PWM period in µs<br>(read only)             |
|            |              |                 | [2027] | Reserved                                            |
|            |              |                 | [2831] | Reserved                                            |
| 0xF1000804 |              | PulseWidth      | [015]  | PWM pulse width in µs                               |
|            |              | Period          | [1631] | PWM period in µs                                    |
| 0xF1000808 | IO_OUTP_PWM2 | Same as IO_OUT- |        |                                                     |
| 0xF100080C |              | P_PWM1          |        |                                                     |
| 0xF1000810 | IO_OUTP_PWM3 | Same as IO_OUT- |        |                                                     |
| 0xF1000814 |              | P_PWM1          |        |                                                     |
| 0xF1000818 | IO_OUTP_PWM4 | Same as IO_OUT- |        |                                                     |
| 0xF100081C |              | P_PWM1          |        |                                                     |

Table 32: PWM configuration registers

To enable the PWM feature select output mode 0x09. Control the signal state via the **PulseWidth** and **Period** fields (all times in microseconds  $(\mu s)$ ).

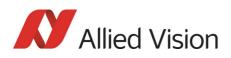

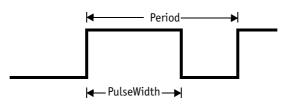

Figure 63: PulseWidth and Period definition

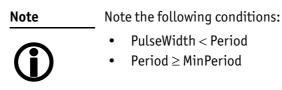

### **PWM:** minimal and maximal periods and frequencies

In the following formulas you find the minimal/maximal periods and frequencies for the pulse-width modulation (PWM).

period<sub>min</sub> = 3µs  

$$\Rightarrow \text{ frequency}_{max} = \frac{1}{\text{period}_{min}} = \frac{1}{3\mu s} = 333.33 \text{ kHz}$$

$$\text{frequency}_{min} = \frac{1}{2^{16} \times 10^{-6} \text{ s}} = 15.26 \text{ Hz}$$

$$\Rightarrow \text{ period}_{max} = \frac{1}{\text{frequency}_{min}} = 2^{16} \mu \text{ s}$$

Formula 1: Minimal/maximal period and frequency

### **PWM: Examples in practice**

In this chapter we give you two examples, how to write values in the PWM registers. All values have to be written in microseconds ( $\mu$ s) in the PWM registers, therefore remember always the factor  $10^{-6}$ s.

Example 1:

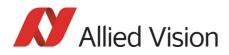

Set PWM with 1kHz at 30% pulse width.

RegPeriod =  $\frac{1}{\text{frequency} \times 10^{-6} \text{s}} = \frac{1}{1 \text{kHz} \times 10^{-6} \text{s}} = 1000$ 

RegPulseWidth = RegPeriod  $\times$  30% = 1000  $\times$  30% = 300

Formula 2: PWM example 1

#### Example 2:

Set PWM with 250 Hz at 12% pulse width.

RegPeriod =  $\frac{1}{\text{frequency} \times 10^{-6} \text{s}} = \frac{1}{250 \text{Hz} \times 10^{-6} \text{s}} = 4000$ 

RegPulseWidth = RegPeriod  $\times$  12% = 4000  $\times$  12% = 480

Formula 3: PWM example 2

# **Pixel data**

Pixel data are transmitted as isochronous data packets in accordance with the 1394 interface described in IIDC V1.31. The first packet of a frame is identified by the **1** in the **sync bit** (sy) of the packet header.

 0-7
 8-15
 16-23
 24-31

 data\_length
 tg
 channel
 tCode
 Sy

 header\_CRC

 Video data payload

 data\_CRC

Table 33: Isochronous data block packet format. Source: IIDC V1.31

sync bit

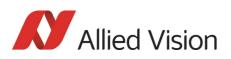

| Field              | Description                                                                                                    |
|--------------------|----------------------------------------------------------------------------------------------------|
| data_length        | Number of bytes in the data field                                                                                                    |
| tg                 | Tag field                                                                                                    |
|                    | shall be set to zero                                                                                                    |
| channel            | <b>Isochronous channel number</b> , as programmed in the iso_channel field of the cam_sta_ctrl register                              |
| tCode              | Transaction code                                                                                                    |
|                    | shall be set to the isochronous data block packet tCode                                                                              |
| sy                 | Synchronization value (sync bit)                                                                                                    |
|                    | This is one single bit. It indicates the start of a new frame.                                                                       |
|                    | It shall be set to 0001h on the first isochronous data block of a frame,<br>and shall be set to zero on all other isochronous blocks |
| Video data payload | Shall contain the digital video information                                                                                          |

Table 34: Description of data block packet format

- The video data for each pixel are output in either 8-bit or 14-bit format (**Packed 12-Bit Mode:** 12-bit format).
- Each pixel has a range of 256 or 16384 (**Packed 12-Bit Mode:** 4096) shades of gray.
- The digital value 0 is black and 255 or 16383 (**Packed 12-Bit Mode:** 4095) is white. In 16-bit mode the data output is MSB aligned.

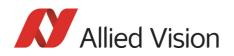

# **Description of video data formats**

The following tables provide a description of the video data format for the different modes. (Source: IIDC V1.31; packed 12-bit mode: Allied Vision)

### <YUV8 (4:2:2) format>

Each component has 8-bit data.

|                       | <yuv8 (4:2:2)="" format=""></yuv8>    |                       |                       |  |  |
|-----------------------|---------------------------------------|-----------------------|-----------------------|--|--|
| U <sub>(K+0)</sub>    | Y <sub>(K+0)</sub>                    | V <sub>(K+0)</sub>    | Y <sub>(K+1)</sub>    |  |  |
| U <sub>(K+2)</sub>    | U <sub>(K+2)</sub> Y <sub>(K+2)</sub> |                       | Y <sub>(K+3)</sub>    |  |  |
| U <sub>(K+4)</sub>    | U <sub>(K+4)</sub> Y <sub>(K+4)</sub> |                       | Y <sub>(K+5)</sub>    |  |  |
|                       | Y(K) Dr. ()                           | V <sub>(K+Pn-6)</sub> | Y(K, part)            |  |  |
| U <sub>(K+Pn-6)</sub> | Y <sub>(K+Pn-6)</sub>                 |                       | Y <sub>(K+Pn-5)</sub> |  |  |
| U <sub>(K+Pn-4)</sub> | Y <sub>(K+Pn-4)</sub>                 | V <sub>(K+Pn-4)</sub> | Y <sub>(K+Pn-3)</sub> |  |  |
| U <sub>(K+Pn-2)</sub> | Y <sub>(K+Pn-2)</sub>                 | V <sub>(K+Pn-2)</sub> | Y <sub>(K+Pn-1)</sub> |  |  |

Table 35: YUV8 (4:2:2) format: Source: IIDC V1.31

#### <YUV8 (4:1:1 format)

Each component has 8-bit data.

| <yuv8 (4:1:1)="" format=""></yuv8> |                       |                       |                       |
|------------------------------------|-----------------------|-----------------------|-----------------------|
| U <sub>(K+0)</sub>                 | Y <sub>(K+0)</sub>    | Y <sub>(K+1)</sub>    | V <sub>(K+0)</sub>    |
| Y <sub>(K+2)</sub>                 | Y <sub>(K+3)</sub>    | U <sub>(K+4)</sub>    | Y <sub>(K+4)</sub>    |
| Y <sub>(K+5)</sub>                 | V <sub>(K+4)</sub>    | Y <sub>(K+6)</sub>    | Y <sub>(K+7)</sub>    |
| U <sub>(K+Pn-8)</sub>              | Y <sub>(K+Pn-8)</sub> | Y <sub>(K+Pn-7)</sub> | V <sub>(K+Pn-8)</sub> |
| Y <sub>(K+Pn-6)</sub>              | Y <sub>(K+Pn-5)</sub> | U <sub>(K+Pn-4)</sub> | Y <sub>(K+Pn-4)</sub> |
| Y <sub>(K+Pn-3)</sub>              | V <sub>(K+Pn-4)</sub> | Y <sub>(K+Pn-2)</sub> | Y <sub>(K+Pn-1)</sub> |

Table 36: YUV8 (4:1:1) format: Source: IIDC V1.31

### <Y (Mono8/Raw8) format>

Y component has 8-bit data.

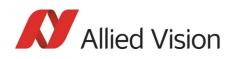

| <y (mono8="" format="" raw8)=""></y> |                       |                       |                       |
|--------------------------------------|-----------------------|-----------------------|-----------------------|
| Y <sub>(K+0)</sub>                   | Y <sub>(K+1)</sub>    | Y <sub>(K+2)</sub>    | Y <sub>(K+3)</sub>    |
| Y <sub>(K+4)</sub>                   | Y <sub>(K+5)</sub>    | Y <sub>(K+6)</sub>    | Y <sub>(K+7)</sub>    |
|                                      |                       |                       |                       |
|                                      |                       |                       |                       |
| Y <sub>(K+Pn-8)</sub>                | Y <sub>(K+Pn-7)</sub> | Y <sub>(K+Pn-6)</sub> | Y <sub>(K+Pn-5)</sub> |

Table 37: Y (Mono8) format: Source: IIDC V1.31 / Y (Raw8) format: Allied Vision

### <Y (Mono16/Raw16) format>

Y component has 16-bit data.

| <y (mono16)="" format=""></y> |          |                       |
|-------------------------------|----------|-----------------------|
| High byte                     | Low byte |                       |
|                               |          | _                     |
| Y <sub>(k</sub>               | (+0)     | Y <sub>(K+1)</sub>    |
| Y <sub>(K+2)</sub>            |          | Y <sub>(K+3)</sub>    |
|                               |          |                       |
|                               |          |                       |
|                               |          |                       |
| Y <sub>(K+</sub>              | Pn-4)    | Y <sub>(K+Pn-3)</sub> |
| Y <sub>(K+Pn-2)</sub>         |          | Y <sub>(K+Pn-1)</sub> |

Table 38: Y (Mono16) format: Source: IIDC V1.31

<Y (Mono12/Raw12) format>

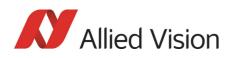

| <y (mono12)="" format=""></y> |                          |                          |                          |  |
|-------------------------------|--------------------------|--------------------------|--------------------------|--|
| Y <sub>(K+0)</sub> [114]      | Y <sub>(K+1)</sub> [30]  | Y <sub>(K+1)</sub> [114] | Y <sub>(K+2)</sub> [114] |  |
|                               | Y <sub>(K+0)</sub> [30]  |                          |                          |  |
| Y <sub>(K+3)</sub> [30]       | Y <sub>(K+3)</sub> [114] | Y <sub>(K+4)</sub> [114] | Y <sub>(K+5)</sub> [30]  |  |
| Y <sub>(K+2)</sub> [30]       |                          |                          | Y <sub>(K+4)</sub> [30]  |  |
| Y <sub>(K+5)</sub> [114]      | Y <sub>(K+6)</sub> [114] | Y <sub>(K+7)</sub> [30]  | Y <sub>(K+7)</sub> [114] |  |
|                               |                          | Y <sub>(K+6)</sub> [30]  |                          |  |

Table 39: Packed 12-Bit Mode (mono and raw) Y12 format (Allied Vision)

### <Y(Mono8/Raw8), RGB8>

Each component (Y, R, G, B) has 8-bit data. The data type is *Unsigned Char*.

| Y, R, G, B | Signal level (decimal) | Data (hexadecimal) |
|------------|------------------------|--------------------|
| Highest    | 255                    | 0xFF               |
|            | 254                    | 0×FE               |
|            | •                      |                    |
|            | •                      |                    |
|            | 1                      | 0x01               |
| Lowest     | 0                      | 0x00               |

Figure 64: Data structure of Mono8, RGB8; Source: IIDC V1.31 / Y(Mono8/Raw8) format: Allied Vision

#### <YUV8>

Each component (Y, U, V) has 8-bit data. The Y component is the same as in the above table.

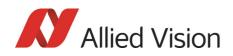

| U, V        | Signal level (decimal) | Data (hexadecimal) |
|-------------|------------------------|--------------------|
| Highest (+) | 127                    | 0xFF               |
|             | 126                    | 0xFE               |
|             | •                      | •                  |
|             | •                      |                    |
|             | 1                      | 0x81               |
| Lowest      | 0                      | 0x80               |
|             | -1                     | 0x7F               |
|             |                        |                    |
|             |                        |                    |
|             | -127                   | 0x01               |
| Highest (-) | -128                   | 0x00               |

Figure 65: Data structure of YUV8; Source: IIDC V1.31

# <Y(Mono16)>

Y component has 16-bit data. The data type is Unsigned Short (big-endian).

| Y       | Signal level (decimal) | Data (hexadecimal) |
|---------|------------------------|--------------------|
| Highest | 65535                  | 0xFFFF             |
|         | 65534                  | 0xFFFE             |
|         | •                      | •                  |
|         | •                      | •                  |
|         | 1                      | 0x0001             |
| Lowest  | 0                      | 0×0000             |

Figure 66: Data structure of Y(Mono16); Source: IIDC V1.31

### <Y(Mono12)>

Y component has 12-bit data. The data type is *unsigned*.

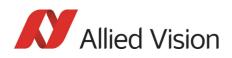

| Y       | Signal level (decimal) | Data (hexadecimal) |
|---------|------------------------|--------------------|
| Highest | 4095                   | 0x0FFF             |
|         | 4094                   | 0x0FFE             |
|         | •                      |                    |
|         | •                      |                    |
|         | 1                      | 0x0001             |
| Lowest  | 0                      | 0x0000             |

Table 40: Data structure of Packed 12-Bit Mode (mono and raw) (Allied Vision)

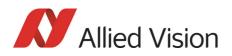

# **Description of the data path**

# **Block diagrams of the cameras**

The following diagrams illustrate the data flow and the bit resolution of image data after being read from the CCD sensor chip in the camera. The individual blocks are described in more detail in the following paragraphs. For sensor data see Chapter Specifications on page 45.

# **Black and white cameras**

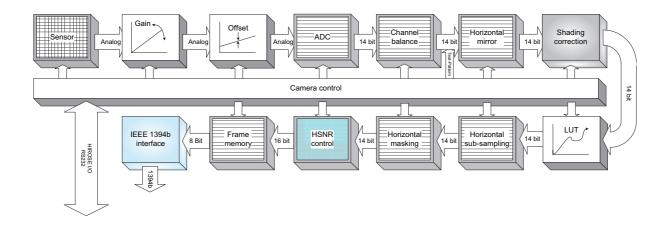

Figure 67: Block diagram b/w camera

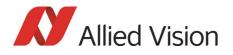

# **Color cameras**

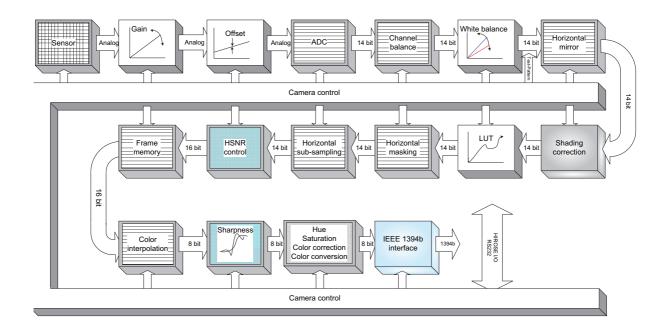

Figure 68: Block diagram color camera

# **Channel balance**

All KODAK Pike sensors and the SONY sensor (of Pike F-505) are read out via two channels: the first channel for the left half of the image and the second channel for the right half of the image (divided by a central vertical line).

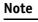

Pike F-1100 and Pike F-1600 can also be used in single-tap readout mode, to prevent channel balance related problems.

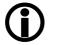

See Sensor digitization taps (Pike F-1100/1600 only) on page 348ff.

All KODAK equipped cameras come with a sensor-specific pre-adjusted channel balance.

However in some cases it may be advantageous to carry out a fine adjustment with the so-called channel balance.

To carry out a **gain adjustment** in an advanced register: see Table 174: Advanced register: Channel balance on page 340.

To carry out a **dual-tap offset adjustment** in an advanced register: see Table 175: Advanced register: Dual-tap offset adjustment on page 340

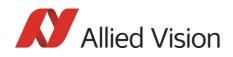

Note

**Automatic** adjustment of gain (and offset) is implemented in SmartView and is not available on register basis.

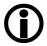

# Channel adjustment with SmartView (>1.5)

Prerequisites:

- Test sheet with continuous b/w gradient
- Pike camera with defocused lens
- Pike color cameras set to RAW8 or RAW16 (debayering: none)
- In case of using AOI, be aware that the middle vertical line (+/- 20 pixel) is part of the AOI.

To carry out an adjustment in SmartView, perform the following steps:

1. In SmartView click **Extras** → **Adjust channels...** or use **Alt+Ctrl+A**.

The following window opens:

| AFE channel adjustment | ×       |
|------------------------|---------|
| Channel adjustment     | 2047    |
| Do one-push adjustment | Program |
|                        |         |

Figure 69: SmartView: channel adjustment (>1.5 up to 1.9.1)

Note

**Program** button is only available for Allied Vision factory.

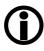

- 2. To perform an automatic channel adjustment, click on **Do one-push** adjustment.
- 3. If the adjustment is not sufficient, repeat this step or adjust by clicking the arrow buttons.

The two channels are automatically adjusted. For the channel adjustment a region from +/-20 pixel around the middle vertical is taken into account.

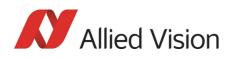

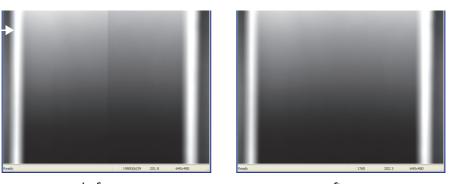

before

after

Figure 70: Example of channel adjustment: Pike F-032B

### Dual-tap offset adjustment with SmartView (1.10 or greater)

Prerequisites:

- Lens cap
- Test sheet with continuous b/w gradient
- Only following cameras: Pike F-032/Pike F-100/Pike F-210/Pike F-421/ Pike F-505/Pike F-1100/Pike F-1600
- Pike camera with defocused lens
- Pike color cameras set to RAW8 or RAW16 (debayering: none)
- In case of using AOI, be aware that the middle vertical line (+/- 20 pixel) is part of the AOI.
- First do offset adjustment, then do gain adjustment.

To carry out an adjustment (offset adjustment + gain adjustment) in SmartView, perform the following steps:

1. In SmartView click **Extras** → **Adjust channels...** or use **Alt+Ctrl+A**.

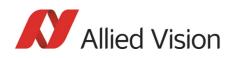

### The following window opens:

| AFE channel adjustment                                                                                                    | ×       |  |
|----------------------------------------------------------------------------------------------------|---------|--|
| Gain adjustment                                                                                                    | -296 🔷  |  |
| -2048                                                                                                    | 2047    |  |
| 🗌 Gain auto adjustment                                                                                                    | Program |  |
| Offset adjustment                                                                                                    | 28      |  |
| -255                                                                                                    | 255     |  |
| Offset adjustment                                                                                                    |         |  |
| First step: for adjusting the offset balance,<br>close the lens and set the gain slider to neutral<br>position. Second step: for adjusting the gain<br>balance, please select an image with an<br>equalized vertical intensity distribution (all<br>intensity values should be present) |         |  |
|                                                                                                    |         |  |

Figure 71: SmartView: channel adjustment (gain+offset) (1.10 and greater)

- 2. Put on lens cap.
- 3. Set gain adjustment slider and offset adjustment slider to 0.
- 4. Click several times **Offset adjustment** until the slider does not move any more.
- 5. Put off lens cap.
- 6. Take test sheet with vertical continuous b/w gradient, defocus lens and start image acquisition.
- 7. Activate Gain auto adjustment.

Now left and right channel should be adjusted for all grey values, so that vertical line is no more visible.

8. To save these settings in the user profiles: see Chapter User profiles on page 358ff. and Table 196: User profile: stored settings on page 360 (CHANNEL\_ADJUST\_CTRL, CHANNEL\_ADJUST\_VALUE, ADV\_CHN\_ADJ\_OFF-SET, ADV\_CHN\_ADJ\_OFFSET+1).

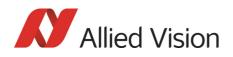

Note

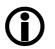

Channel adjustment should be done in the same gain region as in your real application.

If you use a much greater gain in your application, it may be necessary to do the dual-tap offset adjustment again.

Dual-tap offset adjustment is done once in the Allied Vision factory and saved via **Program** button in User set 0.

The **Program** button is not available for the user.

# White balance

There are two types of white balance:

- one-push white balance: white balance is done only once (not continuously)
- **auto white balance** (AWB): continuously optimizes the color characteristics of the image

Pike color cameras have both **one-push white balance** and **auto white balance**. White balance is applied so that non-colored image parts are displayed non-colored.

From the user's point, the white balance settings are made in register 80Ch of IIDC V1.31. This register is described in more detail below.

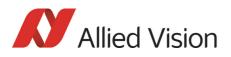

| Register   | Name                  | Field        | Bit    | Description                                                                                                    |
|------------|-----------------------|--------------|--------|----------------------------------------------------------------------------------------------------|
| 0xF0F0080C | DFOO8OC WHITE_BALANCE | Presence_Inq | [0]    | Presence of this feature:<br>0: N/A<br>1: Available                                                                                                    |
|            |                       | Abs_Control  | [1]    | Absolute value control<br>O: Control with value in the <b>Value</b> field<br>1: Control with value in the <b>Absolute</b> value<br>CSR<br>If this bit=1, the value in the <b>Value</b> field will<br>be ignored. |
|            |                       |              | [24]   | Reserved                                                                                                    |
|            |                       | One_Push     | [5]    | Write 1: begin to work (self-cleared after<br>operation)<br>Read:<br>1: in operation<br>0: not in operation<br>If A_M_Mode = 1, this bit will be ignored.                                                        |
|            |                       | ON_OFF       | [6]    | Write: ON or OFF this feature<br>Read: read a status<br>0: OFF<br>1: ON                                                                                                    |
|            |                       | A_M_MODE     | [7]    | Write: set mode<br>Read: read current mode<br>0: MANUAL<br>1: AUTO                                                                                                    |
|            |                       | U/B_Value    | [819]  | U/B value<br>This field is ignored when writing the value<br>in Auto or OFF mode.<br>If readout capability is not available, read-<br>ing this field has no meaning.                                             |
|            |                       | V/R_Value    | [2031] | V/R Value                                                                                                    |
|            |                       |              |        | This field is ignored when writing the value<br>in Auto or OFF mode.<br>If readout capability is not available, read-<br>ing this field has no meaning.                                                          |

Table 41: White balance register

The values in the **U/B\_Value** field produce changes from green to blue; the **V/ R\_Value** field from green to red as illustrated below.

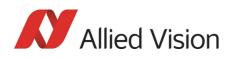

Note

While lowering both U/B and V/R registers from 284 towards 0, the lower one of the two effectively controls the green gain.

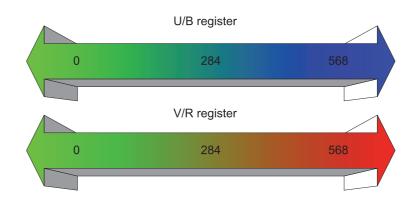

Figure 72: U/V slider range

| Туре               | Range | Range in dB |
|--------------------|-------|-------------|
| Pike color cameras | 0 568 | $\pm$ 10 dB |

Table 42: Manual range of U/B and V/R for the various Pike types

The increment length is ~0.0353 dB/step.

# **One-push white balance**

#### Note

#### Configuration

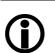

To configure this feature in control and status register (CSR): See Table 41: White balance register on page 134.

The camera automatically generates frames, based on the current settings of all registers (GAIN, OFFSET, SHUTTER, etc.).

For white balance, in total **9** frames are processed. For the white balance algorithm the whole image or a subset of it is used. The R-G-B component values of the samples are added and are used as actual values for the **one-push white balance**.

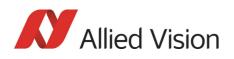

This feature uses the assumption that the R-G-B component sums of the samples shall be equal; i.e., it assumes that the average of the sampled grid pixels is to be monochrome.

Note

The following ancillary conditions should be observed for successful white balance:

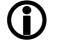

There are no stringent or special requirements on the image content, it requires only the presence of equally weighted RGB pixels in the image.

If the image capture is active (e.g. **IsoEnable** set in register 614h), the frames used by the camera for white balance are also output on the 1394 bus. Any previously active image capture is restarted after the completion of white balance.

The following flow diagram illustrates the **one-push white balance** sequence.

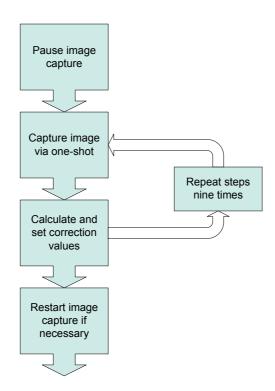

Figure 73: One-push white balance sequence

Finally, the calculated correction values can be read from the WHITE\_BALANCE register 80Ch.

# Auto white balance (AWB)

There is also an **auto white balance** feature available which continuously optimizes the color characteristics of the image.

For the white balance algorithm the whole image or a subset of it is used.

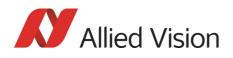

**Auto white balance** can also be enabled by using an external trigger. However, if there is a pause of >10 seconds between capturing individual frames this process is aborted.

Note The following ancillary conditions should be observed for successful white balance:

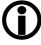

- There are no stringent or special requirements on the image content, it requires only the presence of equally weighted RGB pixels in the image.
- Automatic white balance can be started both during active image capture and when the camera is in idle state.

Note

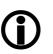

To set position and size of the control area (Auto\_Function\_AOI) in an advanced register: see Table 170: Advanced register: Autofunction AOI on page 337.

AUTOFNC\_AOI affects the auto shutter, auto gain and auto white balance features and is independent of the Format7 AOI settings. If this feature is switched off the work area position and size will follow the current active image size.

Within this area, the R-G-B component values of the samples are added and used as actual values for the feedback.

The following drawing illustrates the AUTOFNC\_AOI settings in greater detail.

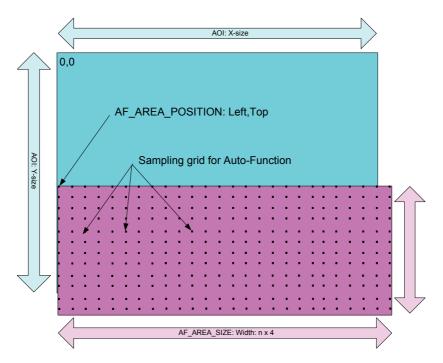

Configuration

Figure 74: AUTOFNC\_AOI positioning

Pike Technical Manual V5.2.0

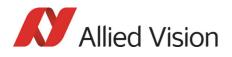

The algorithm is based on the assumption that the R-G-B component sums of the samples are equal, i.e., it assumes that the mean of the sampled grid pixels is to be monochrome.

# **Auto shutter**

In combination with auto white balance, Pike cameras are equipped with autoshutter feature.

When enabled, the auto shutter adjusts the shutter within the default shutter limits or within those set in advanced register F1000360h in order to reach the reference brightness set in auto exposure register.

Note

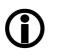

**Target grey level** parameter in **SmartView** corresponds to **Auto\_exposure** register 0xF0F00804 (IIDC).

Increasing the auto exposure value increases the average brightness in the image and vice versa.

Increasing the auto exposure value increases the average brightness in the image and vice versa.

The applied algorithm uses a proportional plus integral controller (PI controller) to achieve minimum delay with zero overshot.

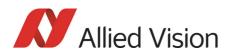

| Register   | Name    | Field        | Bit    | Description                                                                                                    |
|------------|---------|--------------|--------|----------------------------------------------------------------------------------------------------|
| 0xF0F0081C | SHUTTER | Presence_Inq | [0]    | Presence of this feature:<br>0: N/A<br>1: Available                                                                                                    |
|            |         | Abs_Control  | [1]    | Absolute value control<br>O: Control with value in the <b>Value</b> field<br>1: Control with value in the <b>Absolute</b> value CSR<br>If this bit=1, the value in the <b>Value</b> field will be<br>ignored. |
|            |         |              | [24]   | Reserved                                                                                                    |
|            |         | One_Push     | [5]    | Write 1: begin to work (self-cleared after opera-<br>tion)<br>Read:<br>1: in operation<br>0: not in operation<br>If A_M_Mode = 1, this bit will be ignored.                                                   |
|            |         | ON_OFF       | [6]    | Write: ON or OFF this feature<br>Read: read a status<br>O: OFF<br>1: ON                                                                                                    |
|            |         | A_M_MODE     | [7]    | Write: set mode<br>Read: read current mode<br>0: MANUAL<br>1: AUTO                                                                                                    |
|            |         |              | [819]  | Reserved                                                                                                    |
|            |         | Value        | [2031] | Read/Write Value                                                                                                    |
|            |         |              |        | This field is ignored when writing the value in<br>Auto or OFF mode.<br>If readout capability is not available, reading<br>this field has no meaning.                                                         |

To configure this feature in control and status register (CSR):

Table 43: CSR: Shutter

### Configuration

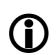

Note

To configure this feature in an advanced register: See Table 168: Advanced register: Auto shutter control on page 335.

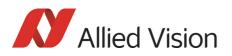

# Auto gain

All Pike cameras are equipped with auto gain feature.

#### Note

#### Configuration

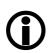

To configure this feature in an advanced register: See Table 169: Advanced register: Auto gain control on page 336.

When enabled auto gain adjusts the gain within the default gain limits or within the limits set in advanced register F1000370h in order to reach the brightness set in auto exposure register as reference.

Increasing the auto exposure value (aka **target grey value**) increases the average brightness in the image and vice versa.

The applied algorithm uses a proportional plus integral controller (PI controller) to achieve minimum delay with zero overshot.

The following table shows both the gain and auto exposure CSR.

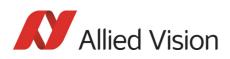

| Register   | Name | Field        | Bit    | Description                                                                                                    |
|------------|------|--------------|--------|----------------------------------------------------------------------------------------------------|
| 0xF0F00820 | GAIN | Presence_Inq | [0]    | Presence of this feature:                                                                                                    |
|            |      |              |        | 0: N/A<br>1: Available                                                                                                    |
|            |      | Abs_Control  | [1]    | Absolute value control                                                                                                    |
|            |      |              |        | O: Control with value in the value field<br>1: Control with value in the absolute<br>value CSR<br>If this bit=1 the value in the value field<br>has to be ignored. |
|            |      |              | [24]   | Reserved                                                                                                    |
|            |      | One_Push     | [5]    | Write: Set bit high to start<br>Read: Status of the feature:<br>Bit high: WIP<br>Bit low: Ready                                                                    |
|            |      | ON_OFF       | [6]    | Write: ON or OFF this feature<br>Read: read a status<br>0: OFF<br>1: ON                                                                                            |
|            |      | A_M_MODE     | [7]    | Write: set mode<br>Read: read current mode<br>0: MANUAL<br>1: AUTO                                                                                                 |
|            |      |              | [819]  | Reserved                                                                                                    |
|            |      | Value        | [2031] | Read/Write Value                                                                                                    |
|            |      |              |        | This field is ignored when writing the value in Auto or OFF mode.                                                                                                  |
|            |      |              |        | If readout capability is not available, reading this field has no meaning.                                                                                         |

Table 44: CSR: Gain

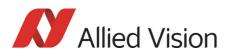

| Register   | Name          | Field        | Bit    | Description                                                                                                    |
|------------|---------------|--------------|--------|----------------------------------------------------------------------------------------------------|
| 0xF0F00804 | AUTO_EXPOSURE | Presence_Inq | [0]    | Presence of this feature:<br>0: N/A<br>1: Available                                                                                                    |
|            |               | Abs_Control  | [1]    | Absolute value control<br>O: Control with value in the value field<br>1: Control with value in the absolute<br>value CSR<br>If this bit=1 the value in the value field<br>has to be ignored. |
|            |               |              | [24]   | Reserved                                                                                                    |
|            |               | One_Push     | [5]    | Write: Set bit high to star<br>Read: Status of the feature:                                                                                                    |
|            |               |              |        | Bit high: WIP                                                                                                    |
|            |               |              |        | Bit low: Ready                                                                                                    |
|            |               | ON_OFF       | [6]    | Write: ON or OFF this feature                                                                                                    |
|            |               |              |        | Read: read a status                                                                                                    |
|            |               |              |        | 0: OFF<br>1: ON                                                                                                    |
|            |               | A_M_MODE     | [7]    | Write: set mode<br>Read: read current mode                                                                                                    |
|            |               |              |        | 0: MANUAL<br>1: AUTO                                                                                                    |
|            |               |              | [819]  | Reserved                                                                                                    |
|            |               | Value        | [2031] | Read/Write Value                                                                                                    |
|            |               |              |        | This field is ignored when writing the value in Auto or OFF mode.                                                                                                    |
|            |               |              |        | If readout capability is not available, reading this field has no meaning.                                                                                                    |

#### Table 45: CSR: Auto Exposure

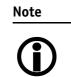

To configure auto gain control in an advanced register: See Table 169: Advanced register: Auto gain control on page 336.

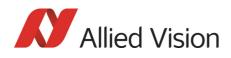

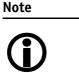

- Values can only be changed within the limits of gain CSR.
- Changes in auto exposure register only have an effect when auto gain is active.
- Auto exposure limits are 50..205. (SmartView→Ctrl1 tab: Target grey level)

# **Manual gain**

Pike cameras are equipped with a gain setting, allowing the gain to be **manually** adjusted on the fly by means of a simple command register write.

The following ranges can be used when manually setting the gain for the analog video signal:

| Туре               | Range | Range in dB | Increment length      |
|--------------------|-------|-------------|-----------------------|
| Pike color cameras | 0 565 | 0 20 dB     | $\sim 0.0252 dP/ctop$ |
| Pike b/w cameras   | 1 630 | 0 22 dB     |                       |
| Pike F-145B        | 0 900 | 0 32 dB     | ~0.0358 dB/step       |
| Pike F-145C        | 0 900 | 0 32 dB     |                       |
| Pike F-145B-15fps  | 0 900 | 0 32 dB     | ~0.0358 dB/step       |
| Pike F-145C-15fps  | 0 900 | 0 32 dB     |                       |
| Pike F-505B        | 0 670 | 0 24 dB     | ~0.0359 dB/step       |
| Pike F-505C        | 0 670 | 0 24 dB     |                       |
| Pike F-1100B       | 0 670 | 0 24 dB     | ~0.0359 dB/step       |
| Pike F-1100C       | 0 670 | 0 24 dB     | do.00009 db/ step     |
| Pike F-1600B       | 0 670 | 0 24 dB     | ~0.0359 dB/step       |
| Pike F-1600C       | 0 670 | 0 24 dB     | 0.0555 db/ step       |

Table 46: Manual gain range of the various Pike types

Note

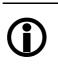

- Setting the gain does not change the offset (black value)
  - A higher gain produces greater image noise. This reduces image quality. For this reason, try first to increase the brightness, using the aperture of the camera optics and/ or longer shutter settings.

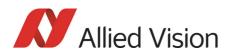

# **Brightness (black level or offset)**

It is possible to set the black level in the camera within the following ranges:

0 ... +16 gray values (@ 8 bit)

Increments @ 8 bit for Pike cameras:

| Pike model | Increments [LSB] |
|------------|------------------|
| F-032B/C   | 1/16             |
| F-100B/C   | 1/16             |
| F-145B/C   | 1/64             |
| F-210B/C   | 1/16             |
| F-421B/C   | 1/16             |
| F-505B/C   | 1/64             |
| F-1100B/C  | 1/64             |

Table 47: Increments for setting the black level

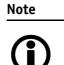

• Setting the gain does not change the offset (black value).

The IIDC register brightness at offset 800h is used for this purpose. The following table shows the BRIGHTNESS register.

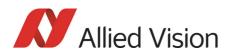

| Register   | Name       | Field        | Bit    | Description                                                                                                    |
|------------|------------|--------------|--------|----------------------------------------------------------------------------------------------------|
| 0×F0F00800 | BRIGHTNESS | Presence_Inq | [0]    | Presence of this feature:<br>0: N/A<br>1: Available                                                                                                    |
|            |            | Abs_Control  | [1]    | Absolute value control<br>O: Control with value in the value field<br>1: Control with value in the absolute<br>value CSR<br>If this bit= 1 the value in the value field<br>has to be ignored |
|            |            |              | [24]   | Reserved                                                                                                    |
|            |            | One_Push     | [5]    | Write: Set bit high to start<br>Read: Status of the feature:<br>Bit high: WIP<br>Bit low: Ready                                                                                              |
|            |            | ON_OFF       | [6]    | Write: ON or OFF this feature<br>Read: read a status<br>0: OFF<br>1: ON                                                                                                    |
|            |            | A_M_MODE     | [7]    | Write: set mode<br>Read: read current mode<br>0: MANUAL<br>1: AUTO                                                                                                    |
|            |            |              | [819]  | Reserved                                                                                                    |
|            |            | Value        | [2031] | Read/Write Value; this field is ignored<br>when writing the value in Auto or OFF<br>mode; if readout capability is not avail-<br>able reading this field has no meaning                      |

Table 48: CSR: Brightness

# **Horizontal mirror function**

All Pike cameras are equipped with an electronic mirror function, which mirrors pixels from the left side of the image to the right side and vice versa. The mirror is centered to the actual **FOV** center and can be combined with all image manipulation functions, like **binning** and **shading**.

This function is especially useful when the camera is looking at objects with the help of a mirror or in certain microscopy applications.

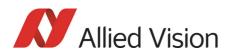

| Note       | Configuration                                                                                                    |
|------------|----------------------------------------------------------------------------------------------------|
| <b>()</b>  | To configure this feature in an advanced register: See Table 173: Advanced register: Mirror on page 339.                |
| Note       | The use of the mirror function with color cameras and image output in RAW format has implications on the BAYER-ordering |
| <b>(i)</b> | of the colors.                                                                                                    |

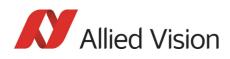

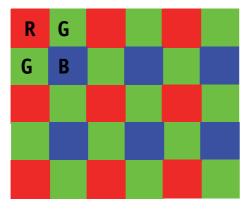

Mirror OFF: R-G-G-B for Pike F-145C and F-505C

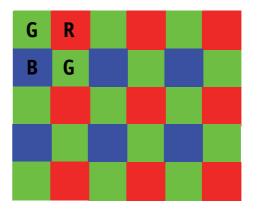

Mirror ON: G-R-B-G Pike 145 C and Pike F-505C

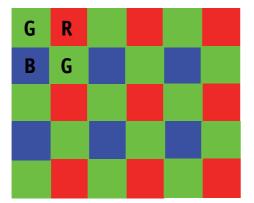

Mirror OFF: G-R-B-G for all other Pikes

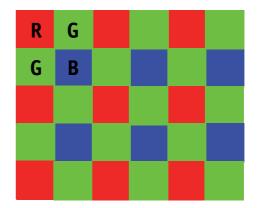

Mirror ON: R-G-G-B for all other Pikes

Figure 75: Mirror and Bayer order

**Note** During switchover one image may be temporarily corrupted.

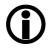

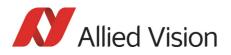

# **Shading correction**

Shading correction is used to compensate for non-homogeneities caused by lighting or optical characteristics within specified ranges.

To correct a frame, a multiplier from 1...2 is calculated for each pixel in 1/256 steps: this allows for shading to be compensated by up to 50%.

Besides generating shading data off-line and downloading it to the camera, the camera allows correction data to be generated automatically in the camera itself.

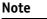

• Shading correction does not support the mirror function.

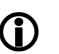

- If you use shading correction, don't change the mirror function.
- Due to binning and sub-sampling in the Format\_7 modes read the following hints to build shading image in Format\_7 modes.

# Building shading image in Format\_7 modes

- **horizontal** Binning/sub-sampling is always done after shading correction. Shading is always done on full horizontal resolution. Therefore shading image has always to be built in **full horizontal resolution**.
  - **vertical** Binning/sub-sampling is done in the sensor, before shading correction. Therefore shading image has to be built in the **correct vertical resolution**.

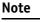

**Build shading image** always with the **full horizontal resolution** (0 x horizontal binning / 0 x horizontal sub-sampling), but with the **desired vertical binning/sub-sampling**.

### First example

4 x horizontal binning, 2 x vertical binning ⇒ build shading image with 0 x horizontal binning and 2 x vertical binning

### Second example

2 out of 16 horizontal sub-sampling, 2 out of 8 vertical sub-sampling ⇒ build shading image with 0 x horizontal binning and 2 out of 8 vertical subsampling

### How to store shading image

There are two storing possibilities:

• After generating the shading image in the camera, it can be uploaded to the host computer for nonvolatile storage purposes.

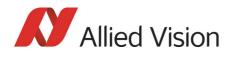

• The shading image can be stored in the camera itself.

The following pictures describe the process of automatic generation of correction data (Pike F-032C). Surface plots and histograms were created using the **ImageJ** program.

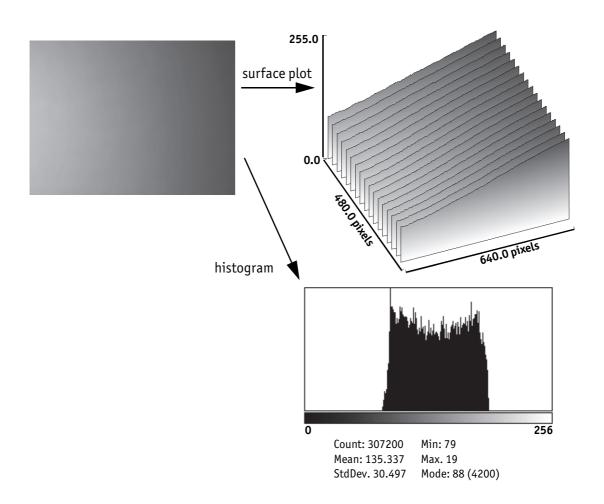

Figure 76: Shading correction: Source image with non-uniform illumination

- On the left you see the source image with non-uniform illumination.
- The surface plot on the right clearly shows a gradient of the brightness (0: brightest → 255: darkest pixels).
- The histogram shows a wide band of gray values.

By defocusing the lens, high-frequency image data is removed from the source image, therefore its not included in the shading image.

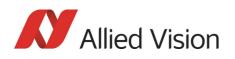

## Automatic generation of correction data

### Requirements

Shading correction compensates for non-homogeneities by giving all pixels the same gray value as the brightest pixel. This means that only the background must be visible and the brightest pixel has a gray value of less than 255 when automatic generation of shading data is started.

It may be necessary to use a neutral white reference, e.g. a piece of paper, instead of the real image.

### Algorithm

After the start of automatic generation, the camera pulls in the number of frames set in the GRAB\_COUNT register. Recommended values are 2, 4, 8, 16, 32, 64, 128 or 256. An arithmetic mean value is calculated from them (to reduce noise).

After this, a search is made for the brightest pixel in the mean value frame. The brightest pixel(s) remain unchanged. A factor is then calculated for each pixel to be multiplied by, giving it the gray value of the brightest pixel.

All of these multipliers are saved in a **shading reference image**. The time required for this process depends on the number of frames to be calculated and on the resolution of the image.

Correction alone can compensate for shading by up to 50% and relies on full resolution data to minimize the generation of missing codes.

How to proceed:

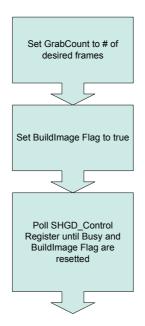

Figure 77: Automatic generation of a shading image

Pike Technical Manual V5.2.0

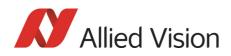

| Note |  |
|------|--|
|      |  |
| (    |  |

Note

#### Configuration and storing non-volatile

To configure this feature in an advanced register: See Table 163: Advanced register: Shading on page 330.

To store shading image data into **non-volatile memory**: See Chapter Non-volatile memory operations on page 331.

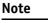

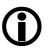

• The SHDG\_CTRL register should not be queried at very short intervals. This is because each query delays the generation of the shading image. An optimal interval time is 500 ms.

Note

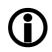

- The calculation of shading data is always carried out at the current resolution setting. If the AOI is later larger than the window in which correction data was calculated, none of the pixels lying outside are corrected.
- For Format\_7 mode, it is advisable to generate the shading image in the largest displayable frame format. This ensures that any smaller AOIs are completely covered by the shading correction.
- The automatic generation of shading data can also be enabled when image capture is already running. The camera then pauses the running image capture for the time needed for generation and resumes after generation is completed.
- Shading correction can be combined with the image mirror and gamma functionality.
- Changing binning modes involves the generation of new shading reference images due to a change in the image size.

After the lens has been focused again the image below will be seen, but now with a considerably more uniform gradient.

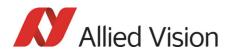

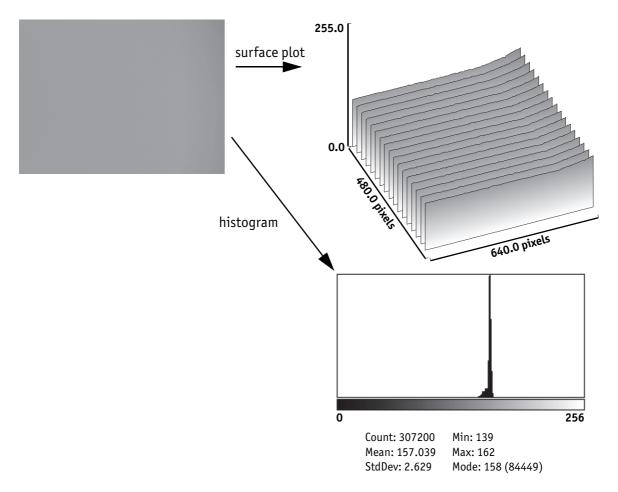

Figure 78: Example of shaded image

- On the left you see the image after shading correction.
- The surface plot on the right clearly shows nearly no more gradient of the brightness (0: brightest → 255: darkest pixels). The remaining gradient is related to the fact that the source image is lower than 50% on the right hand side.
- The histogram shows a peak with very few different gray values.

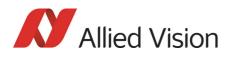

### Loading a shading image out of the camera

GPDATA\_BUFFER is used to load a shading image out of the camera. Because the size of a shading image is larger than GPDATA\_BUFFER, input must be handled in several steps:

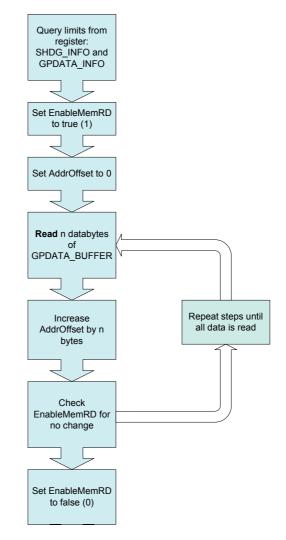

Figure 79: Uploading shading image to host

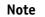

#### Configuration

- **(i)**
- To configure this feature in an advanced register: See Table 163: Advanced register: Shading on page 330.
- For information on GPDATA\_BUFFER: See Chapter GPDATA\_BUFFER on page 362.

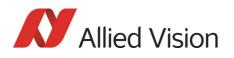

### Loading a shading image into the camera

GPDATA\_BUFFER is used to load a shading image into the camera. Because the size of a shading image is larger than GPDATA\_BUFFER, input must be handled in several steps (see also Chapter Reading or writing shading image from/into the camera on page 331):

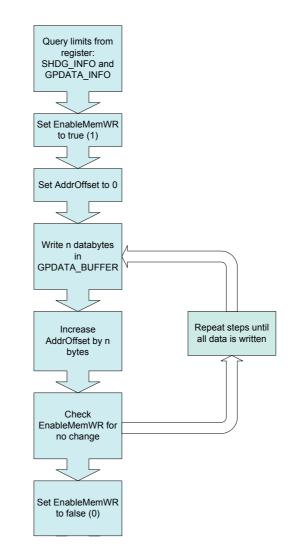

Figure 80: Loading the shading reference image

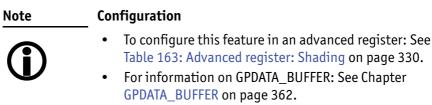

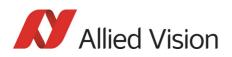

# Look-up table (LUT) and gamma function

The Pike camera provides **sixteen (0-15)** user-defined look-up tables (LUT). The use of one LUT allows any function (in the form Output = F(Input)) to be stored in the camera's RAM and to be applied on the individual pixels of an image at run-time.

The address lines of the RAM are connected to the incoming digital data, these in turn point to the values of functions which are calculated offline, e.g. with a spreadsheet program.

This function needs to be loaded into the camera's RAM before use.

One example of using an LUT is the gamma LUT:

There are two gamma LUTs (gamma=0.7 and gamma=0.45)

 $Output = (Input)^{0.7}$  and  $Output = (Input)^{0.45}$ 

These two gamma LUTs are used with all Pike models.

Gamma is known as compensation for the nonlinear brightness response of many displays e.g. CRT monitors. The look-up table converts the incoming **14 bit** from the digitizer to outgoing up to **14 bit**.

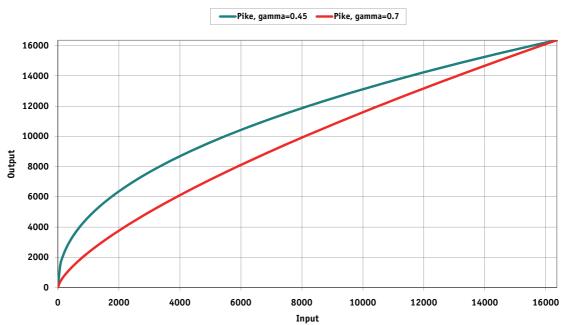

#### Output = f (Input)

Figure 81: LUTs with gamma=0.45, gamma=0.7

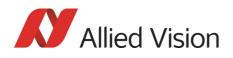

Note

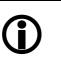

- The input value is the **14-bit** value from the digitizer.
- The two gamma LUTs use LUT 14 and 15.
- Gamma 1 (gamma=0.7) switches on LUT 14, gamma 2 (gamma=0.45) switches on LUT 15. After overriding LUT 14 and 15 with a user defined content, gamma functionality is no longer available until the next full initialization of the camera.
- LUT content is volatile if you do not use the user profiles to save the LUT.

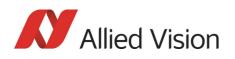

### Loading an LUT into the camera

Loading the LUT is carried out through the data exchange buffer called GPDATA\_BUFFER. As this buffer can hold a maximum of 2 kB, and a complete LUT at **16384 x 14 bit** is **28 kByte**, programming can not take place in a one block write step because the size of an LUT is larger than GPDATA\_BUFFER. Therefore input must be handled in several steps. The flow diagram below shows the sequence required to load data into the camera.

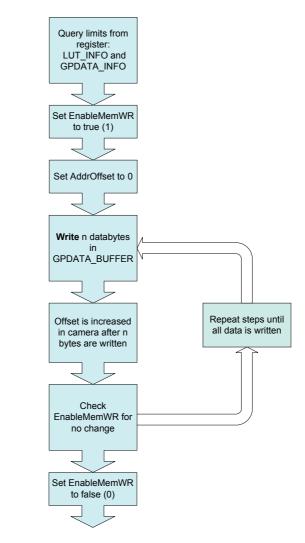

Figure 82: Loading an LUT

| Note      |   |
|-----------|---|
| <b>(i</b> | ) |

#### Configuration

- To configure this feature in an advanced register: See Table 162: Advanced register: LUT on page 327.
- For information on GPDATA\_BUFFER: See Chapter GPDATA\_BUFFER on page 362.

# **Defect pixel correction (Pike F-1100/1600 only)**

Kodak sensors for Pike F-1100/1600 are delivered with standard class 2 sensors, which allow certain types of defect pixels according to the following KODAK definitions.

## **Defect pixel definitions for Pike F-1100**

The following defect pixel definitions are according data sheet for KODAK KAI-11002.

| Description                        | Definition                                                                                                    | Class X                              | Class 0                              | Class 1           | Class 2           | Class 2            |
|------------------------------------|----------------------------------------------------------------------------------------------------|--------------------------------------|--------------------------------------|-------------------|-------------------|--------------------|
|                                    |                                                                                                    | Monochrome<br>with microlens<br>only | Monochrome<br>with microlens<br>only |                   | Color only        | Monochrome<br>only |
| Major dark field<br>defect pixel   | Defect $\geq$ 239 mV                                                                                            | 100                                  | 100                                  | 100               | 200               | 200                |
| Major bright field<br>defect pixel | · · · · · · · · · · · · · · · · · · ·                                                                           |                                      | 100                                  | 100               | 200               | 200                |
| Minor dark field<br>defect pixel   | Defect $\geq$ 123 mV                                                                                            | 1000                                 | 1000                                 | 1000              | 2000              | 2000               |
| Cluster defect                     | A group of 2 to N<br>contiguous major<br>defect pixels, but no<br>more than W adjacent<br>defects horizontally. | 0                                    | 1<br>N=10<br>W=3                     | 20<br>N=10<br>W=3 | 20<br>N=10<br>W=3 | 20<br>N=12<br>W=5  |
| Column defect                      | A group of more than<br>10 contiguous major<br>defect pixels along a<br>single column.                          | 0                                    | 0                                    | 0                 | 10                | 2                  |

Table 49: Defect pixel definitions: Pike F-1100 (Kodak KAI-11002 sensors)

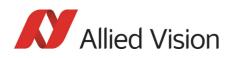

## **Defect pixel definitions for Pike F-1600**

The following defect pixel definitions are according data sheet for KODAK KAI-16000.

| Description                        | Definition                                                                             | Class 1 | Class 2            | Class 2    |
|------------------------------------|----------------------------------------------------------------------------------------|---------|--------------------|------------|
|                                    |                                                                                        |         | Monochrome<br>only | Color only |
| Major dark field<br>defect pixel   | Defect $\geq$ 245 mV                                                                   | 150     | 300                | 300        |
| Major bright field<br>defect pixel | $Defect \ge 15\%$                                                                      | 150     | 500                | 500        |
| Minor dark field<br>defect pixel   | Defect $\geq$ 126 mV                                                                   | 1500    | 3000               | 3000       |
| Cluster defect                     | A group of 2 to N<br>contiguous major                                                  | 30      | 30                 | 30         |
|                                    | defect pixels, but no                                                                  | N=20    | N=20               | N=20       |
|                                    | more than W adjacent defects horizontally.                                             | W=4     | W=4                | W=4        |
| Column defect                      | A group of more than 10<br>contiguous major<br>defect pixels along a<br>single column. | 0       | 4                  | 15         |

Table 50: Defect pixel definitions: Pike F-1600 (Kodak KAI-16000 sensors)

## **Allied Vision factory default settings**

For each Kodak 11 Megapixel and 16 Megapixel sensor, Kodak provides a defect pixel map according to their specifications, see Chapter Defect pixel definitions for Pike F-1100 on page 158 and Chapter Defect pixel definitions for Pike F-1600 on page 159.

The customer can see these defect pixel values via **SmartView**. It's recommended to make a backup of the factory default defect pixel map by saving this file via Smart view **before** adding some changes to the list, see Chapter Defect pixel editor in SmartView on page 161.

## **Allied Vision defect pixel map**

Allied Vision has defined its own defect pixel list format. This results in the following advantages:

Advantages of the Allied Vision-own defect pixel map:

- You can specify partial columns instead of whole columns.
- You can use coordinates from final camera image: same as used e.g. in **SmartView**.
- You can use a CSV file format. Therefore also common spread-sheet applications like Microsoft Excel can be used as external editors.

Description of the data path

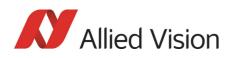

This is an example file of the Allied Vision-own defect pixel map format: Values are separated by semicolon:

X; Y; Height
3440;39;132
890;2157;1
891;2157;1
1724;752;1
1726;753;1
1724;753;1
1724;753;1
137;2486;1
2120;1384;1
14;38;1

X and Y coordinates show single defect pixel, if Height = 1.

X and Y coordinates show a column defect, if  $\mathsf{Height} \geq 1$ .

Number of lines starting at position (this is only true in Format\_7 Mode\_0 and with full AOI):

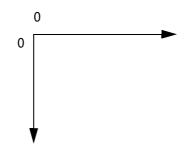

Figure 83: Coordinate system

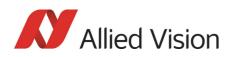

## **Defect pixel editor in SmartView**

With **SmartView** 1.13 or greater you can edit the defect pixels directly in the camera (**Adv 4** tab).

Info

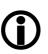

We strongly recommend to make a backup of the factory default settings. Therefore save the defect pixel map (stored in the camera) into a csv file, before making any changes.

If you delete one or several pixels (or if you make any manipulations of the defect pixel list), you will loose the original defect pixel list.

Starting the camera or SmartView **does not** initiate the download of the defect pixel list.

To download the defect pixel data from the camera into SmartView defect pixel editor: open the defect pixel editor dialog (Adv4 tab, see screenshot below).

| Pike F1600B [C 0, N 0] - AVT SmartView                         | X |
|----------------------------------------------------------------|---|
| Format Ctrl 1 Ctrl 2 Trig/IO LUT/Shdg. Adv 1 Adv 2 Adv 3 Adv 4 |   |
| Defect pixel correction                                        |   |
| Defect pixel correction on                                     |   |
| Edit sensor defects                                            |   |
|                                                                |   |
|                                                                |   |
|                                                                |   |
|                                                                |   |
|                                                                |   |
|                                                                |   |
|                                                                |   |
|                                                                |   |
|                                                                |   |
|                                                                |   |
|                                                                |   |
|                                                                |   |
| Hide 🔽 Don't auto hide 🕨 🍉 🔛                                   | _ |

Figure 84: SmartView: Adv 4 tab: Defect pixel correction

Features:

- Upload from **SmartView** to the camera.
- Download from the camera to **SmartView**.

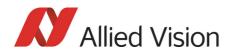

- Activate/Deactivate defect pixel correction (factory default setting: activated on startup of **SmartView**)
- Save/load of Allied Vision-own defect pixel map for external use
- Displaying current defect pixels of the camera
- Add/remove defect pixels

With an upload to and download from the camera you can manipulate the defect data stored in the camera. Additionally you can activate and deactivate defect pixel correction entirely.

| Section                 | Check box / button/ combo box/<br>list / slider | Description                                                                                                    |
|-------------------------|-------------------------------------------------|----------------------------------------------------------------------------------------------------|
| Defect pixel correction | Defect pixel correction on                      | Activate check box for applying defect pixel correction.                                                                                                    |
|                         |                                                 | <b>Note:</b> This check box is not activated on SmartView startup in general.                                                                                               |
|                         |                                                 | Activation of DPC is factory default for the<br>camera. Setting of the check box is only<br>dependant on current setting in the camera,<br>but not on startup of SmartView. |
|                         | Edit sensor defects                             | Loads current defect pixel data into the cam-<br>era and opens the Defect pixel editor in<br><b>SmartView</b> .                                                             |

Table 51: SmartView Edit settings: Adv 4 tab (Defect pixel correction)

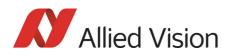

| Editor             | Check box / buttons | Description                                                                                                    |
|--------------------|---------------------|----------------------------------------------------------------------------------------------------|
| Edit defect pixels |                     |                                                                                                    |
|                    | Edits               | ensor defects                                                                                                    |
|                    | Defe                | ect type X Y Height                                                                                                    |
|                    |                     |                                                                                                    |
|                    |                     |                                                                                                    |
|                    |                     |                                                                                                    |
|                    |                     |                                                                                                    |
|                    |                     |                                                                                                    |
|                    |                     |                                                                                                    |
|                    |                     |                                                                                                    |
|                    | Save                | file Load file Add defect Remove Clear                                                                                    |
|                    |                     | pload Cancel                                                                                                    |
|                    | Save file           | Saves defect pixel data in a CSV file (Allied Vision -own                                                                 |
|                    | Save me             | defect pixel file).                                                                                                    |
|                    | Load file           | An <b>Open</b> dialog opens.                                                                                              |
|                    |                     | Choose the following file type:                                                                                           |
|                    |                     | • Allied Vision defect files (*.csv) [defect values are                                                                   |
|                    |                     | loaded into the <b>Edit sensor defects</b> dialog]                                                                        |
|                    | Add defect          | Here you can add more defect pixels manually. For a single defect pixel enter X and Y value.                              |
|                    |                     | For a column enter X value only (whole column defect) or                                                                  |
|                    | Remove              | X and Y value and height (partial column defect).                                                                         |
|                    | Kelliove            | Mark one or more defect pixels and click <b>Remove</b> to delete defect pixels.                                           |
|                    | Clear               | Deletes all defect pixels from the editor.                                                                                |
|                    | Upload              | Changed defect pixel data are loaded into the camera. If you clicked <b>Clear</b> , the defect pixel map in the camera is |
|                    |                     | deleted.                                                                                                    |
|                    |                     | Info We strongly recommend to save the                                                                                    |
|                    |                     | defect pixel map (stored in the camera)                                                                                   |
|                    |                     | • into a csv file, before uploading data.                                                                                 |
|                    | Cancel              | Cancels all actions done in the editor.                                                                                   |

Table 52: SmartView Edit settings: **Adv 4** tab (Defect pixel correction editor)

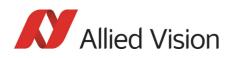

### **Defect Pixel editor: more details**

Some reasons why you should use the editor:

- Depending on the environment conditions where the camera is used, it may happen that more defect pixels will occur. This depends on the operation time of the camera/sensor. In that case you are able to add new identified defect pixels to the list.
- The Kodak defect pixel file, used as the factory setting, lists the whole column as a defect column, although there may be only 10 or more defect pixels in this column. In this case you can define the real defect pixels.

To edit defect pixels in **Edit sensor defects** dialog manually:

1. Double-click defect pixel value or click Add defect.

Add defect dialog opens.

| 窗 Add se  | ensor defect            | $\overline{\mathbf{X}}$ |
|-----------|-------------------------|-------------------------|
| Sensor ar | ea: 0/0 to 4871/3247 (S | ize: 4872/3248)         |
| X 0       |                         |                         |
| Y O       | Height 1                | End Y 0                 |
| ОК        |                         | Cancel                  |

Figure 85: Add defect dialog

 For a single defect pixel: Enter X and Y coordinates.
 For adjacent defect pixels in a column: Enter X and Y for starting point and End Y for the last of the adjacent defect pixels in this column. The height will be calculated automatically.

The defect pixels are stored non-volatile in the camera, when you click **Upload** in the **Edit sensor defects** dialog.

#### Where is the defect pixel correction done?

Defect pixel correction is done in the FPGA.

#### Note

#### Configuration

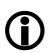

• To configure this feature in an advanced register: See Chapter Defect pixel correction on page 356

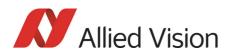

# **Binning (only Pike b/w models)**

### 2 x / 4 x / 8 x binning

**Definition Binning** is the process of combining neighboring pixels while being read out from the CCD chip.

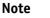

• Only **Pike b/w cameras** have this feature.

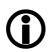

Binning does not change offset, brightness or blacklevel.

Binning is used primarily for 3 reasons:

- A reduction in the number of pixels; thus, the amount of data while retaining the original image area angle
- An increase in the frame rate (vertical binning only)
- A brighter image, resulting in an improvement in the signal-to-noise ratio of the image (depending on the acquisition conditions)

**Signal-to-noise ratio** (SNR) and **signal-to-noise separation** specify the quality of a signal with regard to its reproduction of intensities. The value signifies how high the ratio of noise is in regard to the maximum achievable signal intensity.

The higher this value, the better the signal quality. The unit of measurement used is generally known as the decibel (dB), a logarithmic power level. 6 dB is the signal level at approximately a factor of 2.

However, the advantages of increasing signal quality are accompanied by a reduction in resolution.

**Only Format\_7 Binning** is possible only in video Format\_7. The type of binning used depends on the video mode.

Note

Changing binning modes involves the generation of new shading reference images due to a change in the image size.

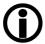

**Types** In general, we distinguish between the following types of binning (H=horizontal, V=vertical):

- 2 x H-binning
- 2 x V-binning
- 4 x H-binning
- 4 x V-binning
- 8 x H-binning
- 8 x V-binning

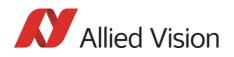

and the full binning modes:

- 2 x full binning (a combination of 2 x H-binning and 2 x V-binning)
- 4 x full binning (a combination of 4 x H-binning and 4 x V-binning)
- 8 x full binning (a combination of 8 x H-binning and 8 x V-binning)

### **Vertical binning**

**Vertical binning** increases the light sensitivity of the camera by a factor of two (4 or 8) by adding together the values of two (4 or 8) adjoining vertical pixels output as a single pixel. This is done directly in the horizontal shift register of the sensor.

# Format\_7 Mode\_2 By default and without further remapping use Format\_7 Mode\_2 for 2 x vertical binning.

This reduces vertical resolution, depending on the model.

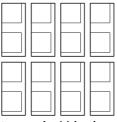

2 x vertical binning

4 x vertical binning

Figure 86: 2 x vertical binning and 4 x vertical binning

Description of the data path

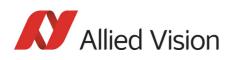

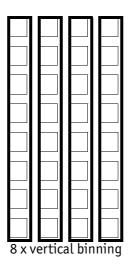

Figure 87: 8 x vertical binning

| Note | Vertical resolution is reduced, but signal-to noise ratio (SNR)<br>is increased by about 3, 6 or 9 dB (2 x, 4 x or 8 x binning). |
|------|----------------------------------------------------------------------------------------------------|
| Note | If <b>vertical binning</b> is activated the image may appear to be over-exposed and may require correction.                      |
| Note | The image appears <b>vertically</b> compressed in this mode and no<br>longer exhibits a true aspect ratio.                       |

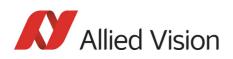

## **Horizontal binning**

In horizontal binning adjacent horizontal pixels in a line are combined digitally in the FPGA of the camera without accumulating the black level:

**2 x horizontal binning:** 2 pixel signals from 2 horizontal neighboring pixels are combined.

**4 x horizontal binning:** 4 pixel signals from 4 horizontal neighboring pixels are combined.

**8 x horizontal binning:** 8 pixel signals from 8 horizontal neighboring pixels are combined.

**Light sensitivity** This means that in horizontal binning the **light sensitivity** of the camera is also increased by a factor of two (**6 dB**), 4 (**12 dB**) or 8 (**18 dB**). Signal-to-noise separation improves by approx. 3, 6 or 9 dB.

Horizontal resolution Horizontal resolution is lowered, depending on the model.

**Format\_7 Mode\_1** By default and without further remapping use **Format\_7 Mode\_1** for 2 x horizontal binning.

| 2 | x horizont | al binni | ng |
|---|------------|----------|----|

4 x horizontal binning

Figure 88: 2 x horizontal binning and 4 x horizontal binning

| 8 x horizontal hinning |  |
|------------------------|--|

8 x horizontal binning

Figure 89: 8 x horizontal binning

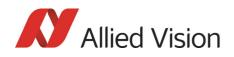

Note

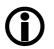

The image appears **horizontally** compressed in this mode and does no longer show true aspect ratio.

If **horizontal binning** is activated the image may appear to be over-exposed and must eventually be corrected.

# 2 x full binning/4 x full binning/8 x full binning

If horizontal and vertical binning are combined, every 4 (16 or 64) pixels are consolidated into a single pixel. At first two (4 or 8) vertical pixels are put together and then combined horizontally.

This increases light sensitivity by a total of a factor of 4 (16 or 64) and at the same time signal-to-noise separation is improved by about 6 (12 or 18) dB. Resolution is reduced, depending on the model.

By default and without further remapping use **Format\_7 Mode\_3** for 2 x full binning.

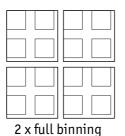

| 4 x full binning |  |  |  |
|------------------|--|--|--|

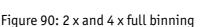

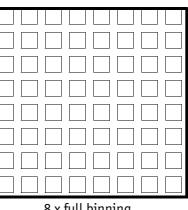

8 x full binning

Figure 91: 8 x full binning

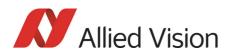

# Sub-sampling (Pike b/w and color)

### What is sub-sampling?

**Definition** Sub-sampling is the process of skipping neighboring pixels (with the same color) while being read out from the CCD chip.

## Which Pike models have sub-sampling?

All Pike models, both color and b/w, have this feature.

## **Description of sub-sampling**

Sub-sampling is used primarily for the following reason:

• A reduction in the number of pixels and thus the amount of data while retaining the original image area angle and image brightness

Similar to binning mode the cameras support horizontal, vertical and h+v sub-sampling mode.

#### Format\_7 Mode\_4

### By default and without further remapping use Format\_7 Mode\_4 for

- b/w cameras: 2 out of 4 horizontal sub-sampling
- color cameras: 2 out of 4 horizontal sub-sampling

The different sub-sampling patterns are shown below.

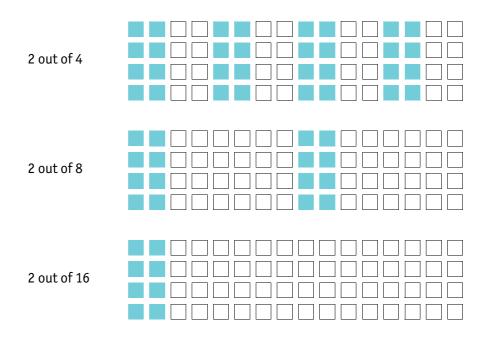

Figure 92: Horizontal sub-sampling (**b/w**)

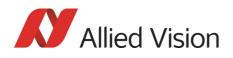

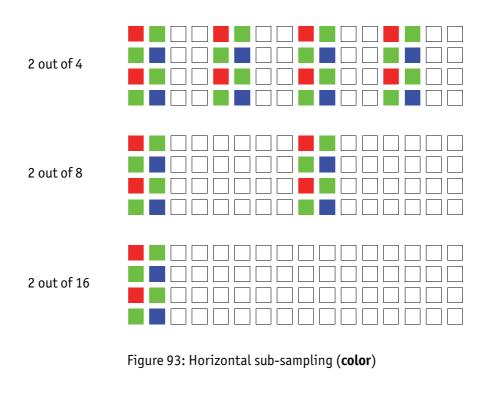

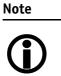

The image appears **horizontally compressed** in this mode and no longer exhibits a true aspect ratio.

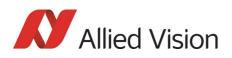

### Format\_7 Mode\_5 By default and without further remapping use Format\_7 Mode\_5 for

- **b/w** cameras: 2 out of 4 vertical sub-sampling
- color cameras: 2 out of 4 vertical sub-sampling

The different sub-sampling patterns are shown below.

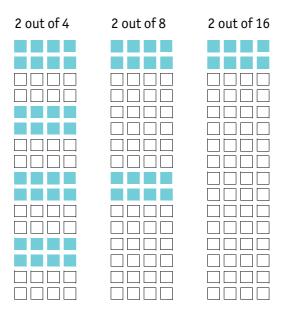

Figure 94: Vertical sub-sampling (**b/w**)

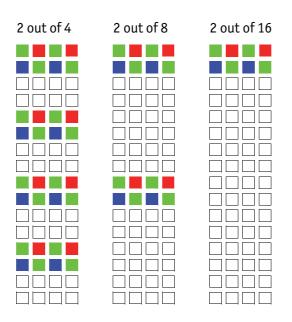

Figure 95: Vertical sub-sampling (color)

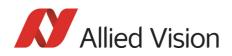

Note

The image appears vertically compressed in this mode and no longer exhibits a true aspect ratio.

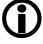

Format\_7 Mode\_6 By default and without further remapping use Format\_7 Mode\_6 for 2 out of 4 H+V sub-sampling

The different sub-sampling patterns are shown below.

2 out of 4 H+V sub-sampling

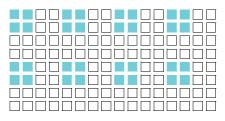

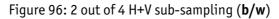

| 2 out of 8 H+V sub-sampling |
|-----------------------------|
|                             |
|                             |
|                             |
|                             |
|                             |
|                             |
|                             |
|                             |
|                             |
|                             |
|                             |
|                             |
|                             |
|                             |
|                             |
|                             |

Figure 97: 2 out of 8 H+V sub-sampling (**b/w**)

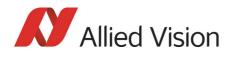

#### 2 out of 16 H+V sub-sampling

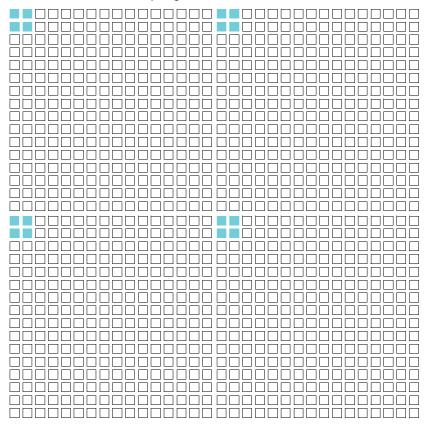

Figure 98: 2 out of 16 H+V sub-sampling (b/w)

2 out of 4 H+V sub-sampling

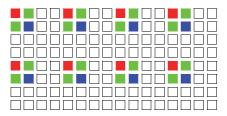

Figure 99: 2 out of 4 H+V sub-sampling (color)

Description of the data path

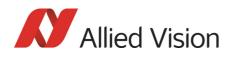

#### 2 out of 8 H+V sub-sampling

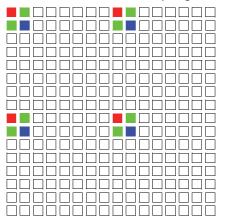

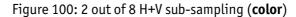

2 out of 16 H+V sub-sampling

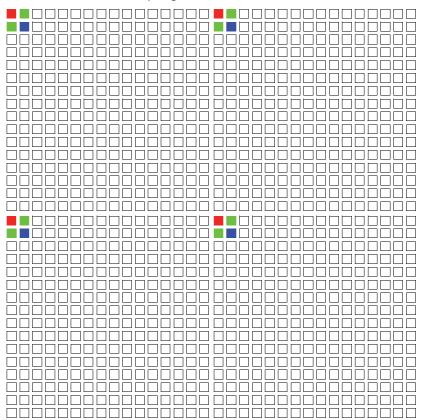

Figure 101: 2 out of 16 H+V sub-sampling (color)

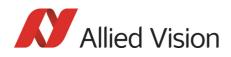

Note

Changing sub-sampling modes involves the generation of new shading reference images due to a change in the image size.

# **Binning and sub-sampling access**

The binning and sub-sampling modes described in the last two chapters are only available as pure binning or pure sub-sampling modes. A combination of both is not possible.

As you can see there is a vast amount of possible combinations. But the number of available Format\_7 modes is limited and lower than the possible combinations.

Thus access to the binning and sub-sampling modes is implemented in the following way:

- Format\_7 Mode\_0 is fixed and can not be changed
- A maximum of 7 individual Allied Vision modes can be mapped to Format\_7 Mode\_1 to Mode\_7 (see Figure 102: Mapping of possible Format\_7 modes to F7M1...F7M7 on page 178)
- Mappings can be stored via register (see Chapter Format\_7 mode mapping on page 349) and are uploaded automatically into the camera on camera reset.
- The **default settings** (per factory) in the Format\_7 modes are listed in the following table

| Format_7 | Pike monochrome cameras Format_7                | Pike color cameras Format_7               |
|----------|-------------------------------------------------|-------------------------------------------|
| Mode_0   | full resolution, no binning,<br>no sub-sampling | full resolution, no sub-sampling          |
| Mode_1   | 2 x horizontal binning                          |                                           |
| Mode_2   | 2 x <b>vertical</b> binning                     |                                           |
| Mode_3   | 2 x <b>full</b> binning                         |                                           |
| Mode_4   | 2 out of 4 <b>horizontal</b> sub-sampling       | 2 out of 4 <b>horizontal</b> sub-sampling |
| Mode_5   | 2 out of 4 <b>vertical</b> sub-sampling         | 2 out of 4 <b>vertical</b> sub-sampling   |
| Mode_6   | 2 out of 4 <b>full</b> sub-sampling             | 2 out of 4 <b>full</b> sub-sampling       |

Table 53: Default Format\_7 binning and sub-sampling modes (per factory)

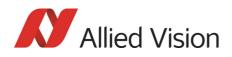

Note

- A **combination** of binning and sub-sampling modes is **not possible**.
- Use either pure binning or pure sub-sampling modes.
- The Format\_ID numbers 0...31 in the binning / sub-sampling list do **not** correspond to any of the Format\_7 modes.

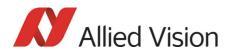

| 7 modes               |                             | Forma                    | nt_ID (see p349) Allie | ed Vision modes      |                    |
|-----------------------|-----------------------------|--------------------------|------------------------|----------------------|--------------------|
| ccording to IIDC 1394 | 1                           | 0                        | 0 x horizontal         |                      |                    |
| F7M0 (no change)      |                             | 1                        | 2 x horizontal         | 0 x vertical         |                    |
|                       |                             | 2                        | 4 x horizontal         |                      | eras               |
| F7M1                  |                             | 3                        | 8 x horizontal         |                      | ame                |
| F7M2                  |                             | 4                        | 0 x horizontal         | 2 x vertical         | (only b/w cameras) |
| F7MZ                  |                             | 5                        | 2 x horizontal         |                      | d VI               |
| F7M3                  |                             | 6                        | 4 x horizontal         | _ // • • • • • • • • | lo)                |
|                       | mapping of each of 32 modes | 7                        | 8 x horizontal         |                      |                    |
| F7M4                  | to F7M1F7M7                 | 8                        | 0 x horizontal         | -<br>4 x vertical    | D                  |
| F7M5                  | possible                    | 9                        | 2 x horizontal         |                      | F                  |
|                       | -                           | 10                       | 4 x horizontal         |                      |                    |
| F7M6                  |                             | 11                       | 8 x horizontal         |                      | 2                  |
|                       |                             | 12                       | 0 x horizontal         | 8 x vertical         | -                  |
| F7M7                  |                             | 13                       | 2 x horizontal         |                      | b i                |
|                       |                             | 14                       | 4 x horizontal         |                      |                    |
|                       |                             | 15                       | 8 x horizontal         |                      |                    |
|                       |                             | 16                       |                        |                      |                    |
|                       |                             | 17                       | 2 out of 4 horizontal  | 2 out of 2 vertical  |                    |
|                       |                             | 18                       | 2 out of 8 horizontal  |                      | ( M /              |
|                       |                             | 19                       | 2 out of 16 horizontal |                      | q pu               |
|                       |                             | 20                       | 2 out of 2 horizontal  |                      | (color and b/w)    |
|                       |                             | 21                       | 2 out of 4 horizontal  | 2 out of 4 vertical  | (col               |
|                       |                             | 22                       | 2 out of 8 horizontal  | _                    | ס                  |
|                       |                             | 23                       | 2 out of 16 horizontal |                      | Ľ                  |
|                       |                             | 24 2 out of 2 horizontal |                        | -                    |                    |
|                       |                             | 25                       | 2 out of 4 horizontal  | 2 out of 8 vertical  | р<br>ц             |
|                       |                             | 26                       | 2 out of 8 horizontal  |                      | g                  |
|                       | \<br>\                      | 27                       | 2 out of 16 horizontal |                      | s<br>S             |
|                       | 28                          | 2 out of 2 horizontal    |                        | q                    |                    |
|                       | \<br>\                      | 29                       | 2 out of 4 horizontal  | 2 out of 16 vertical | n s                |
|                       | \<br>\                      | 30                       | 2 out of 8 horizontal  |                      |                    |
|                       |                             | 31                       | 2 out of 16 horizontal |                      |                    |

Figure 102: Mapping of possible Format\_7 modes to F7M1...F7M7

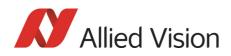

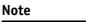

Configuration

To configure this feature in an advanced register: See Table 185: Advanced register: Format\_7 mode mapping on page 349.

# **Quick parameter change timing modes**

### Why new timing modes?

Former timing of the Pike cameras showed the same behavior as Marlin cameras:

- Frame rate or transfer rate is always constant (precondition: shutter < transfer time)
- The delay from shutter update until the change takes place: up to 3 frames. Figure 103: Former standard timing on page 179 demonstrates this behavior. It shows that the camera receives a shutter update command while the sensor is currently integrating (Sync is low) with shutter setting 400. The camera continues to integrate and this image is output with the next FVal. The shutter change command becomes effective with the next falling edge of sync and finally the image taken with shutter 200 is output with a considerable delay.
- Parameters that are sent to the camera faster than the max. frame rate per second are stored in a FIFO and are activated in consecutive images.

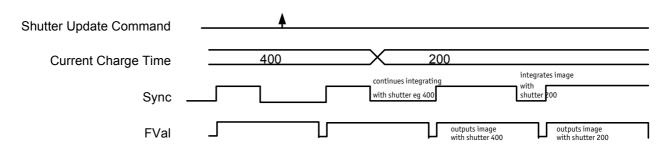

Figure 103: Former standard timing

Principally a Pike camera is not able to recognize how many parameter the user will change. Due to the fact that communication between host and camera is asynchronous, it may happen that one part of parameter changes is done in image n+1 and the other part is done in image n+2.

To optimize the transfer of parameter changes there is a new timing mode called **Quick Format Change Mode**, which effectively resets the current shutter.

Therefore you can choose between the following update timing modes:

• **Standard Parameter Update Timing** (slightly modified from previous Pike cameras)

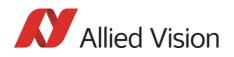

### • New: Quick Format Change Mode

In the following you find a short description of both timing modes:

### **Standard Parameter Update Timing**

The **Standard Parameter Update Timing** keeps the frame rate constant and does not create any gaps between two image transfers via bus (precondition: exposure (shutter) time must be smaller than transfer time).

- Frame rate / transfer rate is always constant (if shutter time < transfer time)
- Delay from shutter update until change takes place is always 2 frames (delay from update command reception by FPGA and not by microcontroller)
- Parameters sent to the camera faster than max. frame rate are no longer stored in a FIFO. The last sent parameter will be activated for the next image. All others will be dropped. This ensures that the last image is shot with the last shutter setting.

### New: Quick Format Change Mode (QFCM)

The **Quick Format Change Mode** creates gaps between two images. Current exposure is interrupted and the new exposure is started immediately with new parameters if during exposure (integration/shutter) an new shutter command is received.

- Frame rate / transfer rate can be *interrupted*. This is shown in the diagram below whenever FVal goes low after a reception of a new shutter command while Sync was low.
- Shutter will be interrupted, if the update command is received while camera integrates
- Delay from shutter update until change takes place is always 1 frame (the delay is calculated from update command reception by FPGA and not by microcontroller)

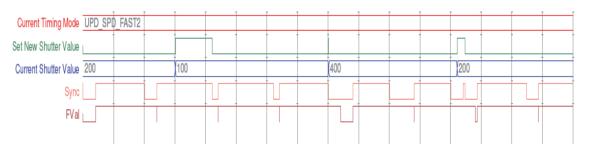

Figure 104: Quick Format Change Mode

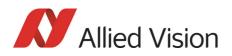

### How to transfer parameters to the camera

The following 3 variants of transferring the parameters are available with the firmware 3.x:

| Transfer mode                       | Advantage 😊                                                                               | Disadvantage 😕                                            |  |  |
|-------------------------------------|-------------------------------------------------------------------------------------------|-----------------------------------------------------------|--|--|
| Encapsulated Update (begin/<br>end) | easy to use (standard quad<br>writes in camera register is<br>possible)                   | ☺ one write access per register access                    |  |  |
| Parameter-List Update               | Only one write access for all<br>parameters                                               | <ul> <li>not so easy to use (block<br/>writes)</li> </ul> |  |  |
|                                     | © fastest host→camera transfer<br>(from 5 parameters on faster<br>than encapsulated mode) | ⊗ max. 64 entries for parameter<br>list                   |  |  |
|                                     | In handling of parameter list easy                                                        |                                                           |  |  |
| Standard Update (IIDC)              | © compliant with IIDC V1.31                                                               | ⊗ non deterministic change of<br>parameters               |  |  |

Table 54: Comparison of 3 transfer modes

In the following you find a short description of each variant:

### Encapsulated Update (begin/end)

The Encapsulated Update (begin/end) has the following characteristics:

- Host will set a parameter update begin flag in the camera (UpdActive Field in Register 0xF1000570, see Table 180: Advanced register: Update timing modes on page 345)
- Host will send several parameters to the camera and then signalize end by resetting the flag
- All parameters will become active for the same next image
- Dependent on timing mode, the camera
  - (standard Update): uses the previous parameters until the update flag (UpdActive Field in Register 0xF1000570) is reset
  - (**Quick Format Change Mode**): Camera stops and waits until the update flag (UpdActive Field in Register 0xF1000570) is reset.

In the **Encapsulated Update (begin/end)** the exact sequence is:

- 1. Parameter update begin (advanced feature register)
- 2. Standard IIDC register update (1..N register) (standard feature register)
- 3. Parameter update end (advanced feature register)

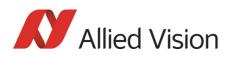

### Camera timing behavior is like this:

| Fast Parameter Update Timing                                                                                                    | Quick Format Change Mode                                                                                                    |
|----------------------------------------------------------------------------------------------------|----------------------------------------------------------------------------------------------------|
| After the parameter update stop command all<br>changed parameters are valid for the available next<br>image. Frame rate is constant. | After the parameter update start command a cur-<br>rent transfer is interrupted. A started exposure will<br>be interrupted until the next parameter update<br>stop command. Exposure of the next image with<br>new parameters is started.<br>There may be a gap between two succeeding images<br>but images are always transmitted compeletely. |

Table 55: Encapsulated Update (begin/end): comparison of standard timing and fast timing 2

If after end of time-out (10 seconds after **Quick Format Change Mode**) no **parameter update end** is sent, all changes will become valid.

A new write event of **parameter update begin** starts time-out again.

#### **Parameter-List Update**

In the **Parameter-List Update** mode a complete list with IIDC addresses and values of up to 64 parameters is sent to the camera.

- Host sends a list with parameters to the camera (advanced feature space)
- Microcontroller processes that list
- All parameters will become active for the same image
- Dependent on timing mode, the camera will:
  - **Standard Format Change Mode:** use the previous parameters until the new parameter set is copied to the FPGA
  - Quick Format Change Mode (QFCM): waits until all parameters have been copied to the FPGA and may interrupt an already started integration for a new integration with the new settings

Example of parameter list:

| Address    | Value      |
|------------|------------|
| 0xF0F0081C | 0x80000100 |
| 0xF0F00820 | 0x800000ac |
| 0xF0F00818 | 0x82000001 |
|            |            |

Table 56: Example of parameter list

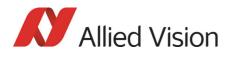

The exact sequence is:

Block-write (this needs to be a functionality of the underlying software stack (e.g. **FirePackage**). It may not be available for third party IIDC software stacks.) of list to advanced feature address

Camera timing behavior is like this:

| Fast Parameter Update Timing                                                                                                    | Quick Format Change Mode (QFCM)                                                                                                    |
|----------------------------------------------------------------------------------------------------|----------------------------------------------------------------------------------------------------|
| After block write command is processed in the camera all changed parameters are valid for the available next image. Frame rate is constant. | After transfer of the parameter list via block write a<br>current transfer will be finished. A started exposure<br>will be interrupted until the microcontroller has<br>processed the list and copied it into the FPGA.<br>Exposure of the next image with new parameters is<br>started.<br>There may be a gap between two images. |

Table 57: Parameter-List Update: comparison of standard timing and QFCM

### **Standard Update (IIDC)**

In the **Standard Update (IIDC)** mode single parameter are sent to the camera.

- **Standard Update (IIDC)** shows same behavior as Marlin
- Parameter will be sent from host to camera and will be activated as soon as possible without interruption of the transfer
- If the host updates more than one parameter (without block write) the parameters may become active in different images
- **Standard Update (IIDC)** can be combined with the new parameter update timing modes

Camera timing behavior is like this:

| Fast Parameter Update Timing                                                                                                    | Quick Format Change Mode (QFCM)                                                                         |  |
|----------------------------------------------------------------------------------------------------|----------------------------------------------------------------------------------------------------|--|
| After sending a new parameter value, the changed parameter value is valid for the available next image. Frame rate is constant. | After sending a new parameter value, the changed parameter value is valid for the available next image. |  |
|                                                                                                    | A running exposure will be interrupted and the image is dropped.                                        |  |
|                                                                                                    | There may be a gap between two consecutive image transfers.                                             |  |

#### Table 58: Standard Update (IIDC): comparison of Standard Format Change Mode and QFCM

# Packed 12-Bit Mode

All Pike cameras have the so-called **Packed 12-Bit Mode**. This means: two 12-bit pixel values are packed into 3 bytes instead of 4 bytes.

| B/w cameras                                     | Color cameras                 |  |  |
|-------------------------------------------------|-------------------------------|--|--|
| Packed 12-Bit MONO camera mode                  | Packed 12-Bit RAW camera mode |  |  |
| SmartView: MON012                               | SmartView: RAW12              |  |  |
| Mono and raw mode have the same implementation. |                               |  |  |

#### Table 59: Packed 12-Bit Mode

Note

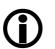

For data block packet format see Table 39: Packed 12-Bit Mode (mono and raw) Y12 format (Allied Vision) on page 125.

For data structure see Table 40: Data structure of Packed 12-Bit Mode (mono and raw) (Allied Vision) on page 127.

The color codings are implemented via Vendor Unique Color\_Coding according to IIDC V1.31: COLOR\_CODING\_INQ @ 024h...033h, IDs=128-255)

See Table 151: Format\_7 control and status register on page 313.

| Mode               | Color_Coding | ID     |
|--------------------|--------------|--------|
| Packed 12-Bit MONO | ECCID_MON012 | ID=132 |
| Packed 12-Bit RAW  | ECCID_RAW12  | ID=136 |

Table 60: Packed 12-Bit Mode: color coding

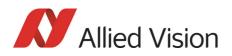

# High SNR mode (High Signal Noise Ratio)

Note

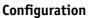

To configure this feature in an advanced register: See Table 177: Advanced register: High Signal Noise Ratio (HSNR) on page 342.

In this mode the camera grabs and averages a set number of images and outputs one image with the same bit depth and the same brightness. This means that the camera will output an 8-bit averaged image when an 8-bit image format is selected (although the internal calculations are done with 14 bit).

Because of the fact that normally uncorrelated (photon-, amplifier-) noise dominates over correlated noise (fixed pattern noise), adding two images will double (6 dB) the gray levels but only increase the noise levels by  $\sqrt{2}$  (3 dB).

This enhances both the dynamic range as well as the signal-to-noise ratio.

Consequently adding 256 8-bit images will lead to a potential signal-to-noise enhancement of 24 dB or a resulting bit depth of 16 bit.

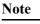

- The camera must be idle to toggle this feature on/off. Idle means: no image acquisition, no trigger.
- Set grab count and activation of HighSNR in one single write access.

Note

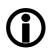

- The averaged image is output at a lower frame rate roughly equivalent to fps\_old/N, where N is the number of images averaged. In fact, due to camera internal conditions, and according to which format and mode settings are in use, it can vary slightly to be closer sometimes to 1/ ((N/fps\_old) + T\_shutter). It's impractical to express in a formula or tables, across all camera models and modes. But these notes should be sufficient to help each user determine that the camera behaves as described.
- The potential SNR enhancement may be lower when using more than 8-bit original bit depth.
- Select 16-bit image format in order to take advantage of the full potential SNR and DNR (DyNamic Range) enhancements.
- For 8-bit video modes, the internal HSNR calculations are done with 14 bit.

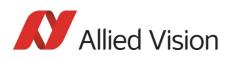

# Frame memory and deferred image transport

An image is normally captured and transported in consecutive steps. The image is taken, read out from the sensor, digitized and sent over the 1394 bus.

### **Deferred image transport**

As all Pike cameras are equipped with built-in image memory, this order of events can be paused or delayed by using the **deferred image transport** feature.

Pike cameras are equipped with 64 MB of RAM (Pike F-1100/1600: 256 MB). The table below shows how many frames can be stored by each model. The memory operates according to the FIFO (first in, first out) principle. This makes addressing for individual images unnecessary.

| Model                     | Memory size |  |
|---------------------------|-------------|--|
| Pike F-032B/C             | 105 frames  |  |
| Pike F-032B/C fiber       | 105 frames  |  |
| Pike F-100B/C             | 32 frames   |  |
| Pike F-100B/C fiber       | JE mames    |  |
| Pike F-145B/C             | 22 frames   |  |
| Pike F-145B/C fiber       |             |  |
| Pike F-145B/C-15fps       | 22 frames   |  |
| Pike F-145B/C fiber-15fps | EE fruines  |  |
| Pike F-210B/C             | 15 frames   |  |
| Pike F-210B/C fiber       | 15 maines   |  |
| Pike F-421B/C             | 6 frames    |  |
| Pike F-421B/C fiber       |             |  |
| Pike F-505B/C             | 5 frames    |  |
| Pike F-505B/C fiber       |             |  |
| Pike F-1100B/C            | 11 frames   |  |
| Pike F-1100B/C fiber      |             |  |
| Pike F-1600B/C            | 7 frames    |  |
| Pike F-1600B/C fiber      | / frames    |  |

Table 61: FIFO memory size

**Deferred image transport** is especially useful for multi-camera applications:

Assuming several cameras acquire images concurrently. These are stored in the built-in image memory of every camera. Until this memory is full, the limiting factor of available bus bandwidth, DMA- or ISO-channel is overcome.

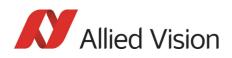

Image transfer is controlled from the host computer by addressing individual cameras one after the other and reading out the desired number of images.

#### Note Configuration

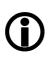

To configure this feature in an advanced register: See Table 165: Advanced register: Deferred image transport on page 333.

### HoldImg mode

By setting the **HoldImg** flag, transport of the image over the 1394 bus is stopped completely. All captured images are stored in the internal **ImageFiFo**. The camera reports the maximum possible number of images in the **FiFoSize** variable.

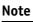

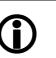

- Pay attention to the maximum number of images that can be stored in **FiFo**. If you capture more images than the number in **FiFoSize**, the oldest images are overwritten.
- The extra **SendImage** flag is set to **true** to import the images from the camera. The camera sends the number of images set in the **NumOfImages** parameter.
- If **NumOfImages** is **O**, all images stored in FIFO will be sent.
- If **NumOfImages** is not **O**, the corresponding number of images will be sent.
- If the **HoldImg** field is set to **false**, all images in **ImageFIFO** will be deleted. No images will be sent.
- The last image in the FiFo will be corrupted, when simultaneously used as input buffer while being read out. In this case read out one image less than max. buffer size.
- **NumOfImages** is incremented after an image was read out of the sensor and therefore stored into the onboard image FIFO.
- **NumOfImages** is decremented after the last isochronous packet of an image was handed over to the IEEE1394 chipset of the camera.

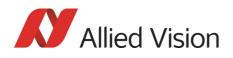

The following screenshot shows the sequence of commands needed to work with deferred mode.

| Pi | Pike F032C (C0, N0) - Direct access 🛛 🛛 🛛 |     |            |          |  |  |  |
|----|-------------------------------------------|-----|------------|----------|--|--|--|
|    | Regist                                    | er: | ADV_DEFERR | REDTRANS |  |  |  |
|    | Addre                                     | ss: | F1000260   | Read     |  |  |  |
|    | Data:                                     | [   | 82006900   | Write    |  |  |  |
|    | #                                         | rw  | Address    | Value    |  |  |  |
|    | 10                                        | rd  | F1000260   | 82006900 |  |  |  |
|    | 9                                         | wr  | F1000260   | 82006901 |  |  |  |
|    | 8                                         | rd  | F1000260   | 82006901 |  |  |  |
|    | 7                                         | wr  | F1000260   | 82006901 |  |  |  |
|    | 6                                         | rd  | F1000260   | 82006902 |  |  |  |
|    | 5                                         | wr  | F0F0061C   | 82000000 |  |  |  |
|    | 4                                         | wr  | F0F0061C   | 82000000 |  |  |  |
|    | 3                                         | wr  | F1000260   | 82006900 |  |  |  |
|    | 2                                         | rd  | F1000260   | 80006900 |  |  |  |
|    | 1                                         | wr  | F0F00614   | 00000000 |  |  |  |
|    |                                           |     |            |          |  |  |  |
|    |                                           |     |            |          |  |  |  |
|    |                                           |     |            |          |  |  |  |
|    |                                           |     |            |          |  |  |  |

Figure 105: Example: Controlling deferred mode (SmartView - Direct Access; Pike F-032C)

| #  | rw | Address  | Value     | Description                                                              |
|----|----|----------|-----------|--------------------------------------------------------------------------|
| 10 | rd | F1000260 | 82006900h | Check how many images are left in FiFo                                   |
| 9  | wr | F1000260 | 86006901h | Read out the second image of FiFo                                        |
| 8  | rd | F1000260 | 82006901h | Check how many images are left in FiFo                                   |
| 7  | wr | F1000260 | 86006901h | Read out the first image of FiFo                                         |
| 6  | rd | F1000260 | 82006902h | Check that two images are in FiFo                                        |
| 5  | wr | F0F0061C | 82000000h | Do second one-shot                                                       |
| 4  | wr | F0F0061C | 82000000h | Do first one-shot                                                        |
| 3  | wr | F1000260 | 82006900h | Switch deferred mode on                                                  |
| 2  | rd | F1000260 | 80006900h | Check pres. of deferred mode and FiFo size (69h $ ightarrow$ 105 frames) |
| 1  | wr | F0F00614 | 00000000h | Stop continuous mode of camera                                           |

For a description of the commands see the following table:

Table 62: Example: Controlling deferred mode (SmartView - Direct Access; Pike F-032C)

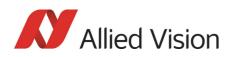

### **FastCapture mode**

This mode can be activated only in Format\_7.

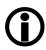

Note

By setting FastCapture to false, the maximum frame rate both for image acquisition and read out is associated with the packet size set in the BYTE\_PER\_PACKET register. The lower this value is, the lower the attainable frame rate is.

By setting **FastCapture** to **true**, all images are recorded at the highest possible frame rate, i.e. the setting above does not affect the frame rate for the image intake but only the read out. The speed of the image transport over the 1394 bus can be defined via the BytesPerPacket register. This mode is ideal for applications where a burst of images need to be recorded at the highest sensor speed but the output can be at a lower frame frequency to save bandwidth.

Similar to the HoldImg mode, captured images will be stored in the internal image FIFO, if the transport over the 1394 bus is slower than images are captured.

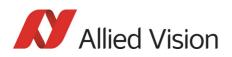

# **Color interpolation (BAYER demosaicing)**

The color sensors capture the color information via so-called primary color (R-G-B) filters placed over the individual pixels in a **BAYER mosaic** layout. An effective BAYER  $\rightarrow$  RGB color interpolation already takes place in all Pike color version cameras.

In color interpolation a red, green or blue value is determined for each pixel. An Allied Vision proprietary BAYER demosaicing algorithm is used for this interpolation (max. 3x3), optimized for both sharpness of contours as well as reduction of false edge coloring.

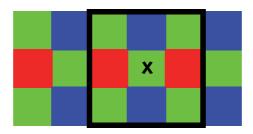

Figure 106: BAYER demosaicing (example of 3x3 matrix)

Color processing can be bypassed by using so-called RAW image transfer.

RAW mode is primarily used to

- save bandwidths on the IEEE 1394 bus
- achieve higher frame rates
- use different BAYER demosaicing algorithms on the PC (for Pike F-145 and Pike F-505 the first pixel of the sensor is RED, for all other Pike the first pixel is GREEN followed by RED).

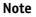

If the PC does not perform BAYER to RGB post-processing, the b/w image will be superimposed with a checkerboard pattern.

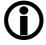

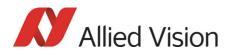

### **Sharpness**

The Pike color models are equipped with a two step sharpness control, applying a discreet horizontal high pass in the Y channel as shown in the next three line profiles.

Sharpness 0, 1 and 2 is calculated with the following scheme:

#### Sharpness value

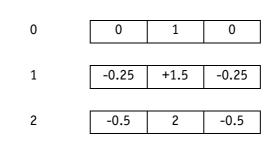

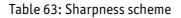

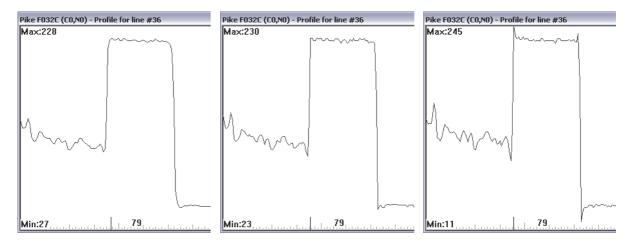

Figure 107: Sharpness: left: 0, middle: 1, right: 2

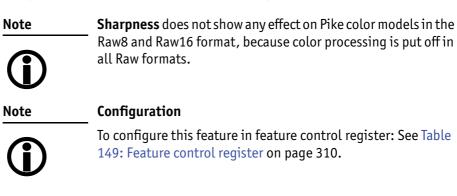

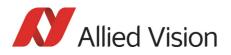

### **Hue and saturation**

Pike CCD color models are equipped with hue and saturation registers.

The **hue register** at offset 810h allows the color of objects to be changed without altering the white balance, by +/-40 steps ( $+/-10^{\circ}$ ) from the nominal perception. Use this setting to manipulate the color appearance after having carried out the white balance.

The **saturation register** at offset 814h allows the intensity of the colors to be changed between 0 and 200% in steps of 1/256.

This means a setting of zero changes the image to black and white and a setting of 511 doubles the color intensity compared to the nominal one at 256.

| Note       |  |
|------------|--|
| <b>(i)</b> |  |

#### Configuration

To configure this feature in feature control register: See Table 149: Feature control register on page 310.

Note

**Hue and saturation** do not show any effect on Pike color models in the Raw8 and Raw16 format, because color processing is switched off in all Raw formats.

### **Color correction**

#### Why color correction?

The spectral response of a CCD is different of those of an output device or the human eye. This is the reason for the fact that perfect color reproduction is not possible. In each Pike camera there is a factory setting for the color correction coefficients, see Chapter GretagMacbeth ColorChecker on page 193.

Color correction is needed to eliminate the overlap in the color channels. This overlap is caused by the fact that:

- Blue light: is seen by the red and green pixels on the CCD
- Red light: is seen by the blue and green pixels on the CCD
- Green light: is seen by the red and blue pixels on the CCD

The color correction matrix subtracts out this overlap.

#### **Color correction in Allied Vision cameras**

In Allied Vision cameras the color correction is realized as an additional step in the process from the sensor data to color output.

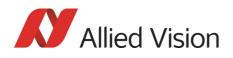

Color correction is used to harmonize colors for the human eye. With other Allied Vision (color) cameras so far, you had the opportunity to use it or to switch it off.

Pike cameras introduce for the first time the so-called color correction matrix. This means: you are now able to manipulate the color-correction coefficients yourself.

#### **Color correction: formula**

Before converting to the YUV format, color correction on all color models is carried out after BAYER demosaicing via a matrix as follows:

red\* = Crr × red + Cgr × green + Cbr × blue
green\* = Crg × red + Cgg × green + Cbg × blue
blue\* = Crb × red + Cgb × green + Cbb × blue

Formula 4: Color correction

#### GretagMacbeth ColorChecker

Sensor-specific coefficients  $C_{xy}$  are scientifically generated to ensure that GretagMacbeth^{\mbox{\tiny M}} ColorChecker®-colors are displayed with highest color fidelity and color balance.

These coefficients are stored in user set 0 and can not be overwritten (factory setting).

#### **Changing color correction coefficients**

You can change the color-correction coefficients according to your own needs. Changes are stored in the user settings.

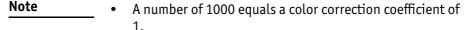

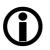

- To obtain an identity matrix set values of 1000 for the diagonal elements an 0 for all others. As a result you get colors like in the RAW modes.
- The sums of all rows should be equal to each other. If not, you get tinted images.
- Color correction values range -1000 ... +2000 and are signed 32 bit.
- In order for white balance to work properly ensure that the row sum equals 1000.
- Each row should sum up to 1000. If not, images are less or more colorful.
- The maximum row sum is limited to 2000.

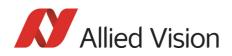

| Note |  |  |
|------|--|--|
|      |  |  |

### Configuration

To configure the color-correction coefficients in an advanced register: See Table 171: Advanced register: Color correction on page 338.

To change the color-correction coefficients in SmartView, go to Adv3 tab.

#### Switch color correction on/off

Color correction can also be switched off in YUV mode:

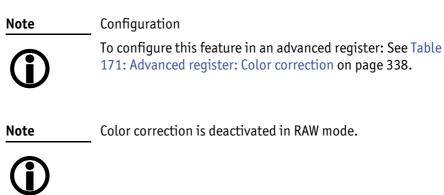

# Color conversion (RGB $\rightarrow$ YUV)

The conversion from RGB to YUV is made using the following formulae:

 $Y = 0.3 \times R + 0.59 \times G + 0.11 \times B$   $U = -0.169 \times R - 0.33 \times G + 0.498 \times B + 128 (@ 8 bit)$  $V = 0.498 \times R - 0.420 \times G - 0.082 \times B + 128 (@ 8 bit)$ 

Formula 5: RGB to YUV conversion

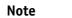

- **(i)**
- As mentioned above: Color processing can be bypassed by using so-called RAW image transfer.
  - RGB → YUV conversion can be bypassed by using RGB8 format and mode. This is advantageous for edge color definition but needs more bandwidth (300% instead of 200% relative to b/w or RAW consumption) for the transmission, so that the maximal frame frequency will drop.

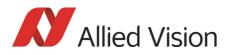

# **Bulk Trigger**

See Chapter Trigger modi on page 200 and the following pages.

### **Level Trigger**

See Trigger Mode 1 in Chapter Trigger modi on page 200.

### **Serial interface**

All Pike cameras are equipped with the SIO (serial input/output) feature as described in IIDC V1.31. This means that the Pike's serial interface can be used as a general RS232 interface.

Data written to a specific address in the IEEE 1394 address range will be sent through the serial interface. Incoming data of the serial interface is put in a camera buffer and can be polled via simple read commands from this buffer. Controlling registers enable the settings of baud rates and the check of buffer sizes and serial interface errors.

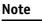

• Hardware handshaking is not supported.

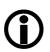

Typical PC hardware does not usually support 230400 bps or more.

Base address for the function is: F0F02100h.

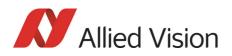

| Offset | Name            | Field           | Bit    | Description                                                                                                    |
|--------|-----------------|-----------------|--------|----------------------------------------------------------------------------------------------------|
| 000h   | SERIAL_MODE_REG | Baud_Rate       | [07]   | Baud rate setting<br>WR: Set baud rate<br>RD: Read baud rate<br>0: 300 bps<br>1: 600 bps<br>2: 1200 bps<br>3: 2400 bps<br>4: 4800 bps<br>5: 9600 bps<br>6: 19200 bps<br>7: 38400 bps<br>8: 57600 bps<br>9: 115200 bps<br>10: 230400 bps<br>0ther values reserved |
|        |                 | Char_Length     | [815]  | Character length setting<br>WR: Set data length (7 or 8 bit)<br>RD: Get data length<br>7: 7 bits<br>8: 8 bits<br>Other values reserved                                                                                                    |
|        |                 | Parity          | [1617] | Parity setting<br>WR: Set parity<br>RD: Get parity setting<br>0: None<br>1: Odd<br>2: Even                                                                                                    |
|        |                 | Stop_Bit        | [1819] | Stop bits<br>WR: Set stop bit<br>RD: Get stop bit setting<br>0: 1<br>1: 1.5<br>2: 2                                                                                                    |
|        |                 |                 | [2023] | Reserved                                                                                                    |
|        |                 | Buffer_Size_Inq | [2431] | Buffer Size (RD only)<br>This field indicates the maximum size of<br>receive/transmit data buffer.<br>If this value=1, Buffer_Status_Control<br>and SIO_Data_Register Char 1-3 should<br>be ignored.                                                             |

To configure this feature in access control register (CSR):

Table 64: Serial input/output control and status register (SIO CSR)

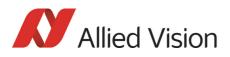

| Offset Name              | Field | Bit    | Description                                                                                                    |
|--------------------------|-------|--------|----------------------------------------------------------------------------------------------------|
| 0004h SERIAL_CONTROL_REG | RE    | [0]    | Receive enable<br>RD: Current status<br>WR:<br>O: Disable<br>1: Enable                                          |
|                          | TE    | [1]    | Transmit enable<br>RD: Current status<br>WR:<br>0: disable<br>1: Enable                                         |
|                          |       | [27]   | Reserved                                                                                                    |
| SERIAL_STATUS_REG        | TDRD  | [8]    | Transmit data buffer ready<br>Read only<br>0: not ready<br>1: ready                                             |
|                          |       | [9]    | Reserved                                                                                                    |
|                          | RDRD  | [10]   | Receive data buffer ready<br>Read only<br>0: not ready<br>1: ready                                              |
|                          |       | [11]   | Reserved                                                                                                    |
|                          | ORER  | [12]   | Receive data buffer overrun error<br>Read: current status<br>WR:<br>O: no error (to clear status)<br>1: Ignored |
|                          | FER   | [13]   | Receive data framing error<br>Read: current status<br>WR:<br>O: no error (to clear status)<br>1: Ignored        |
|                          | PER   | [14]   | Receive data parity error<br>Read: current status<br>WR:<br>0: no error (to clear status)<br>1: Ignored         |
|                          |       | [1531] | Reserved                                                                                                    |

Table 64: Serial input/output control and status register (SIO CSR)

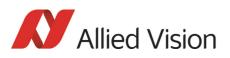

| Offset           | Name                              | Field    | Bit    | Description                                                                                                    |
|------------------|-----------------------------------|----------|--------|----------------------------------------------------------------------------------------------------|
| 008h             | RECEIVE_BUFFER_<br>STATUS_CONTRL  | RBUF_ST  | [07]   | SIO receive buffer status<br>RD: Number of bytes pending in receive<br>buffer<br>WR: Ignored                                                           |
|                  |                                   | RBUF_CNT | [815]  | SIO receive buffer control<br>RD: Number of bytes to be read from the<br>receive FiFo<br>WR: Number of bytes left for readout<br>from the receive FiFo |
|                  |                                   |          | [1631] | Reserved                                                                                                    |
| 00Ch             | TRANSMIT_BUFFER_<br>STATUS_CONTRL | TBUF_ST  | [07]   | SIO output buffer status<br>RD: Space left in TX buffer<br>WR: Ignored                                                                                 |
|                  |                                   | TBUF_CNT | [815]  | SIO output buffer control<br>RD: Number of bytes written to transmit<br>FiFo<br>WR: Number of bytes to transmit                                        |
|                  |                                   |          | [1631] | Reserved                                                                                                    |
| 010h<br><br>0FFh |                                   |          |        | Reserved                                                                                                    |
| 100h             | SIO_DATA_REGISTER                 | CHAR_0   | [07]   | Character_0<br>RD: Read character from receive buffer<br>WR: Write character to transmit buffer                                                        |
|                  | SIO_DATA_REGISTER                 | CHAR_1   | [815]  | Character_1<br>RD: Read character from receive buffer+1<br>WR: Write character to transmit buffer+1                                                    |
|                  | SIO_DATA_REGISTER                 | CHAR_2   | [1623] | Character_2<br>RD: Read character from receive buffer+2<br>WR: Write character to transmit buffer+2                                                    |
|                  | SIO_DATA_REGISTER                 | CHAR_3   | [2431] | Character_3<br>RD: Read character from receive buffer+3<br>WR: Write character to transmit buffer+3                                                    |
| 104h<br><br>1FFH | SIO_DATA_REGIS-<br>TER_ALIAS      |          | [031]  | Alias SIO_Data_Register area for block<br>transfer                                                                                                    |

Table 64: Serial input/output control and status register (SIO CSR)

#### To read data:

1. Query RDRD flag (buffer ready?) and write the number of bytes the host wants to read to RBUF\_CNT.

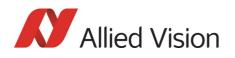

- 2. Read the number of bytes pending in the receive buffer RBUF\_ST (more data in the buffer than the host wanted to read?) and the number of bytes left for reading from the receive FiFo in RBUF\_CNT (host wanted to read more data than were in the buffer?).
- 3. Read received characters from SIO\_DATA\_REGISTER, beginning at char 0.
- 4. To input more characters, repeat from step 1.

#### To write data:

- 1. Query TDRD flag (buffer ready?) and write the number of bytes to send (copied from SIO register to transmit FiFo) to TBUF\_CNT.
- 2. Read the available data space left in TBUF\_ST (if the buffer can hold more bytes than are to be transmitted) and number of bytes written to transmit buffer in TBUF\_CNT (if more data is to be transmitted than fits in the buffer).
- 3. Write character to SIO\_DATA\_REGISTER, beginning at char 0.
- 4. To output more characters, repeat from step 1.

Note

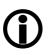

- Contact your local dealer if you require further information or additional test programs or software.
- Allied Vision recommends the use of Hyperterminal™ or other communication programs to test the functionality of this feature. Alternatively use SmartView to try out this feature.

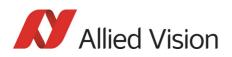

# **Controlling image capture**

| Shutter modes    | The cameras support the SHUTTER_MODES specified in IIDC V1.31. For all models this shutter is a <b>global pipelined shutter</b> ; meaning that all pixels are exposed to the light at the same moment and for the same time span.                                                                                          |
|------------------|----------------------------------------------------------------------------------------------------|
| Pipelined        | Pipelined means that the shutter for a new image can already happen, while the preceding image is transmitted.                                                                                                    |
| Continuous mode  | In continuous modes the shutter is opened shortly before the vertical reset happens, thus acting in a frame-synchronous way.                                                                                                    |
| External trigger | Combined with an external trigger, it becomes asynchronous in the sense that it<br>occurs whenever the external trigger occurs. Individual images are recorded<br>when an external trigger impulse is present. This ensures that even fast moving<br>objects can be grabbed with no image lag and with minimal image blur. |
| Camera I/O       | The external trigger is fed as a TTL signal through <b>Pin 4</b> of the camera<br>I/O connector.                                                                                                    |

# **Trigger modi**

Pike cameras support IIDC conforming Trigger\_Mode\_0 and Trigger\_Mode\_1 and special Trigger\_Mode\_15 (bulk trigger).

| Trigger Mode    | also known as     | Description                                                                                                    |
|-----------------|-------------------|----------------------------------------------------------------------------------------------------|
| Trigger_Mode_0  | Edge mode         | Sets the shutter time according to the value set in the shutter (or extended shutter) register                                            |
| Trigger_Mode_1  | Level mode        | Sets the shutter time according to the active low<br>time of the pulse applied (or active high time in the<br>case of an inverting input) |
| Trigger_Mode_15 | Programmable mode | Is a <b>bulk trigger</b> , combining one external trigger<br>event with continuous or one-shot or multi-shot<br>internal trigger          |

Table 65: Trigger modi

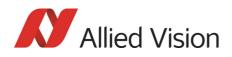

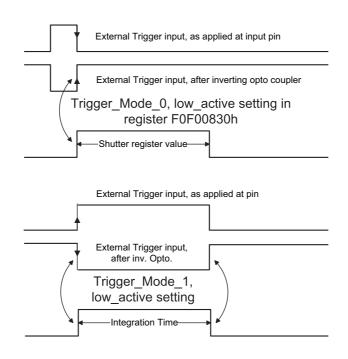

Figure 108: Trigger\_Mode\_0 and 1

### Bulk Trigger (Trigger\_Mode\_15)

Trigger\_Mode\_15 is an extension to the IIDC trigger modes. One external trigger event can be used to trigger a multitude of internal image intakes.

This is especially useful for:

- Grabbing exactly one image based on the first external trigger.
- Filling the camera's internal image buffer with one external trigger without overriding images.
- Grabbing an unlimited amount of images after one external trigger (surveillance)

The Figure below illustrates this mode.

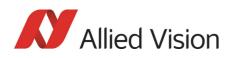

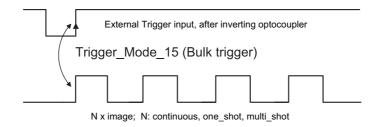

Figure 109: Trigger\_Mode\_15 (bulk trigger)

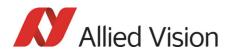

The functionality is controlled via bit [6] and bitgroup [12-15] of the following register:

| Register   | Name         | Field            | Bit    | Description                                                                                                    |
|------------|--------------|------------------|--------|----------------------------------------------------------------------------------------------------|
| 0xF0F00830 | TRIGGER_MODE | Presence_Inq     | [0]    | Presence of this feature:<br>0: N/A<br>1: Available                                                                                                    |
|            |              | Abs_Control      | [1]    | Absolute value control<br>O: Control with value in the <b>Value</b> field 1:<br>Control with value in the <b>Absolute</b> value CSR<br>If this bit = 1 the value in the <b>Value</b> field has<br>to be ignored |
|            |              |                  | [25]   | Reserved                                                                                                    |
|            |              | ON_OFF           | [6]    | Write: ON or OFF this feature<br>Read: read a status<br>0: OFF<br>1: ON<br>In this bit = 0, other fields will be read only.                                                                                     |
|            |              | Trigger_Polarity | [7]    | Select trigger polarity<br>(Except for software trigger)                                                                                                    |
|            |              |                  |        | If Polarity_Inq is 1:<br>Write to change polarity of the trigger input.<br>Read to get polarity of the trigger input.                                                                                           |
|            |              |                  |        | If Polarity_Inq is 0:<br>Read only.<br>0: Low active input<br>1: High active input                                                                                                    |
|            |              | Trigger_Source   | [810]  | Select trigger source                                                                                                    |
|            |              |                  |        | Set trigger source ID from trigger source<br>ID_Inq                                                                                                    |
|            |              | Trigger_Value    | [11]   | Trigger input raw signal value read only                                                                                                    |
|            |              |                  |        | 0: Low<br>1: High                                                                                                    |
|            |              | Trigger_Mode     | [1215] | Trigger_Mode                                                                                                    |
|            |              |                  |        | (Trigger_Mode_015)                                                                                                    |
|            |              |                  | [1619] | Reserved                                                                                                    |
|            |              | Parameter        | [2031] | Parameter for trigger function, if required (optional)                                                                                                    |

Table 66: Trigger\_Mode\_15 (Bulk Trigger)

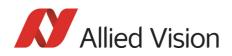

The screenshots below illustrate the use of Trigger\_Mode\_15 on a register level:

- Line #1switches continuous mode off, leaving viewer in listen mode.
- Line #2 prepares 830h register for external trigger and Mode\_15.

| Left = continuous                                           | Middle = one-shot                                                    | Right = multi-shot                                              |
|-------------------------------------------------------------|----------------------------------------------------------------------|-----------------------------------------------------------------|
| Line #3 switches camera back to                             | Line #3 toggles <b>one-shot</b> bit [0]                              | Line #3 toggles <b>multi-shot</b> bit [1]                       |
| continuous mode. Only one                                   | of the one-shot register 61C so                                      | of the one-shot register 61C so                                 |
| image is grabbed precisely with the first external trigger. | that only one image is grabbed,<br>based on the first external trig- | that Ah images are grabbed,<br>starting with the first external |
| To repeat rewrite line three.                               | ger.                                                                 | trigger.                                                        |
|                                                             | To repeat rewrite line three.                                        | To repeat rewrite line three.                                   |

Table 67: Description: using Trigger\_Mode\_15: continuous, one-shot, multi-shot

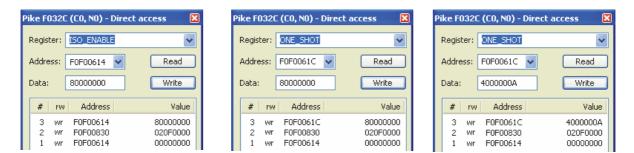

Figure 110: Using Trigger\_Mode\_15: continuous, one-shot, multi-shot

Note

Shutter for the images is controlled by shutter register.

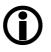

### **Trigger delay**

As already mentioned earlier the cameras feature various ways to delay image capture based on external trigger.

With IIDC V1.31 there is a standard CSR at Register F0F00534/834h to control a delay up to FFFh x time base value.

The following table explains the Inquiry register and the meaning of the various bits.

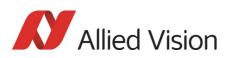

| Register   | Name                | Field           | Bit    | Description                                                      |
|------------|---------------------|-----------------|--------|------------------------------------------------------------------|
| 0xF0F00534 | TRIGGER_DLY_INQUIRY | Presence_Inq    | [0]    | Indicates presence of this feature<br>(read only)                |
|            |                     | Abs_Control_Inq | [1]    | Capability of control with absolute value                        |
|            |                     |                 | [2]    | Reserved                                                         |
|            |                     | One_Push_Inq    | [3]    | One Push auto mode (controlled automatically by the camera once) |
|            |                     | ReadOut_Inq     | [4]    | Capability of reading out the value of this feature              |
|            |                     | On_Off_Inq      | [5]    | Capability of switching this feature<br>ON and OFF               |
|            |                     | Auto_Inq        | [6]    | Auto Mode (controlled automati-<br>cally by the camera)          |
|            |                     | Manual_Inq      | [7]    | Manual Mode (controlled by user)                                 |
|            |                     | Min_Value       | [819]  | Minimum value for this feature                                   |
|            |                     | Max_Value       | [2031] | Maximum value for this feature                                   |

Table 68: Trigger delay inquiry register

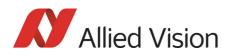

| Register   | Name          | Field        | Bit    | Description                                                                                                    |
|------------|---------------|--------------|--------|----------------------------------------------------------------------------------------------------|
| 0xF0F00834 | TRIGGER_DELAY | Presence_Inq | [0]    | Presence of this feature:<br>0: N/A<br>1: Available                                                                                                    |
|            |               | Abs_Control  | [1]    | Absolute value control<br>O: Control with value in the <b>Value</b> field<br>1: Control with value in the <b>Absolute</b><br>value CSR<br>If this bit = 1, the value in the <b>Value</b> field<br>has to be ignored |
|            |               | -            | [25]   | Reserved                                                                                                    |
|            |               | ON_OFF       | [6]    | Write: ON or OFF this feature<br>Read: read a status<br>0: OFF<br>1: ON<br>In this bit = 0, other fields will be read<br>only.                                                                                      |
|            |               | -            | [719]  | Reserved                                                                                                    |
|            |               | Value        | [2031] | Value                                                                                                    |
|            |               |              |        | If you write the value in OFF mode, this field will be ignored.                                                                                                    |
|            |               |              |        | If <b>ReadOut</b> capability is not available,<br>then the read value will have no meaning.                                                                                                    |

Table 69: CSR: Trigger delay

### Trigger delay advanced register

In addition, the cameras have an advanced register which allows even more precise image capture delay after receiving a hardware trigger.

| Register   | Name          | Field        | Bit    | Description                                         |
|------------|---------------|--------------|--------|-----------------------------------------------------|
| 0xF1000400 | TRIGGER_DELAY | Presence_Inq | [0]    | Indicates presence of this fea-<br>ture (read only) |
|            |               |              | [15]   | -                                                   |
|            |               | ON_OFF       | [6]    | Trigger delay on/off                                |
|            |               |              | [710]  | -                                                   |
|            |               | DelayTime    | [1131] | Delay time in µs                                    |

Table 70: Advanced CSR: Trigger delay

The advanced register allows start of the integration to be delayed by max.  $2^{21} \mu s$ , which is max. 2.1 s after a trigger edge was detected.

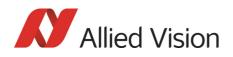

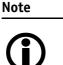

- Switching trigger delay to ON also switches external Trigger\_Mode\_O to ON.
- This feature works with external Trigger\_Mode\_0 only.

### Debounce

Only for input ports:

There is an adjustable debounce time for trigger: separate for each input pin. The debounce time is a waiting period where no new trigger is allowed. This helps you to set exact one trigger.

The debounce feature is applied in cases of bad signals. The aim is to let the trigger run, when the signal is debounced.

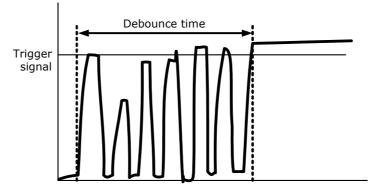

Figure 111: Example of debounce time for trigger

To set this feature in an advanced register: see Chapter Debounce time on page 208.

To set this feature in SmartView: **Trig/IO** tab, **Input pins** table, **Debounce** column.

- Low pass Debounce acts like a low-pass filter with debounce time acting as resistancecapacitance element. That means: with increasing debounce time trigger will release later.
- **Example** Debounce time set to 20 µs.

A switch debounces with 5  $\mu$ s high pulse and 1  $\mu$ s low pulse. During high pulse an internal counter adds one cycle, during low pulse the counter subtracts one cycle. Therefore high pulses at input pin have to be  $\geq$  20  $\mu$ s.

Internal counter sees: 5  $\mu$ s - 1  $\mu$ s = 4  $\mu$ s

Number of periods during debounce time:  $20 \ \mu s / 4 \ \mu s = 5$ That means 5 periods x 6  $\mu s = 30 \ \mu s$ 

The trigger starts after 30  $\mu$ s while the debounce time was set to 20  $\mu$ s.

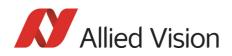

Note

The pulse width (total time of high and low pulses) must be greater than the debounce time.

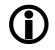

### **Debounce time**

This register controls the debounce feature of the cameras input pins. The debounce time can be set for each available input separately.

Increment is 500 ns

Debounce time is set in Time x 500 ns

Minimum debounce time is 1.5  $\mu$ s  $\Rightarrow$  3 x 500 ns

Maximum debounce time is ~16 ms  $\Rightarrow$  (2<sup>15</sup>-1) x 500 ns

| Offset     | Name              | Field        | Bit   | Description                                                     |
|------------|-------------------|--------------|-------|-----------------------------------------------------------------|
| 0xF1000840 | IO_INP_DEBOUNCE_1 | Presence_Inq | [0]   | Indicates presence of this feature (read only)                  |
|            |                   |              | [27]  | Reserved                                                        |
|            |                   | Time         | [831] | Debounce time in steps of 500 ns<br>(24 bit) see examples above |
| 0xF1000844 |                   | MinValue     | [031] | Minimum debounce time                                           |
| 0xF1000848 |                   | MaxValue     | [031] | Maximum debounce time                                           |
| 0xF100084C |                   |              | [031] | Reserved                                                        |
| 0xF1000850 | IO_INP_DEBOUNCE_2 |              |       | same as IO_INP_DEBOUNCE_1                                       |
| 0xF1000860 | IO_INP_DEBOUNCE_3 |              |       | same as IO_INP_DEBOUNCE_1                                       |
| 0xF1000870 | IO_INP_DEBOUNCE_4 |              |       | same as IO_INP_DEBOUNCE_1                                       |
| 0xF1000880 |                   |              |       | Reserved                                                        |
| 0xF1000890 |                   |              |       | Reserved                                                        |
| 0xF10008A0 |                   |              |       | Reserved                                                        |
| 0xF10008B0 |                   |              |       | Reserved                                                        |

Table 71: Advanced register: **Debounce time for input ports** 

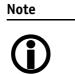

- The camera corrects invalid values automatically.
- This feature is not stored in the user settings.

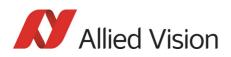

# **Exposure time (shutter) and offset**

The exposure (shutter) time for continuous mode and Trigger\_Mode\_0 is based on the following formula:

#### Shutter register value x time base + offset

The register value is the value set in the corresponding IIDC 1.31 register (SHUTTER [81Ch]). This number is in the range between 1 and 4095.

The shutter register value is multiplied by the time base register value (see Table 159: Time base ID on page 324). The default value here is set to 20 µs.

A camera-specific offset is also added to this value. It is different for the camera models:

| Camera model     | Exposure time offset |
|------------------|----------------------|
| Pike F-032       | 17 µs                |
| Pike F-100       | 42 µs                |
| Pike F-145       | 38 µs                |
| Pike F-145-15fps | 70 µs                |
| Pike F-210       | 42 µs                |
| Pike F-421       | 69 µs                |
| Pike F-505       | 26 µs                |
| Pike F-1100      | 128 µs               |
| Pike F-1600      | 635 µs               |

### **Exposure time offset**

Table 72: Camera-specific exposure time offset

### **Minimum exposure time**

| Camera model     | Minimum exposure time | Effective min. exp. time<br>= Min. exp. time + offset |
|------------------|-----------------------|-------------------------------------------------------|
| Pike F-032       | 1 µs                  | 1 μs + 17 μs <b>= 18</b> μs                           |
| Pike F-100       | 1 µs                  | 1 μs + 42 μs <b>= 43</b> μs                           |
| Pike F-145       | 1 µs                  | 1 μs + 38 μs <b>= 39</b> μs                           |
| Pike F-145-15fps | 1 µs                  | 1 μs + 70 μs <b>= 71</b> μs                           |
| Pike F-210       | 1 µs                  | 1 μs + 42 μs <b>= 43</b> μs                           |
| Pike F-421       | 1 µs                  | 1 μs + 69 μs <b>= 70</b> μs                           |

Table 73: Camera-specific minimum exposure time

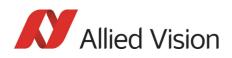

| Camera model | Minimum exposure time | Effective min. exp. time<br>= Min. exp. time + offset |  |
|--------------|-----------------------|-------------------------------------------------------|--|
| Pike F-505   | 1 µs                  | 1 μs + 26 μs <b>= 27</b> μs                           |  |
| Pike F-1100  | 1 µs                  | 1 μs + 128 μs <b>= 129</b> μs                         |  |
| Pike F-1600  | 1 µs                  | 1 μs + 635 μs <b>= 636</b> μs                         |  |

Table 73: Camera-specific minimum exposure time

#### Example: Pike F-032

| Camera     | Register value | Time base (default) |  |
|------------|----------------|---------------------|--|
| Pike F-032 | 100            | 20 µs               |  |

Table 74: Register value and time base for **Pike F-032** 

register value x time base = exposure time

100 x 20  $\mu$ s + 17  $\mu$ s = 2017  $\mu$ s exposure time

The minimum adjustable exposure time set by register is  $1 \mu s$ .  $\rightarrow$  The real minimum exposure time of **Pike F-032** is then:  $1 \mu s + 17 \mu s = 18 \mu s$ 

### **Extended shutter**

The exposure time for long-term integration of up to 67 seconds can be extended via the advanced register: EXTENDED\_SHUTTER

| Register   | Name         | Field        | Bit   | Description                                    |
|------------|--------------|--------------|-------|------------------------------------------------|
| 0xF100020C | EXTD_SHUTTER | Presence_Inq | [0]   | Indicates presence of this feature (read only) |
|            |              |              | [1 5] |                                                |
|            |              | ExpTime      | [631] | Exposure time in µs                            |

Table 75: Advanced register: **Extended shutter** 

The longest exposure time, 3FFFFFh, corresponds to 67.11 sec.

The lowest possible value of **ExpTime** is camera-specific (see Table 73: Camera-specific minimum exposure time on page 209).

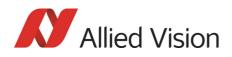

Note

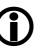

- Exposure times entered via the 81Ch register are mirrored in the extended register, but not vice versa.
- Longer integration times not only increase sensitivity, but may also increase some unwanted effects such as noise and pixel-to-pixel non-uniformity. Depending on the application, these effects may limit the longest usable integration time.
- Changes in this register have immediate effect, even when the camera is transmitting.
- Extended shutter becomes inactive after writing to a format/mode/frame rate register.

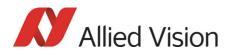

### **One-shot**

The camera can record an image by setting the **one-shot bit** in the 61Ch register. This bit is automatically cleared after the image is captured. If the camera is placed in ISO\_Enable mode (see Chapter ISO\_Enable / free-run on page 215), this flag is ignored.

If **one-shot mode** is combined with the external trigger, the **one-shot** command is used to arm it. The following screenshot shows the sequence of commands needed to put the camera into this mode. It enables the camera to grab exactly one image with an external trigger edge.

If there is no trigger impulse after the camera has been armed, **one-shot** can be cancelled by clearing the bit.

| Pike F0320                                           | C (CO, NO) - Direc                                                               | t access 🛛 🔀                                                              |
|------------------------------------------------------|----------------------------------------------------------------------------------|---------------------------------------------------------------------------|
| Register:                                            | ONE_SHOT                                                                         | ~                                                                         |
| Address:                                             | F0F0061C 🗸                                                                       | Read                                                                      |
| Data:                                                | 8000000                                                                          | Write                                                                     |
| # rw                                                 | Address                                                                          | Value                                                                     |
| 7 wr<br>6 rd<br>5 wr<br>4 rd<br>3 wr<br>2 rd<br>1 rd | F0F0061C<br>F0F0061C<br>F0F00830<br>F0F00830<br>F0F00614<br>F0F00614<br>F0F00614 | 8000000<br>0000000<br>8200000<br>0000000<br>8000000<br>8000000<br>0000000 |

Figure 112: One-shot control (SmartView)

| # | Read = rd<br>Write = wr | Address  | Value    | Description                                      |
|---|-------------------------|----------|----------|--------------------------------------------------|
| 7 | wr                      | F0F0061C | 80000000 | Do one-shot.                                     |
| 6 | rd                      | F0F0061C | 0000000  | Read out one-shot register.                      |
| 5 | wr                      | F0F00830 | 82000000 | Switch on external trigger mode 0.               |
| 4 | rd                      | F0F00830 | 8000000  | Check trigger status.                            |
| 3 | wr                      | F0F00614 | 0000000  | Stop free-run.                                   |
| 2 | rd                      | F0F00614 | 80000000 | Check Iso_Enable mode ( $\rightarrow$ free-run). |
| 1 | rd                      | F0F00614 | 0000000  | This line is produced by SmartView.              |

Table 76: One-shot control: descriptions

Pike Technical Manual V5.2.0

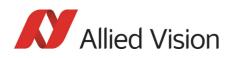

# One-shot command on the bus to start of exposure

The following sections describe the time response of the camera using a single frame (one-shot) command. As set out in the IIDC specification, this is a software command that causes the camera to record and transmit a single frame.

The following values apply only when the camera is idle and ready for use. Full resolution must also be set.

| Feature                                             | Value                                                  |
|-----------------------------------------------------|--------------------------------------------------------|
|                                                     | $\leq$ 150 µs (processing time in the microcontroller) |
| $\mu$ C-Sync/ExSync $\rightarrow$ integration start | 8 µs                                                   |

Table 77: Values for one-shot

Microcontroller sync is an internal signal. It is generated by the microcontroller to initiate a trigger. This can either be a direct trigger or a release for ExSync if the camera is externally triggered.

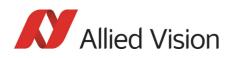

### End of exposure to first packet on the bus

After the exposure, the CCD sensor is read out; some data is written into the FRAME\_BUFFER before being transmitted to the bus.

The time from the end of exposure to the start of transport on the bus is:

710  $\mu s$   $\pm$  62.5  $\mu s$ 

This time '*jitters* with the cycle time of the bus (125  $\mu$ s).

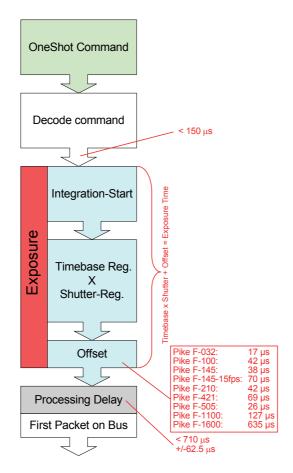

Figure 113: Data flow and timing after end of exposure

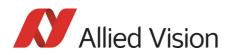

### **Multi-shot**

Setting **multi-shot** and entering a quantity of images in **Count\_Number** in the 61Ch register enables the camera to record a specified number of images.

The number is indicated in bits 16 to 31. If the camera is put into **ISO\_Enable** mode (see Chapter ISO\_Enable / free-run on page 215), this flag is ignored and deleted automatically once all the images have been recorded.

If **multi-shot** mode is activated and the images have not yet all been captured, it can be cancelled by resetting the flag. The same result can be achieved by setting the number of images to **0**.

**Multi-shot** can also be combined with the external trigger in order to grab a certain number of images based on an external trigger. This is especially helpful in combination with the so called **deferred mode** to limit the number of grabbed images to the FIFO size.

### ISO\_Enable / free-run

Setting the MSB (bit 0) in the 614h register (ISO\_ENA) puts the camera into **ISO\_Enable mode** or **Continuous\_Shot (free-run)**. The camera captures an infinite series of images. This operation can be quit by deleting the **0** bit.

### **Asynchronous broadcast**

The camera accepts asynchronous broadcasts. This involves asynchronous write requests that use node number 63 as the target node with no acknowledge.

This makes it possible for all cameras on a bus to be triggered by software simultaneously - e.g. by broadcasting a **one-shot**. All cameras receive the **one-shot** command in the same IEEE 1394 bus cycle. This creates uncertainty for all cameras in the range of 125  $\mu$ s.

Inter-camera latency is described in Chapter Jitter at start of exposure on page 216.

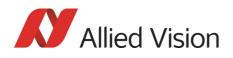

The following screenshot shows an example of broadcast commands sent with the Firedemo example of FirePackage:

| cess                             | ×                                      |
|----------------------------------|----------------------------------------|
| F0F0061C                         | <u>R</u> ead                           |
| 82000000                         | Write                                  |
| 614 <- 0000000<br>61C <- 8200000 |                                        |
|                                  | F0F0061C<br>82000000<br>514 <- 0000000 |

Figure 114: Broadcast one-shot

- Line 1 shows the broadcast command, which stops all cameras connected to the same IEEE 1394 bus. It is generated by holding the <shift> key down while clicking on <Write>.
- Line 2 generates a **broadcast one\_shot** in the same way, which forces all connected cameras to simultaneously grab one image.

### Jitter at start of exposure

The following chapter discusses the latency time which exists for all Pike CCD models when either a hardware or software trigger is generated, until the actual image exposure starts.

Owing to the well-known fact that an **Interline Transfer CCD** sensor has both a light sensitive area and a separate storage area, it is common to interleave image exposure of a new frame and output that of the previous one. It makes continuous image flow possible, even with an external trigger.

The uncertain time delay before the start of exposure depends on the state of the sensor. A distinction is made as follows:

FVal is active  $\rightarrow$  the sensor is reading out, the camera is busy

In this case the camera must not change horizontal timing so that the trigger event is synchronized with the current horizontal clock. This introduces a max. uncertainty which is equivalent to the line time. The line time depends on the sensor used and therefore can vary from model to model.

FVal is inactive  $\rightarrow$  the sensor is ready, the camera is idle

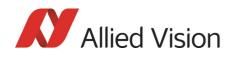

| Model            | Exposure start jitter<br>(while FVal)            | Exposure start jitter<br>(while camera idle) |
|------------------|--------------------------------------------------|----------------------------------------------|
| Pike F-032       | ± 4.9 μs                                         | ± 375 ns                                     |
| Pike F-100       | ± 8.2 μs                                         | ± 1.65 μs                                    |
| Pike F-145       | ± 16 µs                                          | ± 2.9 μs                                     |
| Pike F-145-15fps | ± 30 μs                                          | ± 5.4 μs                                     |
| Pike F-210       | ± 14.25 µs                                       | ± 1.8 µs                                     |
| Pike F-421       | ± 15 µs                                          | ± 1.65 µs                                    |
| Pike F-505       | ± 17 μs                                          | ± 5.7 μs                                     |
| Pike F-1100      | single tap: $\pm$ 141 µs dual tap: $\pm$ 74.5 µs | ± 7.64 μs<br>(single+dual tap)               |
| Pike F-1600      | single tap: $\pm$ 177 µs dual tap: $\pm$ 95.7 µs | ± 13.6 μs<br>(single+dual tap)               |

In this case the camera can resynchronize the horizontal clock to the new trigger event, leaving only a very short uncertainty time of the master clock period.

Table 78: Jitter at exposure start (no binning, no sub-sampling)

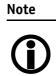

• Jitter at the beginning of an exposure has no effect on the length of exposure, i.e. it is always constant.

### Sequence mode

Generally all Pike cameras enable certain image settings to be modified on the fly, e.g. gain and shutter can be changed by the host computer by writing into the gain and shutter register even while the camera is running. An uncertainty of up to 3 images remains because normally the host does not know (especially with external trigger) when the next image will arrive.

**Sequence mode** is a different concept where the camera holds a set of different image parameters for a sequence of images. The parameter set is stored volatile in the camera for each image to be recorded. This sequence of parameter sets is simply called a sequence. The advantage is that the camera can easily synchronize this parameter set with the images so that no uncertainty can occur. All Pike cameras support 32 different sequence parameters.

Additionally to the sequence mode known from Marlin cameras, the Pike cameras have:

- Repeat counter per sequence item
- Incrementing list pointer on input status (on/off)

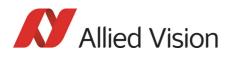

• Pointer reset (software command; on input pin)

**Examples** For a sequence of images, each image can be recorded with a different shutter or gain to obtain different brightness effects.

The image area (AOI) of a sequence of images can automatically be modified, thus creating a panning or sequential split screen effect.

The following registers can be modified to affect the individual steps of the sequence. Different configurations can be accessed via e.g a foot switch which is connected to an input.

| Mode             | this registers can be modified                                                                                                    |
|------------------|----------------------------------------------------------------------------------------------------|
| All modes        | Cur_V_Mode, Cur_V_Format, ISO_Channel, ISO_Speed, Brightness,<br>White_Balance (color cameras only), Shutter, Gain, LUT, TestImage,<br>Image-Mirror, HSNR, Output-Ctrl, ColorCorrection matrix (color cam-<br>eras only), ISO-Channel, Shading-Ctrl, Sequence-Stepping Mode,<br>SIS_UserValue |
| Fixed modes only | Cur_V_Frm_Rate                                                                                                    |
| Format_7 only    | Image_Position (AOI-Top, AOI-Left), Image_Size (AOI-Width, AOI-<br>Height), Color_Coding_ID*, Binning*, Sub-Sampling*,<br>Byte_Per_Packet<br>*hidden in video formats and video modes                                                                                                    |

Table 79: Registers to be modified within a sequence

| Note       | Sequence mode requires not only firmware 3.x but also special                                                                                                    |
|------------|----------------------------------------------------------------------------------------------------|
| <b>(</b> ) | care if changing image size, Color_Coding_ID and frame rate<br>related parameters. This is because these changes not only<br>affect settings in the camera but also require corresponding<br>settings in the receiving software in the PC. |

Caution

N

subsequent images. Please ask for detailed support when you want to use this

Incorrect handling may lead to image corruption or loss of

Please ask for detailed support when you want to use this feature.

#### How is sequence mode implemented?

There is a FIFO (first in first out) memory for each of the IIDC V1.31 registers listed above. The depth of each FIFO is fixed to 32(dez) complete sets. Functionality is controlled by the following advanced registers.

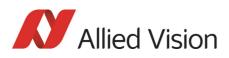

| Register   | Name           | Field           | Bit    | Description                                              |
|------------|----------------|-----------------|--------|----------------------------------------------------------|
| 0xF1000220 | SEQUENCE_CTRL  | Presence_Inq    | [0]    | Indicates presence of this feature<br>(read only)        |
|            |                |                 | [14]   | Reserved                                                 |
|            |                | AutoRewind      | [5]    |                                                          |
|            |                | ON_OFF          | [6]    | Enable/disable this feature                              |
|            |                | SetupMode       | [7]    | Sequence setup mode                                      |
|            |                |                 | [815]  | Reserved                                                 |
|            |                | MaxLength       | [1623] | Maximum possible length of a sequence (read only)        |
|            |                | SeqLength       | [2431] | Length of the sequence (32 dez for all CCD models)       |
| 0xF1000224 | SEQUENCE_PARAM |                 | [04]   | Reserved                                                 |
|            |                | ApplyParameters | [5]    | Apply settings to selected image of sequence; auto-reset |
|            |                |                 | [67]   | Reserved                                                 |
|            |                | SeqStepMode     | [815]  | Sequence stepping mode                                   |
|            |                | ImageRepeat     | [1623] | Image repeat counter                                     |
|            |                | ImageNo         | [2431] | Number of image within a sequence                        |
| 0xF1000228 | SEQUENCE_STEP  | Presence_Inq    | [0]    | Indicates presence of this feature<br>(read only)        |
|            |                |                 | [14]   | Reserved                                                 |
|            |                | PerformStep     | [5]    | Sequence is stepped one item for-<br>ward                |
|            |                | PerformReset    | [6]    | Reset the sequence to start position                     |
|            |                |                 | [723]  | Reserved                                                 |
|            |                | SeqPosition     | [2431] | Get the current sequence position                        |

Table 80: Advanced register: Sequence mode

Enabling this feature turns the camera into a special mode. This mode can be used to set up a bunch of parameter sets for up to **MaxLength** consecutive images.

Note

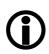

The sequence mode of the Pike 3.x series firmware behaves slightly different than the sequence mode of e.g. the Marlin series and implements some new controlling features. You may use a sequence with internal or external trigger and with the **Deferred Transport** feature.

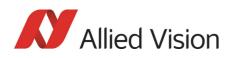

#### Setup mode (new for 3.x)

The **SetupMode** flag allows you to set up a sequence while capturing images. Using this flag you get a visual feedback of the settings.

Set **SetupMode** flag when setting up the sequence and reset the flag before using the sequence.

#### Sequence step mode (new for 3.x)

The SeqMode field selects the signal source for stepping the sequence one parameter set further.

#### SeqMode description

| Sequence mode | Description                                                                                                    |
|---------------|----------------------------------------------------------------------------------------------------|
| 0x80          | This mode is the <b>default sequence mode</b> and stepping the sequence is compatible to e.g. the Marlin series. With each image integration start the sequence is stepped one item further and the new parameter set becomes active for the next image. |
| 0x82          | Stepping of the sequence is controlled by a <b>rising edge</b> of<br>an <b>external signal</b> . The new parameter set becomes active<br>with the next integration start. When using this mode<br>select the suitable input mode of the input lines.     |
| 0x84          | Stepping of the sequence is controlled by a <b>high level</b> of<br>an <b>external signal</b> . The new parameter set becomes active<br>with the next integration start. When using this mode<br>select the suitable input mode of the input lines.      |
| Other mode    | Choosing any other mode value, automatically defaults to mode 0x80.                                                                                                    |

Table 81: Sequence mode description

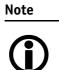

It is also possible, that a sequence consists of parameter sets with different sequence modes. This can be achieved by using the SeqMode and the ImageNo fields within the Sequence\_Param register.

#### Sequence repeat counter (new for 3.x)

For each parameter set one can define an image repeat counter. Using the image repeat counter means that a parameter set can be used for n consecutive images before the next parameter set is applied.

Setting the **ImageRepeat** field to 0 has the same effect like setting this field to 1.

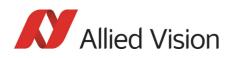

#### Manual stepping & reset (new for 3.x)

With firmware 3.x a sequence can be stepped further with a software command. To use manual stepping use stepping mode 0x82 or 0x84, but do not setup any input pin for external sequence stepping.

Every time the **PerformStep** flag is set the sequence will be stepped one parameter set further. Manual stepping observes the repeat counter also.

For some application it could be useful to reset the sequence during runtime. Simply set the **PerformReset** flag to one: the sequence starts over with the very first parameter set.

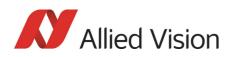

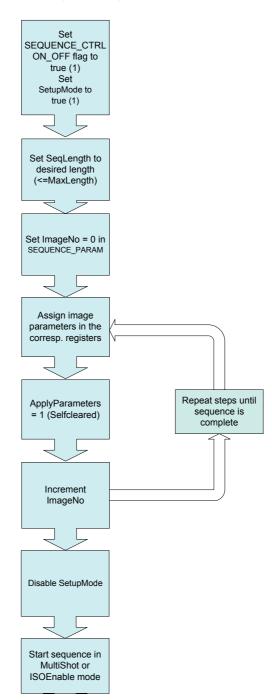

The following flow diagram shows how to set up a sequence.

Figure 115: Sequence mode flow diagram

During sequencing, the camera obtains the required parameters, image by image, from the corresponding FIFOs (e.g. information for exposure time).

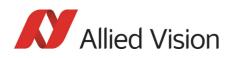

# Which new sequence mode features are available?

New features:

- Repeat one step of a sequence n times where n can be set by the variable **ImageRepeat** in SEQUENCE\_PARAM.
- Define one or two hardware inputs in Input mode field of IO\_INP\_CTRL as:
  - Sequence step input (if two are set as input, they are AND gated) or
  - Sequence reset input

#### Note

From now on:

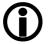

sequence step is I/O controlled sequence stepping mode

sequence reset is I/O controlled sequence pointer reset

#### Setup mode

The **SetupMode** flag allows you to set up a sequence while capturing images. Using this flag you get a visual feedback of the settings. Set this flag when setting up the sequence and reset the flag before using the sequence.

#### I/O controlled sequence stepping mode

The I/O controlled sequence stepping mode can be done level controlled or edge controlled:

| Level controlled                                                                                                    | Edge controlled                                                                                                    |
|----------------------------------------------------------------------------------------------------|----------------------------------------------------------------------------------------------------|
| <ul> <li>As long as the input is in high<br/>state the sequence pointer will be<br/>incremented from image to<br/>image.</li> <li>Can be combined with Quick For-<br/>mat Change Modes. See Chapter<br/>Standard Parameter Update Tim-<br/>ing on page 180 and Chapter<br/>New: Quick Format Change Mode<br/>(QFCM) on page 180.</li> <li>Level change is asynchronous to<br/>image change.</li> </ul> | <ul> <li>A rising edge on the input will cause one pointer increment immediately.</li> <li>Can be combined with Quick Format Change Modes. See Chapter Standard Parameter Update Timing on page 180 and Chapter New: Quick Format Change Mode (QFCM) on page 180.</li> </ul> |

Table 82: Description of sequence stepping control

The I/O controlled sequence stepping mode can be set for every single sequence entry. Thus a sequence can be controlled in a very flexible manner.

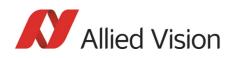

#### I/O controlled sequence pointer reset

I/O controlled sequence pointer reset is always edge controlled. A rising edge on the input pin resets the pointer to the first entry.

I/O controlled sequence pointer reset can be combined with **Quick Format Change Modes.** See Chapter Standard Parameter Update Timing on page 180 and Chapter New: Quick Format Change Mode (QFCM) on page 180.

## I/O controlled sequence stepping mode and I/O controlled sequence pointer reset via software command

Both sequence modes can be controlled via software command.

# Points to pay attention to when working with a sequence

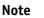

• If more images are recorded than defined in **SeqLength**, the settings for the last image remain in effect.

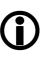

- If **sequence** mode is cancelled, the camera can use the FIFO for other tasks. For this reason, a sequence must be loaded back into the camera after **sequence** mode has been cancelled.
- To repeat the sequence, stop the camera and send the **multi-shot** or **IsoEnable** command again. Each of these two commands resets the sequence.
- Using **SingleShot** mode in combination with a sequence does not make sense, because **SingleShot** mode restarts the sequence every time.
- The sequence may not be active when setting the AutoRewind flag. For this reason it is important to set the flag before the **multi-shot** or **IsoEnable** commands.
- If the sequence is used with the **deferred transport** feature, the number of images entered in **Seq\_Length** may not be exceeded.

The following screenshot shows an example of a sequence for eight different image settings. It uses the **Firetool program** as graphical representation. Please note the changes in the shutter time; that creates descending image brightness, and the change in the image position; which creates a panning effect.

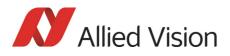

| Img. | VFormat | VMode | VFps | ISOChn | IsoSpd | Brightn. | WhiteBalVR | WhiteBalUB | Shutter | Gain | LUT | TestImg | ImgPosL | ImgPosT | ImgSizeW | ImgSizeH | ColorID | BytePacket |
|------|---------|-------|------|--------|--------|----------|------------|------------|---------|------|-----|---------|---------|---------|----------|----------|---------|------------|
| 1    | 7       | 0     | 2    |        |        | 16       | 0          | 0          | 1000    | 1    | 0   | 0       | 0       | 0       | 640      | 480      | 0       | 200        |
| 2    | 7       | 0     | 2    |        |        | 16       | 0          | 0          | 900     | 1    | 0   | 0       | 100     | 0       | 640      | 480      | 0       | 200        |
| 3    | 7       | 0     | 2    |        |        | 16       | 0          | 0          | 800     | 1    | 0   | 0       | 200     | 0       | 640      | 480      | 0       | 200        |
| 4    | 7       | 0     | 2    |        |        | 16       | 0          | 0          | 700     | 1    | 0   | 0       | 300     | 0       | 640      | 480      | 0       | 200        |
| 5    | 7       | 0     | 2    |        |        | 16       | 0          | 0          | 600     | 1    | 0   | 0       | 300     | 100     | 640      | 480      | 0       | 200        |
| 5    | 7       | 0     | 2    |        |        | 16       | 0          | 0          | 500     | 1    | 0   | 0       | 300     | 200     | 640      | 480      | 0       | 200        |
| 7    | 7       | 0     | 2    |        |        | 16       | 0          | 0          | 400     | 1    | 0   | 0       | 300     | 300     | 640      | 480      | 0       | 200        |
| 3    | 7       | 0     | 2    |        |        | 16       | 0          | 0          | 300     | 1    | 0   | 0       | 300     | 400     | 640      | 480      | 0       | 200        |
|      |         |       |      |        |        |          |            |            |         |      |     |         |         |         |          |          |         |            |
| 1    |         |       |      |        |        |          |            |            |         |      |     |         |         |         |          |          |         |            |

Figure 116: Example of sequence mode settings

Instead of **Firetool** you also can use **SmartView** (Version 1.7.0 or greater), but image and transfer formats have to be unchanged (height, width, ColorID).

To open the **Sequence editor** in SmartView:

1. Click Extras → Sequence dialog

| itep                                                               | RepCnt                                                                                                    | StepMode                                                                                                    | VFormat                                                                                                    | VMode                                                                   | VFps      | IsoChn                                                                       | IsoSpd     | Brightnes                                    | s WhiteBalVR                                                                                                    | WhiteBalUB                                           | Shutter                                      | Gain                                         | HighSNR                                      | LUT                                  | Shading                                                                          | ImgMirr                                                                                 | or ImgPo:                                                                            | sL ImgPo                               |
|--------------------------------------------------------------------|----------------------------------------------------------------------------------------------------|----------------------------------------------------------------------------------------------------|----------------------------------------------------------------------------------------------------|-------------------------------------------------------------------------|-----------|------------------------------------------------------------------------------|------------|----------------------------------------------|----------------------------------------------------------------------------------------------------|------------------------------------------------------|----------------------------------------------|----------------------------------------------|----------------------------------------------|--------------------------------------|----------------------------------------------------------------------------------|-----------------------------------------------------------------------------------------|--------------------------------------------------------------------------------------|----------------------------------------|
|                                                                    |                                                                                                    | Default                                                                                                    | 2                                                                                                    | O                                                                       |           | 0                                                                            | 5800       |                                              | 284                                                                                                    | 284                                                  | 1000                                         |                                              | піўпэічк<br>Э                                | Off                                  | Off                                                                              | Off                                                                                     | or i ingeo:                                                                          | st ingPo                               |
|                                                                    |                                                                                                    | Default                                                                                                    | 2                                                                                                    | 0                                                                       |           | 0                                                                            | 5800       | 16<br>16                                     | 284                                                                                                    | 284                                                  | 900                                          |                                              | )                                            | Off                                  | Off                                                                              | Off                                                                                     |                                                                                      |                                        |
|                                                                    |                                                                                                    | Default                                                                                                    | 2                                                                                                    | 0                                                                       |           | 0                                                                            | 5800       | 16                                           | 284                                                                                                    | 284                                                  | 900                                          |                                              | )                                            | Off                                  | Off                                                                              | Off                                                                                     |                                                                                      |                                        |
|                                                                    |                                                                                                    | Default                                                                                                    |                                                                                                    | 0                                                                       |           | 0                                                                            | 5800       | 16                                           | 284                                                                                                    | 284                                                  | 700                                          |                                              | )                                            | Off                                  | Off                                                                              | Off                                                                                     |                                                                                      |                                        |
|                                                                    |                                                                                                    | Default                                                                                                    | 2                                                                                                    | 0                                                                       |           |                                                                              |            |                                              |                                                                                                    |                                                      | 600                                          |                                              | )                                            | Off                                  | Off                                                                              | Off                                                                                     |                                                                                      |                                        |
|                                                                    |                                                                                                    |                                                                                                    |                                                                                                    |                                                                         |           | 0                                                                            | 5800       | 16                                           | 284                                                                                                    | 284                                                  |                                              |                                              |                                              |                                      | Off                                                                              | Off                                                                                     |                                                                                      |                                        |
|                                                                    |                                                                                                    | Default                                                                                                    | 2                                                                                                    | 0                                                                       |           | 0                                                                            | 5800       | 16                                           | 284                                                                                                    | 284                                                  | 500                                          |                                              | 2                                            | Off                                  |                                                                                  |                                                                                         | 0                                                                                    | 0                                      |
|                                                                    |                                                                                                    | Default                                                                                                    | 2                                                                                                    | 0                                                                       |           | 0                                                                            | 5800       | 16                                           | 284                                                                                                    | 284                                                  | 400                                          |                                              | 0                                            | Off                                  | Off                                                                              | Off                                                                                     | 0                                                                                    | 0                                      |
|                                                                    | 0                                                                                                    | Default                                                                                                    | 2                                                                                                    | 0                                                                       | 15        | 0                                                                            | 5800       | 16                                           | 284                                                                                                    | 284                                                  | 300                                          | 1                                            | )                                            | Off                                  | Off                                                                              | Off                                                                                     | 0                                                                                    | 0                                      |
|                                                                    |                                                                                                    |                                                                                                    |                                                                                                    |                                                                         |           |                                                                              |            |                                              |                                                                                                    |                                                      |                                              |                                              |                                              |                                      |                                                                                  |                                                                                         |                                                                                      |                                        |
| ] Auto-                                                            | -rewind [                                                                                                    |                                                                                                    | Get current :                                                                                                    | None                                                                    |           | <b>v</b>                                                                     |            |                                              |                                                                                                    |                                                      |                                              |                                              |                                              |                                      |                                                                                  | En                                                                                      | abled 🗌 🗛                                                                            | pply Seque                             |
| Auto-                                                              | -rewind [                                                                                                    | efault Sequer                                                                                                    |                                                                                                    | None                                                                    |           | <b>~</b>                                                                     | _          |                                              |                                                                                                    |                                                      |                                              | _                                            | _                                            |                                      | _                                                                                | En                                                                                      | abled 🗌 🗛                                                                            | pply Seque                             |
| Auto-                                                              | -rewind [                                                                                                    | efault Sequer                                                                                                    | nce Step Mode                                                                                                    | None                                                                    | .7.0      |                                                                              | CCCoeff2   | CCCoeff3                                     | CCCcoeff4 CCCC                                                                                                    | neff5 CCCoeff                                        | CCCoeff7                                     | CCC00                                        | eff8   CCC                                   | oeff9                                | Output 1                                                                         | En                                                                                      | abled A                                                                              | pply Sequer<br>Output4                 |
| Auto-<br>ence e<br>ImgSize                                         | -rewind [<br>ditorPike F2                                                                                                    | 10C - AVT [C C           H         ColorID           YUV422                                                                                                    | nce Step Mode<br>D, N 1] - AVT Sr<br>BytePacket<br>8192                                                                                                    | None                                                                    |           | Coeff1 5 7.                                                                  | 1 -        | -96                                          | -229 1371                                                                                                    | -142                                                 | 57                                           | -411                                         | 1354                                         | I                                    | ntEna(-)                                                                         | Output2<br>FollowInp(-)                                                                 | Output3<br>Busy(-)                                                                   | Output4                                |
| ence e<br>ImgSize<br>920                                           | -rewind C<br>ditorPike F2                                                                                                    | 10C - AVT [C C           4         ColorID           YUV422                                                                                                    | bytePacket     8192                                                                                                    | None<br>None                                                            |           | Coeff1<br>5 7<br>5 7                                                         | 1 -        | 96                                           | -229 1371<br>-229 1371                                                                                                    | -142<br>-142                                         | 57<br>57                                     | -411<br>-411                                 | 1354<br>1354                                 | I                                    | ntEna(-)<br>ntEna(-)                                                             | Output2<br>FollowInp(-)<br>FollowInp(-)                                                 | Output3<br>Busy(-)<br>Busy(-)                                                        | Output4<br>Off                         |
| ence e<br>ImgSize<br>920<br>920<br>920                             | -rewind C<br>ditorPike F2<br>W ImgSize<br>1080<br>1080                                                                                                    | IOC - AVT [C C           IOC - AVT [C C           I           ColorID           YUV422           YUV422                                                                                                    | bytePacket<br>8192<br>8192<br>8192                                                                                                    | None None ColCorr On On On                                              |           | Coeff1 5 7.<br>5 7.<br>5 7.<br>5 7.                                          | 1 -<br>1 - | 96<br>96<br>96                               | 229 1371<br>229 1371<br>229 1371                                                                                                    | -142<br>-142<br>-142                                 | 57<br>57<br>57                               | -411<br>-411<br>-411                         | 1354<br>1354<br>1354                         | I<br>I<br>I                          | ntEna(-)<br>ntEna(-)<br>ntEna(-)                                                 | Output2<br>FollowInp(-)<br>FollowInp(-)<br>FollowInp(-)                                 | Output3<br>Busy(-)<br>Busy(-)<br>Busy(-)                                             | Output4<br>Off<br>Off                  |
| ence e<br>ImgSize<br>920<br>920<br>920<br>920                      | -rewind C<br>ditorPike F2<br>2000<br>1080<br>1080<br>1080<br>1080                                                                                                    | IOC - AVT [C C           H         ColorID           YUV422         YUV422           YUV422         YUV422           YUV422         YUV422                                                                                            | bytePacket     8192     8192                                                                                                    | None None ColCorr On On On On On On                                     | 1.7.0<br> | Coeff1<br>5 7<br>5 7<br>5 7<br>5 7<br>5 7<br>5 7                             | 1          | 96<br>96<br>96<br>96                         | -229 1371<br>-229 1371<br>-229 1371<br>-229 1371<br>-229 1371                                                                                                    | -142<br>-142<br>-142<br>-142                         | 57<br>57<br>57<br>57                         | -411<br>-411<br>-411<br>-411                 | 1354<br>1354<br>1354<br>1354                 | I<br>I<br>I<br>I                     | ntEna(-)<br>ntEna(-)<br>ntEna(-)<br>ntEna(-)                                     | Output2<br>FollowInp(-)<br>FollowInp(-)<br>FollowInp(-)<br>FollowInp(-)                 | Output3<br>Busy(-)<br>Busy(-)<br>Busy(-)<br>Busy(-)                                  | Output4<br>Off<br>Off                  |
| Auto-<br>ence e<br>ImgSize<br>920<br>920<br>920<br>920<br>920      | -rewind [<br>-rewind [<br>-rewind [ | Ioc - Avt [C 0           Ioc - Avt [C 0           I ColorID           YUV422           YUV422           YUV422           YUV422           YUV422           YUV422                                                                     | BytePacket           8192           8192           8192           8192           8192           8192           8192           8192                                                                                                    | None None ColCom On On On On On On                                      |           | Coeff1<br>5 7<br>5 7<br>5 7<br>5 7<br>5 7<br>5 7<br>5 7                      | 1          | 96 -<br>96 -<br>96 -<br>96 -                 | 229 1371<br>229 1371<br>229 1371<br>229 1371<br>229 1371<br>229 1371                                                                                                    | -142<br>-142<br>-142<br>-142<br>-142<br>-142         | 57<br>57<br>57<br>57<br>57<br>57             | -411<br>-411<br>-411<br>-411<br>-411         | 1354<br>1354<br>1354<br>1354<br>1354<br>1354 | I<br>I<br>I<br>I<br>I                | ntEna(-)<br>ntEna(-)<br>ntEna(-)<br>ntEna(-)<br>ntEna(-)                         | Output2<br>FollowInp(-)<br>FollowInp(-)<br>FollowInp(-)<br>FollowInp(-)<br>FollowInp(-) | Output3<br>Busy(-)<br>Busy(-)<br>Busy(-)<br>Busy(-)<br>Busy(-)                       | Output4<br>Off<br>Off<br>Off<br>Off    |
| ence e<br>ImgSize<br>920<br>920<br>920<br>920<br>920<br>920<br>920 | -rewind [<br>-rewind [<br>-ditorPike F2<br>-ditorPike F2                                                                                                  | IOC - AYT [C C           H         ColorID           YUV422           YUV422           YUV422           YUV422           YUV422           YUV422           YUV422           YUV422           YUV422           YUV422           YUV422 | bytePacket     8192     8192     8192     8192     8192     8192     8192     8192     8192     8192     8192     8192     8192     8192     8192     8192     8192     8192     8192     8192     8192     8192     8192     8192     8192     8192     8192     8192     8192     8192     8192     8192     8192     8192     8192     8192     8192     8192     8192     8192     8192     8192     8192     8192     8192     8192     8192     8192     8192     8192     8192     8192     8192     8192     8192     8192     8192     8192     8192     8192     8192     8192     8192     8192     8192     8192     8192     8192     8192     8192     8192     8192     8192     8192     8192     8192     8192     8192     8192     8192     8192     8192     8192     8192     8192     8192     8192     8192     8192     8192     8192     8192     8192     8192     8192     8192     8192     8192     8192     8192     8192     8192     8192     8192     8192     8192     8192     8192     8192     8192     8192     8192     8192     8192     8192     8192     8192     8192     8192     8192     8192     8192     8192     8192     8192     8192     8192     8192     8192     8192     8192     8192     8192     8192     8192     8192     8192     8192     8192     8192     8192     8192     8192     8192     8192     8192     8192     8192     8192     8192     8192     8192     8192     8192     8192     8192     8192     8192     8192     8192     8192     8192     8192     8192     8192     8192     8192     8192     8192     8192     8192     8192     8192     8192     8192     8192     8192     8192     8192     8192     8192     8192     8192     8192     8192     8192     8192     8192     8192     8192     8192     8192     8192     8192     8192     8192     8192     8192     8192     8192     8192     8192     8192     8192     8192     8192     8192     8192     8192     8192     8192     8192     8192     8192     8192     8192     8192     8192     8192     8192     8192     8192     8192     8192     8192     8 | None<br>None<br>ColCorr<br>On<br>On<br>On<br>On<br>On<br>On<br>On<br>On |           | Coeff1<br>5 7<br>5 7<br>5 7<br>5 7<br>5 7<br>5 7<br>5 7<br>5 7               | 1          | 96<br>96<br>96<br>96<br>96<br>96<br>96       | -229         1371           -229         1371           -229         1371           -229         1371           -229         1371           -229         1371           -229         1371           -229         1371 | -142<br>-142<br>-142<br>-142<br>-142<br>-142<br>-142 | 57<br>57<br>57<br>57<br>57<br>57<br>57<br>57 | -411<br>-411<br>-411<br>-411<br>-411<br>-411 | 1354<br>1354<br>1354<br>1354<br>1354<br>1354 | I<br>I<br>I<br>I<br>I<br>I<br>I      | ntEna(-)<br>ntEna(-)<br>ntEna(-)<br>ntEna(-)<br>ntEna(-)<br>ntEna(-)             | Output2<br>FollowInp(-)<br>FollowInp(-)<br>FollowInp(-)<br>FollowInp(-)<br>FollowInp(-) | Output3<br>Busy(-)<br>Busy(-)<br>Busy(-)<br>Busy(-)<br>Busy(-)<br>Busy(-)            | Off<br>Off<br>Off<br>Off<br>Off<br>Off |
| Auto-<br>ence e<br>ImgSize<br>920<br>920<br>920<br>920<br>920      | -rewind [<br>-rewind [<br>-rewind [ | Ioc - Avt [C 0           Ioc - Avt [C 0           I ColorID           YUV422           YUV422           YUV422           YUV422           YUV422           YUV422                                                                     | BytePacket           8192           8192           8192           8192           8192           8192           8192           8192                                                                                                    | None None ColCom On On On On On On                                      |           | Coeff1 7<br>5 7<br>5 7<br>5 7<br>5 7<br>5 7<br>5 7<br>5 7<br>5 7<br>5 7<br>5 | 1          | 96<br>96<br>96<br>96<br>96<br>96<br>96<br>96 | 229 1371<br>229 1371<br>229 1371<br>229 1371<br>229 1371<br>229 1371                                                                                                    | -142<br>-142<br>-142<br>-142<br>-142<br>-142         | 57<br>57<br>57<br>57<br>57<br>57             | -411<br>-411<br>-411<br>-411<br>-411         | 1354<br>1354<br>1354<br>1354<br>1354<br>1354 | I<br>I<br>I<br>I<br>I<br>I<br>I<br>I | ntEna(-)<br>ntEna(-)<br>ntEna(-)<br>ntEna(-)<br>ntEna(-)<br>ntEna(-)<br>ntEna(-) | Output2<br>FollowInp(-)<br>FollowInp(-)<br>FollowInp(-)<br>FollowInp(-)<br>FollowInp(-) | Output3<br>Busy(-)<br>Busy(-)<br>Busy(-)<br>Busy(-)<br>Busy(-)<br>Busy(-)<br>Busy(-) | Output4<br>Off<br>Off<br>Off<br>Off    |

Figure 117: SmartView: **Extras** → **Sequence dialog** 

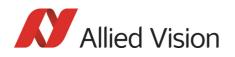

#### Changing the parameters within a sequence

To change the parameter set for one image, it is not necessary to modify the settings for the entire sequence. The image can simply be selected via the **ImageNo** field and it is then possible to change the corresponding IIDC V1.31 registers.

# Points to pay attention to when changing the parameters

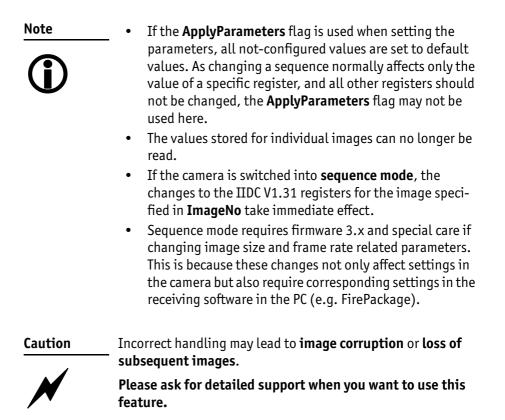

# Secure image signature (SIS): definition and scenarios

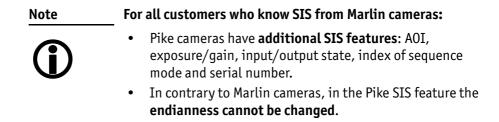

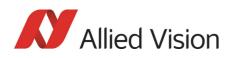

#### **SIS: Definition**

**Secure image signature (SIS)** is the synonym for data, which is inserted into an image to improve or check image integrity.

With the new firmware 3.x, all Pike models can insert

- Time stamp (1394 bus cycle time at the beginning of integration)
- Trigger counter (external trigger seen only)
- Frame counter (frames read out of the sensor)
- AOI (x, y, width, height)
- Exposure (shutter) and gain
- Input and output state on exposure start
- Index of sequence mode
- Serial number
- User value

into a selectable line position within the image. Furthermore the trigger counter and the frame counter are available as advanced registers to be read out directly.

#### **SIS: Scenarios**

The following scenarios benefit from this feature:

- Assuming camera runs in **continuous mode**, the check of monotonically changing bus cycle time is a simple test that no image was skipped or lost in the camera or subsequently in the image processing chain.
- In (synchronized) **multi camera applications**, the time stamp can be used to identify those images, shot at the same moment in time.
- The cross-check of the frame counter of the camera against the frame counter of the host system also identifies any **skipped or lost images** during transmission.
- The cross-check of the trigger counter against the frame counter in the camera can identify a **trigger overrun** in the camera.
- AOI can be inserted in the image if it was set as a variable e.g. in a sequence.
- Exposure/gain scenario parameters can be inserted in the image if set as a variable in e.g. sequence mode to identify the imaging conditions.
- Inserting input and output state on exposure start can be helpful when working with input and output signals.
- Index of sequence mode can be inserted if SIS is used together with sequence mode.
- Serial number inserted in the image helps to document/identify the camera in e.g. multi camera applications.

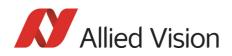

| Note       | • <b>FirePackage</b> offers additional and independent checks to be performed for the purpose of image integrity. Details can be found in the respective documentation. |
|------------|----------------------------------------------------------------------------------------------------|
| Note       | More information:                                                                                                    |
| <b>(i)</b> | The handling of the SIS feature is fully described in the Chapter Secure image signature (SIS) on page 351.                                                             |

## Smear reduction (not Pike F-1100/1600)

#### **Smear reduction: definition**

- **Definition** Smear is an undesirable CCD sensor artefact creating a vertical bright line that extends above and below a bright spot in an image.
- **Definition** Smear reduction is a function implemented in hardware in the camera itself to compensate for smear.

#### **Smear reduction: how it works**

To reduce smear a reference line is used. This reference line is built from the mean value of the so-called **black lines** (two lines before image start). The reference line is subtracted from every line of the whole image.

But how will this reduce smearing?

The point is: black lines have no image information but are also affected from smearing. Thus the smearing effect itself is isolated and can be reduced in the whole image.

The two additional black lines and the calculated anti-smear values do not lower the transfer rates significantly due to hardware implementation.

## Smear reduction: switch on/off in register and SmartView

To switch on/off smear reduction in advanced registers, see Chapter Smear reduction (not Pike F-1100/1600) on page 356.

In SmartView: Edit settings → Adv3 tab (Smear reduction **Figure 2** Enable)

## Video formats, modes and bandwidth

The different Pike models support different video formats, modes and frame rates.

These formats and modes are standardized in the IIDC (formerly DCAM) specification.

Resolutions smaller than the generic sensor resolution are generated from the center of the sensor and without binning.

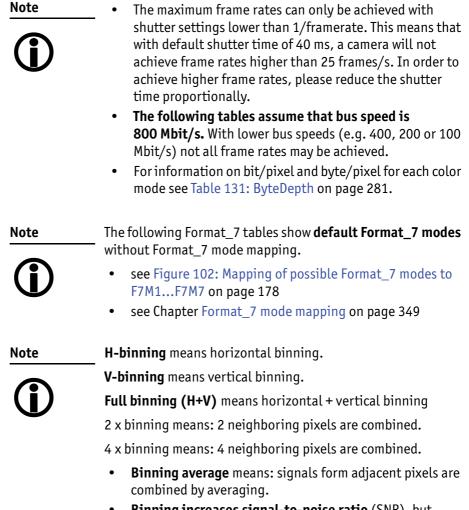

• **Binning increases signal-to-noise ratio** (SNR), but decreases resolution.

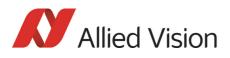

## Pike F-032B / Pike F-032C

| Format | Mode | Resolution | Color mode | 240<br>fps | 120<br>fps | 60<br>fps | 30<br>fps | 15<br>fps | 7.5<br>fps | 3.75<br>fps | 1.875<br>fps |
|--------|------|------------|------------|------------|------------|-----------|-----------|-----------|------------|-------------|--------------|
|        | 0    | 160 x 120  | YUV444     |            |            |           |           |           |            |             |              |
|        | 1    | 320 x 240  | YUV422     |            | X          | X         | Х         | Х         | X          | X           | Х            |
|        | 2    | 640 x 480  | YUV411     |            | X          | Х         | Х         | Х         | X          | X           | X            |
| 0      | 3    | 640 x 480  | YUV422     |            |            | х         | X         | Х         | X          | X           | X            |
|        | 4    | 640 x 480  | RGB8       |            |            | X         | Х         | Х         | X          | X           | Х            |
|        | 5    | 640 x 480  | Mono8      |            | X X        | X X       | X X       | X         | x x        | x           | X            |
|        | 6    | 640 x 480  | Mono16     |            |            | х         | х         | х         | х          | х           | х            |

Table 83: Video fixed formats Pike F-032B / Pike F-032C

Frame rates with shading are only achievable with 1394b (S800).

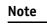

The following Format\_7 table shows **default Format\_7 modes** without Format\_7 mode mapping.

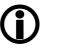

- see Figure 102: Mapping of possible Format\_7 modes to F7M1...F7M7 on page 178
- see Chapter Format\_7 mode mapping on page 349

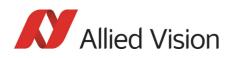

| Format | Mode | Resolution | Color mode                                         | Maximal                                  | S800 frame rates for Format_7 modes                                                                                      |
|--------|------|------------|----------------------------------------------------|------------------------------------------|----------------------------------------------------------------------------------------------------|
|        | 0    | 640 x 480  | Mono8<br>Mono12<br>Mono16                          | 208 fps<br>139 fps<br>105 fps            |                                                                                                    |
|        |      | 640 x 480  | YUV411,Raw12<br>YUV422,Raw16<br>Mono8,Raw8<br>RGB8 | 139 fps<br>105 fps<br>208 fps<br>70 fps  |                                                                                                    |
|        | 1    | 320 x 480  | Mono8<br>Mono12<br>Mono16                          | 208 fps<br>208 fps<br>208 fps            | 2x H-binning<br>2x H-binning<br>2x H-binning                                                                             |
|        | 2    | 640 x 240  | Mono8<br>Mono12<br>Mono16                          | 372 fps<br>271 fps<br>208 fps            | 2x V-binning<br>2x V-binning<br>2x V-binning                                                                             |
|        | 3    | 320 x 240  | Mono8<br>Mono12<br>Mono16                          | 372 fps<br>372 fps<br>372 fps            | 2x H+V binning<br>2x H+V binning<br>2x H+V binning                                                                       |
| 7      | 4    | 320 x 480  | Mono8<br>Mono12<br>Mono16                          | 208 fps<br>208 fps<br>208 fps            | 2 out of 4 H-sub-sampling<br>2 out of 4 H-sub-sampling<br>2 out of 4 H-sub-sampling                                      |
|        |      | 320 x 480  | YUV411,Raw12<br>YUV422,Raw16<br>Mono8,Raw8<br>RGB8 | 208 fps<br>208 fps<br>208 fps<br>139 fps | 2 out of 4 H-sub-sampling<br>2 out of 4 H-sub-sampling<br>2 out of 4 H-sub-sampling<br>2 out of 4 H-sub-sampling         |
|        | 5    | 640 x 240  | Mono8<br>Mono12<br>Mono16                          | 372 fps<br>372 fps<br>372 fps            | 2 out of 4 V-sub-sampling<br>2 out of 4 V-sub-sampling<br>2 out of 4 V-sub-sampling                                      |
|        |      | 640 x 240  | YUV411,Raw12<br>YUV422,Raw16<br>Mono8,Raw8<br>RGB8 | 271 fps<br>208 fps<br>372 fps<br>139 fps | 2 out of 4 V-sub-sampling<br>2 out of 4 V-sub-sampling<br>2 out of 4 V-sub-sampling<br>2 out of 4 V-sub-sampling         |
|        | 6    | 320 x 240  | Mono8<br>Mono12<br>Mono16                          | 372 fps<br>372 fps<br>372 fps            | 2 out of 4 H+V sub-sampling<br>2 out of 4 H+V sub-sampling<br>2 out of 4 H+V sub-sampling                                |
|        |      | 320 x 240  | YUV411,Raw12<br>YUV422,Raw16<br>Mono8,Raw8<br>RGB8 | 372 fps<br>372 fps<br>372 fps<br>271 fps | 2 out of 4 H+V sub-sampling<br>2 out of 4 H+V sub-sampling<br>2 out of 4 H+V sub-sampling<br>2 out of 4 H+V sub-sampling |

Table 84: Video Format\_7 default modes Pike F-032B / Pike F-032C

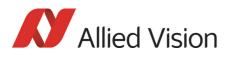

## Pike F-100B / Pike F-100C

| Format | Mode | Resolution | Color mode | 240<br>fps | 120<br>fps | 60<br>fps | 30<br>fps | 15<br>fps | 7.5<br>fps | 3.75<br>fps | 1.875<br>fps |
|--------|------|------------|------------|------------|------------|-----------|-----------|-----------|------------|-------------|--------------|
|        | 0    | 160 x 120  | YUV444     |            |            |           |           |           |            |             |              |
|        | 1    | 320 x 240  | YUV422     |            | Х          | Х         | Х         | Х         | Х          | Х           | Х            |
|        | 2    | 640 x 480  | YUV411     |            |            | Х         | Х         | Х         | Х          | Х           | Х            |
| 0      | 3    | 640 x 480  | YUV422     |            |            | Х         | Х         | Х         | Х          | Х           | Х            |
|        | 4    | 640 x 480  | RGB8       |            |            | Х         | Х         | Х         | Х          | Х           | Х            |
|        | 5    | 640 x 480  | Mono8      |            |            | X X       | X X       | X X       | X X        | X X         | X X          |
|        | 6    | 640 x 480  | Mono16     |            |            | х         | х         | х         | х          | х           | х            |
|        |      |            |            |            |            |           |           |           |            |             |              |
|        | 0    | 800 x 600  | YUV422     |            |            | Х         | Х         | Х         | Х          | X           |              |
|        | 1    | 800 x 600  | RGB8       |            |            |           | Х         | Х         | X          |             |              |
|        | 2    | 800 x 600  | Mono8      |            |            | X X       | X X       | X X       | X X        |             |              |
| 1      | 3    | 1024 x 768 | YUV422     |            |            |           |           |           |            |             |              |
| 1      | 4    | 1024 x 768 | RGB8       |            |            |           |           |           |            |             |              |
|        | 5    | 1024 x 768 | Mono8      |            |            |           |           |           |            |             |              |
|        | 6    | 800 x 600  | Mono16     |            |            | х         | х         | x         | х          | х           |              |
|        | 7    | 1024 x 768 | Mono16     |            | 1          |           |           |           |            |             | 1            |

Table 85: Video fixed formats Pike F-100B / F-100C

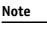

The following Format\_7 tables show **default Format\_7 modes** without Format\_7 mode mapping.

- **(i)**
- see Figure 102: Mapping of possible Format\_7 modes to F7M1...F7M7 on page 178
- see Chapter Format\_7 mode mapping on page 349

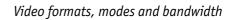

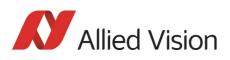

| Format | Mode | Resolution  | Color mode                                   | Maxima                               | l S800 frame rates for Format_7 modes                                                                                    |
|--------|------|-------------|----------------------------------------------|--------------------------------------|----------------------------------------------------------------------------------------------------|
|        | 0    | 1000 x 1000 | Mono8<br>Mono12<br>Mono16                    | 60 fps<br>43 fps<br>33 fps           |                                                                                                    |
|        |      | 1000 × 1000 | YUV411<br>YUV422,Raw16<br>Mono8,Raw8<br>RGB8 | 43 fps<br>33 fps<br>60 fps<br>22 fps |                                                                                                    |
|        | 1    | 500 x 1000  | Mono8<br>Mono12<br>Mono16                    | 60 fps<br>60 fps<br>60 fps           | 2x H-binning<br>2x H-binning<br>2x H-binning                                                                             |
|        | 2    | 1000 x 500  | Mono8<br>Mono12<br>Mono16                    | 99 fps<br>86 fps<br>65 fps           | 2x V-binning<br>2x V-binning<br>2x V-binning                                                                             |
|        | 3    | 500 x 500   | Mono8<br>Mono12<br>Mono16                    | 99 fps<br>99 fps<br>99 fps           | 2x H+V binning<br>2x H+V binning<br>2x H+V binning                                                                       |
| 7      | 4    | 500 x 1000  | Mono8<br>Mono12<br>Mono16                    | 60 fps<br>60 fps<br>60 fps           | 2x H-sub-sampling<br>2x H-sub-sampling<br>2x H-sub-sampling                                                              |
|        |      | 500 x 1000  | YUV411<br>YUV422,Raw16<br>Mono8,Raw8<br>RGB8 | 60 fps<br>60 fps<br>60 fps<br>43 fps | 2 out of 4 H-sub-sampling<br>2 out of 4 H-sub-sampling<br>2 out of 4 H-sub-sampling<br>2 out of 4 H-sub-sampling         |
|        | 5    | 1000 x 500  | Mono8<br>Mono12<br>Mono16                    | 99 fps<br>86 fps<br>65 fps           | 2x V-sub-sampling<br>2x V-sub-sampling<br>2x V-sub-sampling                                                              |
|        |      | 1000 x 500  | YUV411<br>YUV422,Raw16<br>Mono8,Raw8<br>RGB8 | 86 fps<br>65 fps<br>99 fps<br>43 fps | 2 out of 4 V-sub-sampling<br>2 out of 4 V-sub-sampling<br>2 out of 4 V-sub-sampling<br>2 out of 4 V-sub-sampling         |
|        | 6    | 500 x 500   | Mono8<br>Mono12<br>Mono16                    | 99 fps<br>99 fps<br>99 fps           | 2x H+V-sub-sampling<br>2x H+V-sub-sampling<br>2x H+V-sub-sampling                                                        |
|        |      | 500 x 500   | YUV411<br>YUV422,Raw16<br>Mono8,Raw8<br>RGB8 | 99 fps<br>99 fps<br>99 fps<br>86 fps | 2 out of 4 H+V-sub-sampling<br>2 out of 4 H+V-sub-sampling<br>2 out of 4 H+V-sub-sampling<br>2 out of 4 H+V-sub-sampling |

Table 86: Video Format\_7 default modes Pike F-100B / F-100C

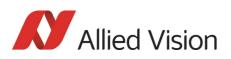

## Pike F-145B / Pike F-145C (-15 fps\*\*)

| Format   | Mode | Resolution  | Color mode | 240<br>fps | 120<br>fps | 60<br>fps | 30<br>fps | 15<br>fps | 7.5<br>fps | 3.75<br>fps | 1.875<br>fps |
|----------|------|-------------|------------|------------|------------|-----------|-----------|-----------|------------|-------------|--------------|
|          | 0    | 160 x 120   | YUV444     |            |            |           |           |           |            |             |              |
|          | 1    | 320 x 240   | YUV422     |            |            | Х         | Х         | Х         | X          | X           | x            |
|          | 2    | 640 x 480   | YUV411     |            |            |           | Х         | Х         | X          | X           | ×            |
| 0        | 3    | 640 x 480   | YUV422     |            |            |           | Х         | Х         | Х          | Х           | ×            |
|          | 4    | 640 x 480   | RGB8       |            |            |           | Х         | Х         | X          | X           | x            |
|          | 5    | 640 x 480   | Mono8      |            |            |           | X X       | x x       | x x        | X X         | x x          |
|          | 6    | 640 x 480   | Mono16     |            |            |           | х         | х         | х          | х           | х            |
|          | 0    | 800 x 600   | YUV422     |            |            |           | Х         | Х         | X          | X           |              |
|          | 1    | 800 x 600   | RGB8       |            |            |           | Х         | Х         | X          |             |              |
|          | 2    | 800 x 600   | Mono8      |            |            |           | x         | X X       | x          |             |              |
| 1        | 3    | 1024 x 768  | YUV422     |            |            |           | Х         | Х         | X          | X           | x            |
|          | 4    | 1024 x 768  | RGB8       |            |            |           |           | X         | Х          | Х           | ×            |
|          | 5    | 1024 x 768  | Mono8      |            |            |           | x         | X X       | x          | x           | x x          |
|          | 6    | 800 x 600   | Mono16     |            |            |           | х         | х         | х          | х           |              |
|          | 7    | 1024 x 768  | Mono16     |            |            |           | х         | х         | х          | х           | x            |
|          | 0    | 1280 x 960  | YUV422     |            |            |           |           | Х         | Х          | Х           | ×            |
|          | 1    | 1280 x 960  | RGB8       |            |            |           |           | Х         | X          | X           | x            |
|          | 2    | 1280 x 960  | Mono 8     |            |            |           | X X       | X X       | x          | x           | x x          |
| 2        | 3    | 1600 x 1200 | YUV422     |            |            |           |           |           |            |             |              |
| <u> </u> | 4    | 1600 x 1200 | RGB8       |            |            |           |           |           |            |             |              |
|          | 5    | 1600 x 1200 | Mono8      |            |            |           |           |           |            |             |              |
|          | 6    | 1280 x 960  | Mono16     |            |            |           |           | х         | х          | х           | х            |
|          | 7    | 1600 x 1200 | Mono16     |            |            |           |           |           |            |             |              |

\*\*Pike F-145-15fps cameras have frame rates up to 15 fps only (except color cameras Format\_0 Mode\_1: up to 30 fps).

Table 87: Video fixed formats Pike F-145B / F-145C

Frame rates with shading are only achievable with 1394b (S800).

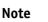

The following Format\_7 tables show **default Format\_7 modes** without Format\_7 mode mapping.

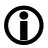

- see Figure 102: Mapping of possible Format\_7 modes to F7M1...F7M7 on page 178
- see Chapter Format\_7 mode mapping on page 349

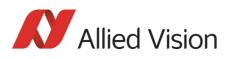

| Format | Mode | Resolution                 | Color mode                                                                         | Maximal S800 frame rates for Format_7 modes                                                                                                    |
|--------|------|----------------------------|------------------------------------------------------------------------------------|----------------------------------------------------------------------------------------------------|
|        | 0    | 1388 x 1038<br>1388 x 1038 | Mono8<br>Mono12<br>Mono16<br>YUV411<br>YUV422,Raw16<br>Mono8,Raw8<br>Raw12<br>RGB8 | 30 (16*) fps<br>30 (16*) fps<br>23 (16*) fps<br>30 (16*) fps<br>23 (16*) fps<br>30 (16*) fps<br>30 (16*) fps<br>15 (15*) fps                                                                                                    |
|        | 1    | 692 x 1038                 | Mono8<br>Mono12<br>Mono16                                                          | 30 (16*) fps       2x H-binning         30 (16*) fps       2x H-binning         30 (16*) fps       2x H-binning                                                                                                    |
|        | 2    | 1388 x 518                 | Mono8<br>Mono12<br>Mono16                                                          | 51 (27*) fps 2x V-binning<br>51 (27*) fps 2x V-binning<br>45 (27*) fps 2x V-binning                                                                                                    |
|        | 3    | 692 x 518                  | Mono8<br>Mono12<br>Mono16                                                          | 51 (27*) fps 2x H+V binning<br>51 (27*) fps 2x H+V binning<br>51 (27*) fps 2x H+V binning                                                                                                    |
| 7      | 4    | 692 x 1038<br>692 x 1038   | Mono8<br>Mono12<br>Mono16<br>YUV411<br>YUV422,Raw16<br>Mono8,Raw8<br>Raw12<br>RGB8 | 30 (16*) fps2 out of 4 H-sub-sampling30 (16*) fps2 out of 4 H-sub-sampling30 (16*) fps2 out of 4 H-sub-sampling30 (16*) fps2 out of 4 H-sub-sampling30 (16*) fps2 out of 4 H-sub-sampling30 (16*) fps2 out of 4 H-sub-sampling30 (16*) fps2 out of 4 H-sub-sampling30 (16*) fps2 out of 4 H-sub-sampling30 (16*) fps2 out of 4 H-sub-sampling30 (16*) fps2 out of 4 H-sub-sampling30 (16*) fps2 out of 4 H-sub-sampling |
|        | 5#   | 1388 x 518<br>1388 x 518   | Mono8<br>Mono12<br>Mono16<br>YUV411<br>YUV422,Raw16<br>Mono8,Raw8<br>Raw12<br>RGB8 | 30 (16*) fps2 out of 4 V-sub-sampling30 (16*) fps2 out of 4 V-sub-sampling23 (16*) fps2 out of 4 V-sub-sampling30 (16*) fps2 out of 4 V-sub-sampling23 (16*) fps2 out of 4 V-sub-sampling23 (16*) fps2 out of 4 V-sub-sampling30 (16*) fps2 out of 4 V-sub-sampling30 (16*) fps2 out of 4 V-sub-sampling30 (16*) fps2 out of 4 V-sub-sampling37 (20*) fps2 out of 4 V-sub-sampling15 (15*) fps2 out of 4 V-sub-sampling |
|        | 6#   | 692 x 518<br>692 x 518     | Mono8<br>Mono12<br>Mono16<br>YUV411<br>YUV422,Raw16<br>Mono8,Raw8<br>Raw12<br>RGB8 | 30 (16*) fps2 out of 4 H+V-sub-sampling30 (16*) fps2 out of 4 V-sub-sampling30 (16*) fps2 out of 4 H+V-sub-sampling30 (16*) fps2 out of 4 H+V-sub-sampling30 (16*) fps2 out of 4 H+V-sub-sampling30 (16*) fps2 out of 4 H+V-sub-sampling30 (16*) fps2 out of 4 H+V-sub-sampling30 (16*) fps2 out of 4 H+V-sub-sampling37 (20*) fps2 out of 4 H+V-sub-sampling30 (16*) fps2 out of 4 H+V-sub-sampling                    |

Table 88: Video Format\_7 default modes Pike F-145B / F-145C

#: Vertical sub-sampling is done via concealing
 certain lines, so the frame rate is not
 frame rate = f (AOI height)
 but
 frame rate = f (2 x AOI height)

\*\* applying to -15fps variant only

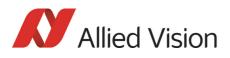

## Pike F-210B / Pike F-210C

| Format | Mode | Resolution  | Color mode | 240<br>fps | 120<br>fps | 60<br>fps | 30<br>fps | 15<br>fps | 7.5<br>fps | 3.75<br>fps | 1.875<br>fps |
|--------|------|-------------|------------|------------|------------|-----------|-----------|-----------|------------|-------------|--------------|
|        | 0    | 160 x 120   | YUV444     |            |            |           |           |           |            |             |              |
|        | 1    | 320 x 240   | YUV422     |            |            | Х         | X         | Х         | Х          | Х           | Х            |
|        | 2    | 640 x 480   | YUV411     |            |            |           | X         | Х         | X          | Х           | X            |
| 0      | 3    | 640 x 480   | YUV422     |            |            |           | X         | Х         | X          | X           | X            |
|        | 4    | 640 x 480   | RGB8       |            |            |           | X         | Х         | X          | Х           | X            |
|        | 5    | 640 x 480   | Mono 8     |            |            |           | X X       | x x       | x x        | X X         | X X          |
|        | 6    | 640 x 480   | Mono 16    |            |            |           | х         | х         | х          | х           | Х            |
|        | 0    | 800 x 600   | YUV422     |            |            |           | X         | Х         | X          | X           |              |
|        | 1    | 800 x 600   | RGB8       |            |            |           | X         | Х         | Х          |             |              |
|        | 2    | 800 x 600   | Mono8      |            |            |           | X X       | x x       | x          |             |              |
| 1      | 3    | 1024 x 768  | YUV422     |            |            |           | X         | Х         | X          | X           | X            |
| T      | 4    | 1024 x 768  | RGB8       |            |            |           |           | Х         | X          | X           | X            |
|        | 5    | 1024 x 768  | Mono 8     |            |            |           | X X       | x x       | x          | X X         | x            |
|        | 6    | 800 x 600   | Mono16     |            |            |           | х         | х         | х          | х           |              |
|        | 7    | 1024 x 768  | Mono16     |            |            |           | х         | х         | х          | х           | х            |
|        | 0    | 1280 x 960  | YUV422     |            |            |           |           | X         | Х          | X           | X            |
|        | 1    | 1280 x 960  | RGB8       |            |            |           |           | X         | Х          | X           | X            |
|        | 2    | 1280 x 960  | Mono 8     |            |            |           | X X       | X X       | x          | X X         | X            |
| 2      | 3    | 1600 x 1200 | YUV422     |            |            |           |           |           |            |             |              |
| 2      | 4    | 1600 x 1200 | RGB8       |            |            |           |           |           |            |             |              |
|        | 5    | 1600 x 1200 | Mono8      |            |            |           |           |           |            |             |              |
|        | 6    | 1280 x 960  | Mono16     |            |            |           |           | х         | х          | х           | х            |
|        | 7    | 1600 x 1200 | Mono16     |            |            |           |           |           |            |             |              |

Table 89: Video fixed formats Pike F-210B / F-210C

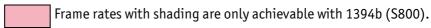

Note

- The following Format\_7 tables show **default Format\_7 modes** without Format\_7 mode mapping.
- **(i)**
- see Figure 102: Mapping of possible Format\_7 modes to F7M1...F7M7 on page 178
- see Chapter Format\_7 mode mapping on page 349

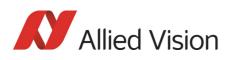

| Format | Mode | Resolution                 | Color mode                                                                | Maximal                                                            | S800 frame rates for Format_7 modes                                                                                                    |
|--------|------|----------------------------|---------------------------------------------------------------------------|--------------------------------------------------------------------|----------------------------------------------------------------------------------------------------|
|        | 0    | 1920 x 1080<br>1920 x 1080 | Mono8<br>Mono12<br>Mono16<br>YUV411<br>YUV422,Raw16<br>Mono8,Raw8<br>RGB8 | 31 fps<br>21 fps<br>16 fps<br>21 fps<br>16 fps<br>31 fps<br>11 fps |                                                                                                    |
|        | 1    | 960 x 1080                 | Mono8<br>Mono12<br>Mono16                                                 | 32 fps<br>32 fps<br>31 fps                                         | 2x H-binning<br>2x H-binning<br>2x H-binning                                                                                                    |
|        | 2    | 1920 x 540                 | Mono8<br>Mono12<br>Mono16                                                 | 52 fps<br>42 fps<br>31 fps                                         | 2x V-binning<br>2x V-binning<br>2x V-binning                                                                                                    |
|        | 3    | 960 x 540                  | Mono8<br>Mono12<br>Mono16                                                 | 52 fps<br>52 fps<br>52 fps                                         | 2x H+V binning<br>2x H+V binning<br>2x H+V binning                                                                                                    |
| 7      | 4    | 960 x 1080<br>960 x 1080   | Mono8<br>Mono12<br>Mono16<br>YUV411<br>YUV422,Raw16<br>Mono8,Raw8<br>RGB8 | 32 fps<br>32 fps<br>31 fps<br>32 fps<br>31 fps<br>32 fps<br>21 fps | 2x H-sub-sampling<br>2x H-sub-sampling<br>2x H-sub-sampling<br>2 out of 4 H-sub-sampling<br>2 out of 4 H-sub-sampling<br>2 out of 4 H-sub-sampling<br>2 out of 4 H-sub-sampling               |
|        | 5#   | 1920 x 540<br>1920 x 540   | Mono8<br>Mono12<br>Mono16<br>YUV411<br>YUV422,Raw16<br>Mono8,Raw8<br>RGB8 | 31 fps<br>21 fps<br>16 fps<br>21 fps<br>16 fps<br>31 fps<br>11 fps | 2x V-sub-sampling<br>2x V-sub-sampling<br>2x V-sub-sampling<br>2 out of 4 V-sub-sampling<br>2 out of 4 V-sub-sampling<br>2 out of 4 V-sub-sampling<br>2 out of 4 V-sub-sampling               |
|        | 6#   | 960 x 540<br>960 x 540     | Mono8<br>Mono12<br>Mono16<br>YUV411<br>YUV422,Raw16<br>Mono8,Raw8<br>RGB8 | 32 fps<br>32 fps<br>31 fps<br>32 fps<br>31 fps<br>32 fps<br>21 fps | 2x H+V sub-sampling<br>2x H+V sub-sampling<br>2x H+V sub-sampling<br>2 out of 4 H+V sub-sampling<br>2 out of 4 H+V sub-sampling<br>2 out of 4 H+V sub-sampling<br>2 out of 4 H+V sub-sampling |

Table 90: Video Format\_7 default modes Pike F-210B / F-210C

#: Vertical sub-sampling is done via concealing certain lines, so the frame rate is not

frame rate = f (AOI height) but frame rate = f (2 x AOI height)

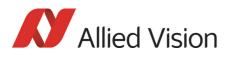

## Pike F-421B / Pike F-421C

| Format | Mode | Resolution  | Color<br>Mode | 240<br>fps | 120<br>fps | 60<br>fps | 30<br>fps | 15<br>fps | 7.5<br>fps | 3.75<br>fps                                                                                                    | 1.875<br>fps |
|--------|------|-------------|---------------|------------|------------|-----------|-----------|-----------|------------|----------------------------------------------------------------------------------------------------|--------------|
|        | 0    | 160 x 120   | YUV444        |            |            |           |           |           |            |                                                                                                    |              |
|        | 1    | 320 x 240   | YUV422        |            |            |           | Х         | Х         | Х          | Х                                                                                                    | Х            |
|        | 2    | 640 x 480   | YUV411        |            |            |           | Х         | Х         | Х          | Х                                                                                                    | X            |
| 0      | 3    | 640 x 480   | YUV422        |            |            |           | Х         | Х         | X          | Х                                                                                                    | X            |
|        | 4    | 640 x 480   | RGB8          |            |            |           | Х         | Х         | X          | Х                                                                                                    | X            |
|        | 5    | 640 x 480   | Mono8         |            |            |           | X X       | x         | X X        | X X                                                                                                    | X X          |
|        | 6    | 640 x 480   | Mono16        |            |            |           | х         | х         | х          | fps         x         x          x          x          x </td <td>х</td> | х            |
|        | 0    | 800 x 600   | YUV422        |            |            |           | Х         | Х         | X          | Х                                                                                                    |              |
|        | 1    | 800 x 600   | RGB8          |            |            |           | Х         | Х         | Х          |                                                                                                    |              |
|        | 2    | 800 x 600   | Mono8         |            |            |           | X X       | x         | x x        |                                                                                                    |              |
| 1      | 3    | 1024 x 768  | YUV422        |            |            |           | Х         | Х         | X          | Х                                                                                                    | X            |
| 1      | 4    | 1024 x 768  | RGB8          |            |            |           |           | Х         | Х          | Х                                                                                                    | X            |
|        | 5    | 1024 x 768  | Mono8         |            |            |           | X X       | x         | x x        | X X                                                                                                    | X X          |
|        | 6    | 800 x 600   | Mono16        |            |            |           | х         | х         | х          | х                                                                                                    |              |
|        | 7    | 1024 x 768  | Mono16        |            |            |           | х         | х         | х          | X<br>X<br>X<br>X<br>X<br>X<br>X<br>X<br>X<br>X<br>X<br>X<br>X<br>X<br>X<br>X<br>X<br>X<br>X                                                                                                    | х            |
|        | 0    | 1280 x 960  | YUV422        |            |            |           |           | Х         | Х          | Х                                                                                                    | Х            |
|        | 1    | 1280 x 960  | RGB8          |            |            |           |           | X         | х          | Х                                                                                                    | X            |
|        | 2    | 1280 x 960  | Mono8         |            |            |           |           | x         | x          | X X                                                                                                    | X X          |
| 2      | 3    | 1600 x 1200 | YUV422        |            |            |           |           | Х         | х          | Х                                                                                                    | X            |
| 2      | 4    | 1600 x 1200 | RGB8          |            |            |           |           |           | Х          | Х                                                                                                    | X            |
|        | 5    | 1600 x 1200 | Mono8         |            |            |           |           | x x       | x x        | x x                                                                                                    | x x          |
|        | 6    | 1280 x 960  | Mono16        |            |            |           |           | х         | х          | х                                                                                                    | х            |
|        | 7    | 1600 x 1200 | Mono16        |            |            |           |           | х         | х          | х                                                                                                    | х            |

Table 91: Video fixed formats Pike F-421B / F-421C

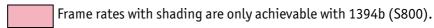

Note

- The following Format\_7 tables show **default Format\_7 modes** without Format\_7 mode mapping.
- $(\mathbf{i})$
- see Figure 102: Mapping of possible Format\_7 modes to F7M1...F7M7 on page 178
- see Chapter Format\_7 mode mapping on page 349

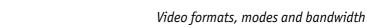

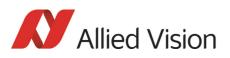

| Format | Mode | Resolution  | Color Mode                                   | Maxima                               | l S800 frame rates for Format_7 modes                                                                                    |
|--------|------|-------------|----------------------------------------------|--------------------------------------|----------------------------------------------------------------------------------------------------|
|        | 0    | 2048 x 2048 | Mono8<br>Mono12<br>Mono16                    | 16 fps<br>10 fps<br>8 fps            |                                                                                                    |
|        |      | 2048 x 2048 | YUV411<br>YUV422,Raw16<br>Mono8,Raw8<br>RGB8 | 10 fps<br>8 fps<br>16 fps<br>5 fps   |                                                                                                    |
|        | 1    | 1024 x 2048 | Mono8<br>Mono12<br>Mono16                    | 16 fps<br>16 fps<br>16 fps           | 2x H-binning<br>2x H-binning<br>2x H-binning                                                                             |
|        | 2    | 2048 x 1024 | Mono8<br>Mono12<br>Mono16                    | 29 fps<br>21 fps<br>16 fps           | 2x V-binning<br>2x V-binning<br>2x V-binning                                                                             |
|        | 3    | 1024 x 1024 | Mono8<br>Mono12<br>Mono16                    | 29 fps<br>29 fps<br>29 fps           | 2x H+V binning<br>2x H+V binning<br>2x H+V binning                                                                       |
| 7      | 4    | 1024 x 2048 | Mono8<br>Mono12<br>Mono16                    | 16 fps<br>16 fps<br>16 fps           | 2x H-sub-sampling<br>2x H-sub-sampling<br>2x H-sub-sampling                                                              |
|        |      | 1024 x 2048 | YUV411<br>YUV422,Raw16<br>Mono8,Raw8<br>RGB8 | 16 fps<br>16 fps<br>16 fps<br>10 fps | 2 out of 4 H-sub-sampling<br>2 out of 4 H-sub-sampling<br>2 out of 4 H-sub-sampling<br>2 out of 4 H-sub-sampling         |
|        | 5    | 2048 x 1024 | Mono8<br>Mono12<br>Mono16                    | 29 fps<br>21 fps<br>16 fps           | 2 out of 4 V-sub-sampling<br>2 out of 4 V-sub-sampling<br>2 out of 4 V-sub-sampling                                      |
|        |      | 2048 x 1024 | YUV411<br>YUV422,Raw16<br>Mono8,Raw8<br>RGB8 | 29 fps<br>21 fps<br>29 fps<br>10 fps | 2 out of 4 V-sub-sampling<br>2 out of 4 V-sub-sampling<br>2 out of 4 V-sub-sampling<br>2 out of 4 V-sub-sampling         |
|        | 6    | 1024 x 1024 | Mono8<br>Mono12<br>Mono16                    | 29 fps<br>29 fps<br>29 fps           | 2 out of 4 H+V-sub-sampling<br>2 out of 4 H+V-sub-sampling<br>2 out of 4 H+V-sub-sampling                                |
|        |      | 1024 x 1024 | YUV411<br>YUV422,Raw16<br>Mono8,Raw8<br>RGB8 | 29 fps<br>29 fps<br>29 fps<br>21 fps | 2 out of 4 H+V-sub-sampling<br>2 out of 4 H+V-sub-sampling<br>2 out of 4 H+V-sub-sampling<br>2 out of 4 H+V-sub-sampling |

Table 92: Video Format\_7 default modes Pike F-421B / F-421C

Video formats, modes and bandwidth

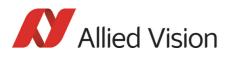

## Pike F-505B / Pike F-505C

| Format | Mode | Resolution  | Color mode | 240<br>fps | 120<br>fps | 60<br>fps | 30<br>fps | 15<br>fps | 7.5<br>fps | 3.75<br>fps | 1.875<br>fps |
|--------|------|-------------|------------|------------|------------|-----------|-----------|-----------|------------|-------------|--------------|
|        | 0    | 160 x 120   | YUV444     |            |            |           |           |           |            |             |              |
|        | 1    | 320 x 240   | YUV422     |            |            |           | Х         | Х         | Х          | Х           | Х            |
|        | 2    | 640 x 480   | YUV411     |            |            |           | Х         | Х         | Х          | Х           | X            |
| 0      | 3    | 640 x 480   | YUV422     |            |            |           | Х         | Х         | Х          | Х           | X            |
|        | 4    | 640 x 480   | RGB8       |            |            |           | Х         | Х         | Х          | Х           | X            |
|        | 5    | 640 x 480   | Mono8      |            |            |           | X X       | X X       | X X        | X X         | x            |
|        | 6    | 640 x 480   | Mono16     |            |            |           | х         | х         | х          | х           | х            |
|        | 0    | 800 x 600   | YUV422     |            |            |           |           | Х         | Х          | Х           |              |
|        | 1    | 800 x 600   | RGB8       |            |            |           |           | Х         | Х          |             |              |
|        | 2    | 800 x 600   | Mono8      |            |            |           |           | X X       | X X        |             |              |
| 1      | 3    | 1024 x 768  | YUV422     |            |            |           |           | Х         | Х          | Х           | х            |
| L      | 4    | 1024 x 768  | RGB8       |            |            |           |           | Х         | Х          | Х           | X            |
|        | 5    | 1024 x 768  | Mono8      |            |            |           |           | X X       | X X        | x x         | x            |
|        | 6    | 800 x 600   | Mono16     |            |            |           |           | х         | х          | х           |              |
|        | 7    | 1024 x 768  | Mono16     |            |            |           |           | х         | х          | х           | x            |
|        | 0    | 1280 x 960  | YUV422     |            |            |           |           | X         | Х          | Х           | Х            |
|        | 1    | 1280 x 960  | RGB8       |            |            |           |           | Х         | х          | Х           | X            |
|        | 2    | 1280 x 960  | Mono 8     |            |            |           |           | X X       | x x        | X X         | x            |
| 2      | 3    | 1600 x 1200 | YUV422     |            |            |           |           | Х         | Х          | Х           | х            |
| 2      | 4    | 1600 x 1200 | RGB8       |            |            |           |           |           | X          | X           | X            |
|        | 5    | 1600 x 1200 | Mono8      |            |            |           |           | x x       | x x        | x x         | X X          |
|        | 6    | 1280 x 960  | Mono16     |            |            |           |           | х         | х          | х           | х            |
|        | 7    | 1600 x 1200 | Mono16     |            |            |           |           | х         | х          | х           | х            |

Table 93: Video fixed formats Pike F-505B / F-505C

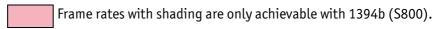

Note

- The following Format\_7 tables show **default Format\_7 modes** without Format\_7 mode mapping.
- **(i)**
- see Figure 102: Mapping of possible Format\_7 modes to F7M1...F7M7 on page 178
- see Chapter Format\_7 mode mapping on page 349

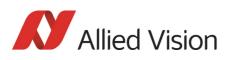

| Format | Mode | Resolution  | Color mode                                            | Maximal S8                                     | 800 frame rates for Format_7 modes                                                                                                    |
|--------|------|-------------|-------------------------------------------------------|------------------------------------------------|----------------------------------------------------------------------------------------------------|
|        | 0    | 2452 x 2054 | Mono8<br>Mono12<br>Mono16                             | 13 fps<br>09 fps<br>07 fps                     |                                                                                                    |
|        |      | 2452 x 2054 | YUV411<br>YUV422,Raw16<br>Mono8,Raw8<br>RGB8<br>Raw12 | 09 fps<br>07 fps<br>13 fps<br>04 fps<br>09 fps |                                                                                                    |
|        | 1    | 1224 x 2054 | Mono8<br>Mono12<br>Mono16                             | 15 fps<br>15 fps<br>13 fps                     | 2x H-binning<br>2x H-binning<br>2x H-binning                                                                                                    |
|        | 2    | 2452 x 1026 | Mono8<br>Mono12<br>Mono16                             | 22 fps<br>17 fps<br>13 fps                     | 2x V-binning<br>2x V-binning<br>2x V-binning                                                                                                    |
|        | 3    | 1224 x 1026 | Mono8<br>Mono12<br>Mono16                             | 22 fps<br>22 fps<br>22 fps<br>22 fps           | 2x H+V binning<br>2x H+V binning<br>2x H+V binning                                                                                                    |
| 7      | 4    | 1224 x 2054 | Mono8<br>Mono12<br>Mono16                             | 15 fps<br>15 fps<br>13 fps                     | 2 out of 4 H-sub-sampling<br>2 out of 4 H-sub-sampling<br>2 out of 4 H-sub-sampling                                                                     |
|        |      | 1224 x 2054 | YUV411<br>YUV422,Raw16<br>Mono8,Raw8<br>RGB8<br>Raw12 | 15 fps<br>13 fps<br>15 fps<br>09 fps<br>15 fps | 2 out of 4 H-sub-sampling<br>2 out of 4 H-sub-sampling<br>2 out of 4 H-sub-sampling<br>2 out of 4 H-sub-sampling<br>2 out of 4 H-sub-sampling           |
|        | 5    | 2452 x 1026 | Mono8<br>Mono12<br>Mono16                             | 22 fps<br>17 fps<br>13 fps                     | 2 out of 4 V-sub-sampling<br>2 out of 4 V-sub-sampling<br>2 out of 4 V-sub-sampling                                                                     |
|        |      | 2452 x 1026 | YUV411<br>YUV422,Raw16<br>Mono8,Raw8<br>RGB8<br>Raw12 | 17 fps<br>13 fps<br>22 fps<br>09 fps<br>17 fps | 2 out of 4 V-sub-sampling<br>2 out of 4 V-sub-sampling<br>2 out of 4 V-sub-sampling<br>2 out of 4 V-sub-sampling<br>2 out of 4 V-sub-sampling           |
|        | 6    | 1224 x 1026 | Mono8<br>Mono12<br>Mono16                             | 22 fps<br>22 fps<br>22 fps                     | 2 out of 4 H+V-sub-sampling<br>2 out of 4 H+V-sub-sampling<br>2 out of 4 H+V-sub-sampling                                                               |
|        |      | 1224 x 1026 | YUV411<br>YUV422,Raw16<br>Mono8,Raw8<br>RGB8<br>Raw12 | 22 fps<br>22 fps<br>22 fps<br>17 fps<br>22 fps | 2 out of 4 H+V-sub-sampling<br>2 out of 4 H+V-sub-sampling<br>2 out of 4 H+V-sub-sampling<br>2 out of 4 H+V-sub-sampling<br>2 out of 4 H+V-sub-sampling |

Table 94: Video Format\_7 default modes Pike F-505B / F-505C

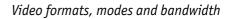

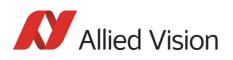

## Pike F-1100B / Pike F-1100C

| Format | Mode | Resolution  | Color mode | 240<br>fps | 120<br>fps | 60<br>fps | 30<br>fps | 15<br>fps | 7.5<br>fps | 3.75<br>fps | 1.875<br>fps |
|--------|------|-------------|------------|------------|------------|-----------|-----------|-----------|------------|-------------|--------------|
|        | 0    | 160 x 120   | YUV444     |            |            |           |           |           |            |             |              |
|        | 1    | 320 x 240   | YUV422     |            |            |           |           | X*        | Х          | Х           | X            |
|        | 2    | 640 x 480   | YUV411     |            |            |           |           | X*        | Х          | Х           | X            |
| 0      | 3    | 640 x 480   | YUV422     |            |            |           |           | X*        | Х          | Х           | X            |
|        | 4    | 640 x 480   | RGB8       |            |            |           |           | X*        | Х          | Х           | X            |
|        | 5    | 640 x 480   | Mono8      |            |            |           |           | x* x*     | X X        | x x         | X X          |
|        | 6    | 640 x 480   | Mono16     |            |            |           |           | X*        | х          | х           |              |
|        | 0    | 800 x 600   | YUV422     |            |            |           |           |           | Х          | Х           |              |
|        | 1    | 800 x 600   | RGB8       |            |            |           |           |           | Х          |             |              |
|        | 2    | 800 x 600   | Mono8      |            |            |           |           |           | X X        |             |              |
| 1      | 3    | 1024 x 768  | YUV422     |            |            |           |           |           | X*         | Х           | X            |
| 1      | 4    | 1024 x 768  | RGB8       |            |            |           |           |           | X*         | Х           | X            |
|        | 5    | 1024 x 768  | Mono8      |            |            |           |           |           | x* x*      | x x         | X X          |
|        | 6    | 800 x 600   | Mono16     |            |            |           |           |           | х          | х           |              |
|        | 7    | 1024 x 768  | Mono16     |            |            |           |           |           | x*         | х           | х            |
|        | 0    | 1280 x 960  | YUV422     |            |            |           |           |           | X*         | Х           | Х            |
|        | 1    | 1280 x 960  | RGB8       |            |            |           |           |           | X*         | Х           | X            |
|        | 2    | 1280 x 960  | Mono 8     |            |            |           |           |           | x* x*      | x x         | X X          |
| 2      | 3    | 1600 x 1200 | YUV422     |            |            |           |           |           | X*         | X           | X            |
| 2      | 4    | 1600 x 1200 | RGB8       |            |            |           |           |           | X*         | Х           | X            |
|        | 5    | 1600 x 1200 | Mono8      |            |            |           |           |           | x*         | x x         | X X          |
|        | 6    | 1280 x 960  | Mono16     |            |            |           |           |           | x*         | х           | х            |
|        | 7    | 1600 x 1200 | Mono16     |            |            |           |           |           | x*         | х           | х            |

Table 95: Video fixed formats Pike F-1100B / F-1100C

 $x^* x^*$  Frame rates with asterisk \* are only achievable in dual-tap mode.

Note

- The following Format\_7 tables show **default Format\_7 modes** without Format\_7 mode mapping.
- **(i)**
- see Figure 102: Mapping of possible Format\_7 modes to F7M1...F7M7 on page 178
- see Chapter Format\_7 mode mapping on page 349

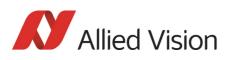

| Format | Mode | Resolution                 | Color mode                                                                         | Maximal S8                                                                                                    | 800 frame rates for Format_7 modes                                                                                                    |
|--------|------|----------------------------|------------------------------------------------------------------------------------|----------------------------------------------------------------------------------------------------|----------------------------------------------------------------------------------------------------|
|        | 0    | 4008 x 2672<br>4008 x 2672 | Mono8<br>Mono12<br>Mono16<br>YUV411<br>YUV422,Raw16<br>Mono8,Raw8<br>RGB8<br>Raw12 | 4.9 fps<br>4.9 fps<br>4.1 fps<br>4.9 fps<br>4.1 fps<br>4.9 fps<br>2.7 fps<br>4.9 fps<br>4.9 fps                                                                                      |                                                                                                    |
|        | 1    | 2004 x 2672                | Mono8<br>Mono12<br>Mono16                                                          | 4.9 fps<br>4.9 fps<br>4.9 fps                                                                                                    | 2x H-binning<br>2x H-binning<br>2x H-binning                                                                                                    |
|        | 2    | 4008 x 1336                | Mono8<br>Mono12<br>Mono16                                                          | 8.5 fps<br>8.5 fps<br>8.2 fps                                                                                                    | 2x V-binning<br>2x V-binning<br>2x V-binning                                                                                                    |
|        | 3    | 2004 x 1336                | Mono8<br>Mono12<br>Mono16                                                          | 8.5 fps<br>8.5 fps<br>8.5 fps                                                                                                    | 2x H+V binning<br>2x H+V binning<br>2x H+V binning                                                                                                    |
| 7      | 4    | 2004 x 2672<br>2004 x 2672 | Mono8<br>Mono12<br>Mono16<br>YUV411<br>YUV422,Raw16<br>Mono8,Raw8<br>RGB8<br>Raw12 | 3.5 fps<br>3.5 fps<br>3.5 fps<br>3.5 fps<br>3.5 fps<br>3.5 fps<br>3.5 fps<br>3.5 fps<br>3.5 fps                                                                                      | 2 out of 4 H-sub-sampling<br>2 out of 4 H-sub-sampling<br>2 out of 4 H-sub-sampling<br>2 out of 4 H-sub-sampling<br>2 out of 4 H-sub-sampling<br>2 out of 4 H-sub-sampling<br>2 out of 4 H-sub-sampling<br>2 out of 4 H-sub-sampling                 |
|        | 5    | 4008 x 1336<br>4008 x 1336 | Mono8<br>Mono12<br>Mono16<br>YUV411<br>YUV422,Raw16<br>Mono8,Raw8<br>RGB8<br>Raw12 | 3.5 fps<br>3.5 fps<br>3.5 fps<br>3.5 fps<br>3.5 fps<br>3.5 fps<br>3.5 fps<br>2.7 fps<br>3.5 fps                                                                                      | 2 out of 4 V-sub-sampling<br>2 out of 4 V-sub-sampling<br>2 out of 4 V-sub-sampling<br>2 out of 4 V-sub-sampling<br>2 out of 4 V-sub-sampling<br>2 out of 4 V-sub-sampling<br>2 out of 4 V-sub-sampling<br>2 out of 4 V-sub-sampling                 |
|        | 6    | 2004 x 1336<br>2004 x 1336 | Mono8<br>Mono12<br>Mono16<br>YUV411<br>YUV422,Raw16<br>Mono8,Raw8<br>RGB8<br>Raw12 | <ul> <li>6.3 fps</li> <li>6.3 fps</li> <li>6.3 fps</li> <li>6.3 fps</li> <li>6.3 fps</li> <li>6.3 fps</li> <li>6.3 fps</li> <li>6.3 fps</li> <li>6.3 fps</li> <li>6.3 fps</li> </ul> | 2 out of 4 H+V-sub-sampling<br>2 out of 4 H+V-sub-sampling<br>2 out of 4 H+V-sub-sampling<br>2 out of 4 H+V-sub-sampling<br>2 out of 4 H+V-sub-sampling<br>2 out of 4 H+V-sub-sampling<br>2 out of 4 H+V-sub-sampling<br>2 out of 4 H+V-sub-sampling |

Table 96: Video Format\_7 default modes Pike F-1100B / F-1100C [dual-tap, maxBPP=11000]

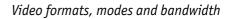

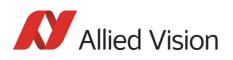

## Pike F-1600B / Pike F-1600C

| Format | Mode | Resolution  | Color mode | 240<br>fps | 120<br>fps | 60<br>fps | 30<br>fps | 15<br>fps | 7.5<br>fps | 3.75<br>fps                            | 1.875<br>fps |
|--------|------|-------------|------------|------------|------------|-----------|-----------|-----------|------------|----------------------------------------|--------------|
|        | 0    | 160 x 120   | YUV444     |            |            |           |           |           |            |                                        |              |
|        | 1    | 320 x 240   | YUV422     |            |            |           |           |           |            |                                        |              |
|        | 2    | 640 x 480   | YUV411     |            |            |           |           |           | x          | Х                                      | Х            |
| 0      | 3    | 640 x 480   | YUV422     |            |            |           |           |           | х          | х                                      | Х            |
|        | 4    | 640 x 480   | RGB8       |            |            |           |           |           | х          | х                                      | Х            |
|        | 5    | 640 x 480   | Mono8      |            |            |           |           |           | x          | X X                                    | X X          |
|        | 6    | 640 x 480   | Mono16     |            |            |           |           |           | x          | х                                      | х            |
|        | 0    | 800 x 600   | YUV422     |            |            |           |           |           | X*         | Х                                      |              |
|        | 1    | 800 x 600   | RGB8       |            |            |           |           |           | x*         |                                        |              |
|        | 2    | 800 x 600   | Mono8      |            |            |           |           |           | x*         |                                        |              |
| 1      | 3    | 1024 x 768  | YUV422     |            |            |           |           |           | ×*         | Х                                      | X            |
| 1      | 4    | 1024 x 768  | RGB8       |            |            |           |           |           | x*         | Х                                      | Х            |
|        | 5    | 1024 x 768  | Mono8      |            |            |           |           |           | x*         | x x                                    | X X          |
|        | 6    | 800 x 600   | Mono16     |            |            |           |           |           | x*         | х                                      |              |
|        | 7    | 1024 x 768  | Mono16     |            |            |           |           |           | x*         | * X<br>* X<br>* X<br>* X<br>* X<br>* X | х            |
|        | 0    | 1280 x 960  | YUV422     |            |            |           |           |           | X*         | Х                                      | Х            |
|        | 1    | 1280 x 960  | RGB8       |            |            |           |           |           | ×*         | Х                                      | X            |
|        | 2    | 1280 x 960  | Mono 8     |            |            |           |           |           | x* x*      | x x                                    | X X          |
| 2      | 3    | 1600 x 1200 | YUV422     |            |            |           |           |           |            | х                                      | Х            |
| 2      | 4    | 1600 x 1200 | RGB8       |            |            |           |           |           |            | х                                      | Х            |
|        | 5    | 1600 x 1200 | Mono8      |            |            |           |           |           |            | x x                                    | X X          |
|        | 6    | 1280 x 960  | Mono16     |            |            |           |           |           | X*         | х                                      | х            |
|        | 7    | 1600 x 1200 | Mono16     |            |            |           |           |           |            | х                                      | х            |

Table 97: Video fixed formats Pike F-1600B / F-1600C

 $x^* x^*$  Frame rates with asterisk \* are only achievable in dual-tap mode.

Note

The following Format\_7 tables show **default Format\_7 modes** without Format\_7 mode mapping.

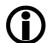

- see Figure 102: Mapping of possible Format\_7 modes to F7M1...F7M7 on page 178
- see Chapter Format\_7 mode mapping on page 349

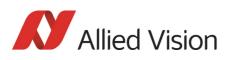

| Format | Mode | Resolution                 | Color mode                                                                         | Maximal S800 frame rates for Format_7 modes                                                                |                                                                                                    |  |  |  |
|--------|------|----------------------------|------------------------------------------------------------------------------------|----------------------------------------------------------------------------------------------------|----------------------------------------------------------------------------------------------------|--|--|--|
|        | 0    | 4872 x 3248<br>4872 x 3248 | Mono8<br>Mono12<br>Mono16<br>YUV411<br>YUV422,Raw16<br>Mono8,Raw8<br>RGB8<br>Raw12 | 3.1 fps<br>3.1 fps<br>2.7 fps<br>3.1 fps<br>2.7 fps<br>3.1 fps<br>1.8 fps<br>3.1 fps<br>3.1 fps            |                                                                                                    |  |  |  |
|        | 1    | 2436 x 3248                | Mono8<br>Mono12<br>Mono16                                                          | 3.1 fps<br>3.1 fps<br>3.1 fps                                                                              | 2x H-binning<br>2x H-binning<br>2x H-binning                                                                                                    |  |  |  |
|        | 2    | 4872 x 1624                | Mono8<br>Mono12<br>Mono16                                                          | 5.5 fps<br>5.5 fps<br>5.5 fps                                                                              | 2x V-binning<br>2x V-binning<br>2x V-binning                                                                                                    |  |  |  |
|        | 3    | 2436 x 1624                | Mono8<br>Mono12<br>Mono16                                                          | 5.3 fps<br>5.3 fps<br>5.3 fps                                                                              | 2x H+V binning<br>2x H+V binning<br>2x H+V binning                                                                                                    |  |  |  |
| 7      | 4    | 2436 x 3248<br>2436 x 3248 | Mono8<br>Mono12<br>Mono16<br>YUV411<br>YUV422,Raw16<br>Mono8,Raw8<br>RGB8<br>Raw12 | 2.2 fps<br>2.2 fps<br>2.2 fps<br>2.2 fps<br>2.2 fps<br>2.2 fps<br>2.2 fps<br>2.2 fps<br>2.2 fps<br>2.2 fps | 2 out of 4 H-sub-sampling<br>2 out of 4 H-sub-sampling<br>2 out of 4 H-sub-sampling<br>2 out of 4 H-sub-sampling<br>2 out of 4 H-sub-sampling<br>2 out of 4 H-sub-sampling<br>2 out of 4 H-sub-sampling<br>2 out of 4 H-sub-sampling                 |  |  |  |
|        | 5    | 4872 x 1624<br>4872 x 1624 | Mono8<br>Mono12<br>Mono16<br>YUV411<br>YUV422,Raw16<br>Mono8,Raw8<br>RGB8<br>Raw12 | 4.0 fps<br>4.0 fps<br>4.0 fps<br>4.0 fps<br>4.0 fps<br>4.0 fps<br>3.7 fps<br>4.0 fps                       | 2 out of 4 V-sub-sampling<br>2 out of 4 V-sub-sampling<br>2 out of 4 V-sub-sampling<br>2 out of 4 V-sub-sampling<br>2 out of 4 V-sub-sampling<br>2 out of 4 V-sub-sampling<br>2 out of 4 V-sub-sampling<br>2 out of 4 V-sub-sampling                 |  |  |  |
|        | 6    | 2436 x 1624<br>2436 x 1624 | Mono8<br>Mono12<br>Mono16<br>YUV411<br>YUV422,Raw16<br>Mono8,Raw8<br>RGB8<br>Raw12 | 4.0 fps<br>4.0 fps<br>4.0 fps<br>4.0 fps<br>4.0 fps<br>4.0 fps<br>4.0 fps<br>4.0 fps<br>4.0 fps            | 2 out of 4 H+V-sub-sampling<br>2 out of 4 H+V-sub-sampling<br>2 out of 4 H+V-sub-sampling<br>2 out of 4 H+V-sub-sampling<br>2 out of 4 H+V-sub-sampling<br>2 out of 4 H+V-sub-sampling<br>2 out of 4 H+V-sub-sampling<br>2 out of 4 H+V-sub-sampling |  |  |  |

Table 98: Video Format\_7 default modes Pike F-1600B / F-1600C [dual-tap, maxBPP=11000]

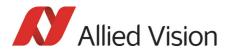

Video formats, modes and bandwidth

## Area of interest (AOI)

The camera's image sensor has a defined resolution. This indicates the maximum number of lines and pixels per line that the recorded image may have.

However, often only a certain section of the entire image is of interest. The amount of data to be transferred can be decreased by limiting the image to a section when reading it out from the camera. At a lower vertical resolution the sensor can be read out faster and thus the frame rate is increased.

Note

The setting of AOIs is supported only in video Format\_7.

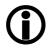

While the size of the image read out for most other video formats and modes is fixed by the IIDC specification, thereby determining the highest possible frame rate, in Format\_7 mode the user can set the **upper left corner** and **width and height** of the section (area of interest = AOI) he is interested in to determine the size and thus the highest possible frame rate.

Setting the AOI is done in the IMAGE\_POSITION and IMAGE\_SIZE registers.

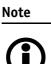

Pay attention to the increments entered in the UNIT\_SIZE\_INQ and UNIT\_POSITION\_INQ registers when configuring IMAGE\_POSITION and IMAGE\_SIZE.

AF\_AREA\_POSITION and AF\_AREA\_SIZE contain in the respective bits values for the column and line of the upper left corner and values for the width and height.

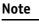

i)

For more information see Table 151: Format\_7 control and status register on page 313.

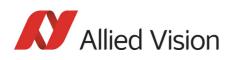

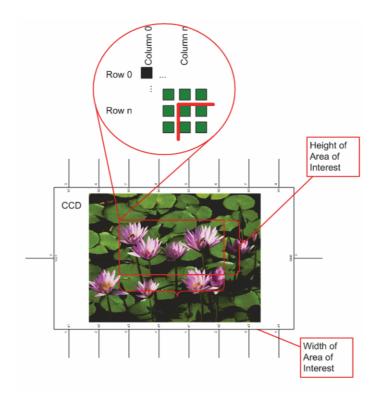

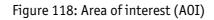

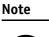

- The left position + width and the upper position + height may not exceed the maximum resolution of the sensor.
  - The coordinates for width and height must be divisible by 4.

In addition to the AOI, some other parameters have an effect on the maximum frame rate:

- the time for reading the image from the sensor and transporting it into the FRAME\_BUFFER
- the time for transferring the image over the FireWire<sup>™</sup> bus
- the length of the exposure time.

Video formats, modes and bandwidth

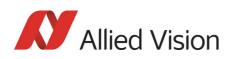

#### **Autofunction AOI**

Use this feature to select the image area (work area) on which the following autofunctions work:

- Auto shutter
- Auto gain
- Auto white balance

In the following screenshot you can see an example of the autofunction AOI:

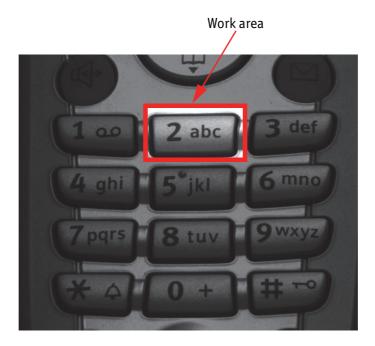

Figure 119: Example of autofunction AOI (Show work area is on)

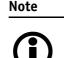

Autofunction AOI is independent from Format\_7 AOI settings.

If you switch off autofunction AOI, work area position and work area size follow the current active image size.

To switch off autofunctions, carry out following actions in the order shown:

1. Uncheck **Show AOI** check box (SmartView **Ctrl2** tab).

2. Uncheck **Enable** check box (SmartView **Ctrl2** tab). Switch off Auto modi (e.g. **Shutter** and/or **Gain**) (SmartView **Ctrl2** tab).

As a reference it uses a grid of up to 65534 sample points equally spread over the AOI.

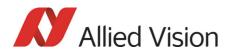

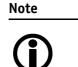

#### Configuration

To configure this feature in an advanced register see Chapter Autofunction AOI on page 337.

#### Frame rates

An IEEE 1394 camera requires bandwidth to transport images.

The IEEE 1394b bus has very large bandwidth of at least 62.5 MByte/s for transferring (isochronously) image data. Per cycle up to 8192 bytes (or around 2000 quadlets = 4 bytes@ 800 Mbit/s) can thus be transmitted.

Note

All bandwidth data is calculated with:

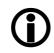

1 MByte = 1024 kByte

Depending on the video format settings and the configured frame rate, the camera requires a certain percentage of maximum available bandwidth. Clearly the bigger the image and the higher the frame rate, the more data is to be transmitted.

The following tables indicate the volume of data in various formats and modes to be sent within one cycle (125  $\mu$ s) at 800 Mbit/s of bandwidth.

The tables are divided into three formats:

| Format   | Resolution | max. Video Format |
|----------|------------|-------------------|
| Format_0 | up to VGA  | 640 x 480         |
| Format_1 | up to XGA  | 1024 x 768        |
| Format_2 | up to UXGA | 1600 x 1200       |

Table 99: Overview fixed formats

They enable you to calculate the required bandwidth and to ascertain the number of cameras that can be operated independently on a bus and in which mode.

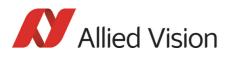

| Format | Mode | Resolution                            | 240<br>fps           | 120<br>fps           | 60<br>fps            | 30<br>fps           | 15<br>fps           | 7.5<br>fps           | 3.75<br>fps          |
|--------|------|---------------------------------------|----------------------|----------------------|----------------------|---------------------|---------------------|----------------------|----------------------|
| 0      | 0    | 160 x 120 YUV (4:4:4)<br>24 bit/pixel | 4H<br>640p<br>480q   | 2H<br>320p<br>240q   | 1H<br>160p<br>120q   | 1/2H<br>80p<br>60q  | 1/4H<br>40p<br>30q  | 1/8H<br>20p<br>15q   |                      |
|        | 1    | 320 x 240 YUV (4:2:2)<br>16 bit/pixel | 8H<br>2560p<br>1280q | 4H<br>1280p<br>640q  | 2H<br>640p<br>320q   | 1H<br>320p<br>160q  | 1/2H<br>160p<br>80q | 1/4H<br>80p<br>40q   | 1/8H<br>40p<br>20q   |
|        | 2    | 640 x 480 YUV (4:1:1)<br>12 bit/pixel |                      | 8H<br>5120p<br>1920q | 4H<br>2560p<br>960q  | 2H<br>1280p<br>480q | 1H<br>640p<br>240q  | 1/2H<br>320p<br>120q | 1/4H<br>160p<br>60q  |
|        | 3    | 640 x 480 YUV (4:2:2)<br>16 bit/pixel |                      |                      | 4H<br>2560p<br>1280q | 2H<br>1280p<br>640q | 1H<br>640p<br>320q  | 1/2H<br>320p<br>160q | 1/4H<br>160p<br>80q  |
|        | 4    | 640 x 480 RGB<br>24 bit/pixel         |                      |                      | 4H<br>2560p<br>1280q | 2H<br>1280p<br>960q | 1H<br>640p<br>480q  | 1/2H<br>320p<br>240q | 1/4H<br>160p<br>120q |
|        | 5    | 640 x 480 (Mono8)<br>8 bit/pixel      |                      | 8H<br>5120p<br>1280q | 4H<br>2560p<br>640q  | 2H<br>1280p<br>320q | 1H<br>640p<br>160q  | 1/2H<br>320p<br>80q  | 1/4H<br>160<br>p40q  |
|        | 6    | 640 x 480 Y (Mono16)<br>16 Bit/pixel  |                      |                      | 4H<br>2560p<br>1280q | 2H<br>1280p<br>640q | 1H<br>640p<br>320q  | 1/2H<br>320p<br>160q | 1/4H<br>160p<br>80q  |
|        | 7    | Reserved                              |                      |                      |                      |                     |                     |                      |                      |

Table 100: Format\_0

As an example, VGA Mono8 @ 60 fps requires four lines (640 x 4 = 2560 pixels/ byte) to transmit every 125  $\mu$ s: this is a consequence of the sensor's line time of about 30  $\mu$ s, so that no data needs to be stored temporarily.

It takes 120 cycles ( $120 \times 125 \mu s = 15 ms$ ) to transmit one frame, which arrives every 16.6 ms from the camera. Again no data need to be stored temporarily.

Thus around 64% of the available bandwidth (at S400) is used. Thus one camera can be connected to the bus at S400.

The same camera, run at S800 would require only 32% of the available bandwidth, due to the doubled speed. Thus up to three cameras can be connected to the bus at S800.

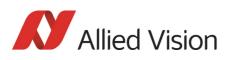

| Format | Mode | Resolution             | 240<br>fps | 120<br>fps     | 60<br>fps      | 30<br>fps      | 15<br>fps     | 7.5<br>fps   | 3.75<br>fps  | 1.875<br>fps |
|--------|------|------------------------|------------|----------------|----------------|----------------|---------------|--------------|--------------|--------------|
|        | 0    | 800 x 600 YUV (4:2:2)  |            |                | 5H             | 5/2H           | 5/4H          | 5/8H         | 6/16H        |              |
|        |      | 16 bit/pixel           |            |                | 4000p<br>2000q | 2000p<br>1000q | 1000p<br>500q | 500p<br>250q | 250p<br>125q |              |
|        | 1    | 800 x 600 RGB          |            |                |                | 5/2H           | 5/4H          | 5/8H         |              |              |
|        |      | 24 bit/pixel           |            |                |                | 2000p<br>1500q | 1000p<br>750q | 500p<br>375q |              |              |
|        | 2    | 800 x 600 Y (Mono8)    |            | 10H            | 5H             | 5/2H           | 5/4H          | 5/8H         |              |              |
|        |      | 8 bit/pixel            |            | 8000p<br>2000q | 4000p<br>1000q | 2000p<br>500q  | 1000p<br>250q | 500p<br>125q |              |              |
|        | 3    | 1024 x 768 YUV (4:2:2) |            |                |                | 3H             | 3/2H          | 3/4H         | 3/8H         | 3/16H        |
| 1      |      | 16 bit/pixel           |            |                |                | 3072p<br>1536q | 1536p<br>768q | 768p<br>384q | 384p<br>192q | 192p<br>96q  |
| 1      | 4    | 1024 x 768 RGB         |            |                |                |                | 3/2H          | 3/4H         | 3/8H         | 3/16H        |
|        |      | 24 bit/pixel           |            |                |                |                | 1536p<br>384q | 768p<br>576q | 384p<br>288q | 192p<br>144q |
|        | 5    | 1024 x 768 Y (Mono)    |            |                | 6H             | 3H             | 3/2H          | 3/4H         | 3/8H         | 3/16H        |
|        |      | 8 bit/pixel            |            |                | 6144p<br>1536q | 3072p<br>768q  | 1536p<br>384q | 768p<br>192q | 384p<br>96q  | 192p<br>48q  |
|        | 6    | 800 x 600 (Mono16)     |            |                | 5H             | 5/2H           | 5/4H          | 5/8H         | 5/16H        |              |
|        |      | 16 bit/pixel           |            |                | 4000p<br>2000q | 2000p<br>1000q | 1000p<br>500q | 500p<br>250q | 250p<br>125q |              |
|        | 7    | 1024 x 768 Y (Mono16)  |            |                |                | 3H             | 3/2H          | 3/4H         | 3/8H         | 3/16H        |
|        |      | 16 bit/pixel           |            |                |                | 3072p<br>1536q | 1536p<br>768q | 768p<br>384q | 384p<br>192q | 192p<br>96q  |

Table 101: Format\_1

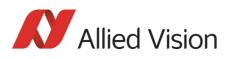

| Format | Mode | Resolution             | 60 | fps | 30 fps         | 15 fps         | 7.5 fps        | 3.75<br>fps   | 1.875<br>fps |
|--------|------|------------------------|----|-----|----------------|----------------|----------------|---------------|--------------|
|        | 0    | 1280 x 960 YUV (4:2:2) |    |     |                | 2H<br>2560p    | 1H<br>1280p    | 1/2H<br>640p  | 1/4H<br>320p |
|        |      | 16 bit/pixel           |    |     |                | 1280q          | 640q           | 320q          | 160q         |
|        | 1    | 1280 x 960 RGB         |    |     |                | 2H             | 1H<br>1280m    | 1/2H          | 1/4H         |
|        |      | 24 bit/pixel           |    |     |                | 2560p<br>1920q | 1280p<br>960q  | 640p<br>480q  | 320p<br>240q |
|        | 2    | 1280 x 960 Y (Mono8)   |    |     | 4H             | 2H             | 1H             | 1/2H          | 1/4H         |
|        |      | 8 bit/pixel            |    |     | 5120p<br>1280q | 2560p<br>640q  | 1280p<br>320q  | 640p<br>160q  | 320p<br>80q  |
|        | 3    | 1600 x 1200 YUV(4:2:2) |    |     |                | 5/2H           | 5/4H           | 5/8H          | 5/16H        |
| 2      |      | 16 bit/pixel           |    |     |                | 4000p<br>2000q | 2000p<br>1000q | 1000p<br>500q | 500p<br>250q |
| L      | 4    | 1600 x 1200 RGB        |    |     |                |                | 5/4H           | 5/8H          | 5/16         |
|        |      | 24 bit/pixel           |    |     |                |                | 2000p<br>1500q | 1000p<br>750q | 500p<br>375q |
|        | 5    | 1600 x 1200 Y (Mono) 8 |    |     | 5H             | 5/2H           | 5/4H           | 5/8H          | 5/16H        |
|        |      | bit/pixel              |    |     | 8000p<br>2000q | 4000p<br>1000q | 2000p<br>500q  | 1000p<br>250q | 500p<br>125q |
|        | 6    | 1280 x 960 Y (Mono16)  |    |     |                | 2H             | 1H             | 1/2H          | 1/4H         |
|        |      | 16 bit/pixel           |    |     |                | 2560p<br>1280q | 1280p<br>640q  | 640p<br>320q  | 320p<br>160q |
|        | 7    | 1600 x 1200Y(Mono16)   |    |     |                | 5/2H           | 5/4H           | 5/8H          | 5/16H        |
|        |      | 16 bit/pixel           |    |     |                | 4000p<br>2000q | 2000p<br>1000q | 1000p<br>500q | 500p<br>250q |

Table 102: Format\_2

As already mentioned, the recommended limit for transferring isochronous image data is 2000q (quadlets) per cycle or 8192 bytes (with 800 Mbit/s of bandwidth).

#### Note

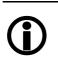

- If the cameras are operated with an external trigger the maximum trigger frequency may not exceed the highest continuous frame rate, so preventing frames from being dropped or corrupted.
- IEEE 1394 adapter cards with PCILynx™ chipsets (predecessor of OHCI) have a limit of 4000 bytes per cycle.

The frame rates in video modes 0 to 2 are specified and set fixed by IIDC V1.31.

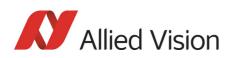

# Frame rates Format\_7

In video Format\_7 frame rates are no longer fixed.

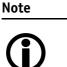

- Different values apply for the different sensors.
- Frame rates may be further limited by longer shutter times and/or bandwidth limitation from the IEEE 1394 bus.

Details are described in the next chapters:

- Max. frame rate of CCD (theoretical formula) ٠
- Diagram of frame rates as function of AOI by const. width: the curves • describe RAW8, RAW12/YUV411, RAW16/YUV422, RGB8 and max. frame rate of CCD
- Table with max. frame rates as function of AOI by constant width ٠

Note

CCD = theoretical max. frame rate (in fps) of CCD according to given formula

maxBPP= 8192 according to IIDC V1.31

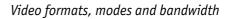

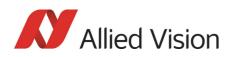

# Pike F-032: AOI frame rates

max. frame rate of CCD =  $\frac{1}{69.3\mu s + AOI \text{ height} \times 9.81\mu s + (490 - AOI \text{ height}) \times 0.81\mu s}$ 

Formula 6: Pike F-032: theoretical max. frame rate of CCD

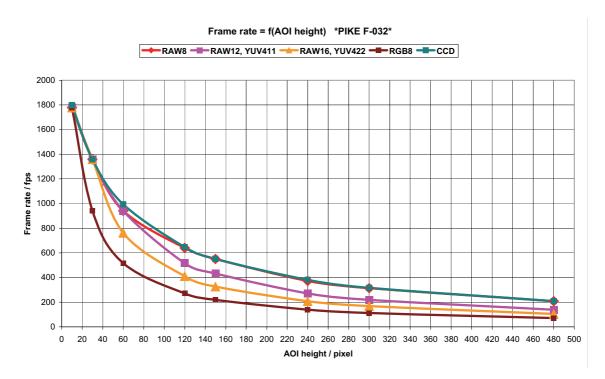

Figure 120: Frame rates Pike F-032 as function of AOI height [width=640]

| AOI height | CCD     | Raw8 | Raw12 | Raw16 | YUV411 | YUV422 | RGB8 |
|------------|---------|------|-------|-------|--------|--------|------|
| 480        | 208.93  | 208  | 139   | 105   | 139    | 105    | 70   |
| 300        | 315.84  | 314  | 219   | 168   | 219    | 168    | 112  |
| 240        | 380.78  | 372  | 271   | 208   | 271    | 208    | 139  |
| 150        | 550.60  | 550  | 432   | 327   | 432    | 327    | 219  |
| 120        | 646.75  | 640  | 516   | 410   | 516    | 410    | 271  |
| 60         | 993.84  | 941  | 941   | 762   | 941    | 762    | 516  |
| 30         | 1358.33 | 1358 | 1358  | 1358  | 1358   | 1358   | 941  |
| 10         | 1797.91 | 1778 | 1778  | 1778  | 1778   | 1778   | 1778 |

Table 103: Frame rates (fps) of Pike F-032 as function of AOI height (pixel) [width=640]

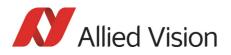

# Pike F-100: AOI frame rates

max. frame rate of CCD =  $\frac{1}{174\mu s + AOI \text{ height} \times 16.40\mu s + (1008 - AOI \text{ height}) \times 3.4\mu s}$ 

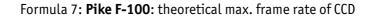

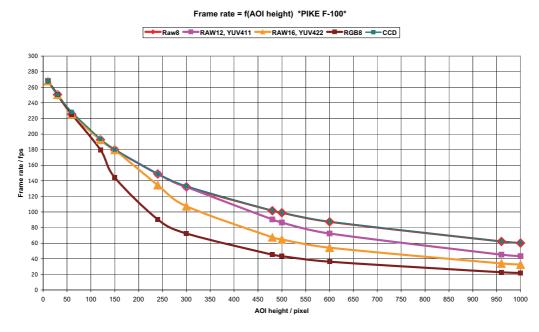

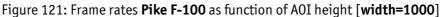

| AOI height | CCD    | RAW8 | RAW12 | RAW16 | YUV411 | YUV422 | RGB8 |
|------------|--------|------|-------|-------|--------|--------|------|
| 1000       | 60.24  | 60   | 43    | 33    | 43     | 33     | 22   |
| 960        | 62.18  | 62   | 45    | 34    | 45     | 34     | 23   |
| 600        | 87.71  | 87   | 72    | 54    | 72     | 54     | 36   |
| 500        | 99.00  | 99   | 86    | 65    | 86     | 65     | 43   |
| 480        | 101.61 | 101  | 90    | 68    | 90     | 68     | 45   |
| 300        | 133.31 | 132  | 132   | 107   | 132    | 107    | 72   |
| 240        | 148.78 | 148  | 148   | 134   | 148    | 134    | 90   |
| 150        | 180.14 | 180  | 180   | 180   | 180    | 180    | 144  |
| 120        | 193.75 | 193  | 193   | 193   | 193    | 193    | 180  |
| 60         | 228.25 | 225  | 225   | 225   | 225    | 225    | 225  |
| 30         | 250.55 | 250  | 250   | 250   | 250    | 250    | 250  |
| 10         | 268.01 | 268  | 268   | 268   | 268    | 268    | 268  |

Table 104: Frame rates (fps) of Pike F-100 as function of AOI height (pixel) [width=1000]

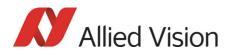

# Pike F-145: AOI frame rates (no sub-sampling)

max. frame rate of CCD =  $\frac{1}{242\mu s + AOI \text{ height} \times 31.80\mu s + (1051 - AOI \text{ height}) \times 5.85\mu s}$ 

Formula 8: Pike F-145: theoretical max. frame rate of CCD (no sub-sampling)

Frame rate = f(AOI height) \*PIKE F-145\*

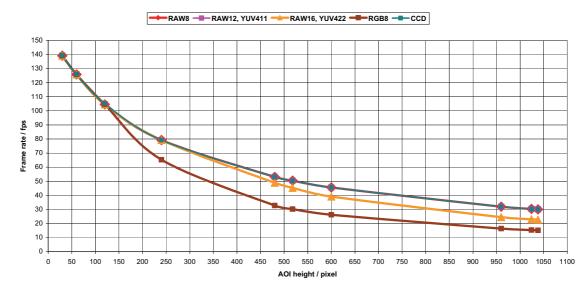

Figure 122: Frame rates **Pike F-145** as function of AOI height [width=1388]

| A0I height | CCD    | RAW8 | RAW12 | RAW16 | YUV411 | YUV422 | RGB8 |
|------------|--------|------|-------|-------|--------|--------|------|
| 1038       | 30.01  | 30   | 30    | 23    | 30     | 23     | 15   |
| 1024       | 30.34  | 30   | 30    | 23    | 30     | 23     | 15   |
| 960        | 31.95  | 31   | 31    | 25    | 31     | 25     | 16   |
| 600        | 45.54  | 45   | 45    | 39    | 45     | 39     | 26   |
| 518        | 50.42  | 50   | 50    | 45    | 50     | 45     | 30   |
| 480        | 53.06  | 53   | 53    | 49    | 53     | 49     | 33   |
| 240        | 79.25  | 79   | 79    | 79    | 79     | 79     | 65   |
| 120        | 105.21 | 105  | 105   | 105   | 105    | 105    | 105  |
| 60         | 125.83 | 125  | 125   | 125   | 125    | 125    | 125  |
| 30         | 139.49 | 139  | 139   | 139   | 139    | 139    | 139  |

Table 105: Frame rates (fps) of Pike F-145 as function of AOI height (pixel) [width=1388]

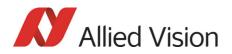

# Pike F-145: AOI frame rates (sub-sampling)

 $\frac{1}{242 \mu s + \text{AOI height} \times 1.5 \times 31.80 \mu s + (1051 - \text{AOI height} \times 1.5) \times 5.85 \mu s}$ max. frame rate of CCD =

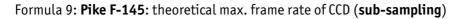

Frame rate / fps 1000 1050 1100 AOI height / pixel

Frame rate = f(AOI height) \*PIKE F-145 sub-sampling\*

Figure 123: Frame rates Pike F-145 as function of AOI height [width=1388] (sub-sampling)

| A0I height | CCD    | RAW8 | RAW12 | RAW16 | YUV411 | YUV422 | RGB8 |
|------------|--------|------|-------|-------|--------|--------|------|
| 518        | 37.66  | 37   | 37    | 37    | 37     | 37     | 30   |
| 480        | 39.88  | 39   | 39    | 39    | 39     | 39     | 33   |
| 240        | 63.56  | 63   | 63    | 63    | 63     | 63     | 63   |
| 120        | 90.40  | 90   | 90    | 90    | 90     | 90     | 90   |
| 60         | 114.60 | 114  | 114   | 114   | 114    | 114    | 114  |
| 30         | 132.31 | 132  | 132   | 132   | 132    | 132    | 132  |
| 10         | 147.50 | 147  | 147   | 147   | 147    | 147    | 147  |

Table 106: Frame rates (fps) Pike F-145 as function of AOI height (pixel) [width=1388] (sub-sampl.)

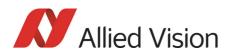

## Pike F-145-15fps: AOI frame rates (no sub-sampl.)

max. frame rate of CCD =  $\frac{1}{450\mu s + A0I \text{ height} \times 59.36\mu s + (1051 - A0I \text{ height}) \times 10.92\mu s}$ 

Formula 10: Pike F-145-15fps: theoretical max. frame rate of CCD (no sub-sampling)

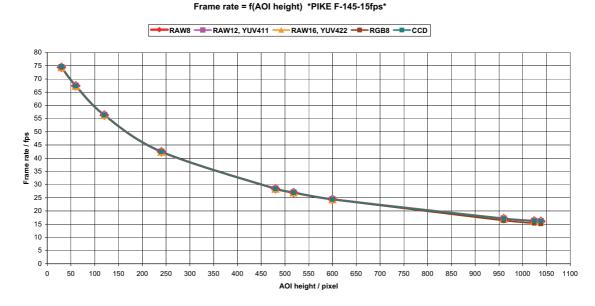

| AOI height | CCD   | RAW8 | RAW12 | RAW16 | YUV411 | YUV422 | RGB8 |
|------------|-------|------|-------|-------|--------|--------|------|
| 1038       | 16.08 | 16   | 16    | 16    | 16     | 16     | 15   |
| 1024       | 16.25 | 16   | 16    | 16    | 16     | 16     | 15   |
| 960        | 17.11 | 17   | 17    | 17    | 17     | 17     | 16   |
| 600        | 24.40 | 24   | 24    | 24    | 24     | 24     | 24   |
| 518        | 27.01 | 27   | 27    | 27    | 27     | 27     | 27   |
| 480        | 28.43 | 28   | 28    | 28    | 28     | 28     | 28   |
| 240        | 42.46 | 42   | 42    | 42    | 42     | 42     | 42   |
| 120        | 56.37 | 56   | 56    | 56    | 56     | 56     | 56   |
| 60         | 67.42 | 67   | 67    | 67    | 67     | 67     | 67   |
| 30         | 74.74 | 74   | 74    | 74    | 74     | 74     | 74   |

Table 107: Frame rates (fps) of Pike F-145-15fps as function of AOI height (pixel) [width=1388]

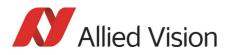

# Pike F-145-15fps: AOI frame rates (sub-sampl.)

max. frame rate of CCD =  $\frac{1}{450\mu s + A0I \text{ height} \times 1.5 \times 59.36\mu s + (1051 - A0I \text{ height} \times 1.5) \times 10.92\mu s}$ 

Formula 11: Pike F-145-15fps: theoretical max. frame rate of CCD (sub-sampling)

Frame rate = f(AOI height) \*PIKE F-145-15fps sub-sampling\*

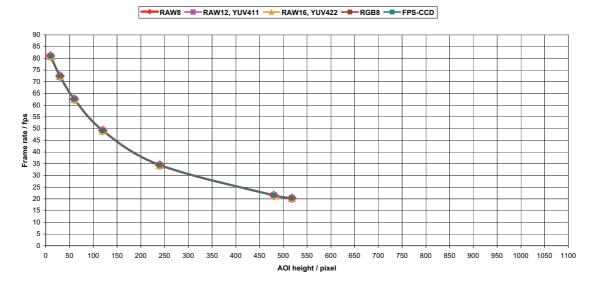

Formula 12: Frame rates Pike F-145-15fps as function of AOI height [width=1388] (sub-sampling)

| AOI height | CCD   | RAW8 | RAW12 | RAW16 | YUV411 | YUV422 | RGB8 |
|------------|-------|------|-------|-------|--------|--------|------|
| 518        | 20.18 | 20   | 20    | 20    | 20     | 20     | 20   |
| 480        | 21.37 | 21   | 21    | 21    | 21     | 21     | 21   |
| 240        | 34.05 | 34   | 34    | 34    | 34     | 34     | 34   |
| 120        | 48.44 | 48   | 48    | 48    | 48     | 48     | 48   |
| 60         | 61.40 | 61   | 61    | 61    | 61     | 61     | 61   |
| 30         | 70.89 | 70   | 70    | 70    | 70     | 70     | 70   |
| 10         | 79.03 | 79   | 79    | 79    | 79     | 79     | 79   |

Table 108: Frame rates of **Pike F-145-15fps** as function of AOI height [width=1388] (sub-sampl.)

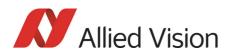

# Pike F-210: AOI frame rates (no sub-sampling)

max. frame rate of CCD =  $\frac{1}{107\mu s + A0I \text{ height} \times 28.6\mu s + (1092 - A0I \text{ height}) \times 6.75\mu s}$ 

Formula 13: Pike F-210: theoretical max. frame rate of CCD (no sub-sampling)

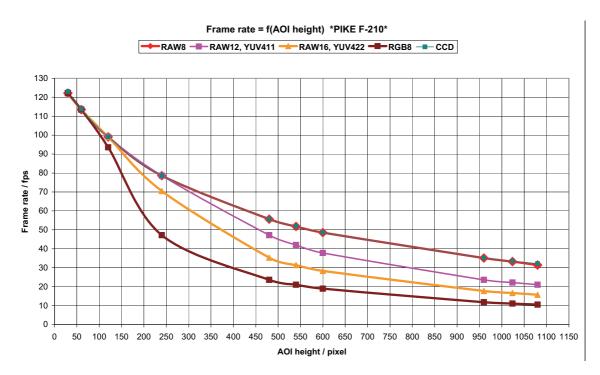

Table 109: Frame rates Pike F210 as function of AOI height [width=1000] (no sub-sampling)

| A0I height | CCD    | RAW8 | RAW12 | RAW16 | YUV411 | YUV422 | RGB8 |
|------------|--------|------|-------|-------|--------|--------|------|
| 1080       | 32.18  | 31   | 21    | 16    | 21     | 16     | 11   |
| 1024       | 33.50  | 33   | 22    | 17    | 22     | 17     | 11   |
| 960        | 35.14  | 35   | 24    | 18    | 24     | 18     | 12   |
| 600        | 48.57  | 48   | 38    | 28    | 38     | 28     | 19   |
| 540        | 51.88  | 51   | 42    | 31    | 42     | 31     | 21   |
| 480        | 55.66  | 55   | 47    | 35    | 47     | 35     | 24   |
| 240        | 78.60  | 78   | 78    | 70    | 78     | 70     | 47   |
| 120        | 99.01  | 99   | 99    | 99    | 99     | 99     | 94   |
| 60         | 113.78 | 113  | 113   | 113   | 113    | 113    | 113  |
| 30         | 122.95 | 122  | 122   | 122   | 122    | 122    | 122  |

Table 110: Frame rates of Pike F-210 as function of AOI height [width=1000] (no sub-sampl.)

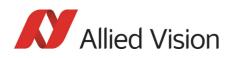

# Pike F-210: AOI frame rates (sub-sampling)

This camera does not support a speed increase with sub-sampling. To calculate the achievable frame rates:

Multiply the current image height by the sub-sampling factor, e.g.

- x 2 for 2 out of 4
- x 4 for 2 out of 8
- x 8 for 2 out of 16

| No             | Sub-sampling   |                                                                                                    |                                                                                                    |  |  |
|----------------|----------------|----------------------------------------------------------------------------------------------------|----------------------------------------------------------------------------------------------------|--|--|
| sub-sampling   | 2 out of 4     | 2 out of 8                                                                                             | 2 out of 16                                                                                           |  |  |
| A0I height x 1 | A0I height x 2 | AOI height x 4                                                                                         | AOI height x 8                                                                                        |  |  |
|                |                | At this mode, the<br>camera is as fast as<br>the camera with<br>no sub-sampling<br>and 4 x AOI height. | At this mode, the<br>camera is as fast as<br>the camera with<br>no sub-sampling<br>and 8 x AOI height |  |  |

Table 111: Frame rates for sub-sampling

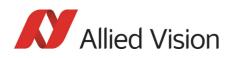

# Pike F-421: AOI frame rates

max. frame rate of CCD =  $\frac{1}{125.2\mu s + AOI \text{ height} \times 30.10\mu s + (2072 - AOI \text{ height}) \times 3.37\mu s}$ 

Formula 14: Pike F-421: theoretical max. frame rate of CCD

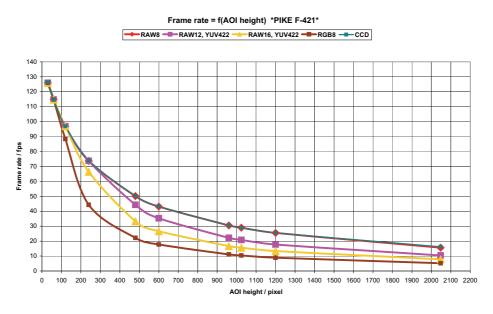

Table 112: Frame rates **Pike F-421** as function of AOI height[width=2048]

| AOI height | CCD    | RAW8 | RAW12 | RAW16 | YUV411 | YUV422 | RGB8 |
|------------|--------|------|-------|-------|--------|--------|------|
| 2048       | 16.17  | 16   | 10    | 8     | 10     | 8      | 5    |
| 1200       | 25.52  | 25   | 18    | 13    | 18     | 13     | 9    |
| 1024       | 29.00  | 29   | 21    | 16    | 21     | 16     | 10   |
| 960        | 30.52  | 30   | 22    | 17    | 22     | 17     | 11   |
| 600        | 43.20  | 43   | 35    | 27    | 35     | 27     | 18   |
| 480        | 50.15  | 50   | 44    | 33    | 44     | 33     | 22   |
| 240        | 73.95  | 73   | 73    | 66    | 73     | 66     | 44   |
| 120        | 96.94  | 96   | 96    | 96    | 96     | 96     | 88   |
| 60         | 114.79 | 114  | 114   | 114   | 114    | 114    | 114  |
| 30         | 126.43 | 126  | 126   | 126   | 126    | 126    | 126  |

Table 113: Frame rates Pike F-421 as function of AOI height [width=2048]

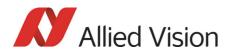

# Pike F-505: AOI frame rates

max. frame rate of CCD = 
$$\frac{1}{636\mu s + A0I \text{ height} \times 33.10\mu s + (2069 - A0I \text{ height}) \times 10.34\mu s}$$

Formula 15: Pike F-505: theoretical max. frame rate of CCD

#### AOI frame rates with max. BPP = 8192

Frame rate = f(AOI height) \*PIKE F-505\* (max BPP = 8192)

PRWB PRW12, YUV411 RAW16, YUV422 RGBB CCD

#### Figure 125: Frame rates **Pike F-505** as function of AOI height [width=2452] (max BPP = 8192)

| AOI height | CCD   | RAW8 | RAW12 | RAW16 | YUV411 | YUV422 | RGB8 |
|------------|-------|------|-------|-------|--------|--------|------|
| 2054       | 14.54 | 13   | 9     | 7     | 9      | 7      | 4    |
| 2048       | 14.57 | 13   | 9     | 7     | 9      | 7      | 4    |
| 1200       | 20.27 | 20   | 15    | 11    | 15     | 11     | 7    |
| 1024       | 22.06 | 22   | 17    | 13    | 17     | 13     | 9    |
| 960        | 22.79 | 22   | 18    | 14    | 18     | 14     | 9    |
| 600        | 28.02 | 28   | 28    | 22    | 28     | 22     | 15   |
| 480        | 30.35 | 30   | 30    | 28    | 30     | 28     | 18   |
| 240        | 36.37 | 36   | 36    | 36    | 36     | 36     | 36   |
| 120        | 40.39 | 40   | 40    | 40    | 40     | 40     | 40   |
| 60         | 42.74 | 42   | 42    | 42    | 42     | 42     | 42   |
| 30         | 44.03 | 44   | 44    | 44    | 44     | 44     | 44   |

Table 114: Frame rates Pike F-505 as function of AOI height (pixel) [width=2452] (maxBPP=8192)

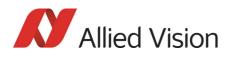

#### Frame rate = f(AOI height) \*PIKE F-505\* (max BPP = 11000) RAW8 -RAW12, YUV411 -RAW16, YUV422 -RGB8 -CCD 50 45 40 35 **5** 30 25 rate Frame 20 15 -10 5 0 100 200 300 400 500 600 700 800 900 1000 1100 1200 1300 1400 1500 1600 1700 1800 1900 2000 2100 2200 2300 2400 2500 0 AOI height / pixel

AOI frame rates with max. BPP = 11000

| Figure 126: Frame rates Pike F-505 as function of AOI height [width=2452] (ma | ax BPP = 11000) |
|-------------------------------------------------------------------------------|-----------------|
|                                                                               |                 |

| AOI height | CCD   | RAW8 | RAW12 | RAW16 | YUV411 | YUV422 | RGB8 |
|------------|-------|------|-------|-------|--------|--------|------|
| 2054       | 14.54 | 14   | 12    | 9     | 12     | 9      | 6    |
| 2048       | 14.57 | 14   | 12    | 9     | 12     | 9      | 6    |
| 1200       | 20.27 | 20   | 20    | 15    | 20     | 15     | 10   |
| 1024       | 22.06 | 22   | 22    | 17    | 22     | 17     | 12   |
| 960        | 22.79 | 22   | 22    | 19    | 22     | 19     | 12   |
| 600        | 28.02 | 28   | 28    | 28    | 28     | 28     | 20   |
| 480        | 30.35 | 30   | 30    | 30    | 30     | 30     | 25   |
| 240        | 36.37 | 36   | 36    | 36    | 36     | 36     | 36   |
| 120        | 40.39 | 40   | 40    | 40    | 40     | 40     | 40   |
| 60         | 42.74 | 42   | 42    | 42    | 42     | 42     | 42   |
| 30         | 44.03 | 44   | 44    | 44    | 44     | 44     | 44   |

Table 115: Frame rates Pike F-505 as function of AOI height [width=2452] (maxBPP=11000)

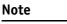

CCD = theoretical max. frame rate (in fps) of CCD according to given formula

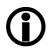

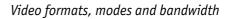

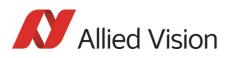

# Pike F-1100: AOI frame rates

#### Pike F-1100: frame rate formula single-tap

All frame rates are valid for AOI top = 0. For AOIs with different positions the values may differ very slightly (first position after decimal point).

| may frame rate of $(CD) =$                     | 1                                                               |
|------------------------------------------------|-----------------------------------------------------------------|
| max. frame rate of CCD <sub>single-tap</sub> = | 833.11µs + (AOI height × 141.41µs) + (2721 – AOI height) × 12µs |

Formula 16: Pike F-1100: theoretical max. frame rate CCD (maxBPP=8192, single-tap, no subsampl.)

#### AOI frame rates maxBPP=8192, single-tap, no sub-sampling

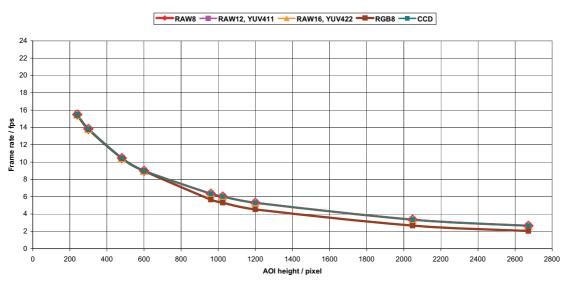

Frame rate = f(AOI height) \*PIKE F-1100\* (max BPP = 8192; single-tap; no sub-sampling)

Figure 127: Pike F-1100 [width=4008] (max BPP = 8192, single-tap, no sub-sampling)

| AOI height | CCD   | RAW8 | RAW12 | RAW16 | YUV411 | YUV422 | RGB8 |
|------------|-------|------|-------|-------|--------|--------|------|
| 2672       | 2.636 | 2.6  | 2.6   | 2.6   | 2.6    | 2.6    | 2.0  |
| 2048       | 3.349 | 3.3  | 3.3   | 3.3   | 3.3    | 3.3    | 2.6  |
| 1200       | 5.297 | 5.2  | 5.2   | 5.2   | 5.2    | 5.2    | 4.5  |
| 1024       | 6.024 | 6.0  | 6.0   | 6.0   | 6.0    | 6.0    | 5.3  |
| 960        | 6.340 | 6.3  | 6.3   | 6.3   | 6.3    | 6.3    | 5.6  |
| 600        | 8.998 | 8.9  | 8.9   | 8.9   | 8.9    | 8.9    | 8.9  |
| 480        | 10.46 | 10.4 | 10.4  | 10.4  | 10.4   | 10.4   | 10.4 |
| 300        | 13.82 | 13.8 | 13.8  | 13.8  | 13.7   | 13.7   | 13.7 |
| 240        | 15.49 | 15.4 | 15.4  | 15.4  | 15.4   | 15.4   | 15.4 |

Table 116: Pike F-1100 [width=4008] (max BPP = 8192, single-tap, no sub-sampling)

#### ← RAW8 - RAW12, YUV411 - RAW16, YUV422 - RGB8 - CCD Frame rate / fps AOI height / pixel

#### AOI frame rates maxBPP=8192, single-tap, sub-sampling

Frame rate = f(AOI height) \*PIKE F-1100\* (max BPP = 8192; single-tap; sub-sampling)

Figure 128: Pike F-1100 [width=4008] (maxBPP=8192, single-tap, sub-sampling)

| AOI height | CCD   | RAW8 | RAW12 | RAW16 | YUV411 | YUV422 | RGB8 |
|------------|-------|------|-------|-------|--------|--------|------|
| 2672       | 1.811 | 1.8  | 1.8   | 1.8   | 1.8    | 1.8    | 1.8  |
| 2048       | 2.320 | 2.3  | 2.3   | 2.3   | 2.3    | 2.3    | 2.3  |
| 1200       | 3.753 | 3.7  | 3.7   | 3.7   | 3.7    | 3.7    | 3.7  |
| 1024       | 4.305 | 4.3  | 4.3   | 4.3   | 4.2    | 4.2    | 4.2  |
| 960        | 4.548 | 4.5  | 4.5   | 4.5   | 4.5    | 4.5    | 4.5  |
| 600        | 6.668 | 6.6  | 6.6   | 6.6   | 6.6    | 6.6    | 6.6  |
| 480        | 7.895 | 7.8  | 7.8   | 7.8   | 7.8    | 7.8    | 7.8  |
| 300        | 10.90 | 10.9 | 10.9  | 10.9  | 10.8   | 10.8   | 10.8 |
| 240        | 12.48 | 12.4 | 12.4  | 12.4  | 12.4   | 12.4   | 12.4 |

Table 117: Pike F-1100 [width=4008] (maxBPP=8192, single-tap, sub-sampling)

Note

CCD = theoretical max. frame rate (in fps) of CCD maxBPP=8192 according to IIDC V1.31

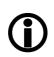

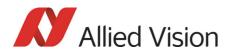

#### Pike F-1100: frame rate formula dual-tap

All frame rates are valid for AOI top = 0. For AOIs with different positions the values may differ very slightly (first position after decimal point).

max. frame rate of  $CCD_{dual-tap} = \frac{1}{518.13\mu s + (AOI height \times 74.85\mu s) + (2721 - AOI height) \times 12\mu s}$ 

Formula 17: Pike F-1100: theoretical max. frame rate of CCD (maxBPP=8192, dual-tap, no subsampl.)

#### AOI frame rates maxBPP=8192, dual-tap, no sub-sampling

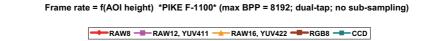

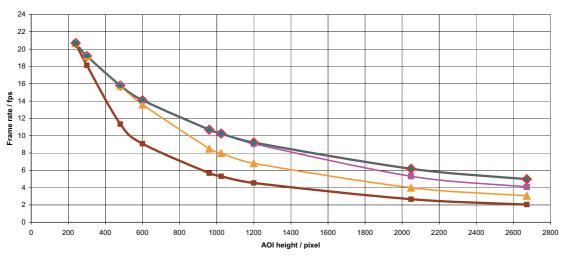

Figure 129: Pike F-1100 [width=4008] (maxBPP=8192, dual-tap, no sub-sampling)

| AOI height | CCD   | RAW8 | RAW12 | RAW16 | YUV411 | YUV422 | RGB8 |
|------------|-------|------|-------|-------|--------|--------|------|
| 2672       | 4.972 | 4.9  | 4.0   | 3.0   | 4.0    | 3.0    | 2.0  |
| 2048       | 6.177 | 6.1  | 5.3   | 3.9   | 5.3    | 3.9    | 2.6  |
| 1200       | 9.208 | 9.2  | 9.0   | 6.8   | 9.0    | 6.8    | 4.5  |
| 1024       | 10.25 | 10.2 | 10.2  | 7.9   | 10.2   | 7.9    | 5.3  |
| 960        | 10.69 | 10.6 | 10.6  | 8.5   | 10.6   | 7.9    | 5.6  |
| 600        | 14.10 | 14.0 | 14.0  | 13.5  | 14.0   | 13.5   | 9.0  |
| 480        | 15.78 | 15.7 | 15.7  | 15.7  | 15.7   | 15.7   | 11.3 |
| 300        | 19.22 | 19.2 | 19.2  | 19.2  | 19.1   | 19.1   | 18.1 |
| 240        | 20.72 | 20.6 | 20.6  | 20.6  | 20.6   | 20.6   | 20.6 |

Table 118: Pike F-1100 [width=4008] (maxBPP=8192, dual-tap, no sub-sampling)

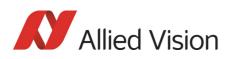

#### AOI frame rates maxBPP=8192, dual-tap, sub-sampling

Frame rate = f(AOI height) \*PIKE F-1100\* (max BPP = 8192; dual-tap; sub-sampling)

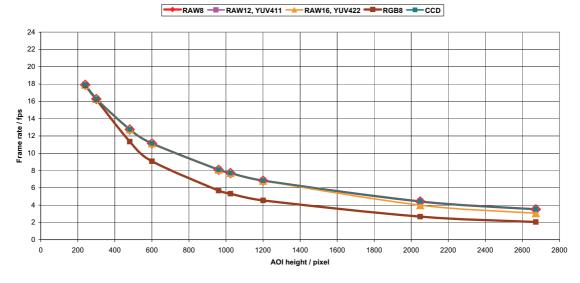

Figure 130: Pike F-1100 [width=4008] (maxBPP=8192, dual-tap, sub-sampling)

| AOI height | CCD   | RAW8 | RAW12 | RAW16 | YUV411 | YUV422 | RGB8 |
|------------|-------|------|-------|-------|--------|--------|------|
| 2672       | 3.507 | 3.5  | 3.5   | 3.0   | 3.5    | 3.0    | 2.0  |
| 2048       | 4.419 | 4.4  | 4.4   | 3.9   | 4.4    | 3.9    | 2.6  |
| 1200       | 6.835 | 6.8  | 6.8   | 6.8   | 6.8    | 6.8    | 4.5  |
| 1024       | 7.709 | 7.7  | 7.7   | 7.7   | 7.6    | 7.6    | 5.3  |
| 960        | 8.085 | 8.0  | 8.0   | 8.0   | 8.0    | 8.0    | 5.6  |
| 600        | 11.14 | 11.1 | 11.1  | 11.1  | 11.1   | 11.1   | 9.0  |
| 480        | 12.75 | 12.7 | 12.7  | 12.7  | 12.7   | 12.7   | 11.3 |
| 300        | 16.27 | 16.2 | 16.2  | 16.2  | 16.2   | 16.2   | 16.2 |
| 240        | 17.92 | 17.9 | 17.9  | 17.9  | 17.8   | 17.8   | 17.8 |

Table 119: Pike F-1100 [width=4008] (maxBPP=8192, dual-tap, sub-sampling)

Note

CCD = theoretical max. frame rate (in fps) of CCD maxBPP=8192 according to IIDC V1.31

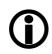

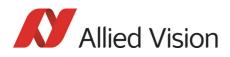

#### AOI frame rates maxBPP=11000, single-tap, no sub-sampl.

Frame rate = f(AOI height) \*PIKE F-1100\* (max BPP = 11000; single-tap; no sub-sampling)

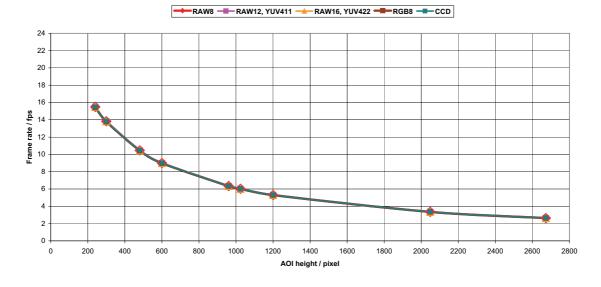

| AOI height | CCD   | RAW8 | RAW12 | RAW16 | YUV411 | YUV422 | RGB8 |
|------------|-------|------|-------|-------|--------|--------|------|
| 2672       | 2.636 | 2.6  | 2.6   | 2.6   | 2.6    | 2.6    | 2.6  |
| 2048       | 3.349 | 3.3  | 3.3   | 3.3   | 3.3    | 3.3    | 3.3  |
| 1200       | 5.297 | 5.2  | 5.2   | 5.2   | 5.2    | 5.2    | 5.2  |
| 1024       | 6.024 | 6.0  | 6.0   | 6.0   | 6.0    | 6.0    | 6.0  |
| 960        | 6.340 | 6.3  | 6.3   | 6.3   | 6.3    | 6.3    | 6.3  |
| 600        | 8.998 | 8.9  | 8.9   | 8.9   | 8.9    | 8.9    | 8.9  |
| 480        | 10.46 | 10.4 | 10.4  | 10.4  | 10.4   | 10.4   | 10.4 |
| 300        | 13.82 | 13.8 | 13.8  | 13.8  | 13.7   | 13.7   | 13.7 |
| 240        | 15.49 | 15.4 | 15.4  | 15.4  | 15.4   | 15.4   | 15.4 |

Figure 131: Pike F-1100 [width=4008] (maxBPP=11000, single-tap, no sub-sampling)

Figure 132: Pike F-1100 [width=4008] (maxBPP=11000, single-tap, no sub-sampling)

Note

CCD = theoretical max. frame rate (in fps) of CCD

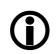

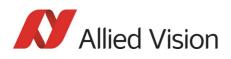

#### **AOI** frame rates max**BPP=11000**, single-tap, sub-sampl.

Frame rate = f(AOI height) \*PIKE F-1100\* (max BPP = 11000; single-tap; sub-sampling)

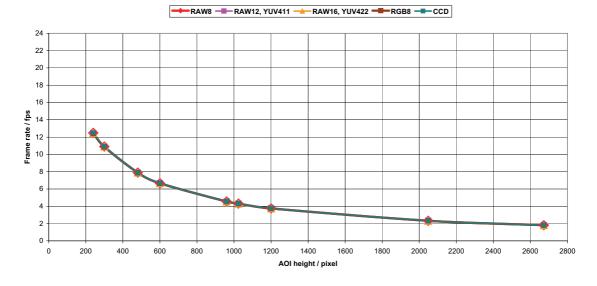

#### Figure 133: Pike F-1100 [width=4008] (maxBPP=11000, single-tap, sub-sampling)

| AOI height | CCD   | RAW8 | RAW12 | RAW16 | YUV411 | YUV422 | RGB8 |
|------------|-------|------|-------|-------|--------|--------|------|
| 2672       | 1.811 | 1.8  | 1.8   | 1.8   | 1.8    | 1.8    | 1.8  |
| 2048       | 2.320 | 2.3  | 2.3   | 2.3   | 2.3    | 2.3    | 2.3  |
| 1200       | 3.753 | 3.7  | 3.7   | 3.7   | 3.7    | 3.7    | 3.7  |
| 1024       | 4.305 | 4.3  | 4.3   | 4.3   | 4.2    | 4.2    | 4.2  |
| 960        | 4.548 | 4.5  | 4.5   | 4.5   | 4.5    | 4.5    | 4.5  |
| 600        | 6.687 | 6.6  | 6.6   | 6.6   | 6.6    | 6.6    | 6.6  |
| 480        | 7.895 | 7.8  | 7.8   | 7.8   | 7.8    | 7.8    | 7.8  |
| 300        | 10.90 | 10.9 | 10.9  | 10.9  | 10.8   | 10.8   | 10.8 |
| 240        | 12.48 | 12.4 | 12.4  | 12.4  | 12.4   | 12.4   | 12.4 |

Table 120: Pike F-1100 [width=4008] (maxBPP=11000, single-tap, sub-sampling)

Note

CCD = theoretical max. frame rate (in fps) of CCD

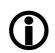

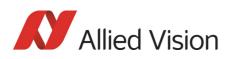

#### **AOI** frame rates max**BPP**=11000, **dual**-tap, no sub-sampl.

Frame rate = f(AOI height) \*PIKE F-1100\* (max BPP = 11000; dual-tap; no sub-sampling)

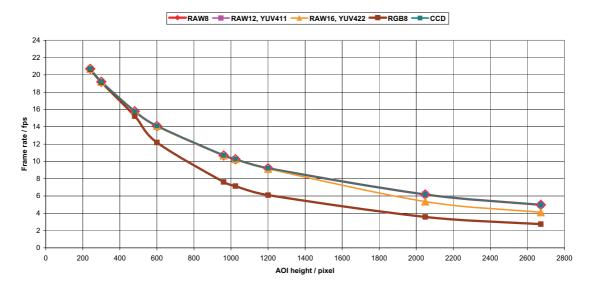

| AOI height | CCD   | RAW8 | RAW12 | RAW16 | YUV411 | YUV422 | RGB8 |
|------------|-------|------|-------|-------|--------|--------|------|
| 2672       | 4.972 | 4.9  | 4.9   | 4.1   | 4.9    | 4.1    | 2.7  |
| 2048       | 6.177 | 6.1  | 6.1   | 5.3   | 6.1    | 5.3    | 3.5  |
| 1200       | 9.208 | 9.2  | 9.2   | 9.1   | 9.1    | 9.1    | 6.0  |
| 1024       | 10.25 | 10.2 | 10.2  | 10.2  | 10.2   | 10.2   | 7.1  |
| 960        | 10.69 | 10.6 | 10.6  | 10.6  | 10.6   | 10.6   | 7.6  |
| 600        | 14.10 | 14.0 | 14.0  | 14.0  | 14.0   | 14.0   | 12.1 |
| 480        | 15.78 | 15.7 | 15.7  | 15.7  | 15.7   | 15.7   | 15.2 |
| 300        | 19.22 | 19.2 | 19.2  | 19.2  | 19.1   | 19.1   | 19.1 |
| 240        | 20.72 | 20.6 | 20.6  | 20.6  | 20.6   | 20.6   | 20.6 |

Figure 134: Pike F-1100 [width=4008] (max BPP=11000, dual-tap, no sub-sampling)

Table 121: Pike F-1100 [width=4008] (maxBPP=11000, dual-tap, no sub-sampling)

Note

CCD = theoretical max. frame rate (in fps) of CCD

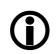

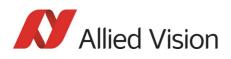

#### **AOI** frame rates max**BPP**=11000, **dual**-tap, sub-sampl.

Frame rate = f(AOI height) \*PIKE F-1100\* (max BPP = 11000; dual-tap; sub-sampling)

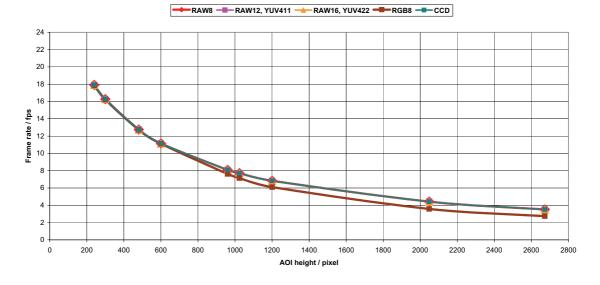

| AOI height | CCD   | RAW8 | RAW12 | RAW16 | YUV411 | YUV422 | RGB8 |
|------------|-------|------|-------|-------|--------|--------|------|
| 2672       | 3.507 | 3.5  | 3.5   | 3.5   | 3.5    | 3.5    | 2.7  |
| 2048       | 4.419 | 4.4  | 4.4   | 4.4   | 4.4    | 4.4    | 3.5  |
| 1200       | 6.835 | 6.8  | 6.8   | 6.8   | 6.8    | 6.8    | 6.0  |
| 1024       | 7.709 | 7.7  | 7.7   | 7.7   | 7.6    | 7.6    | 7.1  |
| 960        | 8.085 | 8.0  | 8.0   | 8.0   | 8.0    | 8.0    | 7.6  |
| 600        | 11.14 | 11.1 | 11.1  | 11.1  | 11.1   | 11.1   | 11.1 |
| 480        | 12.75 | 12.7 | 12.7  | 12.7  | 12.7   | 12.7   | 12.7 |
| 300        | 16.27 | 16.2 | 16.2  | 16.2  | 16.2   | 16.2   | 16.2 |
| 240        | 17.92 | 17.9 | 17.9  | 17.9  | 17.8   | 17.8   | 17.8 |

Figure 135: Pike F-1100 [width=4008] (maxBPP=11000, dual-tap, sub-sampling)

Table 122: Pike F-1100 [width=4008] (maxBPP=11000, dual-tap, sub-sampling)

Note

CCD = theoretical max. frame rate (in fps) of CCD

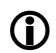

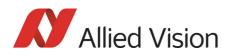

# Pike F-1600: AOI frame rates

#### Pike F-1600: frame rate formula single-tap

All frame rates are valid for AOI top = 0. For AOIs with different positions the values may differ very slightly (first position after decimal point).

max. frame rate of  $CCD_{single-tap} = \frac{1}{1778.12\mu s + AOI height \times 177.05\mu s + (3324 - AOI height) \times 13.64\mu s}$ 

Formula 18: **Pike F-1600**: theoretical max. frame rate CCD (maxBPP=8192, **single**-tap, no subsampl.)

#### AOI frame rates maxBPP=8192, single-tap, no sub-sampling

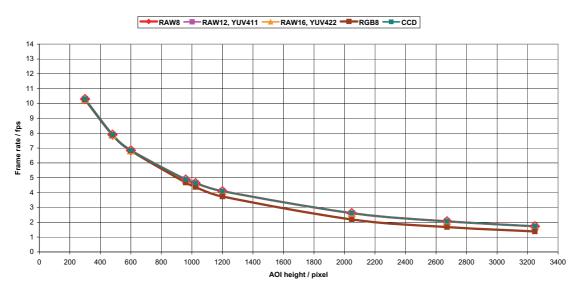

Frame rate = f(AOI height) \*PIKE F-1600\* (maxBPP=8192; single-tap; no sub-sampling)

#### Figure 136: Pike F-1600 [width=4872] (max BPP = 8192, single-tap, no sub-sampling)

| A0I height | CCD   | RAW8 | RAW12 | RAW16 | YUV411 | YUV422 | RGB8 |
|------------|-------|------|-------|-------|--------|--------|------|
| 3248       | 1.727 | 1.7  | 1.7   | 1.7   | 1.7    | 1.7    | 1.3  |
| 2672       | 2.063 | 2.0  | 2.0   | 2.0   | 2.0    | 2.0    | 1.6  |
| 2048       | 2.612 | 2.6  | 2.6   | 2.6   | 2.6    | 2.6    | 2.1  |
| 1200       | 4.095 | 4.0  | 4.0   | 4.0   | 4.0    | 4.0    | 3.7  |
| 1024       | 4.641 | 4.6  | 4.6   | 4.6   | 4.6    | 4.6    | 4.3  |
| 960        | 4.878 | 4.8  | 4.8   | 4.8   | 4.8    | 4.8    | 4.6  |
| 600        | 6.842 | 6.8  | 6.8   | 6.8   | 6.8    | 6.8    | 6.8  |
| 480        | 7.902 | 7.9  | 7.9   | 7.9   | 7.8    | 7.8    | 7.8  |
| 300        | 10.29 | 10.2 | 10.2  | 10.2  | 10.2   | 10.2   | 10.2 |

Table 123: Pike F-1600 [width=4872] (maxBPP=8192, single-tap, no sub-sampling)

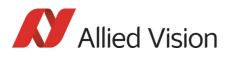

#### AOI frame rates maxBPP=8192, single-tap, sub-sampling

Frame rate = f(AOI height) \*PIKE F-1600\* (maxBPP=8192; single-tap; sub-sampling)

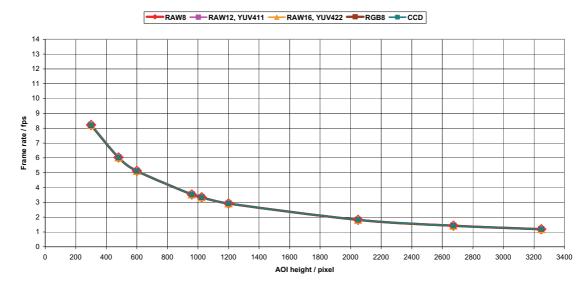

Figure 137: Pike F-1600 [width=4872] (max BPP = 8192, single-tap, sub-sampling)

| AOI height | CCD   | RAW8 | RAW12 | RAW16 | YUV411 | YUV422 | RGB8 |
|------------|-------|------|-------|-------|--------|--------|------|
| 3248       | 1.184 | 1.1  | 1.1   | 1.1   | 1.1    | 1.1    | 1.1  |
| 2672       | 1.422 | 1.4  | 1.4   | 1.4   | 1.4    | 1.4    | 1.4  |
| 2048       | 1.817 | 1.8  | 1.8   | 1.8   | 1.8    | 1.8    | 1.8  |
| 1200       | 2.921 | 2.9  | 2.9   | 2.9   | 2.9    | 2.9    | 2.9  |
| 1024       | 3.343 | 3.3  | 3.3   | 3.3   | 3.3    | 3.3    | 3.3  |
| 960        | 3.528 | 3.5  | 3.5   | 3.5   | 3.5    | 3.5    | 3.5  |
| 600        | 5.123 | 5.1  | 5.1   | 5.1   | 5.1    | 5.1    | 5.1  |
| 480        | 6.033 | 6.03 | 6.03  | 6.03  | 6.01   | 6.01   | 6.01 |
| 300        | 8.221 | 8.22 | 8.22  | 8.22  | 8.18   | 8.18   | 8.18 |

Table 124: Pike F-1600 [width=4872] (maxBPP=8192, single-tap, sub-sampling)

Note

CCD = theoretical max. frame rate (in fps) of CCD maxBPP=8192 according to IIDC V1.31

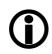

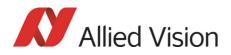

#### Pike F-1600: frame rate formula dual-tap

All frame rates are valid for AOI top = 0. For AOIs with different positions the values may differ very slightly (first position after decimal point).

max. frame rate of  $CCD_{dual-tap} = \frac{1}{1534\mu s + A0I \text{ height} \times 95.67\mu s + (3324 - A0I \text{ height}) \times 13.64\mu s}$ 

Formula 19: Pike F-1600: theoretical max. frame rate of CCD (maxBPP=8192, dual-tap, no subsampl.)

#### AOI frame rates maxBPP=8192, dual-tap, no sub-sampling

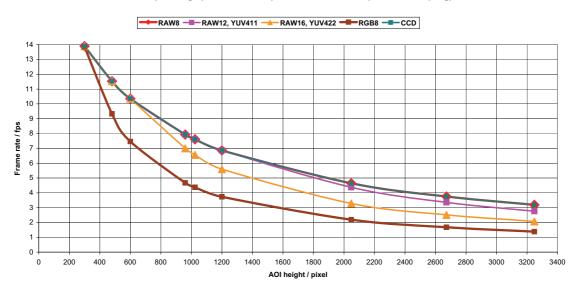

Frame rate = f(AOI height) \*PIKE F-1600\* (maxBPP=8192; dual-tap; no sub-sampling)

Figure 138: Pike F-1600 [width=4872] (max BPP = 8192, dual-tap, no sub-sampling)

| AOI height | CCD   | RAW8 | RAW12 | RAW16 | YUV411 | YUV422 | RGB8 |
|------------|-------|------|-------|-------|--------|--------|------|
| 3248       | 3.186 | 3.18 | 2.76  | 2.07  | 2.76   | 2.07   | 1.38 |
| 2672       | 3.751 | 3.75 | 3.35  | 2.51  | 3.35   | 2.51   | 1.67 |
| 2048       | 4.643 | 4.64 | 4.37  | 3.28  | 4.37   | 3.28   | 2.18 |
| 1200       | 6.858 | 6.85 | 6.85  | 5.60  | 6.85   | 5.60   | 3.73 |
| 1024       | 7.612 | 7.61 | 7.61  | 6.56  | 7.60   | 6.56   | 4.37 |
| 960        | 7.929 | 7.92 | 7.92  | 7.00  | 7.91   | 7.00   | 4.66 |
| 600        | 10.35 | 10.3 | 10.3  | 10.3  | 10.3   | 10.3   | 7.46 |
| 480        | 11.52 | 11.5 | 11.5  | 11.5  | 11.5   | 11.5   | 9.32 |
| 300        | 13.89 | 13.8 | 13.8  | 13.8  | 13.8   | 13.8   | 13.8 |

Table 125: Pike F-1600 [width=4872] (maxBPP=8192, dual-tap, no sub-sampling)

#### AOI frame rates maxBPP=8192, dual-tap, sub-sampling

Frame rate = f(AOI height) \*PIKE F-1600\* (maxBPP=8192; dual-tap; sub-sampling)

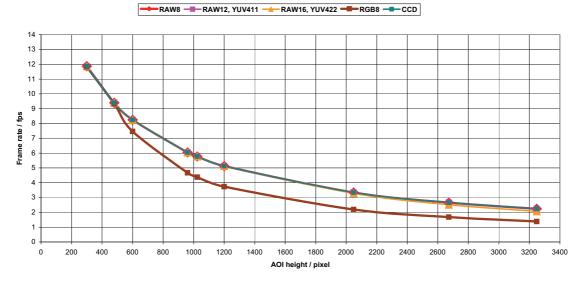

Figure 139: Pike F-1600 [width=4872] (max BPP = 8192, dual-tap, sub-sampling)

| AOI height | CCD   | RAW8 | RAW12 | RAW16 | YUV411 | YUV422 | RGB8 |
|------------|-------|------|-------|-------|--------|--------|------|
| 3248       | 2.237 | 2.23 | 2.23  | 2.07  | 2.23   | 2.07   | 1.38 |
| 2672       | 2.658 | 2.65 | 2.65  | 2.51  | 2.65   | 2.51   | 1.67 |
| 2048       | 3.340 | 3.34 | 3.34  | 3.28  | 3.33   | 3.28   | 2.18 |
| 1200       | 5.127 | 5.12 | 5.12  | 5.12  | 5.12   | 5.12   | 3.73 |
| 1024       | 5.768 | 5.76 | 5.76  | 5.76  | 5.76   | 5.76   | 4.37 |
| 960        | 6.042 | 6.04 | 6.04  | 6.04  | 6.03   | 6.03   | 4.66 |
| 600        | 8.251 | 8.25 | 8.25  | 8.25  | 8.23   | 8.23   | 7.46 |
| 480        | 9.396 | 9.39 | 9.39  | 9.39  | 9.37   | 9.37   | 9.32 |
| 300        | 11.86 | 11.8 | 11.8  | 11.8  | 11.8   | 11.8   | 11.8 |

Table 126: Pike F-1600 [width=4872] (maxBPP=8192, dual-tap, sub-sampling)

Note

CCD = theoretical max. frame rate (in fps) of CCD maxBPP=8192 according to IIDC V1.31

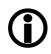

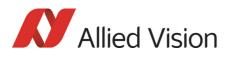

#### AOI frame rates maxBPP=16000, single-tap, no sub-sampl.

RAW8 -RAW12, YUV411 ---- RAW16, YUV422 -RGB8 -CCD Frame rate / fps AOI height / pixel

Frame rate = f(AOI height) \*PIKE F-1600\* (maxBPP=11000; single-tap; no sub-sampling)

Figure 140: Pike F-1600 [width=4872] (max BPP = 11000, single-tap, no sub-sampling)

| AOI height | CCD   | RAW8 | RAW12 | RAW16 | YUV411 | YUV422 | RGB8 |
|------------|-------|------|-------|-------|--------|--------|------|
| 3248       | 1.727 | 1.72 | 1.72  | 1.72  | 1.72   | 1.72   | 1.72 |
| 2672       | 2.063 | 2.06 | 2.06  | 2.06  | 2.06   | 2.06   | 2.06 |
| 2048       | 2.612 | 2.61 | 2.61  | 2.61  | 2.61   | 2.61   | 2.61 |
| 1200       | 4.095 | 4.09 | 4.09  | 4.09  | 4.08   | 4.08   | 4.08 |
| 1024       | 4.641 | 4.64 | 4.64  | 4.64  | 4.63   | 4.63   | 4.63 |
| 960        | 4.878 | 4.87 | 4.87  | 4.87  | 4.87   | 4.87   | 4.87 |
| 600        | 6.842 | 6.84 | 6.84  | 6.84  | 6.82   | 6.82   | 6.82 |
| 480        | 7.902 | 7.90 | 7.90  | 7.90  | 7.88   | 7.88   | 7.88 |
| 300        | 10.29 | 10.2 | 10.2  | 10.2  | 10.2   | 10.2   | 10.2 |

Table 127: Pike F-1600 [width=4872] (maxBPP=11000, single-tap, no sub-sampling)

Note

CCD = theoretical max. frame rate (in fps) of CCD

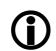

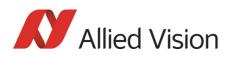

## AOI frame rates maxBPP=11000, single-tap, sub-sampling

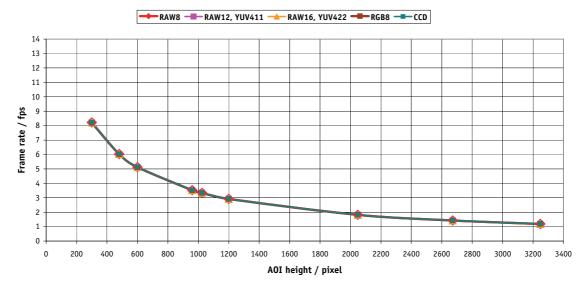

Frame rate = f(AOI height) \*PIKE F-1600\* (maxBPP=11000; single-tap; sub-sampling)

Figure 141: Pike F-1600 [width=4872] (max BPP = 11000, single-tap, sub-sampling)

| AOI height | CCD   | RAW8 | RAW12 | RAW16 | YUV411 | YUV422 | RGB8 |
|------------|-------|------|-------|-------|--------|--------|------|
| 3248       | 1.184 | 1.18 | 1.18  | 1.18  | 1.18   | 1.18   | 1.18 |
| 2672       | 1.422 | 1.42 | 1.42  | 1.42  | 1.42   | 1.42   | 1.42 |
| 2048       | 1.817 | 1.81 | 1.81  | 1.81  | 1.81   | 1.81   | 1.81 |
| 1200       | 2.921 | 2.92 | 2.92  | 2.92  | 2.91   | 2.91   | 2.91 |
| 1024       | 3.343 | 3.34 | 3.34  | 3.34  | 3.33   | 3.33   | 3.33 |
| 960        | 3.528 | 3.52 | 3.52  | 3.52  | 3.52   | 3.52   | 3.52 |
| 600        | 5.123 | 5.12 | 5.12  | 5.12  | 5.11   | 5.11   | 5.11 |
| 480        | 6.033 | 6.03 | 6.03  | 6.03  | 6.01   | 6.01   | 6.01 |
| 300        | 8.221 | 8.22 | 8.22  | 8.22  | 8.18   | 8.18   | 8.18 |

Table 128: Pike F-1600 [width=4872] (maxBPP=11000, single-tap, sub-sampling)

Note

CCD = theoretical max. frame rate (in fps) of CCD

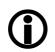

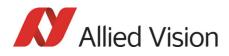

#### RAW8 -RAW12, YUV411 ---- RAW16, YUV422 -RGB8 --- CCD Frame rate / fps AOI height / pixel

Frame rate = f(AOI height) \*PIKE F-1600\* (maxBPP=11000; dual-tap; no sub-sampling)

#### AOI frame rates maxBPP=11000, dual-tap, no sub-sampling

Figure 142: **Pike F-1600** [width=4872] (max BPP = 11000, dual-tap, no sub-sampling)

| A0I height | CCD   | RAW8 | RAW12 | RAW16 | YUV411 | YUV422 | RGB8 |
|------------|-------|------|-------|-------|--------|--------|------|
| 3248       | 3.186 | 3.18 | 3.18  | 2.77  | 3.18   | 2.77   | 1.85 |
| 2672       | 3.751 | 3.75 | 3.75  | 3.37  | 3.74   | 3.37   | 2.25 |
| 2048       | 4.643 | 4.64 | 4.64  | 4.40  | 4.63   | 4.40   | 2.93 |
| 1200       | 6.858 | 6.85 | 6.85  | 6.85  | 6.85   | 6.85   | 5.01 |
| 1024       | 7.612 | 7.61 | 7.61  | 7.61  | 7.60   | 7.60   | 5.87 |
| 960        | 7.929 | 7.92 | 7.92  | 7.92  | 7.91   | 7.91   | 6.26 |
| 600        | 10.35 | 10.3 | 10.3  | 10.3  | 10.3   | 10.3   | 10.0 |
| 480        | 11.52 | 11.5 | 11.5  | 11.5  | 11.5   | 11.5   | 11.5 |
| 300        | 13.89 | 13.8 | 13.8  | 13.8  | 13.8   | 13.8   | 13.8 |

Table 129: Pike F-1600 [width=4872] (maxBPP=11000, dual-tap, no sub-sampling)

Note

CCD = theoretical max. frame rate (in fps) of CCD

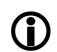

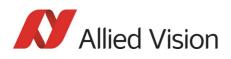

#### AOI frame rates maxBPP=11000, dual-tap, sub-sampling

Frame rate = f(AOI height) \*PIKE F-1600\* (maxBPP=11000; dual-tap; sub-sampling)

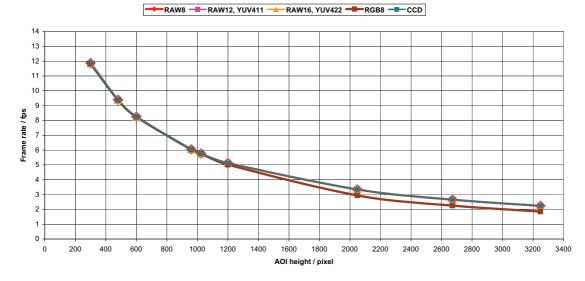

Figure 143: Pike F-1600 [width=4872] (max BPP = 11000, dual-tap, sub-sampling)

| AOI height | CCD   | RAW8 | RAW12 | RAW16 | YUV411 | YUV422 | RGB8 |
|------------|-------|------|-------|-------|--------|--------|------|
| 3248       | 2.237 | 2.23 | 2.23  | 2.23  | 2.23   | 2.23   | 1.85 |
| 2672       | 2.658 | 2.65 | 2.65  | 2.65  | 2.65   | 2.65   | 2.25 |
| 2048       | 3.340 | 3.34 | 3.34  | 3.34  | 3.33   | 3.33   | 2.93 |
| 1200       | 5.127 | 5.12 | 5.12  | 5.12  | 5.12   | 5.12   | 5.01 |
| 1024       | 5.768 | 5.76 | 5.76  | 5.76  | 5.76   | 5.76   | 5.76 |
| 960        | 6.042 | 6.04 | 6.04  | 6.04  | 6.03   | 6.03   | 6.03 |
| 600        | 8.251 | 8.25 | 8.25  | 8.25  | 8.23   | 8.23   | 8.23 |
| 480        | 9.396 | 9.39 | 9.39  | 9.39  | 9.37   | 9.37   | 9.37 |
| 300        | 11.86 | 11.8 | 11.8  | 11.8  | 11.8   | 11.8   | 11.8 |

Table 130: Pike F-1600 [width=4872] (maxBPP=11000, dual-tap, sub-sampling)

Note

CCD = theoretical max. frame rate (in fps) of CCD

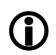

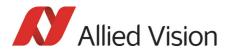

# How does bandwidth affect the frame rate?

In some modes the IEEE 1394b bus limits the attainable frame rate. According to the 1394b specification on isochronous transfer, the largest data payload size of 8192 bytes per 125  $\mu$ s cycle is possible with bandwidth of 800 Mbit/s. In addition, there is a limitation, only a maximum number of 65535 (2<sup>16</sup>-1) packets per frame are allowed.

The following formula establishes the relationship between the required Byte\_Per\_Packet size and certain variables for the image. It is valid only for Format\_7.

```
BYTE_PER_PACKET = frame rate [1/s] \times AOI_WIDTH \times AOI_HEIGHT \times ByteDepth [byte] \times 125 [\mu s]
```

Formula 20: Byte\_per\_Packet calculation (only Format\_7)

If the value for **BYTE\_PER\_PACKET** is greater than 8192 (the maximum data payload), the sought-after frame rate cannot be attained. The attainable frame rate can be calculated using this formula:

(Provision: BYTE\_PER\_PACKET is divisible by 4):

 $frame \ rate \approx \frac{BYTE\_PER\_PACKET \ [byte]}{AOI\_WIDTH \times AOI\_HEIGHT \times ByteDepth \ [byte] \times 125 \ [\mu s]}$ 

Formula 21: Maximum frame rate calculation

ByteDepth based on the following values:

| Mode          | bit/pixel | byte per pixel |
|---------------|-----------|----------------|
| Mono8, Raw8   | 8         | 1              |
| Mono16, Raw16 | 16        | 2              |
| YUV4:2:2      | 16        | 2              |
| YUV4:1:1      | 12        | 1.5            |
| RGB8          | 24        | 3              |

Table 131: ByteDepth

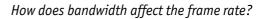

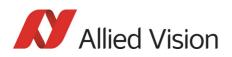

#### Example formula for the b/w camera

Mono16, 1392 x 1040, 30 fps desired

BYTE\_PER\_PACKET =  $30 1/s \times 1392 \times 1040 \times 2$  byte  $\times 125\mu s$  = 10856 byte > 8192 byte

 $\Rightarrow \text{ frame rate}_{\text{reachable}} \approx \frac{8192 \text{ byte}}{1392 \times 1040 \times 2 \text{ byte} \times 125 \mu \text{s}} = 22.64 \text{ 1/s}$ 

Formula 22: Example maximum frame rate calculation

# **Test images**

| FirePackage                                                         | Direct FirePackage                                                     | Fire4Linux                                                                            |
|---------------------------------------------------------------------|------------------------------------------------------------------------|---------------------------------------------------------------------------------------|
| 1. Start SmartView.                                                 | 1. Start SmartView for WDM.                                            | 1. Start cc1394 viewer.                                                               |
| 2. Click the <b>Edit settings</b> button.                           | 2. In <b>Camera</b> menu click <b>Settings</b> .                       | 2. In <b>Adjustments</b> menu click on <b>Picture Control</b> .                       |
| 3. Click <b>Adv1</b> tab.                                           | 3. Click <b>Adv1</b> tab.                                              | 3. Click Main tab.                                                                    |
| 4. In combo box <b>Test images</b> choose <b>Image 1</b> or another | 4. In combo box <b>Test images</b><br>choose <b>Image 1</b> or another | 4. Activate Test image check box on.                                                  |
| test image.                                                         | test image.                                                            | 5. In combo box <b>Test images</b><br>choose <b>Image 1</b> or another<br>test image. |

### Loading test images

Table 132: Loading test images in different viewers

## Test images for b/w cameras

The b/w cameras have two test images that look the same. Both images show a gray bar running diagonally (mirrored at the middle axis).

- Image 1 is static.
- Image 2 moves upwards by 1 pixel/frame.

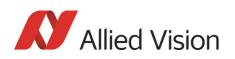

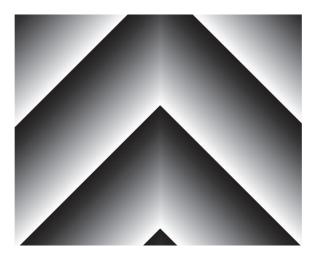

Figure 144: Gray bar test image

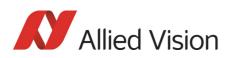

# Test images for color cameras

The color cameras have 1 test image:

#### YUV4:2:2 mode

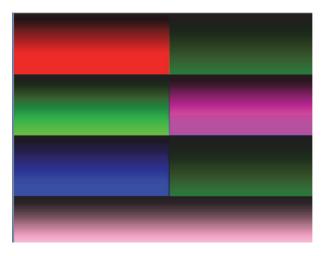

Figure 145: Color test image

#### Mono8 (raw data)

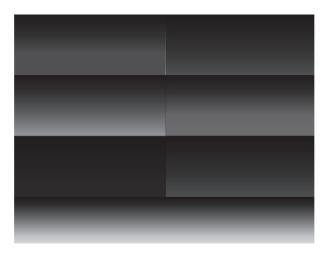

Figure 146: Bayer-coded test image

The color camera outputs Bayer-coded raw data in Mono8 instead of (as described in IIDC V1.31) a real Y signal.

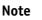

The first pixel of the image is always the **red** pixel from the sensor. (Mirror must be switched off.)

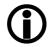

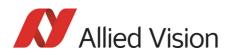

# **Configuration of the camera**

All camera settings are made by writing specific values into the corresponding registers.

This applies to:

- values for general operating states such as video formats and modes, exposure times, etc.
- extended features of the camera that are turned on and off and controlled via corresponding registers (so-called advanced registers).

# **Camera\_Status\_Register**

The interoperability of cameras from different manufacturers is ensured by IIDC, formerly DCAM (Digital Camera Specification), published by the IEEE 1394 Trade Association.

IIDC is primarily concerned with setting memory addresses (e.g. CSR: Camera\_Status\_Register) and their meaning.

In principle all addresses in IEEE 1394 networks are 64 bits long.

The first 10 bits describe the Bus\_Id, the next 6 bits the Node\_Id.

Of the subsequent 48 bits, the first 16 bits are always FFFFh, leaving the description for the Camera\_Status\_Register in the last 32 bits.

If in the following, mention is made of a CSR FOFO0600h, this means in full:

Bus\_Id, Node\_Id, FFFF F0F00600h

Writing and reading to and from the register can be done with programs such as **FireView** or by other programs developed using an API library (e.g. **FirePackage**).

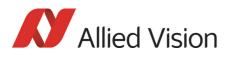

Every register is 32 bit (big endian) and implemented as follows (MSB = Most Significant Bit; LSB = Least Significant Bit):

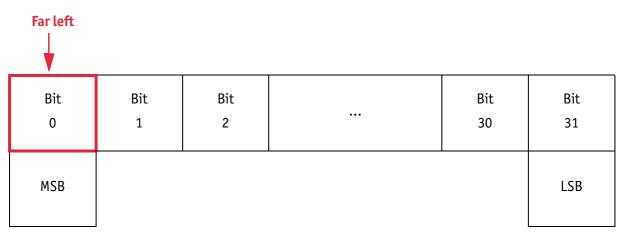

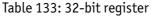

## Example

This requires, for example, that to enable **ISO\_Enabled mode** (see Chapter ISO\_Enable / free-run on page 215), (bit 0 in register 614h), the value 80000000 h must be written in the corresponding register.

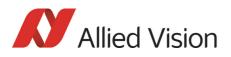

Configuration of the camera

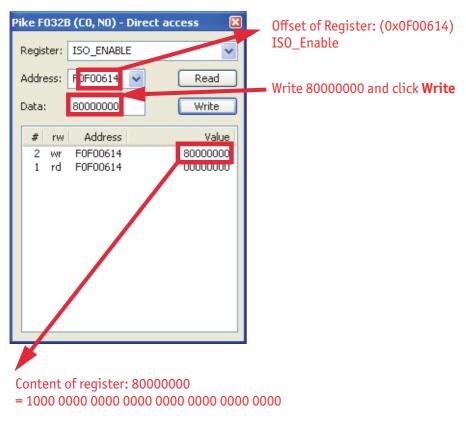

Figure 147: Enabling ISO\_Enable

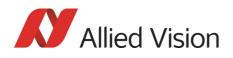

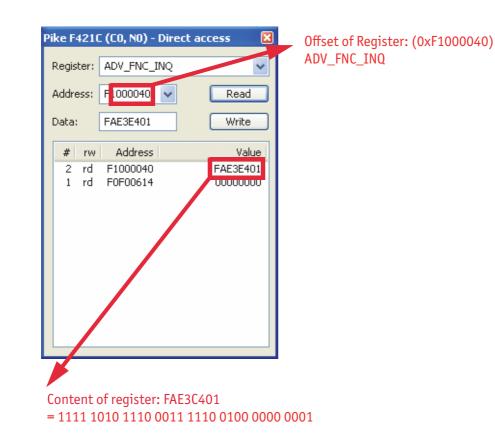

#### Table 134: Configuring the camera (Pike F-421C)

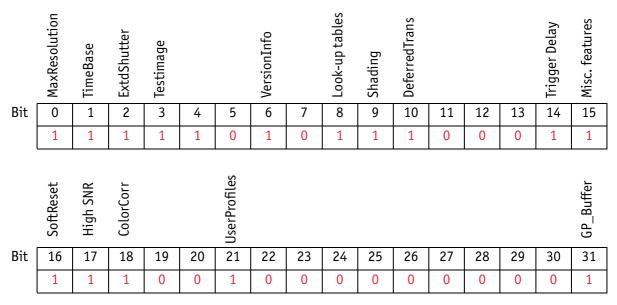

Table 135: Configuring the camera: registers

Configuration of the camera

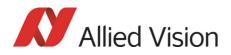

#### Sample program

The following sample code in C/C++ shows how the register is set for video mode/format, trigger mode etc. using the **FireGrab** and **FireStack API**.

#### Example FireGrab

// Set Videoformat
if(Result==FCE\_NOERROR)
Result= Camera.SetParameter(FGP\_IMAGEFORMAT,MAKEIMAGEFORMAT(RES\_640\_480, CM\_Y8, FR\_15));

// Set external Trigger
if(Result==FCE\_NOERROR)
Result= Camera.SetParameter(FGP\_TRIGGER,MAKETRIGGER(1,0,0,0,0));

// Start DMA logic
if(Result==FCE\_NOERROR)
Result=Camera.OpenCapture();

// Start image device
if(Result==FCE\_NOERROR)
Result=Camera.StartDevice();

•••

#### **Example FireStack API**

// Set framerate

Result=WriteQuad(HIGHOFFSET,m\_Props.CmdRegBase+CCR\_FRAMERATE,(UINT32)m\_Parms.FrameRate<<29);

// Set mode
if(Result)

Result=WriteQuad(HIGHOFFSET,m\_Props.CmdRegBase+CCR\_VMODE,(UINT32)m\_Parms.VideoMode<<29);

// Set format
if(Result)

Result=WriteQuad(HIGHOFFSET,m\_Props.CmdRegBase+CCR\_VFORMAT,(UINT32)m\_Parms.VideoFormat<<29);

```
// Set trigger
if(Result)
{
    Mode=0;
    if(m_Parms.TriggerMode==TM_EXTERN)
    Mode=0x82000000;
    if(m_Parms.TriggerMode==TM_MODE15)
    Mode=0x820F0000;
    WriteQuad(HIGHOFFSET,m_Props.CmdRegBase+CCR_TRGMODE,Mode);
}
// Start continous ISO if not oneshot triggermode
if(Result && m_Parms.TriggerMode!=TM_ONESHOT)
Result=WriteQuad(HIGHOFFSET,m_Props.CmdRegBase+CCR_ISOENABLE,0x80000000);
```

•••

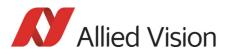

# **Configuration ROM**

The information in the Configuration ROM is needed to identify the node, its capabilities and which drivers are required.

The base address for the **configuration ROM** for all registers is FFFF F0000000h.

Note

If you want to use the **DirectControl** program to read or write to a register, enter the following value in the Address field:

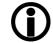

F0F00000h + Offset

The ConfigRom is divided into

- Bus info block: providing critical information about the bus-related capabilities
- Root directory: specifying the rest of the content and organization, such as:
  - Node unique ID leaf
  - Unit directory and
  - Unit dependant info

The base address of the camera control register is calculated as follows based on the camera-specific base address:

|                | Offset | 0-7 | 8-15   | 16-23  | 24-31 |
|----------------|--------|-----|--------|--------|-------|
|                | 400h   | 04  | 29     | 00     | CO    |
| Bus info block | 404h   | 31  | 33     | 39     | 34    |
| Bus mit block  | 408h   | 20  | 00     | B2     | 03    |
|                | 40Ch   | 00  | 0A     | 47     | 01    |
|                | 410h   |     | Serial | number |       |
|                | 414h   | 00  | 04     | B7     | 85    |
|                | 418h   | 03  | 00     | 0A     | 47    |
| Root directory | 41Ch   | 00  | 00     | 83     | CO    |
|                | 420h   | 8D  | 00     | 00     | 02    |
|                | 424h   | D1  | 00     | 00     | 04    |

Table 136: Configuration ROM

The entry with key 8D in the root directory (420h in this case) provides the offset for the Node unique ID leaf.

To compute the effective start address of the node unique ID leaf:

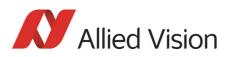

| To compute | To compute the effective start address of the node unique ID leaf |  |  |  |  |  |
|------------|-------------------------------------------------------------------|--|--|--|--|--|
| currAddr   | = node unique ID leaf address                                     |  |  |  |  |  |
| destAddr   | = address of directory entry                                      |  |  |  |  |  |
| addr0ffset | = value of directory entry                                        |  |  |  |  |  |
|            |                                                                   |  |  |  |  |  |
| destAddr   | = currAddr + (4 * addrOffset)                                     |  |  |  |  |  |
|            | = 420h + (4 * 000002h)                                            |  |  |  |  |  |
|            | = 428h                                                            |  |  |  |  |  |

Table 137: Computing effective start address

420h + 000002 \* 4 = 428h

|                     | Offset | 0-7 | 8-15 | 16-23     | 24-31 |                           |
|---------------------|--------|-----|------|-----------|-------|---------------------------|
|                     | 428h   | 00  | 02   | 5E        | 9E    | CRC                       |
| Node unique ID leaf | 42Ch   | 00  | 0A   | 47        | 01    | Node_Vendor_Id,Chip_id_hi |
|                     | 430h   | 00  | 00   | Serial nu | imber |                           |

Table 138: Config ROM

The entry with key D1 in the root directory (424h in this case) provides the offset for the unit directory as follows:

424h + 000004 \* 4 = 434h

|                | Offset | 0-7 | 8-15 | 16-23 | 24-31 |
|----------------|--------|-----|------|-------|-------|
| <b>&gt;</b>    | - 434h | 00  | 03   | 93    | 7D    |
| Unit directory | 438h   | 12  | 00   | A0    | 2D    |
|                | 43Ch   | 13  | 00   | 01    | 02    |
|                | 440h   | D4  | 00   | 00    | 01    |

Table 139: Config ROM

The entry with key D4 in the unit directory (440h in this case) provides the offset for unit dependent info:

440h + 000001 \* 4 = 444h

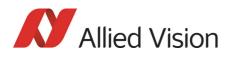

|                     | Offset | 0-7 | 8-15 | 16-23 | 24-31 |                           |
|---------------------|--------|-----|------|-------|-------|---------------------------|
| <b>─</b> ►          | 444h   | 00  | 0B   | A9    | 6E    | unit_dep_info_length, CRC |
| Unit dependent info | 448h   | 40  | 3C   | 00    | 00    | command_regs_base         |
|                     | 44Ch   | 81  | 00   | 00    | 02    | vender_name_leaf          |
|                     | 450h   | 82  | 00   | 00    | 06    | model_name_leaf           |
|                     | 454h   | 38  | 00   | 00    | 10    | unit_sub_sw_version       |
|                     | 458h   | 39  | 00   | 00    | 00    | Reserved                  |
|                     | 45Ch   | 3A  | 00   | 00    | 00    | Reserved                  |
|                     | 460h   | 3B  | 00   | 00    | 00    | Reserved                  |
|                     | 464h   | 3C  | 00   | 01    | 00    | vendor_unique_info_0      |
|                     | 468h   | 3D  | 00   | 92    | 00    | vendor_unique_info_1      |
|                     | 46Ch   | 3E  | 00   | 00    | 65    | vendor_unique_info_2      |
|                     | 470h   | 3F  | 00   | 00    | 00    | vendor_unique_info_3      |

Table 140: Config ROM

And finally, the entry with key 40 (448h in this case) provides the offset for the camera control register:

FFFF F0000000h + 3C0000h \* 4 = FFFF F0F00000h

The base address of the camera control register is thus:

FFFF F0F00000h

The offset entered in the table always refers to the base address of F0F00000h.

# **Implemented registers**

The following tables show how standard registers from IIDC V1.31 are implemented in the camera. Base address is FOFO0000h. Differences and explanations can be found in the third column.

#### **Camera initialize register**

| Offset | Name       | Description              |
|--------|------------|--------------------------|
| 000h   | INITIALIZE | Assert MSB = 1 for Init. |

Table 141: Camera initialize register

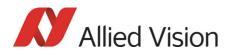

## Inquiry register for video format

| Offset | Name         | Field    | Bit   | Description                |
|--------|--------------|----------|-------|----------------------------|
| 100h   | V_FORMAT_INQ | Format_0 | [0]   | Up to VGA (non compressed) |
|        |              | Format_1 | [1]   | SVGA to XGA                |
|        |              | Format_2 | [2]   | SXGA to UXGA               |
|        |              | Format_3 | [35]  | Reserved                   |
|        |              | Format_6 | [6]   | Still Image Format         |
|        |              | Format_7 | [7]   | Partial Image Format       |
|        |              |          | [831] | Reserved                   |

Table 142: Format inquiry register

## Inquiry register for video mode

| Offset | Name       | Field  | Bit   | Description     | Color mode |
|--------|------------|--------|-------|-----------------|------------|
| 180h   | V_MODE_INQ | Mode_0 | [0]   | 160 x 120       | YUV 4:4:4  |
|        | (Format_0) | Mode_1 | [1]   | 320 x 240       | YUV 4:2:2  |
|        |            | Mode_2 | [2]   | 640 x 480       | YUV 4:1:1  |
|        |            | Mode_3 | [3]   | 640 x 480       | YUV 4:2:2  |
|        |            | Mode_4 | [4]   | 640 x 480       | RGB        |
|        |            | Mode_5 | [5]   | 640 x 480       | MON08      |
|        |            | Mode_6 | [6]   | 640 x 480       | M0N016     |
|        |            | Mode_X | [7]   | Reserved        |            |
|        |            | -      | [831] | Reserved (zero) |            |
| 184h   | V_MODE_INQ | Mode_0 | [0]   | 800 x 600       | YUV 4:2:2  |
|        | (Format_1) | Mode_1 | [1]   | 800 x 600       | RGB        |
|        |            | Mode_2 | [2]   | 800 x 600       | MON08      |
|        |            | Mode_3 | [3]   | 1024 x 768      | YUV 4:2:2  |
|        |            | Mode_4 | [4]   | 1024 x 768      | RGB        |
|        |            | Mode_5 | [5]   | 1024 x 768      | MON08      |
|        |            | Mode_6 | [6]   | 800 x 600       | M0N016     |
|        |            | Mode_7 | [7]   | 1024 x 768      | M0N016     |
|        |            | -      | [831] | Reserved (zero) |            |

Table 143: Video mode inquiry register

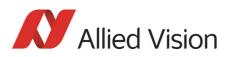

| Offset           | Name                 | Field               | Bit     | Description     | Color mode |
|------------------|----------------------|---------------------|---------|-----------------|------------|
| 188h             | V_MODE_INQ           | Mode_0              | [0]     | 1280 x 960      | YUV 4:2:2  |
|                  | (Format_2)           | Mode_1              | [1]     | 1280 x 960      | RGB        |
|                  |                      | Mode_2              | [2]     | 1280 x 960      | MON08      |
|                  |                      | Mode_3              | [3]     | 1600 x 1200     | YUV 4:2:2  |
|                  |                      | Mode_4              | [4]     | 1600 x 1200     | RGB        |
|                  |                      | Mode_5              | [5]     | 1600 x 1200     | MON08      |
|                  |                      | Mode_6              | [6]     | 1280 x 960      | M0N016     |
|                  |                      | Mode_7              | [7]     | 1600 x 1200     | M0N016     |
|                  |                      | -                   | [831]   | Reserved (zero) |            |
| 18Ch<br><br>197h | Reserved for other \ | /_MODE_INQ_x for Fo | rmat_x. | Always 0        |            |
| 198h             | V_MODE_INQ_6 (Format | _6)                 |         | Always 0        |            |
| 19Ch             | V_MODE_INQ           | Mode_0              | [0]     | Format_7 Mode_0 |            |
|                  | (Format_7)           | Mode_1              | [1]     | Format_7 Mode_1 |            |
|                  |                      | Mode_2              | [2]     | Format_7 Mode_2 |            |
|                  |                      | Mode_3              | [3]     | Format_7 Mode_3 |            |
|                  |                      | Mode_4              | [4]     | Format_7 Mode_4 |            |
|                  |                      | Mode_5              | [5]     | Format_7 Mode_5 |            |
|                  |                      | Mode_6              | [6]     | Format_7 Mode_6 |            |
|                  |                      | Mode_7              | [7]     | Format_7 Mode_7 |            |
|                  |                      | -                   | [831]   | Reserved (zero) |            |

Table 143: Video mode inquiry register

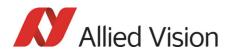

# Inquiry register for video frame rate and base address

| Offset | Name               | Field       | Bit   | Description     |
|--------|--------------------|-------------|-------|-----------------|
| 200h   | V_RATE_INQ         | FrameRate_0 | [0]   | Reserved        |
|        | (Format_0, Mode_0) | FrameRate_1 | [1]   | Reserved        |
|        |                    | FrameRate_2 | [2]   | 7.5 fps         |
|        |                    | FrameRate_3 | [3]   | 15 fps          |
|        |                    | FrameRate_4 | [4]   | 30 fps          |
|        |                    | FrameRate_5 | [5]   | 60 fps          |
|        |                    | FrameRate_6 | [6]   | 120 fps (V1.31) |
|        |                    | FrameRate_7 | [7]   | 240 fps (V1.31) |
|        |                    | -           | [831] | Reserved (zero) |
| 204h   | V_RATE_INQ         | FrameRate_0 | [0]   | 1.875 fps       |
|        | (Format_0, Mode_1) | FrameRate_1 | [1]   | 3.75 fps        |
|        |                    | FrameRate_2 | [2]   | 7.5 fps         |
|        |                    | FrameRate_3 | [3]   | 15 fps          |
|        |                    | FrameRate_4 | [4]   | 30 fps          |
|        |                    | FrameRate_5 | [5]   | 60 fps          |
|        |                    | FrameRate_6 | [6]   | 120 fps (V1.31) |
|        |                    | FrameRate_7 | [7]   | 240 fps (V1.31) |
|        |                    | -           | [831] | Reserved (zero) |
| 208h   | V_RATE_INQ         | FrameRate_0 | [0]   | 1.875 fps       |
|        | (Format_0, Mode_2) | FrameRate_1 | [1]   | 3.75 fps        |
|        |                    | FrameRate_2 | [2]   | 7.5 fps         |
|        |                    | FrameRate_3 | [3]   | 15 fps          |
|        |                    | FrameRate_4 | [4]   | 30 fps          |
|        |                    | FrameRate_5 | [5]   | 60 fps          |
|        |                    | FrameRate_6 | [6]   | 120 fps (V1.31) |
|        |                    | FrameRate_7 | [7]   | 240 fps (V1.31) |
|        |                    |             | [831] | Reserved (zero) |

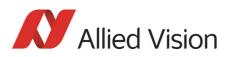

| Offset | Name               | Field       | Bit   | Description     |
|--------|--------------------|-------------|-------|-----------------|
| 20Ch   | V_RATE_INQ         | FrameRate_0 | [0]   | 1.875 fps       |
|        | (Format_0, Mode_3) | FrameRate_1 | [1]   | 3.75 fps        |
|        |                    | FrameRate_2 | [2]   | 7.5 fps         |
|        |                    | FrameRate_3 | [3]   | 15 fps          |
|        |                    | FrameRate_4 | [4]   | 30 fps          |
|        |                    | FrameRate_5 | [5]   | 60 fps          |
|        |                    | FrameRate_6 | [6]   | 120 fps (V1.31) |
|        |                    | FrameRate_7 | [7]   | 240 fps (V1.31) |
|        |                    |             | [831] | Reserved (zero) |
| 210h   | V_RATE_INQ         | FrameRate_0 | [0]   | 1.875 fps       |
|        | (Format_0, Mode_4) | FrameRate_1 | [1]   | 3.75 fps        |
|        |                    | FrameRate_2 | [2]   | 7.5 fps         |
|        |                    | FrameRate_3 | [3]   | 15 fps          |
|        |                    | FrameRate_4 | [4]   | 30 fps          |
|        |                    | FrameRate_5 | [5]   | 60 fps          |
|        |                    | FrameRate_6 | [6]   | 120 fps (V1.31) |
|        |                    | FrameRate_7 | [7]   | 240 fps (V1.31) |
|        |                    |             | [831] | Reserved (zero) |
| 214h   | V_RATE_INQ         | FrameRate_0 | [0]   | 1.875 fps       |
|        | (Format_0, Mode_5) | FrameRate_1 | [1]   | 3.75 fps        |
|        |                    | FrameRate_2 | [2]   | 7.5 fps         |
|        |                    | FrameRate_3 | [3]   | 15 fps          |
|        |                    | FrameRate_4 | [4]   | 30 fps          |
|        |                    | FrameRate_5 | [5]   | 60 fps          |
|        |                    | FrameRate_6 | [6]   | 120 fps (V1.31) |
|        |                    | FrameRate_7 | [7]   | 240 fps (V1.31) |
|        |                    |             | [831] | Reserved (zero) |

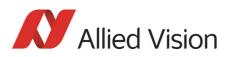

| Offset | Name                   | Field                 | Bit          | Description     |
|--------|------------------------|-----------------------|--------------|-----------------|
| 218h   | V_RATE_INQ             | (Format_0,<br>Mode_6) | [0]          | 1.875 fps       |
|        |                        | FrameRate_0           |              |                 |
|        |                        | FrameRate_1           | [1]          | 3.75 fps        |
|        |                        | FrameRate_2           | [2]          | 7.5 fps         |
|        |                        | FrameRate_3           | [3]          | 15 fps          |
|        |                        | FrameRate_4           | [4]          | 30 fps          |
|        |                        | FrameRate_5           | [5]          | 60 fps          |
|        |                        | FrameRate_6           | [6]          | 120 fps (V1.31) |
|        |                        | FrameRate_7           | [7]          | 240 fps (V1.31) |
|        |                        |                       | [831]        | Reserved (zero) |
| 21Ch   |                        |                       | •            |                 |
|        | Reserved V_RATE_INQ_0_ | _x (for other Mode_x  | of Format_0) | Always 0        |
| 21Fh   |                        |                       |              |                 |
| 220h   | V_RATE_INQ             | FrameRate_0           | [0]          | Reserved        |
|        | (Format_1, Mode_0)     | FrameRate_1           | [1]          | 3.75 fps        |
|        |                        | FrameRate_2           | [2]          | 7.5 fps         |
|        |                        | FrameRate_3           | [3]          | 15 fps          |
|        |                        | FrameRate_4           | [4]          | 30 fps          |
|        |                        | FrameRate_5           | [5]          | 60 fps          |
|        |                        | FrameRate_6           | [6]          | 120 fps (V1.31) |
|        |                        | FrameRate_7           | [7]          | 240 fps (V1.31) |
|        |                        |                       | [831]        | Reserved (zero) |
| 224h   | V_RATE_INQ             | FrameRate_0           | [0]          | Reserved        |
|        | (Format_1, Mode_1)     | FrameRate_1           | [1]          | Reserved        |
|        |                        | FrameRate_2           | [2]          | 7.5 fps         |
|        |                        | FrameRate_3           | [3]          | 15 fps          |
|        |                        | FrameRate_4           | [4]          | 30 fps          |
|        |                        | FrameRate_5           | [5]          | 60 fps          |
|        |                        | FrameRate_6           | [6]          | 120 fps (V1.31) |
|        |                        | FrameRate_7           | [7]          | 240 fps (V1.31) |
|        |                        |                       | [831]        | Reserved (zero) |

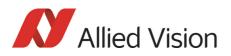

| Offset | Name                  | Field       | Bit   | Description     |
|--------|-----------------------|-------------|-------|-----------------|
| 228h   | V_RATE_INQ            | FrameRate_0 | [0]   | Reserved        |
|        | (Format_1, Mode_2)    | FrameRate_1 | [1]   | Reserved        |
|        |                       | FrameRate_2 | [2]   | 7.5 fps         |
|        |                       | FrameRate_3 | [3]   | 15 fps          |
|        |                       | FrameRate_4 | [4]   | 30 fps          |
|        |                       | FrameRate_5 | [5]   | 60 fps          |
|        |                       | FrameRate_6 | [6]   | 120 fps (V1.31) |
|        |                       | FrameRate_7 | [7]   | 240 fps (V1.31) |
|        |                       |             | [831] | Reserved (zero) |
| 22Ch   | V_RATE_INQ (Format_1, | FrameRate_0 | [0]   | 1.875 fps       |
|        | Mode_3)               | FrameRate_1 | [1]   | 3.75 fps        |
|        |                       | FrameRate_2 | [2]   | 7.5 fps         |
|        |                       | FrameRate_3 | [3]   | 15 fps          |
|        |                       | FrameRate_4 | [4]   | 30 fps          |
|        |                       | FrameRate_5 | [5]   | 60 fps          |
|        |                       | FrameRate_6 | [6]   | 120 fps (V1.31) |
|        |                       | FrameRate_7 | [7]   | 240 fps (V1.31) |
|        |                       |             | [831] | Reserved (zero) |
| 230h   | V_RATE_INQ            | FrameRate_0 | [0]   | 1.875 fps       |
|        | (Format_1, Mode_4)    | FrameRate_1 | [1]   | 3.75 fps        |
|        |                       | FrameRate_2 | [2]   | 7.5 fps         |
|        |                       | FrameRate_3 | [3]   | 15 fps          |
|        |                       | FrameRate_4 | [4]   | 30 fps          |
|        |                       | FrameRate_5 | [5]   | 60 fps          |
|        |                       | FrameRate_6 | [6]   | 120 fps (V1.31) |
|        |                       | FrameRate_7 | [7]   | 240 fps (V1.31) |
|        |                       |             | [831] | Reserved (zero) |

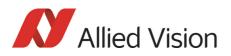

| Offset | Name               | Field       | Bit   | Description     |
|--------|--------------------|-------------|-------|-----------------|
| 234h   | V_RATE_INQ         | FrameRate_0 | [0]   | 1.875 fps       |
|        | (Format_1, Mode_5) | FrameRate_1 | [1]   | 3.75 fps        |
|        |                    | FrameRate_2 | [2]   | 7.5 fps         |
|        |                    | FrameRate_3 | [3]   | 15 fps          |
|        |                    | FrameRate_4 | [4]   | 30 fps          |
|        |                    | FrameRate_5 | [5]   | 60 fps          |
|        |                    | FrameRate_6 | [6]   | 120 fps (V1.31) |
|        |                    | FrameRate_7 | [7]   | 240 fps (V1.31) |
|        |                    |             | [831] | Reserved (zero) |
| 238h   | V_RATE_INQ         | FrameRate_0 | [0]   | 1.875 fps       |
|        | (Format_1, Mode_6) | FrameRate_1 | [1]   | 3.75 fps        |
|        |                    | FrameRate_2 | [2]   | 7.5 fps         |
|        |                    | FrameRate_3 | [3]   | 15 fps          |
|        |                    | FrameRate_4 | [4]   | 30 fps          |
|        |                    | FrameRate_5 | [5]   | 60 fps          |
|        |                    | FrameRate_6 | [6]   | 120 fps (V1.31) |
|        |                    | FrameRate_7 | [7]   | 240 fps (V1.31) |
|        |                    |             | [831] | Reserved (zero) |
| 23Ch   | V_RATE_INQ         | FrameRate_0 | [0]   | 1.875 fps       |
|        | (Format_1, Mode_7) | FrameRate_1 | [1]   | 3.75 fps        |
|        |                    | FrameRate_2 | [2]   | 7.5 fps         |
|        |                    | FrameRate_3 | [3]   | 15 fps          |
|        |                    | FrameRate_4 | [4]   | 30 fps          |
|        |                    | FrameRate_5 | [5]   | 60 fps          |
|        |                    | FrameRate_6 | [6]   | 120 fps (V1.31) |
|        |                    | FrameRate_7 | [7]   | Reserved        |
|        |                    |             | [831] | Reserved (zero) |

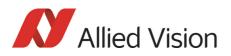

| Offset | Name               | Field       | Bit   | Description     |
|--------|--------------------|-------------|-------|-----------------|
| 240h   | V_RATE_INQ         | FrameRate_0 | [0]   | 1.875 fps       |
|        | (Format_2, Mode_0) | FrameRate_1 | [1]   | 3.75 fps        |
|        |                    | FrameRate_2 | [2]   | 7.5 fps         |
|        |                    | FrameRate_3 | [3]   | 15 fps          |
|        |                    | FrameRate_4 | [4]   | 30 fps          |
|        |                    | FrameRate_5 | [5]   | 60 fps          |
|        |                    | FrameRate_6 | [6]   | Reserved        |
|        |                    | FrameRate_7 | [7]   | Reserved        |
|        |                    |             | [831] | Reserved (zero) |
| 244h   | V_RATE_INQ         | FrameRate_0 | [0]   | 1.875 fps       |
|        | (Format_2, Mode_1) | FrameRate_1 | [1]   | 3.75 fps        |
|        |                    | FrameRate_2 | [2]   | 7.5 fps         |
|        |                    | FrameRate_3 | [3]   | 15 fps          |
|        |                    | FrameRate_4 | [4]   | 30 fps          |
|        |                    | FrameRate_5 | [5]   | 60 fps          |
|        |                    | FrameRate_6 | [6]   | Reserved        |
|        |                    | FrameRate_7 | [7]   | Reserved        |
|        |                    |             | [831] | Reserved (zero) |
| 248h   | V_RATE_INQ         | FrameRate_0 | [0]   | 1.875 fps       |
|        | (Format_2, Mode_2) | FrameRate_1 | [1]   | 3.75 fps        |
|        |                    | FrameRate_2 | [2]   | 7.5 fps         |
|        |                    | FrameRate_3 | [3]   | 15 fps          |
|        |                    | FrameRate_4 | [4]   | 30 fps          |
|        |                    | FrameRate_5 | [5]   | 60 fps          |
|        |                    | FrameRate_6 | [6]   | 120 fps (V1.31) |
|        |                    | FrameRate_7 | [7]   | Reserved        |
|        |                    |             | [831] | Reserved (zero) |

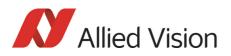

| Offset | Name               | Field       | Bit   | Description     |
|--------|--------------------|-------------|-------|-----------------|
| 24Ch   | V_RATE_INQ         | FrameRate_0 | [0]   | 1.875 fps       |
|        | (Format_2, Mode_3) | FrameRate_1 | [1]   | 3.75 fps        |
|        |                    | FrameRate_2 | [2]   | 7.5 fps         |
|        |                    | FrameRate_3 | [3]   | 15 fps          |
|        |                    | FrameRate_4 | [4]   | 30 fps          |
|        |                    | FrameRate_5 | [5]   | 60 fps          |
|        |                    | FrameRate_6 | [6]   | Reserved        |
|        |                    | FrameRate_7 | [7]   | Reserved        |
|        |                    |             | [831] | Reserved (zero) |
| 250h   | V_RATE_INQ         | FrameRate_0 | [0]   | 1.875 fps       |
|        | (Format_2, Mode_4) | FrameRate_1 | [1]   | 3.75 fps        |
|        |                    | FrameRate_2 | [2]   | 7.5 fps         |
|        |                    | FrameRate_3 | [3]   | 15 fps          |
|        |                    | FrameRate_4 | [4]   | 30 fps          |
|        |                    | FrameRate_5 | [5]   | Reserved        |
|        |                    | FrameRate_6 | [6]   | Reserved        |
|        |                    | FrameRate_7 | [7]   | Reserved        |
|        |                    |             | [831] | Reserved (zero) |
| 254h   | V_RATE_INQ         | FrameRate_0 | [0]   | 1.875 fps       |
|        | (Format_2, Mode_5) | FrameRate_1 | [1]   | 3.75 fps        |
|        |                    | FrameRate_2 | [2]   | 7.5 fps         |
|        |                    | FrameRate_3 | [3]   | 15 fps          |
|        |                    | FrameRate_4 | [4]   | 30 fps          |
|        |                    | FrameRate_5 | [5]   | 60 fps          |
|        |                    | FrameRate_6 | [6]   | Reserved        |
|        |                    | FrameRate_7 | [7]   | Reserved        |
|        |                    |             | [831] | Reserved (zero) |

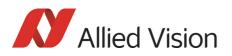

| Offset | Name                  | Field                 | Bit          | Description                               |
|--------|-----------------------|-----------------------|--------------|-------------------------------------------|
| 258h   | V_RATE_INQ            | FrameRate_0           | [0]          | 1.875 fps                                 |
|        | (Format_2, Mode_6)    | FrameRate_1           | [1]          | 3.75 fps                                  |
|        |                       | FrameRate_2           | [2]          | 7.5 fps                                   |
|        |                       | FrameRate_3           | [3]          | 15 fps                                    |
|        |                       | FrameRate_4           | [4]          | 30 fps                                    |
|        |                       | FrameRate_5           | [5]          | 60 fps                                    |
|        |                       | FrameRate_6           | [6]          | Reserved                                  |
|        |                       | FrameRate_7           | [7]          | Reserved                                  |
|        |                       |                       | [831]        | Reserved (zero)                           |
| 25Ch   | V_RATE_INQ            | FrameRate_0           | [0]          | 1.875 fps                                 |
|        | (Format_2, Mode_7)    | FrameRate_1           | [1]          | 3.75 fps                                  |
|        |                       | FrameRate_2           | [2]          | 7.5 fps                                   |
|        |                       | FrameRate_3           | [3]          | 15 fps                                    |
|        |                       | FrameRate_4           | [4]          | 30 fps                                    |
|        |                       | FrameRate_5           | [5]          | 60 fps                                    |
|        |                       | FrameRate_6           | [6]          | Reserved                                  |
|        |                       | FrameRate_7           | [7]          | Reserved                                  |
|        |                       |                       | [831]        | Reserved                                  |
| 260h   |                       |                       |              |                                           |
|        | Reserved V_RATE_INQ_  | y_x (for other Format | _y, Mode_x)  |                                           |
| 2BFh   |                       |                       |              |                                           |
| 2C0h   | V_REV_INQ_6_0 (Format | t_6, Mode0)           |              | Always 0                                  |
| 2C4h   |                       |                       |              |                                           |
|        | Reserved V_REV_INQ_6_ | _x (for other Mode_x  | of Format_6) | Always 0                                  |
| 2DFh   |                       |                       |              |                                           |
| 2E0h   | V-CSR_IN              | Q_7_0                 | [031]        | CSR_quadlet offset for Format_7<br>Mode_0 |
| 2E4h   | V-CSR_IN              | Q_7_1                 | [031]        | CSR_quadlet offset for Format_7<br>Mode_1 |
| 2E8h   | V-CSR_INQ_7_2         |                       | [031]        | CSR_quadlet offset for Format_7<br>Mode_2 |
| 2ECh   | V-CSR_IN              | Q_7_3                 | [031]        | CSR_quadlet offset for Format_7<br>Mode_3 |
| 2F0h   | V-CSR_IN              | Q_7_4                 | [031]        | CSR_quadlet offset for Format_7<br>Mode_4 |

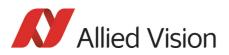

| Offset | Name | Field         | Bit   | Description                               |
|--------|------|---------------|-------|-------------------------------------------|
| 2F4h   |      | V-CSR_INQ_7_5 | [031] | CSR_quadlet offset for Format_7<br>Mode_5 |
| 2F8h   |      | V-CSR_INQ_7_6 | [031] | CSR_quadlet offset for Format_7<br>Mode_6 |
| 2FCh   |      | V-CSR_INQ_7_7 | [031] | CSR_quadlet offset for Format_7<br>Mode_7 |

# Inquiry register for basic function

| Offset | Name           | Field                            | Bit    | Description                                                                    |
|--------|----------------|----------------------------------|--------|--------------------------------------------------------------------------------|
| 400h   | BASIC_FUNC_INQ | Advanced_Feature_Inq             | [0]    | Inquiry for advanced features<br>(Vendor unique Features)                      |
|        |                | Vmode_Error_Status_Inq           | [1]    | Inquiry for existence of<br>Vmode_Error_Status register                        |
|        |                | Feature_Control_Error_Status_Inq | [2]    | Inquiry for existence of Fea-<br>ture_Control_Error_Status                     |
|        |                | Opt_Func_CSR_Inq                 | [3]    | Inquiry for Opt_Func_CSR                                                       |
|        |                |                                  | [47]   | Reserved                                                                       |
|        |                | 1394b_mode_Capability            | [8]    | Inquiry for 1394b_mode_Ca-<br>pability                                         |
|        |                |                                  | [915]  | Reserved                                                                       |
|        |                | Cam_Power_Cntl                   | [16]   | Camera process power ON/OFF capability                                         |
|        |                |                                  | [1718] | Reserved                                                                       |
|        |                | One_Shot_Inq                     | [19]   | One Shot transmission capa-<br>bility                                          |
|        |                | Multi_Shot_Inq                   | [20]   | Multi Shot transmission capa-<br>bility                                        |
|        |                |                                  | [2127] | Reserved                                                                       |
|        |                | Memory_Channel                   | [2831] | Maximum memory channel<br>number (N)<br>If 0000, no user memory avail-<br>able |

Table 145: Basic function inquiry register

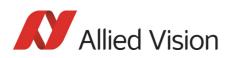

| Offset | Name             | Field           | Bit    | Description                   |
|--------|------------------|-----------------|--------|-------------------------------|
| 404h   | FEATURE_HI_INQ   | Brightness      | [0]    | Brightness Control            |
|        |                  | Auto_Exposure   | [1]    | Auto_Exposure Control         |
|        |                  | Sharpness       | [2]    | Sharpness Control             |
|        |                  | White_Balance   | [3]    | White_Balance Control         |
|        |                  | Hue             | [4]    | Hue Control                   |
|        |                  | Saturation      | [5]    | Saturation Control            |
|        |                  | Gamma           | [6]    | Gamma Control                 |
|        |                  | Shutter         | [7]    | Shutter Control               |
|        |                  | Gain            | [8]    | Gain Control                  |
|        |                  | Iris            | [9]    | Iris Control                  |
|        |                  | Focus           | [10]   | Focus Control                 |
|        |                  | Temperature     | [11]   | Temperature Control           |
|        |                  | Trigger         | [12]   | Trigger Control               |
|        |                  | Trigger_Delay   | [13]   | Trigger_Delay Control         |
|        |                  | White_Shading   | [14]   | White_Shading Control         |
|        |                  | Frame_Rate      | [15]   | Frame_Rate Control            |
|        |                  |                 | [1631] | Reserved                      |
| 408h   | FEATURE_LO_INQ   | Zoom            | [0]    | Zoom Control                  |
|        |                  | Pan             | [1]    | Pan Control                   |
|        |                  | Tilt            | [2]    | Tilt Control                  |
|        |                  | Optical_Filter  | [3]    | Optical_Filter Control        |
|        |                  |                 | [415]  | Reserved                      |
|        |                  | Capture_Size    | [16]   | Capture_Size for Format_6     |
|        |                  | Capture_Quality | [17]   | Capture_Quality for Format_6  |
|        |                  |                 | [1631] | Reserved                      |
| 40Ch   | OPT_FUNCTION_INQ |                 | [0]    | Reserved                      |
|        |                  | PIO             | [1]    | Parallel Input/Output control |
|        |                  | SIO             | [2]    | Serial Input/Output control   |
|        |                  | Strobe_out      | [431]  | Strobe signal output          |
| 410h   |                  | 1               |        |                               |
|        |                  | Reserved        |        | Address error on access       |
| 47Fh   |                  |                 |        |                               |

Table 146: Feature presence inquiry register

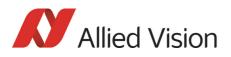

| Offset | Name                  | Field                           | Bit   | Description                                                                                                    |
|--------|-----------------------|---------------------------------|-------|----------------------------------------------------------------------------------------------------|
| 480h   | Advanced_Feature_Inq  | Advanced_Feature_Quadlet_Offset | [031] | Quadlet offset of the<br>advanced feature CSR's from<br>the base address of initial reg-<br>ister space<br>(vendor unique)                                                                                              |
|        |                       |                                 |       | This register is the offset for<br>the Access_Control_Register<br>and thus the base address for<br>Advanced Features.                                                                                                   |
|        |                       |                                 |       | Access_Control_Register<br>does not prevent access to<br>advanced features. In some<br>programs it should still<br>always be activated first.<br>Advanced Feature Set<br>Unique Value is 7ACh and<br>CompanyID is A47h. |
| 484h   | PIO_Control_CSR_Inq   | PIO_Control_Quadlet_Offset      | [031] | Quadlet offset of the PIO<br>Control CSR's from the base<br>address of initial register<br>space (Vendor unique)                                                                                                    |
| 488h   | SIO_Control_CSR_Inq   | SIO_Control_Quadlet_Offset      | [031] | Quadlet offset of the SIO<br>Control CSR's from the base<br>address of initial register<br>space (Vendor unique)                                                                                                    |
| 48Ch   | Strobe_Output_CSR_Inq | Strobe_Output_Quadlet_Offset    | [031] | Quadlet offset of the<br>Strobe_Output signal CSR's<br>from the base address of ini-<br>tial register space<br>(vendor unique)                                                                                          |

Table 146: Feature presence inquiry register

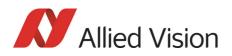

| Inquiry register for feature elements |
|---------------------------------------|
|---------------------------------------|

| Register   | Name               | Field                              | Bit               | Description                                                              |  |
|------------|--------------------|------------------------------------|-------------------|--------------------------------------------------------------------------|--|
| 0xF0F00500 | BRIGHTNESS_INQUIRY | Presence_Inq                       | [0]               | Indicates presence of this feature (read only)                           |  |
|            |                    | Abs_Control_Inq                    | [1]               | Capability of control with absolute value                                |  |
|            |                    | -                                  | [2]               | Reserved                                                                 |  |
|            |                    | One_Push_Inq                       | [3]               | One Push auto mode (Con-<br>trolled automatically by the<br>camera once) |  |
|            |                    | Readout_Inq                        | [4]               | Capability of reading out the value of this feature                      |  |
|            |                    | ON_OFF                             | [5]               | Capability of switching this feature ON and OFF                          |  |
|            |                    | Auto_Inq                           | [6]               | Auto Mode (Controlled auto-<br>matically by the camera)                  |  |
|            |                    | Manual_Inq                         | [7]               | Manual Mode (Controlled by user)                                         |  |
|            |                    | Min_Value                          | [819]             | Minimum value for this fea-<br>ture                                      |  |
|            |                    | Max_Value                          | [2031]            | Maximum value for this fea-<br>ture                                      |  |
| 504h       | AUTO_EXPOSURE_INQ  | Same                               | s Brightness_inq. |                                                                          |  |
| 508h       | SHARPNESS_INQ      | Same                               | e definition a    | s Brightness_inq.                                                        |  |
| 50Ch       | WHITE_BAL_INQ      | Same                               | e definition a    | s Brightness_inq.                                                        |  |
| 510h       | HUE_INQ            | Same                               | e definition a    | s Brightness_inq.                                                        |  |
| 514h       | SATURATION_INQ     | Same                               | e definition a    | s Brightness_inq.                                                        |  |
| 518h       | GAMMA_INQ          | Same definition as Brightness_inq. |                   |                                                                          |  |
| 51Ch       | SHUTTER_INQ        | Same definition as Brightness_inq. |                   |                                                                          |  |
| 520h       | GAIN_INQ           | Same definition as Brightness_inq. |                   |                                                                          |  |
| 524h       | IRIS_INQ           |                                    | Alwa              | ys 0                                                                     |  |
| 528h       | FOCUS_INQ          | Always 0                           |                   |                                                                          |  |
| 52Ch       | TEMPERATURE INQ    | Same definition as Brightness_ing. |                   |                                                                          |  |

Table 147: Feature elements inquiry register

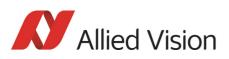

| Register | Name                              | Field             | Bit    | Description                                                             |
|----------|-----------------------------------|-------------------|--------|-------------------------------------------------------------------------|
| 530h     | TRIGGER_INQ                       | Presence_Inq      | [0]    | Indicates presence of this feature (read only)                          |
|          |                                   | Abs_Control_Inq   | [1]    | Capability of control with absolute value                               |
|          |                                   |                   | [23    | Reserved                                                                |
|          |                                   | Readout_Inq       | [4]    | Capability of reading out the value of this feature                     |
|          |                                   | ON_OFF            | [5]    | Capability of switching this feature ON and OFF                         |
|          |                                   | Polarity_Inq      | [6]    | Capability of changing the polarity of the trigger input                |
|          |                                   |                   | [715]  | Reserved                                                                |
|          |                                   | Trigger_Mode0_Inq | [16]   | Presence of Trigger_Mode 0                                              |
|          |                                   | Trigger_Mode1_Inq | [17]   | Presence of Trigger_Mode 1                                              |
|          |                                   | Trigger_Mode2_Inq | [18]   | Presence of Trigger_Mode 2                                              |
|          |                                   | Trigger_Mode3_Inq | [19]   | Presence of Trigger_Mode 3                                              |
|          |                                   |                   | [2031  | Reserved                                                                |
| 534h     | TRIGGER_DELAY_INQUIRY             | Presence_Inq      | [0]    | Indicates presence of this feature (read only)                          |
|          |                                   | Abs_Control_Inq   | [1]    | Capability of control with absolute value                               |
|          |                                   |                   | [2]    | Reserved                                                                |
|          |                                   | One_Push_Inq      | [3]    | One Push auto mode Con-<br>trolled automatically by the<br>camera once) |
|          |                                   | Readout_Inq       | [4]    | Capability of reading out the value of this feature                     |
|          |                                   | ON_OFF            | [5]    | Capability of switching this feature ON and OFF                         |
|          |                                   | Auto_Inq          | [6]    | Auto Mode (Controlled auto-<br>matically by the camera)                 |
|          |                                   | Manual_Inq        | [7]    | Manual Mode (Controlled by user)                                        |
|          |                                   | Min_Value         | [819]  | Minimum value for this fea-<br>ture                                     |
|          |                                   | Max_Value         | [2031] | Maximum value for this fea-<br>ture                                     |
| 53857Ch  | Reserved for other FEATURE_HI_INQ |                   |        |                                                                         |

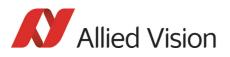

| Register         | Name                                   | Field Bit Description                                                               |  |
|------------------|----------------------------------------|-------------------------------------------------------------------------------------|--|
| 580h             | ZOOM_INQ                               | Always 0                                                                            |  |
| 584h             | PAN_INQ                                | Always 0                                                                            |  |
| 588h             | TILT_INQ                               | Always 0                                                                            |  |
| 58Ch             | OPTICAL_FILTER_INQ                     | Always 0                                                                            |  |
| 590<br><br>5BCh  | Reserved for other FEA-<br>TURE_LO_INQ | Always 0                                                                            |  |
| 5C0h             | CAPTURE_SIZE_INQ                       | Always 0                                                                            |  |
| 5C4h             | CAPTURE_QUALITY_INQ                    | Always 0                                                                            |  |
| 5C8h<br><br>5FCh | Reserved for other FEA-<br>TURE_LO_INQ | Always 0                                                                            |  |
| 600h             | CUR-V-Frm_RATE/Revision                | Bits [02] for the frame rate                                                        |  |
| 604h             | CUR-V-MODE                             | Bits [02] for the current video mode                                                |  |
| 608h             | CUR-V-FORMAT                           | Bits [02] for the current video format                                              |  |
| 60Ch             | ISO-Channel                            | Bits [03] for channel, [67] for ISO speed                                           |  |
| 610h             | Camera_Power                           | Always 0                                                                            |  |
| 614h             | ISO_EN/Continuous_Shot                 | Bit 0: 1 for start continuous shot; 0 for stop continuos shot                       |  |
| 618h             | Memory_Save                            | Always 0                                                                            |  |
| 61Ch             | One_Shot, Multi_Shot,<br>Count Number  | See Chapter One-shot on page 212<br>See Chapter Multi-shot on page 215              |  |
| 620h             | Mem_Save_Ch                            | Always 0                                                                            |  |
| 624              | Cur_Mem_Ch                             | Always 0                                                                            |  |
| 628h             | Vmode_Error_Status                     | Error in combination of Format/Mode/ISO Speed:<br>Bit(0): No error; Bit(0)=1: error |  |

Table 147: Feature elements inquiry register

# Inquiry register for absolute value CSR offset address

| Offset | Name             | Notes    |
|--------|------------------|----------|
| 700h   | ABS_CSR_HI_INQ_0 | Always 0 |
| 704h   | ABS_CSR_HI_INQ_1 | Always 0 |
| 708h   | ABS_CSR_HI_INQ_2 | Always 0 |

Table 148: Absolute value inquiry register

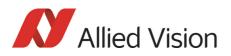

| Offset | Name              | Notes    |
|--------|-------------------|----------|
| 70Ch   | ABS_CSR_HI_INQ_3  | Always 0 |
| 710h   | ABS_CSR_HI_INQ_4  | Always 0 |
| 714h   | ABS_CSR_HI_INQ_5  | Always 0 |
| 718h   | ABS_CSR_HI_INQ_6  | Always 0 |
| 71Ch   | ABS_CSR_HI_INQ_7  | Always 0 |
| 720h   | ABS_CSR_HI_INQ_8  | Always 0 |
| 724h   | ABS_CSR_HI_INQ_9  | Always 0 |
| 728h   | ABS_CSR_HI_INQ_10 | Always 0 |
| 72Ch   | ABS_CSR_HI_INQ_11 | Always 0 |
| 730h   | ABS_CSR_HI_INQ_12 | Always 0 |
| 734    |                   |          |
|        | Reserved          | Always 0 |
| 77Fh   |                   |          |
| 780h   | ABS_CSR_LO_INQ_0  | Always 0 |
| 784h   | ABS_CSR_LO_INQ_1  | Always 0 |
| 788h   | ABS_CSR_LO_INQ_2  | Always 0 |
| 78Ch   | ABS_CSR_LO_INQ_3  | Always 0 |
| 790h   |                   |          |
|        | Reserved          | Always 0 |
| 7BFh   |                   |          |
| 7C0h   | ABS_CSR_LO_INQ_16 | Always 0 |
| 7C4h   | ABS_CSR_LO_INQ_17 | Always 0 |
| 7C8h   |                   |          |
|        | Reserved          | Always 0 |
| 7FFh   |                   | -        |

Table 148: Absolute value inquiry register

## Status and control register for feature

The **OnePush** feature, WHITE\_BALANCE, is currently implemented. If this flag is set, the feature becomes immediately active, even if no images are being input (see Chapter One-push white balance on page 135).

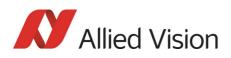

| Offset | Name          | Field                                 | Bit     | Description                                                                                                    |
|--------|---------------|---------------------------------------|---------|----------------------------------------------------------------------------------------------------|
| 800h   | BRIGHTNESS    | Presence_Inq                          | [0]     | Presence of this feature                                                                                             |
|        |               |                                       |         | 0: N/A                                                                                                    |
|        |               |                                       |         | 1: Available                                                                                                    |
|        |               | Abs_Control                           | [1]     | Absolute value control                                                                                               |
|        |               |                                       |         | 0: Control with value in the <b>Value</b> field                                                                      |
|        |               |                                       |         | 1: Control with value in the Absolute value<br>CSR                                                                   |
|        |               |                                       |         | If this bit = 1, value in the <b>Value</b> field is ignored.                                                         |
|        |               |                                       | [2-4]   | Reserved                                                                                                    |
|        |               | One_Push                              | [5]     | Write 1: begin to work (Self cleared after operation)                                                                |
|        |               |                                       |         | Read: Value=1 in operation                                                                                           |
|        |               |                                       |         | Value=0 not in operation                                                                                             |
|        |               |                                       |         | If A_M_Mode =1, this bit is ignored.                                                                                 |
|        |               | ON_OFF                                | [6]     | Write: ON or OFF this feature                                                                                        |
|        |               |                                       |         | Read: read a status                                                                                                  |
|        |               |                                       |         | 0: OFF, 1: ON                                                                                                    |
|        |               |                                       |         | If this bit =0, other fields will be read only.                                                                      |
|        |               | A_M_Mode                              | [7]     | Write: set the mode                                                                                                  |
|        |               |                                       |         | Read: read a current mode                                                                                            |
|        |               |                                       |         | 0: Manual                                                                                                    |
|        |               |                                       |         | 1: Auto                                                                                                    |
|        |               |                                       | [8-19]  | Reserved                                                                                                    |
|        |               | Value                                 | [20-31] | Value.                                                                                                    |
|        |               |                                       |         | Write the value in Auto mode, this field is ignored.                                                                 |
|        |               |                                       |         | If <b>ReadOut</b> capability is not available, read value has no meaning.                                            |
| 804h   | AUTO-EXPOSURE |                                       |         | See above                                                                                                    |
|        |               |                                       |         | Note: <b>Target grey level</b> parameter in<br>SmartView corresponds to Auto_exposure<br>register 0xF0F00804 (IIDC). |
| 808h   | SHARPNESS     |                                       |         | See above                                                                                                    |
|        |               | · · · · · · · · · · · · · · · · · · · |         |                                                                                                    |

Table 149: Feature control register

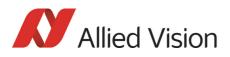

| Offset | Name          | Field        | Bit     | Description                                                                                    |
|--------|---------------|--------------|---------|------------------------------------------------------------------------------------------------|
| 80Ch   | WHITE-BALANCE | Presence_Inq | [0]     | Presence of this feature                                                                       |
|        |               |              |         | 0: N/A                                                                                         |
|        |               |              |         | 1: Available                                                                                   |
|        |               |              |         | Always 0 for Mono                                                                              |
|        |               | Abs_Control  | [1]     | Absolute value control                                                                         |
|        |               |              |         | 0: Control with value in the Value field<br>1: Control with value in the Absolute value<br>CSR |
|        |               |              |         | If this bit = 1, value in the Value field is ignored.                                          |
|        |               |              | [2-4]   | Reserved                                                                                       |
|        |               | One_Push     | [5]     | Write 1: begin to work (Self cleared after operation)                                          |
|        |               |              |         | Read: Value=1 in operation                                                                     |
|        |               |              |         | Value=0 not in operation                                                                       |
|        |               |              |         | If A_M_Mode =1, this bit is ignored.                                                           |
|        |               | ON_OFF       | [6]     | Write: ON or OFF this feature,                                                                 |
|        |               |              |         | Read: read a status                                                                            |
|        |               |              |         | 0: 0FF                                                                                         |
|        |               |              |         | 1: ON                                                                                          |
|        |               |              |         | If this bit =0, other fields will be read only.                                                |
|        |               | A_M_Mode     | [7]     | Write: set the mode                                                                            |
|        |               |              |         | Read: read a current mode                                                                      |
|        |               |              |         | 0: Manual<br>1: Auto                                                                           |
|        |               | U_Value /    | [8-19]  | U value / B value                                                                              |
|        |               | B_Value      |         | Write the value in AUTO mode, this field is ignored.                                           |
|        |               |              |         | If <b>ReadOut</b> capability is not available, read value has no meaning.                      |
|        |               | V_Value /    | [20-31] | V value / R value                                                                              |
|        |               | R_Value      |         | Write the value in AUTO mode, this field is ignored.                                           |
|        |               |              |         | If <b>ReadOut</b> capability is not available, read value has no meaning.                      |

Table 149: Feature control register

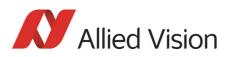

| Offset          | Name                             | Field | Bit | Description                                        |
|-----------------|----------------------------------|-------|-----|----------------------------------------------------|
| 810h            | HUE                              |       |     | See above                                          |
|                 |                                  |       |     | Always 0 for Mono                                  |
| 814h            | SATURATION                       |       |     | See above                                          |
|                 |                                  |       |     | Always 0 for Mono                                  |
| 818h            | GAMMA                            |       |     | See above                                          |
| 81Ch            | SHUTTER                          |       |     | see Advanced Feature time base                     |
|                 |                                  |       |     | see Table 43: CSR: Shutter on page 139             |
| 820h            | GAIN                             |       |     | See above                                          |
| 824h            | IRIS                             |       |     | Always 0                                           |
| 828h            | FOCUS                            |       |     | Always 0                                           |
| 82Ch            | TEMPERATURE                      |       |     | Always 0                                           |
| 830h            | TRIGGER-MODE                     |       |     | Can be effected via advanced feature IO_INP_CTRLx. |
| 834h<br><br>87C | Reserved for other<br>FEATURE_HI |       |     | Always 0                                           |
| 880h            | Zoom                             |       |     | Always 0                                           |
| 884h            | PAN                              |       |     | Always 0                                           |
| 888h            | TILT                             |       |     | Always 0                                           |
| 88Ch            | OPTICAL_FILTER                   |       |     | Always 0                                           |
| 890             | Reserved for other               |       |     | Always 0                                           |
| <br>8BCh        | FEATURE_LO                       |       |     | Always 0                                           |
| 8C0h            | CAPTURE-SIZE                     |       |     | Always 0                                           |
| 8C4h            | CAPTURE-QUALITY                  |       |     | Always 0                                           |
| 8C8h<br>        | Reserved for other<br>FEATURE_LO |       |     | Always 0                                           |
| 8FCh            |                                  |       |     |                                                    |

Table 149: Feature control register

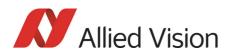

## Feature control error status register

| Offset | Name                            | Notes    |
|--------|---------------------------------|----------|
| 640h   | Feature_Control_Error_Status_HI | Always 0 |
| 644h   | Feature_Control_Error_Status_L0 | Always 0 |

Table 150: Feature control error register

#### Video mode control and status registers for Format\_7

#### Quadlet offset Format\_7 Mode\_0

The quadlet offset to the base address for **Format\_7 Mode\_0**, which can be read out at F0F002E0h (according to Table 144: Frame rate inquiry register on page 295) gives 003C2000h.

4 x 3C2000h = F08000h so that the base address for the latter (Table 151: Format\_7 control and status register on page 313) equals F0000000h + F08000h = F0F08000h.

#### Quadlet offset Format\_7 Mode\_1

The quadlet offset to the base address for **Format\_7 Mode\_1**, which can be read out at F0F002E4h (according to Table 144: Frame rate inquiry register on page 295) gives 003C2400h.

4 x 003C2400h = F09000h so that the base address for the latter (Table 151: Format\_7 control and status register on page 313) equals F0000000h + F09000h = F0F09000h.

#### Format\_7 control and status register (CSR)

| Offset | Name               | Notes                   |
|--------|--------------------|-------------------------|
| 000h   | MAX_IMAGE_SIZE_INQ | According to IIDC V1.31 |
| 004h   | UNIT_SIZE_INQ      | According to IIDC V1.31 |
| 008h   | IMAGE_POSITION     | According to IIDC V1.31 |
| 00Ch   | IMAGE_SIZE         | According to IIDC V1.31 |
| 010h   | COLOR_CODING_ID    | See note                |
| 014h   | COLOR_CODING_INQ   | According to IIDC V1.31 |

Table 151: Format\_7 control and status register

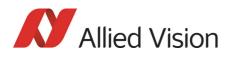

| Offset    | Name               | Notes                                                 |
|-----------|--------------------|-------------------------------------------------------|
| 024h      | COLOR_CODING_INQ   | Vendor Unique Color_Coding<br>0-127 (ID=128-255)      |
| •<br>033h |                    | ID=132 ECCID_MON012<br>ID=136 ECCID_RAW12             |
|           |                    | ID=133 Reserved<br>ID=134 Reserved<br>ID=135 Reserved |
|           |                    | See Chapter Packed 12-Bit Mode on page 184.           |
| 034h      | PIXEL_NUMER_INQ    | According to IIDC V1.31                               |
| 038h      | TOTAL_BYTES_HI_INQ | According to IIDC V1.31                               |
| 03Ch      | TOTAL_BYTES_LO_INQ | According to IIDC V1.31                               |
| 040h      | PACKET_PARA_INQ    | See note                                              |
| 044h      | BYTE_PER_PACKET    | According to IIDC V1.31                               |

Table 151: Format\_7 control and status register

Note

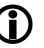

- For all modes in Format\_7, **ErrorFlag\_1** and **ErrorFlag\_2** are refreshed on each access to the Format\_7 Register.
- Contrary to IIDC DCAM V1.31, registers relevant to Format\_7 are refreshed on each access. The **Setting\_1** bit is automatically cleared after each access.
- When **ErrorFlag\_1** or **ErrorFlag\_2** are set and Format\_7 is configured, no image capture is started.
- Contrary to IIDC V1.31, COLOR\_CODING\_ID is set to a default value after an INITIALIZE or **reset**.
- Contrary to IIDC V1.31, the **UnitBytePerPacket** field is already filled in with a fixed value in the PACK-ET\_PARA\_INQ register.

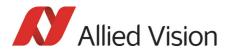

# **Advanced features**

The camera has a variety of extended features going beyond the possibilities described in IIDC V1.31. The following chapter summarizes all available advanced features in ascending register order.

Note

This chapter is a **reference guide for advanced registers** and does not explain the advanced features itself.

**(i)** 

For detailed description of the theoretical background see

- Chapter Description of the data path on page 128
- Links given in the table below

The following table gives an overview of all available registers:

| Register   | Register name  | Remarks                                                                       |
|------------|----------------|-------------------------------------------------------------------------------|
| 0xF1000010 | VERSION_INF01  | see Table 153: Advanced register: Extended version                            |
| 0xF1000018 | VERSION_INF03  | information on page 319                                                       |
| 0xF1000040 | ADV_INQ_1      | see Table 155: Advanced register: Advanced feature                            |
| 0xF1000044 | ADV_INQ_2      | inquiry on page 321                                                           |
| 0xF1000048 | ADV_INQ_3      | In ADV_INQ_3 there are two new fields:                                        |
| 0xF100004C | ADV_INQ_4      | <ul><li>Paramupd_Timing [2]</li><li>F7MODE_MAPPING [3]</li></ul>              |
| 0xF1000100 | CAMERA_STATUS  | see Table 156: Advanced register: Camera status on page 323                   |
| 0xF1000200 | MAX_RESOLUTION | see Table 157: Advanced register: Maximum resolu-<br>tion inquiry on page 323 |
| 0xF1000208 | TIMEBASE       | see Table 158: Advanced register: Time base on page 324                       |
| 0xF100020C | EXTD_SHUTTER   | see Table 160: Advanced register: Extended shutter on page 325                |
| 0xF1000210 | TEST_IMAGE     | see Table 161: Advanced register: Test image on page 326                      |
| 0xF1000220 | SEQUENCE_CTRL  | Table 80: Advanced register: Sequence mode on                                 |
| 0xF1000224 | SEQUENCE_PARAM | page 219                                                                      |
| 0xF1000228 | SEQUENCE_STEP  |                                                                               |
| 0xF1000240 | LUT_CTRL       | see Table 162: Advanced register: LUT on page 327                             |
| 0xF1000244 | LUT_MEM_CTRL   |                                                                               |
| 0xF1000248 | LUT_INFO       |                                                                               |

Table 152: Advanced registers summary

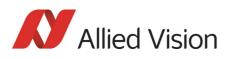

| Register   | Register name    | Remarks                                                                       |
|------------|------------------|-------------------------------------------------------------------------------|
| 0xF1000250 | SHDG_CTRL        | see Table 163: Advanced register: Shading on page                             |
| 0xF1000254 | SHDG_MEM_CTRL    | 330                                                                           |
| 0xF1000258 | SHDG_INFO        |                                                                               |
| 0xF1000260 | DEFERRED_TRANS   | see Table 165: Advanced register: Deferred image transport on page 333        |
| 0xF1000270 | FRAMEINFO        | see Table 166: Advanced register: Frame informa-                              |
| 0xF1000274 | FRAMECOUNTER     | tion on page 333                                                              |
| 0xF1000300 | IO_INP_CTRL1     | see Table 24: Advanced register: Input control on                             |
| 0xF1000304 | IO_INP_CTRL2     | page 112                                                                      |
| 0xF1000308 | IO_INP_CTRL3     |                                                                               |
| 0xF100030C | IO_INP_CTRL4     |                                                                               |
| 0xF1000320 | IO_OUTP_CTRL1    | see Table 30: Advanced register: Output control on                            |
| 0xF1000324 | IO_OUTP_CTRL2    | page 116                                                                      |
| 0xF1000328 | IO_OUTP_CTRL3    |                                                                               |
| 0xF100032C | IO_OUTP_CTRL4    |                                                                               |
| 0xF1000340 | IO_INTENA_DELAY  | see Table 167: Advanced register: Delayed Integra-<br>tion Enable on page 335 |
| 0xF1000360 | AUTOSHUTTER_CTRL | see Table 168: Advanced register: Auto shutter con-                           |
| 0xF1000364 | AUTOSHUTTER_LO   | trol on page 335                                                              |
| 0xF1000368 | AUTOSHUTTER_HI   |                                                                               |
| 0xF1000370 | AUTOGAIN_CTRL    | see Table 169: Advanced register: Auto gain control on page 336               |
| 0xF1000390 | AUTOFNC_AOI      | see Table 170: Advanced register: Autofunction AOI                            |
| 0xF1000394 | AF_AREA_POSITION | on page 337                                                                   |
| 0xF1000398 | AF_AREA_SIZE     |                                                                               |
| 0xF10003A0 | COLOR_CORR       | Pike color cameras only                                                       |
|            |                  | see Table 171: Advanced register: Color correction on page 338                |

Table 152: Advanced registers summary

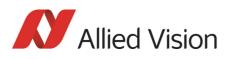

| Register   | Register name                | Remarks                                                                         |
|------------|------------------------------|---------------------------------------------------------------------------------|
| 0xF10003A4 | COLOR_CORR_COEFFIC11 = Crr   |                                                                                 |
| 0xF10003A8 | COLOR_CORR_COEFFIC12 = Cgr   | -                                                                               |
| 0xF10003AC | COLOR_CORR_COEFFIC13 = Cbr   |                                                                                 |
| 0xF10003B0 | COLOR_CORR_COEFFIC21 = Crg   | Pike color camera only                                                          |
| 0xF10003B4 | COLOR_CORR_COEFFIC22 = Cgg   | see Table 171: Advanced register: Color correction                              |
| 0xF10003B8 | COLOR_CORR_COEFFIC23 = Cbg   | on page 338                                                                     |
| 0xF10003BC | COLOR_CORR_COEFFIC31 = Crb   |                                                                                 |
| 0xF10003C0 | COLOR_CORR_COEFFIC32 = Cgb   |                                                                                 |
| 0xF10003C4 | COLOR_CORR_COEFFIC33 = Cbb   | ]                                                                               |
| 0xF1000400 | TRIGGER_DELAY                | see Table 172: Advanced register: Trigger delay on page 339                     |
| 0xF1000410 | MIRROR_IMAGE                 | see Table 173: Advanced register: Mirror on page 339                            |
| 0xF1000420 | AFE_CHN_COMP                 | see Table 174: Advanced register: Channel balance                               |
| 0xF1000424 |                              | on page 340                                                                     |
| 0xF1000428 |                              |                                                                                 |
| 0xF1000430 | DUAL TAP OFFSET ADJUSTMENT   | see Table 175: Advanced register: Dual-tap offset                               |
| 0xF1000434 |                              | adjustment on page 340                                                          |
| 0xF1000440 | LOW_SMEAR                    | see Chapter Smear reduction (not Pike F-1100/<br>1600) on page 356              |
| 0xF1000460 | DEFECT_PIXEL_CORRECTION_CTRL | see Table 193: Advanced register: Defect pixel correction on page 356           |
| 0xF1000510 | SOFT_RESET                   | see Table 176: Advanced register: Soft reset on page 341                        |
| 0xF1000520 | HIGH_SNR                     | see Table 177: Advanced register: High Signal Noise<br>Ratio (HSNR) on page 342 |
| 0xF1000550 | USER PROFILES                | see Table 194: Advanced register: User profiles on page 358                     |
| 0xF1000560 | F7MODE_MAPPING               | see Table 185: Advanced register: Format_7 mode mapping on page 349             |
| 0xF1000570 | PARAMUPD_TIMING              | see Chapter Quick parameter change timing modes<br>on page 345                  |
| 0xF10005B0 | LOW_NOISE_BINNING            | see Chapter Low-noise binning mode (only 2 x H-<br>binning) on page 346         |
| 0xF1000620 | TRIGGER_COUNTER              | see Table 190: Advanced register: Trigger counter                               |
| 0xF1000630 | SIS                          | on page 354                                                                     |

Table 152: Advanced registers summary

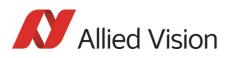

| Register                 | Register name     | Remarks                                                                                                    |
|--------------------------|-------------------|----------------------------------------------------------------------------------------------------|
| 0xF1000640               | SWFEATURE_CTRL    | See Table 182: Advanced register: Software feature control (disable LEDs/switch single-tap and dual-tap) on page 347 |
| 0xF1000800<br>0xF1000804 | IO_OUTP_PWM1      | See Table 32: PWM configuration registers on page 119                                                                |
| 0xF1000808<br>0xF100080C | IO_OUTP_PWM2      |                                                                                                    |
| 0xF1000810<br>0xF1000814 | IO_OUTP_PWM3      |                                                                                                    |
| 0xF1000818<br>0xF100081C | IO_OUTP_PWM4      |                                                                                                    |
| 0xF1000840               | IO_INP_DEBOUNCE_1 |                                                                                                    |
| 0xF1000850               | IO_INP_DEBOUNCE_2 |                                                                                                    |
| 0xF1000860               | IO_INP_DEBOUNCE_3 |                                                                                                    |
| 0xF1000870               | IO_INP_DEBOUNCE_4 |                                                                                                    |
| 0xF1000A00               | FRAMETIME_CTRL    | see Frame time control on page 361                                                                                   |
| 0xF1000A04               |                   |                                                                                                    |
| 0xF1000A08               |                   |                                                                                                    |
| 0xF1000FFC               | GPDATA_INFO       | see Table 198: Advanced register: GPData buffer on                                                                   |
| 0xF1001000               | GPDATA_BUFFER     | page 362                                                                                                    |
| •••                      |                   |                                                                                                    |
| 0xF100nnnn               |                   |                                                                                                    |
| 0xF1100000               | PARRAMLIST_INFO   | see Chapter Parameter-List Update on page 348                                                                        |
| 0xF1101000               | PARAMLIST_BUFFER  | 1                                                                                                    |
| 0xF1002000               | AFEREFERENCES     | see Chapter User adjustable gain references on page 363                                                              |

#### Table 152: Advanced registers summary

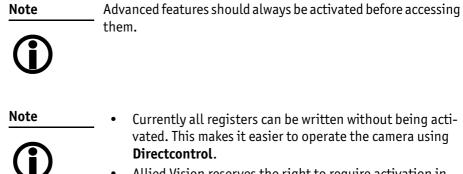

• Allied Vision reserves the right to require activation in future versions of the software.

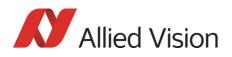

## **Extended version information register**

The presence of each of the following features can be queried by the **0** bit of the corresponding register.

| Register   | Name             | Field          | Bit    | Description                                     |
|------------|------------------|----------------|--------|-------------------------------------------------|
| 0xF1000010 | VERSION_INF01    | μC type ID     | [015]  | Always 0                                        |
|            |                  | μC version     | [1631] | Bcd-coded version number                        |
| 0xF1000014 | VERSION_INF01_EX | µC version     | [031]  | Bcd-coded version number                        |
| 0xF1000018 | VERSION_INF03    | Camera type ID | [015]  | See Table 154: Camera type ID list on page 320. |
|            |                  | FPGA version   | [1631] | Bcd-coded version number                        |
| 0xF100001C | VERSION_INF03_EX | FPGA version   | [031]  | Bcd-coded version number                        |
| 0xF1000020 |                  |                | [031]  | Reserved                                        |
| 0xF1000024 |                  |                | [031]  | Reserved                                        |
| 0xF1000028 |                  |                | [031]  | Reserved                                        |
| 0xF100002C |                  |                | [031]  | Reserved                                        |
| 0xF1000030 |                  | OrderIDHigh    | [031]  | 8 Byte ASCII Order ID                           |
| 0xF1000034 |                  | OrderIDLow     | [031]  |                                                 |

Table 153: Advanced register: Extended version information

The  $\mu$ C version and FPGA firmware version numbers are bcd-coded, which means that e.g. firmware version 0.85 is read as 0x0085 and version 1.10 is read as 0x0110.

The newly added **VERSION\_INFOx\_EX** registers contain extended bcd-coded version information formatted as *special.major.minor.patch*.

So reading the value **0x00223344** is decoded as:

- special: 0 (decimal)
- major: 22 (decimal)
- minor: 33 (decimal)
- patch: 44 (decimal)

This is decoded to the human readable version **22.33.44** (leading zeros are omitted).

Note

If a camera returns the register set to all zero, that particular camera does not support the extended version information.

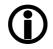

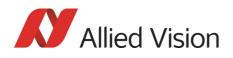

The FPGA type ID (= camera type ID) identifies the camera type with the help of the following list:

| ID  | Camera type       |
|-----|-------------------|
| 101 | Pike F-032B       |
| 102 | Pike F-032C       |
| 103 | Pike F-100B       |
| 104 | Pike F-100C       |
| 105 | Pike F-145B       |
| 106 | Pike F-145C       |
| 107 | Pike F-210B       |
| 108 | Pike F-210C       |
| 109 |                   |
| 110 |                   |
| 111 | Pike F-421B       |
| 112 | Pike F-421C       |
| 113 |                   |
| 114 |                   |
| 115 | Pike F-145B-15fps |
| 116 | Pike F-145C-15fps |
| 117 | Pike F-505B       |
| 118 | Pike F-505C       |
| 119 |                   |
| 120 |                   |
| 121 |                   |
| 122 |                   |
| 123 | Pike F-1100B      |
| 124 | Pike F-1100C      |
| 125 | Pike F-1600B      |
| 126 | Pike F-1600C      |

Table 154: Camera type ID list

## **Advanced feature inquiry**

This register indicates with a named bit if a feature is present or not. If a feature is marked as not present the associated register space might not be available and read/write errors may occur.

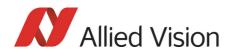

Note

Ignore unnamed bits in the following table: these bits might be set or not.

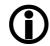

| Register   | Name      | Field            | Bit    | Description |
|------------|-----------|------------------|--------|-------------|
| 0xF1000040 | ADV_INQ_1 | MaxResolution    | [0]    |             |
|            |           | TimeBase         | [1]    |             |
|            |           | ExtdShutter      | [2]    |             |
|            |           | TestImage        | [3]    |             |
|            |           | FrameInfo        | [4]    |             |
|            |           | Sequences        | [5]    |             |
|            |           | VersionInfo      | [6]    |             |
|            |           |                  | [7]    | Reserved    |
|            |           | Look-up tables   | [8]    |             |
|            |           | Shading          | [9]    |             |
|            |           | DeferredTrans    | [10]   |             |
|            |           | HDR mode         | [11]   |             |
|            |           |                  | [12]   | Reserved    |
|            |           |                  | [13]   | Reserved    |
|            |           | TriggerDelay     | [14]   |             |
|            |           | Mirror image     | [15]   |             |
|            |           | Soft Reset       | [16]   |             |
|            |           | High SNR         | [17]   |             |
|            |           | Color Correction | [18]   |             |
|            |           |                  | [1920] | Reserved    |
|            |           | User Sets        | [21]   |             |
|            |           |                  | [2229] | Reserved    |
|            |           | Paramlist_Info   | [30]   |             |
|            |           | GP_Buffer        | [31]   |             |

Table 155: Advanced register: Advanced feature inquiry

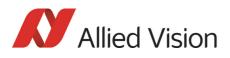

| Register   | Name      | Field                     | Bit    | Description              |
|------------|-----------|---------------------------|--------|--------------------------|
| 0xF1000044 | ADV_INQ_2 | Input_1                   | [0]    |                          |
|            |           | Input_2                   | [1]    |                          |
|            |           |                           | [27]   | Reserved                 |
|            |           | Output_1                  | [8]    |                          |
|            |           | Output_2                  | [9]    |                          |
|            |           | Output_3                  | [10]   |                          |
|            |           | Output_4                  | [11]   |                          |
|            |           |                           | [1215] | Reserved                 |
|            |           | IntEnaDelay               | [16]   |                          |
|            |           |                           | [1723] | Reserved                 |
|            |           | Output 1 PWM              | [24]   |                          |
|            |           | Output 2 PWM              | [25]   |                          |
|            |           | Output 3 PWM              | [26]   |                          |
|            |           | Output 4 PWM              | [27]   |                          |
|            |           |                           | [2831] | Reserved                 |
| 0xF1000048 | ADV_INQ_3 | Camera Status             | [0]    |                          |
|            |           | Max IsoSize               | [1]    |                          |
|            |           | Paramupd_Timing           | [2]    |                          |
|            |           | F7 mode mapping           | [3]    |                          |
|            |           | Auto Shutter              | [4]    |                          |
|            |           | Auto Gain                 | [5]    |                          |
|            |           | Auto FNC AOI              | [6]    |                          |
|            |           |                           | [731]  | Reserved                 |
| 0xF100004C | ADV_INQ_4 | HDR Pike                  | [0]    |                          |
|            |           | Channel Compen-<br>sation | [1]    |                          |
|            |           | Smear reduction           | [2]    | Not Pike F-1100/<br>1600 |
|            |           |                           | [1831] | Reserved                 |

Table 155: Advanced register: Advanced feature inquiry

#### **Camera status**

This register allows to determine the current status of the camera. The most important flag is the **Idle** flag.

If the **Idle** flag is set the camera does not capture and does not send any images (but images might be present in the image FIFO).

The **ExSyncArmed** flag indicates that the camera is set up for external triggering. Even if the camera is waiting for an external trigger event the **Idle** flag might get set.

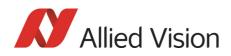

Other bits in this register might be set or toggled: just ignore these bits.

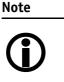

- Excessive polling of this register may slow down the operation of the camera. Therefore the time between two polls of the status register should not be less than 5 milliseconds. If the time between two read accesses is lower than 5 milliseconds the response will be delayed.
  - Depending on shutter and isochronous settings the status flags might be set for a very short time and thus will not be recognized by your application.

| Register   | Name          | Field        | Bit    | Description                                         |
|------------|---------------|--------------|--------|-----------------------------------------------------|
| 0xF1000100 | CAMERA_STATUS | Presence_Inq | [0]    | Indicates presence of this fea-<br>ture (read only) |
|            |               |              | [123]  | Reserved                                            |
|            |               | ID           | [2431] | Implementation ID = 0x01                            |
| 0xF1000104 |               |              | [014]  | Reserved                                            |
|            |               | ExSyncArmed  | [15]   | External trigger enabled                            |
|            |               |              | [1627] | Reserved                                            |
|            |               | ISO          | [28]   | Isochronous transmission                            |
|            |               |              | [2930] | Reserved                                            |
|            |               | Idle         | [31]   | Camera idle                                         |

Table 156: Advanced register: Camera status

#### **Maximum resolution**

This register indicates the highest resolution for the sensor and is read-only.

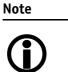

\_\_\_\_ This register normally outputs the MAX\_IMAGE\_SIZE\_INQ Format\_7 Mode\_0 value.

This is the value given in the specifications tables under **Picture size (max.)** in Chapter Specifications on page 45ff.

| Register   | Name           | Field     | Bit    | Description                  |
|------------|----------------|-----------|--------|------------------------------|
| 0xF1000200 | MAX_RESOLUTION | MaxHeight | [015]  | Sensor height<br>(read only) |
|            |                | MaxWidth  | [1631] | Sensor width<br>(read only)  |

Table 157: Advanced register: Maximum resolution inquiry

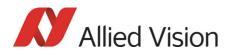

### Time base

Corresponding to IIDC, exposure time is set via a 12-bit value in the corresponding register (SHUTTER\_INQ [51Ch] and SHUTTER [81Ch]).

This means that you can enter a value in the range of 1 to 4095.

Pike cameras use a time base which is multiplied by the shutter register value. This multiplier is configured as the time base via the TIMEBASE register.

| Register   | Name     | Field        | Bit    | Description                                         |
|------------|----------|--------------|--------|-----------------------------------------------------|
| 0xF1000208 | TIMEBASE | Presence_Inq | [0]    | Indicates presence of this fea-<br>ture (read only) |
|            |          |              | [17]   | Reserved                                            |
|            |          | ExpOffset    | [819]  | Exposure offset in µs                               |
|            |          |              | [2027] | Reserved                                            |
|            |          | Timebase_ID  | [2831] | See Table 159: Time base ID on page 324.            |

Table 158: Advanced register: Time base

The time base IDs 0-9 are in bit [28] to [31]. See Table 159: Time base ID on page 324.

Default time base is 20  $\mu s$ : This means that the integration time can be changed in 20  $\mu s$  increments with the shutter control.

Time base can only be changed when the camera is in idle state and becomes active only after setting the shutter value.

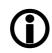

Note

The **ExpOffset** field specifies the camera specific exposure time offset in microseconds ( $\mu$ s). This time (which should be equivalent to Table 72: Camera-specific exposure time offset on page 209) has to be added to the exposure time (set by any shutter register) to compute the real exposure time.

The **ExpOffset** field might be zero for some cameras: this has to be assumed as an unknown exposure time offset (according to former software versions).

| ID | Time base in µs |
|----|-----------------|
| 0  | 1               |
| 1  | 2               |
| 2  | 5               |
| 3  | 10              |

Table 159: Time base ID

Pike Technical Manual V5.2.0

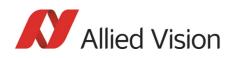

| ID | Time base in µs |               |
|----|-----------------|---------------|
| 4  | 20              | Default value |
| 5  | 50              |               |
| 6  | 100             |               |
| 7  | 200             |               |
| 8  | 500             |               |
| 9  | 1000            |               |

Table 159: Time base ID

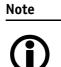

 The ABSOLUTE VALUE CSR register, introduced in IIDC V1.3, is not implemented.

## **Extended shutter**

The exposure time for long-term integration of up to 67 seconds can be entered with  $\mu$ s precision via the EXTENDED\_SHUTTER register.

| Register   | Name         | Field        | Bit   | Description                                         |
|------------|--------------|--------------|-------|-----------------------------------------------------|
| 0xF100020C | EXTD_SHUTTER | Presence_Inq | [0]   | Indicates presence of this fea-<br>ture (read only) |
|            |              |              | [15]  | Reserved                                            |
|            |              | ExpTime      | [631] | Exposure time in µs                                 |

Table 160: Advanced register: Extended shutter

The minimum allowed exposure time depends on the camera model. To determine this value write **1** to the **ExpTime** field and read back the minimum allowed exposure time.

The longest exposure time, 3FFFFFh, corresponds to 67.11 seconds.

Note

• Exposure times entered via the 81Ch register are mirrored in the extended register, but not vice versa.

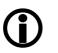

- Changes in this register have immediate effect, even when camera is transmitting.
- Extended shutter becomes inactive after writing to a format / mode / frame rate register.
- Extended shutter setting will thus be overwritten by the normal time base/shutter setting after Stop/Start of FireView or FireDemo.

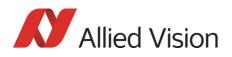

## **Test images**

Bit [8] to [14] indicate which test images are saved. Setting bit [28] to [31] activates or deactivates existing test images.

By activating any test image the following auto features are automatically disabled:

- auto gain
- auto shutter
- auto white balance

| Register   | Name       | Field        | Bit    | Description                                                           |
|------------|------------|--------------|--------|-----------------------------------------------------------------------|
| 0xF1000210 | TEST_IMAGE | Presence_Inq | [0]    | Indicates presence of this feature<br>(read only)                     |
|            |            |              | [17]   | Reserved                                                              |
|            |            | Image_Inq_1  | [8]    | Presence of test image 1<br>0: N/A<br>1: Available                    |
|            |            | Image_Inq_2  | [9]    | Presence of test image 2<br>0: N/A<br>1: Available                    |
|            |            | Image_Inq_3  | [10]   | Presence of test image 3<br>0: N/A<br>1: Available                    |
|            |            | Image_Inq_4  | [11]   | Presence of test image 4<br>0: N/A<br>1: Available                    |
|            |            | Image_Inq_5  | [12]   | Presence of test image 5<br>0: N/A<br>1: Available                    |
|            |            | Image_Inq_6  | [13]   | Presence of test image 6<br>0: N/A<br>1: Available                    |
|            |            | Image_Inq_7  | [14]   | Presence of test image 7<br>0: N/A<br>1: Available                    |
|            |            |              | [1527] | Reserved                                                              |
|            |            | TestImage_ID | [2831] | 0: No test image active<br>1: Image 1 active<br>2: Image 2 active<br> |

Table 161: Advanced register: Test image

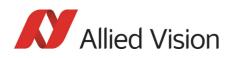

## Look-up tables (LUT)

Load the look-up tables to be used into the camera and choose the look-up table number via the **LutNo** field. Now you can activate the chosen LUT via the LUT\_C-TRL register.

The LUT\_INFO register indicates how many LUTs the camera can store and shows the maximum size of the individual LUTs.

The possible values for **LutNo** are 0..n-1, whereas n can be determined by reading the field **NumOfLuts** of the LUT\_INFO register.

| Register   | Name         | Field        | Bit    | Description                                         |
|------------|--------------|--------------|--------|-----------------------------------------------------|
| 0xF1000240 | LUT_CTRL     | Presence_Inq | [0]    | Indicates presence of this fea-<br>ture (read only) |
|            |              |              | [15]   | Reserved                                            |
|            |              | ON_OFF       | [6]    | Enable/disable this feature                         |
|            |              |              | [725]  | Reserved                                            |
|            |              | LutNo        | [2631] | Use look-up table with <b>LutNo</b><br>number       |
| 0xF1000244 | LUT_MEM_CTRL | Presence_Inq | [0]    | Indicates presence of this fea-<br>ture (read only) |
|            |              |              | [14]   | Reserved                                            |
|            |              | EnableMemWR  | [5]    | Enable write access                                 |
|            |              |              | [67]   | Reserved                                            |
|            |              | AccessLutNo  | [815]  | Reserved                                            |
|            |              | AddrOffset   | [1631] | byte                                                |
| 0xF1000248 | LUT_INFO     | Presence_Inq | [0]    | Indicates presence of this fea-<br>ture (read only) |
|            |              |              | [12]   | Reserved                                            |
|            |              | BitsPerValue | [37]   | Bits used per table item                            |
|            |              | NumOfLuts    | [815]  | Maximum number of look-up<br>tables                 |
|            |              | MaxLutSize   | [1631] | Maximum look-up table size<br>(bytes)               |

Table 162: Advanced register: LUT

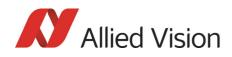

Note

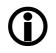

The **BitsPerValue** field indicates how many bits are read from the LUT for any gray-value read from the sensor. To determine the number of bytes occupied for each gray-value round-up the **BitsPerValue** field to the next byte boundary.

Examples:

- BitsPerValue = 8 → 1 byte per gray-value
- BitsPerValue =  $14 \rightarrow 2$  byte per gray-value

Divide **MaxLutSize** by the number of bytes per gray-value in order to get the number of bits read from the sensor.

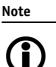

Pike cameras have the gamma feature implemented via a builtin look-up table. Therefore you can not use gamma and your own look-up table at the same time. Nevertheless you may combine a gamma look-up table into your own look-up table.

Note

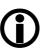

When using the LUT feature and the gamma feature pay attention to the following:

- gamma ON  $\rightarrow$  look-up table is switched ON also
- gamma OFF  $\rightarrow$  look-up table is switched OFF also
- look-up table OFF → gamma is switched OFF also
- look-up table ON → gamma is switched OFF

### Loading a look-up table into the camera

Loading a look-up table into the camera is done through the GPDATA\_BUFFER. Because the size of the GPDATA\_BUFFER is smaller than a complete look-up table the data must be written in multiple steps.

To load a lookup table into the camera:

- 1. Query the limits and ranges by reading LUT\_INFO and GPDATA\_INFO.
- 2. Set **EnableMemWR** to true (1).
- 3. Set AccessLutNo to the desired number.
- 4. Set **AddrOffset** to 0.
- 5. Write n lookup table data bytes to GPDATA\_BUFFER (n might be lower than the size of the GPDATA\_BUFFER; AddrOffset is automatically adjusted inside the camera).
- 6. Repeat step 5 until all data is written into the camera.
- 7. Set EnableMemWR to false (0).

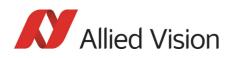

## **Shading correction**

Owing to technical circumstances, the interaction of recorded objects with one another, optical effects and lighting non-homogeneities may occur in the images.

Because these effects are normally not desired, they should be eliminated as far as possible in subsequent image editing. The camera has automatic shading correction to do this.

Provided that a shading image is present in the camera, the **on/off** bit can be used to enable shading correction.

The **on/off** and **ShowImage** bits must be set for saved shading images to be displayed.

### Note

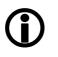

- Always make sure that the shading image is saved at the highest resolution of the camera. If a lower resolution is chosen and ShowImage is set to **true**, the image will not be displayed correctly.
- The shading image is computed using the current video settings. On fixed video modes the selected frame rate also affects the computation time.
- The build process will not work, if a MONO16/RGB16 format is active.

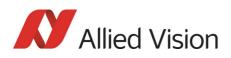

| Register   | Name          | Field           | Bit    | Description                                                                                           |
|------------|---------------|-----------------|--------|----------------------------------------------------------------------------------------------------|
| 0xF1000250 | SHDG_CTRL     | Presence_Inq    | [0]    | Indicates presence of this fea-                                                                       |
|            |               |                 |        | ture (read only)                                                                                      |
|            |               | BuildError      | [1]    | Could not built shading image                                                                         |
|            |               |                 | [23]   | Reserved                                                                                              |
|            |               | ShowImage       | [4]    | Show shading data as image                                                                            |
|            |               | BuildImage      | [5]    | Build a new shading image                                                                             |
|            |               | ON_OFF          | [6]    | Shading on/off                                                                                        |
|            |               | Busy            | [7]    | Build in progress                                                                                     |
|            |               | MemChannelSave  | [8]    | Save shading data in flash<br>memory                                                                  |
|            |               | MemChannelLoad  | [9]    | Load shading data from flash<br>memory                                                                |
|            |               | MemChannelClear | [10]   | Erase flash memory                                                                                    |
|            |               |                 | [1115] | Reserved                                                                                              |
|            |               | MemChannelError | [1619] | Indicates memory channel<br>error. See Table 164: Memory<br>channel error description on<br>page 332. |
|            |               | MemoryChannel   | [2023] | Set memory channel number for save and load operations                                                |
|            |               | GrabCount       | [2431] | Number of images                                                                                      |
| 0xF1000254 | SHDG_MEM_CTRL | Presence_Inq    | [0]    | Indicates presence of this fea-<br>ture (read only)                                                   |
|            |               |                 | [14]   | Reserved                                                                                              |
|            |               | EnableMemWR     | [5]    | Enable write access                                                                                   |
|            |               | EnableMemRD     | [6]    | Enable read access                                                                                    |
|            |               |                 | [7]    | Reserved                                                                                              |
|            |               | AddrOffset      | [831]  | In bytes                                                                                              |
| 0xF1000258 | SHDG_INFO     | Presence_Inq    | [0]    | Indicates presence of this fea-<br>ture (read only)                                                   |
|            |               |                 | [13]   | Reserved                                                                                              |
|            |               | MaxMemChannel   | [47]   | Maximum number of available<br>memory channels to store<br>shading images                             |
|            |               | MaxImageSize    | [831]  | Maximum shading image size<br>(in bytes)                                                              |

Table 163: Advanced register: Shading

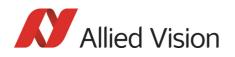

### Reading or writing shading image from/into the camera

Accessing the shading image inside the camera is done through the GPDATA\_BUFFER. Because the size of the GPDATA\_BUFFER is smaller than a whole shading image the data must be written in multiple steps.

To read or write a shading image:

- 1. Query the limits and ranges by reading SHDG\_INFO and GPDATA\_INFO.
- 2. Set EnableMemWR or EnableMemRD to true (1).
- 3. Set AddrOffset to 0.
- 4. Write n shading data bytes to GPDATA\_BUFFER (n might be lower than the size of the GPDATA\_BUFFER; AddrOffset is automatically adjusted inside the camera).
- 5. Repeat step 4 until all data is written into the camera.
- 6. Set EnableMemWR and EnableMemRD to false.

### Automatic generation of a shading image

Shading image data may also be generated by the camera. To use this feature make sure all settings affecting an image are set properly. The camera uses the current active resolution to generate the shading image.

To generate a shading image:

- 1. Set **GrabCount** to the number of the images to be averaged before the correction factors are calculated.
- 2. Set BuildImage to true.
- 3. Poll the SHDG\_CTRL register until the **Busy** and **BuildImage** flags are reset automatically.

The maximum value of GrabCount depends on the camera type and the number of available image buffers. GrabCount is automatically adjusted to a power of two.

Do not poll the SHDG\_CTRL register too often, while automatic generation is in progress. Each poll delays the process of generating the shading image. An optimal poll interval time is 500 ms.

### Non-volatile memory operations

Pike cameras support storing shading image data into non-volatile memory. Once a shading image is stored it is automatically reloaded on each camera reset.

**MaxMemChannel** indicates the number of so-called memory channels/slots available for storing shading images.

To store a shading image into non-volatile memory:

- 1. Set **MemoryChannel** to the desired memory channel and **MemoryChannelSave** to true (1).
- 2. Read MemoryChannelError to check for errors.

Allied Vision

To reload a shading image from non-volatile memory:

- 1. Set **MemoryChannel** to the desired memory channel and **MemChannelLoad** to true (1).
- 2. Read MemChannelError to check for errors.

To clear already stored shading image data in non-volatile memory (shading image data won't be loaded on camera resets):

- 1. Set **MemoryChannel** to the desired memory channel and **MemChannelClear** to true (1).
- 2. Read **MemChannelError** to check for errors.

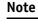

The flash memory (non-volatile memory) of Pike cameras has a **minimum of 100 000 write-erase cycles.** 

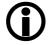

### Memory channel error codes

| ID   | Error description           |
|------|-----------------------------|
| 0x00 | No error                    |
| 0x01 | Memory detection error      |
| 0x02 | Memory size error           |
| 0x03 | Memory erase error          |
| 0x04 | Memory write error          |
| 0x05 | Memory header write error   |
| 0x0F | Memory channel out of range |

Table 164: Memory channel error description

## **Deferred image transport**

Using this register, the sequence of recording and the transfer of the images can be paused. Setting **HoldImg** prevents transfer of the image. The images are stored in **ImageFIFO**.

The images indicated by NumOfImages are sent by setting the SendImage bit.

When **FastCapture** is set (in Format\_7 only), images are recorded at the highest possible frame rate.

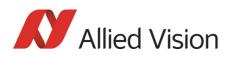

| Register   | Name           | Field        | Bit      | Description                                         |                                              |                                           |
|------------|----------------|--------------|----------|-----------------------------------------------------|----------------------------------------------|-------------------------------------------|
| 0xF1000260 | DEFERRED_TRANS | Presence_Inq | [0]      | Indicates presence of this fea-<br>ture (read only) |                                              |                                           |
|            |                |              | [14]     | Reserved                                            |                                              |                                           |
|            |                | SendImage    | [5]      | Send NumOfImages now (auto reset)                   |                                              |                                           |
|            |                |              |          | HoldImg                                             | [6]                                          | Enable/Disable deferred<br>transport mode |
|            |                |              |          | FastCapture                                         | [7]                                          | Enable/disable fast capture mode          |
|            |                |              | [815]    | Reserved                                            |                                              |                                           |
|            |                |              | FiFoSize | [1623]                                              | Size of FiFo in number of images (read only) |                                           |
|            |                | NumOfImages  | [2431]   | Write: Number of images to send                     |                                              |                                           |
|            |                |              |          | Read: Number of images in<br>buffer                 |                                              |                                           |

Table 165: Advanced register: Deferred image transport

## **Frame information**

This register can be used to double-check the number of images received by the host computer against the number of images which were transmitted by the camera. The camera increments this counter with every FrameValid signal. This is a mirror of the frame counter information found at 0xF1000610.

| Register   | Name         | Field         | Bit   | Description                                         |
|------------|--------------|---------------|-------|-----------------------------------------------------|
| 0xF1000270 | FRAMEINFO    | Presence_Inq  | [0]   | Indicates presence of this fea-<br>ture (read only) |
|            |              | ResetFrameCnt | [1]   | Reset frame counter                                 |
|            |              |               | [131] | Reserved                                            |
| 0xF1000274 | FRAMECOUNTER | FrameCounter  | [031] | Number of captured frames since last reset          |

Table 166: Advanced register: Frame information

The **FrameCounter** is incremented when an image is read out of the sensor.

The **FrameCounter** does not indicate whether an image was sent over the IEEE 1394 bus or not.

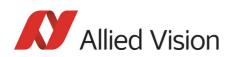

## Input/output pin control

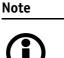

- See Chapter Input/output pin control on page 111
- See Chapter IO\_INP\_CTRL 1-2 on page 112
- See Chapter IO\_OUTP\_CTRL 1-4 on page 116
- See Chapter Output modes on page 117

## **Delayed Integration enable**

A delay time between initiating exposure on the sensor and the activation edge of the **IntEna** signal can be set using this register. The **on/off** flag activates/ deactivates integration delay. The time can be set in  $\mu$ s in **DelayTime**.

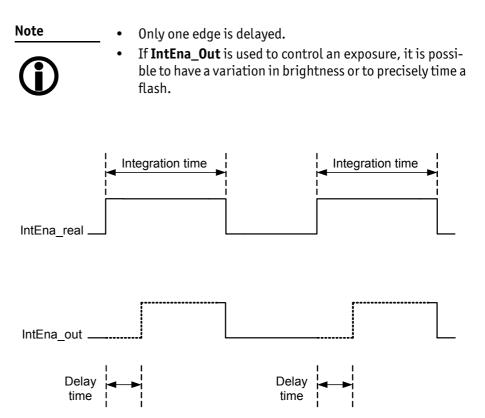

Figure 148: Delayed integration timing

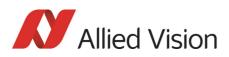

| Register   | Name            | Field        | Bit    | Description                                    |
|------------|-----------------|--------------|--------|------------------------------------------------|
| 0xF1000340 | IO_INTENA_DELAY | Presence_Inq | [0]    | Indicates presence of this feature (read only) |
|            |                 |              | [15]   | Reserved                                       |
|            |                 | ON_OFF       | [6]    | Enable/disable integration enable delay        |
|            |                 |              | [711]  | Reserved                                       |
|            |                 | DELAY_TIME   | [1231] | Delay time in µs                               |

Table 167: Advanced register: Delayed Integration Enable

### **Auto shutter control**

The table below illustrates the advanced register for **auto shutter control**. The purpose of this register is to limit the range within which auto shutter operates.

| Register   | Name             | Field        | Bit   | Description                                    |
|------------|------------------|--------------|-------|------------------------------------------------|
| 0xF1000360 | AUTOSHUTTER_CTRL | Presence_Inq | [0]   | Indicates presence of this feature (read only) |
|            |                  |              | [131] | Reserved                                       |
| 0xF1000364 | AUTOSHUTTER_LO   |              | [05]  | Reserved                                       |
|            |                  | MinValue     | [631] | Minimum auto shutter value                     |
|            |                  |              |       | lowest possible value: 10 µs                   |
| 0xF1000368 | AUTOSHUTTER_HI   |              | [05]  | Reserved                                       |
|            |                  | MaxValue     | [631] | Maximum auto shutter value                     |

Table 168: Advanced register: Auto shutter control

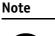

• Values can only be changed within the limits of shutter CSR.

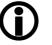

- Changes in auto exposure register only have an effect when auto shutter is enabled.
- Auto exposure limits are: 50..205 (SmartView→Ctrl1 tab: Target grey level)

When both **auto shutter** and **auto gain** are enabled, priority is given to increasing shutter when brightness decreases. This is done to achieve the best image quality with lowest noise.

For increasing brightness, priority is given to lowering gain first for the same purpose.

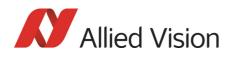

**MinValue** and **MaxValue** limits the range the auto shutter feature is allowed to use for the regulation process. Both values are initialized with the minimum and maximum value defined in the standard SHUTTER\_INQ register (multiplied by the current active timebase).

If you change the **MinValue** and/or **MaxValue** and the new range exceeds the range defined by the SHUTTER\_INQ register, the standard SHUTTER register will not show correct shutter values. In this case you should read the EXTEND-ED\_SHUTTER register for the current active shutter time.

Changing the auto shutter range might not affect the regulation, if the regulation is in a stable condition and no other condition affecting the image brightness is changed.

If both **auto gain** and **auto shutter** are enabled and if the shutter is at its upper boundary and gain regulation is in progress, increasing the upper auto shutter boundary has no effect on auto gain/shutter regulation as long as auto gain regulation is active.

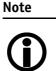

As with the Extended Shutter the value of **MinValue** and **MaxValue** must not be set to a lower value than the minimum shutter time.

## Auto gain control

The table below illustrates the advanced register for **auto gain control**.

| Register   | Name            | Field        | Bit    | Description                                    |
|------------|-----------------|--------------|--------|------------------------------------------------|
| 0xF1000370 | O AUTOGAIN_CTRL | Presence_Inq | [0]    | Indicates presence of this feature (read only) |
|            |                 |              | [13]   | Reserved                                       |
|            |                 | MaxValue     | [415]  | Maximum auto gain value                        |
|            |                 |              | [1619] | Reserved                                       |
|            |                 | MinValue     | [2031] | Minimum auto gain value                        |

Table 169: Advanced register: Auto gain control

**MinValue** and **MaxValue** limits the range the auto gain feature is allowed to use for the regulation process. Both values are initialized with the minimum and maximum value defined in the standard GAIN\_INQ register.

Changing the **auto gain range** might not affect the regulation, if the regulation is in a stable condition and no other condition affecting the image brightness is changed.

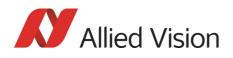

If both **auto gain** and **auto shutter** are enabled and if the gain is at its lower boundary and shutter regulation is in progress, decreasing the lower auto gain boundary has no effect on auto gain/shutter regulation as long as auto shutter regulation is active.

Both values can only be changed within the range defined by the standard GAIN\_INQ register.

## **Autofunction AOI**

The table below illustrates the advanced register for **autofunction AOI**.

| Register   | Name             | Field        | Bit    | Description                                               |
|------------|------------------|--------------|--------|-----------------------------------------------------------|
| 0xF1000390 | AUTOFNC_AOI      | Presence_Inq | [0]    | Indicates presence of this feature (read only)            |
|            |                  |              | [13]   | Reserved                                                  |
|            |                  | ShowWorkArea | [4]    | Show work area                                            |
|            |                  |              | [5]    | Reserved                                                  |
|            |                  | ON_OFF       | [6]    | Enable/disable AOI (see note above)                       |
|            |                  |              | [7]    | Reserved                                                  |
|            |                  | YUNITS       | [819]  | Y units of work area/pos.<br>beginning with 0 (read only) |
|            |                  | XUNITS       | [2031] | X units of work area/pos.<br>beginning with 0 (read only) |
| 0xF1000394 | AF_AREA_POSITION | Left         | [015]  | Work area position (left coor-<br>dinate)                 |
|            |                  | Тор          | [1631] | Work area position (top coor-<br>dinate)                  |
| 0xF1000398 | AF_AREA_SIZE     | Width        | [015]  | Width of work area size                                   |
|            |                  | Height       | [1631] | Height of work area size                                  |

Table 170: Advanced register: Autofunction AOI

The possible increment of the work area position and size is defined by the YUNITS and XUNITS fields. The camera automatically adjusts your settings to permitted values.

Note

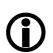

If the adjustment fails and the work area size and/or work area position becomes invalid, then this feature is automatically switched off.

Read back the ON\_OFF flag, if this feature does not work as expected.

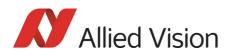

## **Color correction**

To switch off color correction in YUV mode: see bit [6]

| Register       | Name                       | Field        | Bit   | Description                                            |
|----------------|----------------------------|--------------|-------|--------------------------------------------------------|
| 0xF10003A0     | COLOR_CORR                 | Presence_Inq | [0]   | Indicates presence of this feature (read only)         |
|                |                            |              | [15]  | Reserved                                               |
|                |                            | ON_OFF       | [6]   | Color correction on/off                                |
|                |                            |              |       | default: on                                            |
|                |                            |              |       | Write: 02000000h to switch color correction <b>OFF</b> |
|                |                            |              |       | Write: 00000000h to switch color correction <b>ON</b>  |
|                |                            | Reset        | [7]   | Reset to defaults                                      |
|                |                            |              | [831] | Reserved                                               |
| 0xF10003A4     | COLOR_CORR_COEFFIC11 = Crr |              | [031] | A number of 1000 equals a                              |
| 0xF10003A8     | COLOR_CORR_COEFFIC12 = Cgr |              | [031] | color correction coefficient of 1.                     |
| 0xF10003AC     | COLOR_CORR_COEFFIC13 = Cbr |              | [031] | Color correction values                                |
| 0xF10003B0     | COLOR_CORR_COEFFIC21 = Crg |              | [031] | range -1000+2000 and are                               |
| 0xF10003B4     | COLOR_CORR_COEFFIC22 = Cgg |              | [031] | signed 32 bit.                                         |
| 0xF10003B8     | COLOR_CORR_COEFFIC23 = Cbg |              | [031] | In order for white balance to                          |
| 0xF10003BC     | COLOR_CORR_COEFFIC31 = Crb |              | [031] | work properly ensure that                              |
| 0xF10003C0     | COLOR_CORR_COEFFIC32 = Cgb |              | [031] | the row sum equals to 1000.                            |
| 0xF10003C4     | COLOR_CORR_COEFFIC33 = Cbb |              | [031] | The maximum row sum is lim-<br>ited to 2000.           |
| 0xF10003A4     |                            |              |       | Reserved for<br>testing purposes                       |
| <br>0xF10003FC |                            |              |       | Don't touch!                                           |

Table 171: Advanced register: Color correction

For an explanation of the color correction matrix and for further information read Chapter Color correction on page 192.

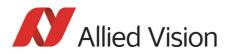

## **Trigger delay**

| Register   | Name          | Field        | Bit    | Description                                    |
|------------|---------------|--------------|--------|------------------------------------------------|
| 0xF1000400 | TRIGGER_DELAY | Presence_Inq | [0]    | Indicates presence of this feature (read only) |
|            |               |              | [15]   | Reserved                                       |
|            |               | ON_OFF       | [6]    | Trigger delay on/off                           |
|            |               |              | [710]  | Reserved                                       |
|            |               | DelayTime    | [1131] | Delay time in µs                               |

Table 172: Advanced register: Trigger delay

The advanced register allows start of the integration to be delayed via **DelayTime** by max.  $2^{21}$  µs, which is max. 2.1 s after a trigger edge was detected.

**Note** Trigger delay works with external trigger modes only.

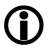

## **Mirror image**

The table below illustrates the advanced register for Mirror image.

| Register   | Name         | Field        | Bit   | Description                                    |                 |
|------------|--------------|--------------|-------|------------------------------------------------|-----------------|
| 0xF1000410 | MIRROR_IMAGE | Presence_Inq | [0]   | Indicates presence of this feature (read only) |                 |
|            |              |              | [15]  | Reserved                                       |                 |
|            |              | ON_OFF       | [6]   | Mirror image on/off                            |                 |
|            |              |              |       |                                                | 1: on<br>0: off |
|            |              |              |       | Default: off                                   |                 |
|            |              |              | [731] | Reserved                                       |                 |

Table 173: Advanced register: Mirror

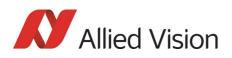

## AFE channel compensation (channel balance)

All KODAK Pike sensors are read out via two channels: the first channel for the left half of the image and the second channel for the right half of the image.

Channel gain adjustment (Pike color cameras: only RAW8 and RAW16) for both channels can be done via the following two advanced registers:

| Register   | Name             | Field        | Bit    | Description                                    |
|------------|------------------|--------------|--------|------------------------------------------------|
| 0xF1000420 | ADV_CHN_ADJ_GAIN | Presence_Inq | [0]    | Indicates presence of this feature (read only) |
|            |                  |              | [131]  | Reserved                                       |
| 0xF1000424 | ADV_CHN_ADJ_GAIN |              | [015]  | Reserved                                       |
|            |                  | Gain_Value   | [1631] | Signed 16-bit value<br>-81920+8191             |
|            |                  |              |        | SmartView shows only:<br>-20480+2047           |

Table 174: Advanced register: Channel balance

You can save the current value in the user sets and set to default value.

### **Dual-tap offset adjustment**

(only for the following Pike cameras having KODAK/SONY sensors with two channels: Pike F-032/Pike F-210/Pike F-421/Pike F-505/Pike F-1100/ Pike F-1600)

For fine tuning of both channels a so-called dual-tap offset adjustment is possible: in addition to channel gain adjustment also an offset adjustment can be done. This will lead to a (nearly) perfect channel compensation for all grey values.

Offset adjustment (Pike color cameras: only RAW8 and RAW16) for both channels can be done via the following two advanced registers.

| Register   | Name               | Field        | Bit   | Description                                    |
|------------|--------------------|--------------|-------|------------------------------------------------|
| 0xF1000430 | ADV_CHN_ADJ_OFFSET | Presence_Inq | [0]   | Indicates presence of this feature (read only) |
|            |                    |              | [131] | Reserved                                       |

Table 175: Advanced register: Dual-tap offset adjustment

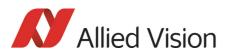

| Register   | Name                 | Field        | Bit    | Description                                                                          |
|------------|----------------------|--------------|--------|--------------------------------------------------------------------------------------|
| 0xF1000434 | ADV_CHN_ADJ_OFFSET+1 |              | [015]  | Reserved                                                                             |
|            |                      | Offset_Value | [1631] | Signed 16-bit value<br>-2550+256<br>SmartView shows only:<br>-2550+255               |
|            |                      |              |        | <b>Note:</b> Direct register access.<br>up to +256 whereas<br>SmartView: up to +255) |

### Table 175: Advanced register: **Dual-tap offset adjustment**

You can save the current value in the user sets and set to default value.

Note

Doing the dual-tap offset adjustment in SmartView: Refer to the FirePackage/FirePackage64 SmartView Manual.

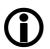

## Soft reset

| Register   | Name       | Field        | Bit    | Description                                    |
|------------|------------|--------------|--------|------------------------------------------------|
| 0xF1000510 | SOFT_RESET | Presence_Inq | [0]    | Indicates presence of this feature (read only) |
|            |            |              | [15]   | Reserved                                       |
|            |            | Reset        | [6]    | Initiate reset                                 |
|            |            |              | [719]  | Reserved                                       |
|            |            | Delay        | [2031] | Delay reset in 10 ms steps                     |

Table 176: Advanced register: Soft reset

The **soft reset** feature is similar to the INITIALIZE register, with the following differences:

- 1 or more bus resets will occur
- the FPGA will be rebooted

The reset can be delayed by setting the **Delay** to a value unequal to 0.

The delay is defined in 10 ms steps.

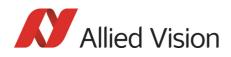

Note

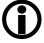

When SOFT\_RESET has been defined, the camera will respond to further read or write requests but will not process them.

## High SNR mode (High Signal Noise Ratio)

With **High SNR** mode enabled the camera internally grabs **GrabCount** images and outputs a single averaged image.

| Register   | Name     | Field        | Bit    | Description                                                                                                |
|------------|----------|--------------|--------|----------------------------------------------------------------------------------------------------|
| 0xF1000520 | HIGH_SNR | Presence_Inq | [0]    | Indicates presence of this feature (read only)                                                             |
|            |          |              | [15]   | Reserved                                                                                                   |
|            |          | ON_OFF       | [6]    | High SNR mode on/off                                                                                       |
|            |          |              |        | The camera must be idle to toggle<br>this feature on/off. Idle means: no<br>image acquisition, no trigger. |
|            |          |              |        | Set grab count and activation of<br>HighSNR in <b>one single write</b><br>access.                          |
|            |          |              | [722]  | Reserved                                                                                                   |
|            |          | GrabCount    | [2331] | Number of images (min. 2)                                                                                  |
|            |          |              |        | 2 <sup>n</sup> images with n=18 (automati-<br>cally)                                                       |

Table 177: Advanced register: High Signal Noise Ratio (HSNR)

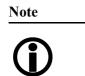

- The camera must be idle to toggle this feature on/off. Idle means: no image acquisition, no trigger.
- Set grab count and activation of HighSNR in **one single** write access.

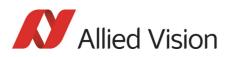

## Maximum ISO packet size

Use this feature to increase the MaxBytePerPacket value of Format\_7 modes. This overrides the maximum allowed isochronous packet size specified by IIDC V1.31.

| Register   | Name         | Field        | Bit    | Description                                       |
|------------|--------------|--------------|--------|---------------------------------------------------|
| 0xF1000560 | ISOSIZE_S400 | Presence_Inq | [0]    | Indicates presence of this feature<br>(read only) |
|            |              |              | [15]   | Reserved                                          |
|            |              | ON_OFF       | [6]    | Enable/Disable S400 settings                      |
|            |              | Set2Max      | [7]    | Set to maximum supported packet size              |
|            |              |              | [815]  | Reserved                                          |
|            |              | MaxIsoSize   | [1631] | Maximum ISO packet size for S400                  |
| 0xF1000564 | ISOSIZE_S800 | Presence_Inq | [0]    | Indicates presence of this feature<br>(read only) |
|            |              |              | [15]   | Reserved                                          |
|            |              | ON_OFF       | [6]    | Enable/Disable S800 settings                      |
|            |              | Set2Max      | [7]    | Set to maximum supported packet size              |
|            |              |              | [815]  | Reserved                                          |
|            |              | MaxIsoSize   | [1631] | Maximum ISO packet size for S800                  |

**Example** For isochronous packets at a speed of S800 the maximum allowed packet size (IIDC V1.31) is 8192 byte. This feature allows you to extend the size of an isochronous packet up to 11.000 byte at S800. Thus the isochronous bandwidth is increased from 64 MByte/s to approximately 84 MByte/s. You need either PCI Express.

### The Maximum ISO packet size feature ...

- ... reduces the asynchronous bandwidth available for controlling cameras by approximately 75%
- ... may lead to slower responses on commands
- ... is not covered by the IEEE1394 specification
- ... may not work with all available 1394 host adapters.

Note

We strongly recommend to use **PCI Express** adapter.

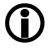

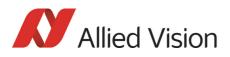

| Restrictions | Note the restrictions in the following table. When using software with an |
|--------------|---------------------------------------------------------------------------|
|              | Isochronous Resource Manager (IRM): deactivate it.                        |

| Software                                                                    | Restrictions                                                                                   |
|-----------------------------------------------------------------------------|------------------------------------------------------------------------------------------------|
| FireGrab                                                                    | Deactivate Isochronous Resource Manager:<br>SetParameter (FGP_USEIRMFORBW, 0)                  |
| FireStack/FireClass                                                         | No restrictions                                                                                |
| SDKs using Microsoft driver<br>(Active FirePackage,<br>Direct FirePackage,) | n/a                                                                                            |
| Linux: libdc1394_1.x                                                        | No restrictions                                                                                |
| Linux: libdc1394_2.x                                                        | Deactivate Isochronous Resource Manager:<br>Set DC1394_CAPTURE_FLAGS_BANDWIDTH_ALLOC flag to 0 |
| Third Party Software                                                        | Deactivate Isochronous Resource Manager                                                        |

Table 179: Restrictions for feature: Maximum ISO packet size

**Operation** The maximum allowed isochronous packet size can be set separately for the ISO speeds S400 and S800. Check the associated **Presence\_Inq** flag to see for which ISO speed this feature is available.

Setting the **Set2Max** flag to 1 sets the **MaxIsoSize** field to the maximum supported isochronous packet size. Use this flag to query the maximum supported size (may depend on the camera model).

Enable this feature by setting the **ON\_OFF** flag to 1 and the **MaxIsoSize** field to a value greater than the default packet size.

The camera ensures:

- that the value of the MaxIsoSize field is a multiple of 4.
- that the value isn't lower than the value specified by the IEEE1394 specification.

The settings are stored in the user sets.

Note

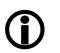

Enabling this feature will not change the **MaxBytePerPacket** value automatically. The camera may not use the new isochronous packet size for the **MaxBytePerPacket** value until a write access to the desired Format\_7 mode has been issued.

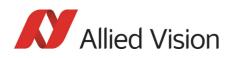

## **Quick parameter change timing modes**

You can choose between the following update timing modes:

- **Standard Parameter Update Timing** (slightly modified from previous Pike cameras)
- New: Quick Format Change Mode

Note

For a detailed description see Chapter Quick parameter change timing modes on page 179.

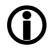

| Register   | Name            | Field        | Bit    | Description                                                          |
|------------|-----------------|--------------|--------|----------------------------------------------------------------------|
| 0xF1000570 | PARAMUPD_TIMING | Presence_Inq | [0]    | Indicates presence of this feature<br>(read only)                    |
|            |                 |              | [15]   | Reserved                                                             |
|            |                 | UpdActive    | [6]    | Update active                                                        |
|            |                 |              |        | see Chapter Encapsulated Update<br>(begin/end) on page 181           |
|            |                 |              |        | 0: (default); reset to 0 means<br>Encapsulated Update end            |
|            |                 |              |        | 1: set to 1 means<br>Encapsulated Update begin                       |
|            |                 |              | [723]  | Reserved                                                             |
|            |                 | UpdTiming    | [2431] | Update timing mode                                                   |
|            |                 |              |        | If set to 0:<br><b>Standard Parameter Update Timing</b><br>is active |
|            |                 |              |        | If set to 2:<br>Quick Format Change Mode is active                   |

Table 180: Advanced register: Update timing modes

### **Standard Parameter Update Timing**

The camera behaves like older firmware versions without this feature. The **UpdActive** flag has no meaning.

### **Quick Format Change Mode**

This mode behaves like **Standard Parameter Update Timing** mode with the following exception:

An already started image transport to the host will not be interrupted, but an already started integration will be interrupted.

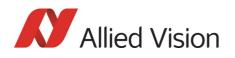

To switch on **Quick Format Change Mode** do the following:

- 1. Set UpdTiming to 2.
- 2. Set UpdActive to 1.
- 3. Be aware that all parameter values have to be set within 10 seconds.

### Automatic reset of the UpdActive flag

With **Quick Format Change Mode** you normally have to clear the **UpdActive** flag after all desired parameters have been set. Every time the **PARAMUPD\_TIMING** register is written to with the **UpdActive** flag set to 1 a 10 second time-out is started / restarted. If the time-out passes before you clear the **UpdActive** flag, the **UpdActive** flag is cleared automatically and all parameter changes since setting the **UpdActive** flag to 1 become active automatically.

## Low-noise binning mode (only 2 x H-binning)

This register enables/disables low-noise binning mode.

This means: an average (and not a sum) of the luminance values is calculated within the FPGA.

The image is therefore darker than with the usual binning mode, but the signal-to-noise ratio is better (approximately a factor of  $\sqrt{2}$ ) than without binning.

| Offset     | Name              | Field        | Bit   | Description                                       |
|------------|-------------------|--------------|-------|---------------------------------------------------|
| 0xF10005B0 | LOW_NOISE_BINNING | Presence_Inq | [0]   | Indicates presence of this feature<br>(read only) |
|            |                   |              | [15]  | Reserved                                          |
|            |                   | ON_OFF       | [6]   | Low-noise binning mode on/off                     |
|            |                   |              | [731] | Reserved                                          |

Table 181: Advanced register: Low-noise binning mode

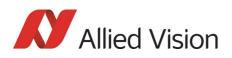

# Software feature control (disable LEDs / switch single-tap and dual-tap)

The software feature control register allows to enable/disable some features of the camera (e.g. disable LEDs or switch single-tap and dual-tap for Pike F-1100/ 1600). The settings are stored permanently within the camera and do not depend on any user set.

| Register   | Name           | Field                | Bit    | Description                                                     |
|------------|----------------|----------------------|--------|-----------------------------------------------------------------|
| 0xF1000640 | SWFEATURE_CTRL | Presence_Inq         | [0]    | Indicates presence of this feature (read only)                  |
|            |                | BlankLED_Inq         | [1]    | Indicates presence of <i>Disable LEDs</i> feature.              |
|            |                | DigitizationTaps_Inq | [2]    | Indicates presence of <i>Sensor</i> digitization taps feature.  |
|            |                |                      | [35]   | Reserved                                                        |
|            |                | SensorTaps_Inq       | [6]    | Indicates presence of <i>Sensor taps</i> feature.               |
|            |                |                      | [715]  | Reserved                                                        |
|            |                |                      | [16]   | Reserved                                                        |
|            |                | BlankLED             | [17]   | 0: Behavior as described in Chapter<br>Status LEDs on page 109. |
|            |                |                      |        | 1: Disable LEDs. (Only error codes are shown.)                  |
|            |                | DigitizationTaps     | [1821] | 0: single-tap                                                   |
|            |                |                      |        | 1: dual-tap                                                     |
|            |                | SensorTaps           | [2225] | Max number of taps -1                                           |
|            |                |                      | [2631] | Reserved                                                        |

Table 182: Advanced register: **Software feature control** (disable LEDs/switch single-tap and dual-tap)

### **Disable LEDs**

- To disable LEDs set bit [17] to 1.
- To disable LEDs in SmartView:
   Adv3 tab, activate Disable LED functionality check box.

The camera does not show any more the status indicators during normal operation:

Examples:

- Power on is not shown
- Isochronous traffic is not shown
- Asynchronous traffic is not shown

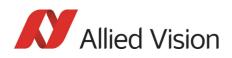

Note

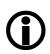

During the startup of the camera and if an error condition is present, the LEDs behave as described in Chapter Status LEDs on page 109.

# Sensor digitization taps (Pike F-1100/1600 only)

The sensor digitization taps fields *DigitizationTaps* [18..21] and *SensorTaps* [22..25] allow to switch between single-tap and dual-tap mode of a multi-tap sensor (Pike F-1100/1600). The settings are stored permanently within the camera and do not depend on any user set.

- To switch single-tap set bit [18..21] to 0.
- To switch dual-tap set bit [18..21] to 1.

### Note

After switching the number of tabs reboot the camera by releasing a SoftReset.

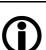

To get info how many taps are present read out bit [22..25].

- 0 indicates 1 tap.
- 1 indicates 2 taps.

## **Parameter-List Update**

The parameter list is an array of address/data pairs which can be sent to the camera in a single bus cycle.

| Register   | Name             | Field        | Bit    | Description                                       |
|------------|------------------|--------------|--------|---------------------------------------------------|
| 0xF1100000 | PARAMLIST_INFO   | Presence_Inq | [0]    | Indicates presence of this feature<br>(read only) |
|            |                  |              | [115]  | Reserved                                          |
|            |                  | BufferSize   | [1631] | Size of parameter list buffer in bytes            |
| 0xF1101000 | PARAMLIST_BUFFER |              |        |                                                   |
|            |                  |              |        |                                                   |
| 0xF1101nnn |                  |              |        |                                                   |

Table 183: Advanced register: **Parameter-List Update**: parameter list

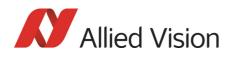

Dependant on the parameter update mode the address/data pairs may become active one by one or after the processing of the complete parameter list. A parameter list may look like follows (the description is for your convenience):

| Address offset | Data quadlet | Description             |
|----------------|--------------|-------------------------|
| 0xF0F00608     | 0xE000000    | Set video format 7      |
| 0xF0F00604     | 0x0000000    | Set video mode 0        |
| 0xF0F08008     | 0x0000000    | Set image position      |
| 0xF0F0800C     | 0x028001E0   | Set image size          |
| 0xF0F08044     | 0x04840484   | Set BytePerPacket value |
| 0xF0F0080C     | 0x80000100   | Set shutter to 0x100    |
| 0xF0F00820     | 0x80000080   | Set gain to 0x80        |

Table 184: Example: parameter list

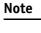

- The PARAMLIST\_BUFFER shares the memory with the GPDATA\_BUFFER. Therefore it is not possible to use both features at the same time.
- Not all CSRs or features of a particular camera model can be used with the parameter list feature.

## Format\_7 mode mapping

With Format\_7 mode mapping it is possible to map special binning and sub-sampling modes to F7M1..F7M7 (see Figure 102: Mapping of possible Format\_7 modes to F7M1...F7M7 on page 178).

| Register   | Name           | Field         | Bit   | Description                                       |
|------------|----------------|---------------|-------|---------------------------------------------------|
| 0xF1000580 | F7MODE_MAPPING | Presence_Inq  | [0]   | Indicates presence of this feature<br>(read only) |
|            |                |               | [131] | Reserved                                          |
| 0xF1000584 | F7MODE_MAP_INQ | F7MODE_00_INQ | [0]   | Format_7 Mode_0 presence                          |
|            |                | F7MODE_01_INQ | [1]   | Format_7 Mode_1 presence                          |
|            |                |               |       |                                                   |
|            |                | F7MODE_31_INQ | [31]  | Format_7 Mode_31 presence                         |
| 0xF1000588 | Reserved       |               |       |                                                   |
| 0xF100058C | Reserved       |               |       |                                                   |
| 0xF1000590 | F7MODE_0       | Format_ID     | [031] | Format ID (read only)                             |
| 0xF1000594 | F7MODE_1       | Format_ID     | [031] | Format ID for Format_7 Mode_1                     |

### Table 185: Advanced register: Format\_7 mode mapping

Pike Technical Manual V5.2.0

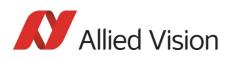

| Register   | Name     | Field     | Bit   | Description                   |
|------------|----------|-----------|-------|-------------------------------|
| 0xF1000598 | F7MODE_2 | Format_ID | [031] | Format ID for Format_7 Mode_2 |
| 0xF100059C | F7MODE_3 | Format_ID | [031] | Format ID for Format_7 Mode_3 |
| 0xF10005A0 | F7MODE_4 | Format_ID | [031] | Format ID for Format_7 Mode_4 |
| 0xF10005A4 | F7MODE_5 | Format_ID | [031] | Format ID for Format_7 Mode_5 |
| 0xF10005A8 | F7MODE_6 | Format_ID | [031] | Format ID for Format_7 Mode_6 |
| 0xF10005AC | F7MODE_7 | Format_ID | [031] | Format ID for Format_7 Mode_7 |

### Table 185: Advanced register: Format\_7 mode mapping

### Additional Format\_7

**modes** Firmware 3.x adds additional Format\_7 modes. Now you can add some special Format\_7 modes which aren't covered by the IIDC standard. These special modes implement **binning** and **sub-sampling**.

To stay as close as possible to the IIDC standard the Format\_7 modes can be mapped into the register space of the standard Format\_7 modes.

There are visible Format\_7 modes and internal Format\_7 modes:

- At any time only 8 Format\_7 modes can be accessed by a host computer.
- Visible Format\_7 modes are numbered from 0 to 7.
- Internal Format\_7 modes are numbered from 0 to 31.

Format\_7 Mode\_0 represents the mode with the maximum resolution of the camera: this visible mode cannot be mapped to any other internal mode.

The remaining visible Format\_7 Mode\_1 ... Mode\_7 can be mapped to any internal Format\_7 mode.

### Example

To map the internal Format\_7 Mode\_19 to the visible Format\_7 Mode\_1, write the decimal number 19 to the above listed F7MODE\_1 register.

### Note

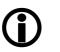

For available Format\_7 modes see Figure 102: Mapping of possible Format\_7 modes to F7M1...F7M7 on page 178.

Setting the F7MODE\_x register to:

- -1 forces the camera to use the factory defined mode
- -2 disables the respective Format\_7 mode (no mapping is applied)

After setup of personal Format\_7 mode mappings you have to reset the camera. The mapping is performed during the camera startup only.

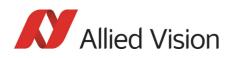

## Secure image signature (SIS)

Secure image signature (SIS) is the synonym for data, which is inserted into an image to improve or check image integrity.

All Pike models can insert

- **Time stamp** (1394 bus cycle time at the beginning of integration)
- Frame counter (frames read out of the sensor)
- Trigger counter (external trigger seen only)
- Various camera settings

into a selectable line position within the image. **Frame counter** and **trigger counter** are available as advanced registers to be read out directly.

### **Advanced register: SIS**

The **SIS** feature is controlled by the following advanced feature register:

Note

This register is **different** to the Marlin **time stamp** (600) register!

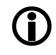

| Register   | Name | Field        | Bit    | Description                                                                            |
|------------|------|--------------|--------|----------------------------------------------------------------------------------------|
| 0xF1000630 | SIS  | Presence_Inq | [0]    | Indicates presence of this feature<br>(read only)                                      |
|            |      |              | [15]   | Reserved                                                                               |
|            |      | ON_OFF       | [6]    | SIS mode on/off                                                                        |
|            |      |              | [715]  | Reserved                                                                               |
|            |      | LineNo       | [1631] | SIS data position inside an image                                                      |
| 0xF1000634 |      | UserValue    | [031]  | User provided value for sequence<br>mode to be placed into the SIS area<br>of an image |

Table 186: Advanced register: secure image signature (SIS)

Enabling this feature, SIS data will be inserted into any captured image. The size of SIS data depends on the selected SIS format.

The LineNo field indicates at which line the SIS data will be inserted.

Enter a

- **positive value** from 0..HeightOfImage to specify a position relative to the top of the image. LinePos=0 specifies the very first image line.
- **negative value** from -1..-HeightOfImage to specify a position relative to the bottom of the image. LinePos=-1 specifies the very last image line.

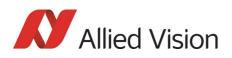

SIS **UserValue** can be written into the camera's image. In sequence mode for every sequence entry an own SIS **UserValue** can be written.

| Note       | SIS outside the visible image area:                                                                                                    |
|------------|----------------------------------------------------------------------------------------------------|
| <b>(i)</b> | For certain Format_7 modes the image frame transported may contain padding (filling) data at the end of the transported frame. Setting LinePos=HeightOfImage places the stamp in this padding data area, outside the visible area (invisible SIS). |
|            | If the transported image frame does not contain any padding data the camera will not relocate the SIS to the visible area automatically (no SIS).                                                                                                  |
|            | Take in mind that the accuracy of the time stamp might be<br>affected by asynchronous traffic – mainly if image settings are<br>changed.                                                                                                    |
| Note       | The IEEE 1394 <b>cycle counter</b> (aka <b>time stamp</b> ) will be inserted into the <b>very first 4 bytes/pixels of a line</b> .                                                                                                    |

| Cycle offset                   | Cycles                      | Seconds                  |
|--------------------------------|-----------------------------|--------------------------|
| Cycle offset 12 bit            | Cycle count 13 bit          | Second count 7 bit       |
| 03071 cycle offsets (40.69 ns) | 0 7999 cycles               | 0 127 seconds            |
| 24.576 MHz cycle timer counter | 8000 Hz cycle timer counter | 1 Hz cycle timer counter |

Table 187: 32-bit cycle timer layout

| Bit | 0 | 1 | 2 | 3 | 4   | 5        | 6      | 7   | 8 | 9 | 10 | 11 | 12 | 13       | 14   | 15 |
|-----|---|---|---|---|-----|----------|--------|-----|---|---|----|----|----|----------|------|----|
|     |   |   |   |   | Сус | cle offs | set 12 | bit |   |   |    |    | (  | Cycle co | ount | •  |

| Bit | 16 | 17 | 18 | 19    | 20     | 21      | 22 | 23 | 24 | 25 | 26 | 27    | 28     | 29       | 30 | 31 |
|-----|----|----|----|-------|--------|---------|----|----|----|----|----|-------|--------|----------|----|----|
|     |    |    | •  | Cycle | e coun | t 13 bi | t  |    |    |    |    | Secon | d cour | ıt 7 bit |    |    |

Table 188: Cycle timer layout

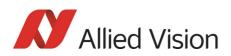

### Advanced register: frame counter

Note Different to Marlin SIS:

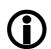

Register 610 is only to be used to reset the frame counter.

The **frame counter** feature is controlled by the following advanced feature register:

| Register   | Name         | Field        | Bit   | Description                                       |
|------------|--------------|--------------|-------|---------------------------------------------------|
| 0xF1000610 | FRMCNT_STAMP | Presence_Inq | [0]   | Indicates presence of this feature<br>(read only) |
|            |              | Reset        | [1]   | Reset frame counter                               |
|            |              |              | [231] | Reserved                                          |
| 0xF1000614 | FRMCNT       |              | [031] | Frame counter                                     |

Table 189: Advanced register: Frame counter

Having this feature enabled, the current **frame counter** value (images read out of the sensor, equivalent to # FrameValid) will be inserted as a 32-bit integer value into any captured image.

Setting the **Reset** flag to 1 resets the frame counter to 0: the **Reset** flag is self-cleared.

Note

The 4 bytes of the **frame counter** value will be inserted as the **5th to 8th byte of a line**.

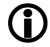

Additionally there is a register for direct read out of the frame counter value.

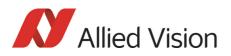

### Advanced register: trigger counter

The **trigger counter** feature is controlled by the following advanced feature register:

| Register   | Name            | Field          | Bit   | Description                                    |
|------------|-----------------|----------------|-------|------------------------------------------------|
| 0xF1000620 | TRIGGER_COUNTER | Presence_Inq   | [0]   | Indicates presence of this feature (read only) |
|            |                 | Reset          | [1]   | Reset trigger counter                          |
|            |                 |                | [231] | Reserved                                       |
| 0xF1000624 | TRGCNT          | TriggerCounter | [031] | Trigger counter                                |

Table 190: Advanced register: Trigger counter

Having this feature enabled, the current **trigger counter** value (external trigger seen by hardware) will be inserted as a 32-bit integer value into any captured image.

Setting the **Reset** flag to 1 resets the **trigger counter** to 0: the Reset flag is self-cleared.

The **ON\_OFF** and **LinePos** fields are simply mirrors of the time stamp feature. Settings of these fields are applied to all image stamp features.

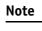

The 4 bytes of the **trigger counter** value will be inserted as the **9th to 12th byte of a line**.

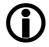

Additionally there is a register for direct read out of the **trigger counter** value.

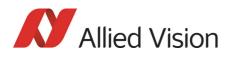

## Where to find time stamp, frame counter and trigger counter in the image

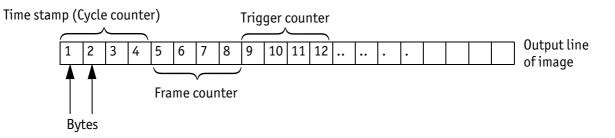

Figure 149: SIS in the image: time stamp, frame counter, trigger counter

### Where to find all SIS values in the image

In the following table you find the position of all SIS values (byte for byte) including the endianness of SIS values.

| CycleCounter [70]   | CycleCounter [158]   | CycleCounter [2316]   | CycleCounter [3124]   |
|---------------------|----------------------|-----------------------|-----------------------|
| Byte 1              | Byte 2               | Byte 3                | Byte 4                |
| FrameCounter [70]   | FrameCounter [158]   | FrameCounter [2316]   | FrameCounter [3124]   |
| Byte 5              | Byte 6               | Byte 7                | Byte 8                |
| TriggerCounter [70] | TriggerCounter [158] | TriggerCounter [2316] | TriggerCounter [3124] |
| Byte 9              | Byte 10              | Byte 11               | Byte 12               |
| AoiLeft [70]        | AoiLeft [158]        | AoiTop [70]           | AoiTop [158]          |
| Byte 13             | Byte 14              | Byte 15               | Byte 16               |
| AoiWidth [70]       | AoiWidth [158]       | AoiHeight [70]        | AoiHeight [158]       |
| Byte 17             | Byte 18              | Byte 19               | Byte 20               |
| Shutter [70]        | Shutter [158]        | Shutter [2316]        | Shutter [3124]        |
| Byte 21             | Byte 22              | Byte 23               | Byte 24               |
| Gain [70]           | Gain [158]           | Reserved [NULL]       | Reserved [NULL]       |
| Byte 25             | Byte 26              | Byte 27               | Byte 28               |
| OutputState_1 [70]  | OutputState_2 [70]   | OutputState_3 [70]    | OutputState_4 [70]    |
| Byte 29             | Byte 30              | Byte 31               | Byte 32               |
| InputState_1 [70]   | InputState_2 [70]    | Reserved [NULL]       | Reserved [NULL]       |
| Byte 33             | Byte 34              | Byte 35               | Byte 36               |
| SequenceIndex [70]  | Reserved [NULL]      | ColorCoding [NULL]    | Reserved [NULL]       |
| Byte 37             | Byte 38              | Byte 39               | Byte 40               |
| SerialNumber [70]   | SerialNumber [158]   | SerialNumber [2316]   | SerialNumber [3124]   |
| Byte 41             | Byte 42              | Byte 43               | Byte 44               |
| SIS_UserValue [70]  | SIS_UserValue [158]  | SIS_UserValue [2316]  | SIS_UserValue [3124]  |
| Byte45              | Byte46               | Byte47                | Byte48                |

Table 191: SIS values (increasing order of transmitted pixels)

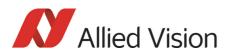

## Smear reduction (not Pike F-1100/1600)

To enable/disable smear reduction use the following register(s):

| Register   | Name      | Field        | Bit   | Description                                       |
|------------|-----------|--------------|-------|---------------------------------------------------|
| 0xF1000440 | LOW_SMEAR | Presence_Inq | [0]   | Indicates presence of this feature<br>(read only) |
|            |           |              | [15]  | Reserved                                          |
|            |           | ON_OFF       | [6]   | Smear reduction on/off                            |
|            |           |              | [731] | Reserved                                          |

Table 192: Advanced register: Smear reduction

## **Defect pixel correction**

In the following the abbreviation **DPC** for **D**efect **P**ixel **C**orrection will be used. To enable/disable and configure defect pixel correction use the following register(s):

| Register   | Name                         | Field                  | Bit    | Description                                         |
|------------|------------------------------|------------------------|--------|-----------------------------------------------------|
| 0xF1000460 | DEFECT_PIXEL_CORRECTION_CTRL | Presence_Inq           | [0]    | Indicates presence of this feature (read only)      |
|            |                              |                        | [15]   | Reserved                                            |
|            |                              | ON_OFF                 | [6]    | Defect pixel correction<br>(DPC) on/off             |
|            |                              |                        | [731]  | Reserved                                            |
| 0xF1000464 | DEFECT_PIXEL_CORRECTION_MEM  | Presence_Inq           | [0]    | Indicates presence of this feature (read only)      |
|            |                              |                        | [1]    | Reserved                                            |
|            |                              | EnaMemWR               | [2]    | Enable WR access (from host to μC)                  |
|            |                              | EnaMemRD               | [3]    | Enable RD access (from µC to host)                  |
|            |                              |                        | [49]   | Reserved                                            |
|            |                              | Number<br>DefectColumn | [1017] | Number of current defect columns (6 byte / column)  |
|            |                              | Number<br>DefectPixel  | [1831] | Number of current defect<br>pixels (4 byte / pixel) |

Table 193: Advanced register: **Defect pixel correction** 

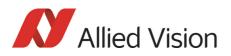

| Register   | Name                                 | Field               | Bit    | Description                                       |
|------------|--------------------------------------|---------------------|--------|---------------------------------------------------|
| 0xF1000468 | LOOO468 DEFECT_PIXEL_CORRECTION_INFO |                     |        | Indicates presence of this feature (read only)    |
|            |                                      | Version             | [13]   | Feature version                                   |
|            |                                      |                     | [419]  | reserved                                          |
|            |                                      | MaxDPCTable<br>Size | [2031] | Maximum size of DPC table<br>(in 128 Byte Blocks) |

Table 193: Advanced register: Defect pixel correction

## Reading or writing defect pixel correction data from/into the camera

Accessing the defect pixel correction data inside the camera is done through the GPDATA\_BUFFER. Because the size of the GPDATA\_BUFFER is smaller than the whole defect pixel correction data the data must be written in multiple steps.

Defect pixels and columns are saved in two adjacent memory chunks, first the defect pixel chunk followed by defect columns.

DPC-Memory alignment: {defect\_pixel\_1, defect\_pixel\_2 ... defect\_pixel\_n, defect\_column\_1, defect\_column\_2 ... defect\_column\_n}.

One defect pixel is saved as two 16-bit values (X, Y), so the size of defect pixel chunk equals NumberDefectPixel \* 4 (**it is also the offset of defect column data**).

One defect column is saved as three 16-bit values (X, Y, Height), so the size of defect column chunk equals NumberDefectColumn \* 6

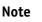

Pixel coordinates and column coordinates must be sorted ascending, by X as primary and Y as secondary sorting-key.

## $(\mathbf{\hat{I}})$

### To write DPC coordinates:

 Query the limits and ranges by reading DEFECT\_PIXEL\_CORRECTION\_INFO and GPDATA\_INFO. (Note: If the list is empty, you don't have to write the DPC pixels. In this case do the following: in DEFECT\_PIXEL\_CORRECTION\_MEM set the

NumberDefectColumn and NumberDefectPixel to 0.)

- 2. Set EnableMemWR to true (1).
- 3. Update NumberDefectColumn and NumberDefectPixel in DEFECT\_PIX-EL\_CORRECTION\_MEM to the new values.
- 4. Write n DPC data bytes to GPDATA\_BUFFER (n might be lower than the size of the GPDATA\_BUFFER)
- 5. Repeat step 4 until all data is transferred.

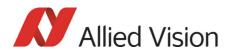

6. Set EnableMemWR to false.

### To read a DPC coordinates:

- 1. Query the limits and ranges by reading DEFECT\_PIXEL\_CORRECTION\_INFO and GPDATA\_INFO.
- 2. Query NumberDefectColumn and NumberDefectPixel from DEFECT\_PIX-EL\_CORRECTION\_MEM
- 3. Set EnableMemRD to true (1).
- 4. Read n DPC data bytes from GPDATA\_BUFFER (n might be lower than the size of the GPDATA\_BUFFER).
- 5. Repeat step 4 until all data is transferred.
- 6. Set EnableMemRD to false.

### **User profiles**

**Definition** Within the IIDC specification user profiles are called memory channels. Often they are called user sets. In fact these are different expressions for the following: storing camera settings into a non-volatile memory inside the camera.

| User profiles can be | programmed with the fo | llowing advanced | feature register: |
|----------------------|------------------------|------------------|-------------------|
|                      |                        |                  |                   |

| Offset     | Name         | Field        | Bit    | Description                                            |
|------------|--------------|--------------|--------|--------------------------------------------------------|
| 0xF1000550 | USER_PROFILE | Presence_Inq | [0]    | Indicates presence of this feature<br>(read only)      |
|            |              | Error        | [1]    | An error occurred                                      |
|            |              |              | [26]   | Reserved                                               |
|            |              | Busy         | [7]    | Save/Load in progress                                  |
|            |              | Save         | [8]    | Save settings to profile                               |
|            |              | Load         | [9]    | Load settings from profile                             |
|            |              | SetDefaultID | [10]   | Set Profile ID as default                              |
|            |              |              | [1119] | Reserved                                               |
|            |              | ErrorCode    | [2023] | Error code                                             |
|            |              |              |        | See Table 195: User profiles: Error codes on page 359. |
|            |              |              | [2427] | Reserved                                               |
|            |              | ProfileID    | [2831] | ProfileID (memory channel)                             |

Table 194: Advanced register: User profiles

In general this advanced register is a wrapper around the standard memory channel registers with some extensions. So to query the number of available user profiles you have to check the **Memory\_Channel** field of the **BASIC\_-FUNC\_INQ** register at offset **0x400** (see IIDC V1.31 for details).

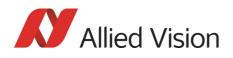

The **ProfileID** is equivalent to the memory channel number and specifies the profile number to store settings to or to restore settings from. In any case profile #0 is the hard-coded factory profile and cannot be overwritten.

After an initialization command, startup or reset of the camera, the **ProfileID** also indicates which profile was loaded on startup, reset or initialization.

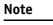

• The default profile is the profile that is loaded on powerup or an INITIALIZE command.

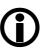

A save or load operation delays the response of the camera until the operation is completed. At a time only one operation can be performed.

**Store** To store the current camera settings into a profile:

- 1. Write the desired **ProfileID** with the **SaveProfile** flag set.
- 2. Read back the register and check the **ErrorCode** field.
- **Restore** To restore the settings from a previous stored profile:
  - 1. Write the desired **ProfileID** with the **RestoreProfile** flag set.
  - 2. Read back the register and check the **ErrorCode** field.

Set default To set the default profile to be loaded on startup, reset or initialization

- 1. Write the desired **ProfileID** with the **SetDefaultID** flag set.
- 2. Read back the register and check the **ErrorCode** field.

### Error codes

| ErrorCode # | Description                                 |
|-------------|---------------------------------------------|
| 0x00        | No error                                    |
| 0x01        | Profile data corrupted                      |
| 0x02        | Camera not idle during restore operation    |
| 0x03        | Feature not available (feature not present) |
| 0x04        | Profile does not exist                      |
| 0x05        | ProfileID out of range                      |
| 0x06        | Restoring the default profile failed        |
| 0x07        | Loading LUT data failed                     |
| 0x08        | Storing LUT data failed                     |

Table 195: User profiles: Error codes

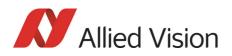

### **Reset of error codes**

The **ErrorCode** field is set to zero on the next write access.

You may also reset the ErrorCode

- by writing to the USER\_PROFILE register with the SaveProfile, Restore-Profile and SetDefaultID flag not set.
- by writing 0000000h to the **USER\_PROFILE** register.

### **Stored settings**

The following table shows the settings stored inside a profile:

| Standard registers                | Standard registers<br>(Format_7) | Advanced registers                         |
|-----------------------------------|----------------------------------|--------------------------------------------|
| Cur_V_Frm_Rate                    | IMAGE_POSITION (AOI)             | TIMEBASE                                   |
| Cur_V_Mode                        | IMAGE_SIZE (AOI)                 | EXTD_SHUTTER                               |
| Cur_V_Format                      | COLOR_CODING_ID                  | IO_INP_CTRL                                |
| ISO_Channel                       | BYTES_PER_PACKET                 | IO_OUTP_CTRL                               |
| ISO_Speed                         |                                  | IO_INTENA_DELAY                            |
| BRIGHTNESS                        |                                  | AUTOSHUTTER_CTRL                           |
| AUTO_EXPOSURE (Target grey level) |                                  | AUTOSHUTTER_LO                             |
| SHARPNESS                         |                                  | AUTOSHUTTER_HI                             |
| WHITE_BALANCE (+ auto on/off)     |                                  | AUTOGAIN_CTRL                              |
| HUE (+ hue on)                    |                                  | AUTOFNC_AOI (+ on/off)                     |
| SATURATION (+ saturation on)      |                                  | COLOR_CORR (on/off + color correction      |
| GAMMA (+ gamma on)                |                                  | coefficients)                              |
| SHUTTER (+ auto on/off)           |                                  | TRIGGER_DELAY                              |
| GAIN                              |                                  | MIRROR_IMAGE                               |
| TRIGGER_MODE                      |                                  | HIGH_SNR                                   |
| TRIGGER_POLARITY                  |                                  | LUT_CTRL (LutNo; ON_OFF is not saved;      |
| TRIGGER_DELAY                     |                                  | up to 16 LUTs can be saved in 4 user sets) |
| ABS_GAIN                          |                                  | SHDG_CTRL (on/off + ShowImage)             |
|                                   |                                  | DEFERRED_TRANS (HoldImg +                  |
|                                   |                                  | NumOfImages)                               |
|                                   |                                  | CHANNEL_ADJUST_CTRL                        |
|                                   |                                  | CHANNEL_ADJUST_VALUE                       |
|                                   |                                  | ADV_CHN_ADJ_OFFSET                         |
|                                   |                                  | ADV_CHN_ADJ_OFFSET+1                       |

Table 196: User profile: stored settings

The user can specify which user profile will be loaded upon startup of the camera.

This frees the user software from having to restore camera settings, that differ from default, after every cold start. This can be especially helpful if third party software is used which may not give easy access to certain advanced features or may not provide efficient commands for quick writing of data blocks into the camera.

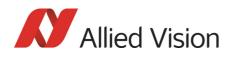

Note

- A profile save operation automatically disables capturing of images.
- A profile save or restore operation is an uninterruptable (atomic) operation. The write response (of the asynchronous write cycle) will be sent after completion of the operation.
- Restoring a profile will not overwrite other settings than listed above.
- If a restore operation fails or the specified profile does not exist, all registers will be overwritten with the hard-coded factory defaults (profile #0).
- Data written to this register will not be reflected in the standard memory channel registers.

# Frame time control

With this register you can set the frame time (in microseconds) and thus control the sensor frame rate more precisely than with the BytesPerPacket settings.

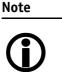

- The image transport speed depends on the BytesPerPacket setting only.
- The camera corrects invalid values automatically.

| Offset       | Name           | Field        | Bit   | Description                                       |
|--------------|----------------|--------------|-------|---------------------------------------------------|
| 0xF1000A00 F | FRAMETIME_CTRL | Presence_Inq | [0]   | Indicates presence of this feature<br>(read only) |
|              |                |              | [15]  | Reserved                                          |
|              |                | 0n0ff        | [6]   | Enables or disables frame rate con-<br>trol       |
|              |                |              | [7]   | Reserved                                          |
|              |                | FrameTime    | [831] | Frame time in microsecond steps                   |
| 0xF1000A04   |                | MinValue     | [031] | Minimum frame time                                |
| 0xF1000A08   |                | MaxValue     | [032] | Maximum frame time                                |

#### Table 197: Advanced register: Frame time control

- The precision of the frame rate depends on the jitter at start of exposure: see Jitter at start of exposure on page 216.
- The frame rate is affected by both: current shutter time and BytesPerPacket setting.
- The FRAMETIME\_CTRL register doesn't change the shutter or BytePerPacket settings.

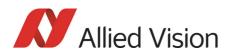

# **GPDATA\_BUFFER**

GPDATA\_BUFFER is a general purpose register that regulates the exchange of data between camera and host for:

- writing look-up tables (LUTs) into the camera
- uploading/downloading of the shading image

GPDATA\_INFO Buffer size query

**GPDATA\_BUFFER** indicates the actual storage range

| Register   | Name          | Field      | Bit    | Description                     |
|------------|---------------|------------|--------|---------------------------------|
| 0xF1000FFC | GPDATA_INFO   |            | [015]  | Reserved                        |
|            |               | BufferSize | [1631] | Size of GPDATA_BUFFER<br>(byte) |
| 0xF1001000 |               |            |        |                                 |
|            | GPDATA_BUFFER |            |        |                                 |
| 0xF10017FC |               |            |        |                                 |

Table 198: Advanced register: GPData buffer

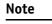

- Read the BufferSize before using
  - GPDATA\_BUFFER can be used by only one function at a time.

#### Little endian vs. big endian byte order

- Read/WriteBlock accesses to GPDATA\_BUFFER are recommended, to read or write more than 4 byte data. This increases the transfer speed compared to accessing every single quadlet.
- The big endian byte order of the 1394 bus is unlike the little endian byte order of common operating systems (Intel PC). Each quadlet of the local buffer, containing the LUT data or shading image for instance, has to be swapped bytewise from little endian byte order to big endian byte order before writing on the bus.

| Bit depth | little endian ⇒ big endian | Description  |
|-----------|----------------------------|--------------|
| 8 bit     | L0 L1 L2 L3 ⇔ L3 L2 L1 L0  | L: low byte  |
| 16 bit    | L0 H0 L1 H1 ⇔ H1 L1 H0 L0  | H: high byte |

Table 199: Swapped first quadlet at address offset 0

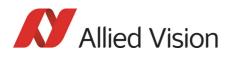

# User adjustable gain references

This register gives the user the possibility (via direct access) to modify the gain references. Modified values are stored automatically without further user action and are also stored on restart.

To reload default gain references (which are programmed at personalization) within the camera: set flag m\_bDefGainRef=1

| Offset     | Name          | Field         | Bit   | Description                                          |
|------------|---------------|---------------|-------|------------------------------------------------------|
| 0xF1002000 | AFEREFERENCES | Presence_Inq  | [0]   | Indicates presence of this feature<br>(read only)    |
|            |               |               | [14]  | Reserved                                             |
|            |               | m_bDefGainRef | [5]   | Reload default gain references, if this flag is set. |
|            |               |               | [631] | Reserved                                             |
| 0xF1002004 | GAINREFERENCE | m_GainRef     | [031] | Gain reference (0511)                                |

#### Table 200: Advanced register: User adjustable gain references

In the following table you find the default gain references of all Pike models:

| Pike model            | Default gain reference (decimal) | Default gain reference (hex) |
|-----------------------|----------------------------------|------------------------------|
| Pike F-032B/C         | 200                              | C8h                          |
| Pike F-100B/C         | 210                              | D2h                          |
| Pike F-145B/C (15fps) | 30 (15*)                         | 1Eh (0Fh*)                   |
| Pike F-145B/C (30fps) | 85 (15*)                         | 55h (0Fh*)                   |
| Pike F-210B/C         | 215                              | D7h                          |
| Pike F-421B/C         | 200                              | C8h                          |
| Pike F-505B/C         | 205 (130*)                       | CDh (82h*)                   |
| Pike F-1100B/C        | 228                              | E4h                          |
| Pike F-1600B/C        | 193                              | C1h                          |

Table 201: Default gain references of Pike models

\*: Firmware package version 00.03.00.01 or earlier

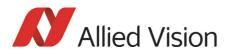

# **Firmware update**

Firmware updates can be carried out via FireWire cable without opening the camera.

| Note       | For further information:                                                                                                    |
|------------|----------------------------------------------------------------------------------------------------|
| <b>(</b> ) | <ul> <li>Read the application note:<br/>How to update Guppy/Pike/Stingray firmware<br/>at Allied Vision website or</li> <li>Contact your local dealer.</li> </ul> |
| www        | For our Sales locations see: http://www.alliedvision.com                                                                                                    |
| -          |                                                                                                    |

# Extended version number (FPGA/µC)

The new extended version number (Pike firmware 3.x and later) for microcontroller and FPGA firmware has the following format (4 parts separated by periods; each part consists of two digits):

#### Special.Major.Minor.Bugfix

or

xx.xx.xx.xx

`.**`}7**'S

| Digit             | Description                                                                                  |
|-------------------|----------------------------------------------------------------------------------------------|
| 1st part: Special | Omitted if zero                                                                              |
|                   | Indicates customer specific versions<br>(OEM variants). Each customer has its<br>own number. |
| 2nd part: Major   | Indicates big changes                                                                        |
|                   | Old: represented the number before the dot                                                   |

Table 202: New version number (microcontroller and FPGA)

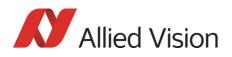

| Digit            | Description                                                        |
|------------------|--------------------------------------------------------------------|
| 3rd part: Minor  | Indicates small changes                                            |
|                  | Old: represented the number after the dot                          |
| 4th part: Bugfix | Indicates bugfixing only (no changes of a feature) or build number |

Table 202: New version number (microcontroller and FPGA)

Pike Technical Manual V5.2.0

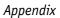

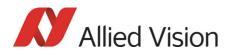

# **Appendix**

# Sensor position accuracy of Pike cameras

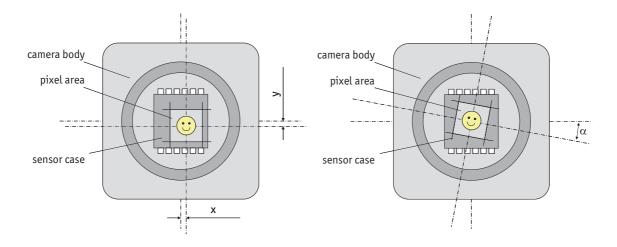

Figure 150: Sensor position accuracy

| Criteria              | Subject | Properties                                                                                                  |
|-----------------------|---------|----------------------------------------------------------------------------------------------------|
| Method of Positioning |         | Optical alignment of the photo sensitive sensor area into the camera front module (lens mount front flange) |
| Reference Points      | Sensor  | Center of the pixel area (photo sensitive cells)                                                            |
|                       | Camera  | Center of the lens mount                                                                                    |
| Accuracy              | x/y     | +/- 0.1 mm (sensor shift)                                                                                   |
|                       | Z       | +0/-50 μm (optical back focal length)                                                                       |
|                       | α       | +/-0.5° (center rotation as the deviation from the parallel to the camera bottom)                           |

Table 203: Criteria of Allied Vision sensor position accuracy

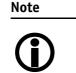

x/y tolerances between C-Mount hole and pixel area may be higher.

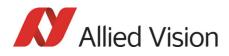

#### Numbers

| 0xF1000010 (version info)                      | 319 |
|------------------------------------------------|-----|
| 0xF1000040 (advanced feature inquiry)          |     |
| 0xF1000100 (camera status)                     | 323 |
| 0xF1000200 (max. resolution)                   | 323 |
| 0xF1000208 (time base)                         | 324 |
| 0xF100020C (extended shutter)                  | 325 |
| 0xF1000210 (test image)                        | 326 |
| 0xF1000220 (sequence mode)                     | 219 |
| 0xF1000240 (LUT)                               | 327 |
| 0xF1000250 (shading)                           | 330 |
| 0xF1000260 (deferred image transport)          | 333 |
| 0xF1000270 (frame info)                        | 333 |
| 0xF1000274 (frame counter)                     | 333 |
| 0xF1000300 (input control)                     | 112 |
| 0xF1000340 (Delayed IntEna)                    |     |
| 0xF1000360 (auto shutter control)              |     |
| 0xF1000370 (auto gain control)                 | 336 |
| 0xF1000390 (autofunction AOI)                  |     |
| 0xF10003A0 (color correction)                  | 338 |
| 0xF1000400 (trigger delay)                     | 339 |
| 0xF1000410 (mirror image)                      | 339 |
| 0xF1000420 (channel adjust)                    | 340 |
| 0xF1000440 (smear reduction)                   | 356 |
| 0xF1000510 (soft reset)                        |     |
| 0xF1000520 (High SNR)                          |     |
| 0xF1000550 (user profiles/memory chan          |     |
| user sets)                                     | 358 |
| 0xF1000560 (Max. ISO size S400)                |     |
| 0xF1000564 (Max. ISO size S800)                |     |
| 0xF1000570 (update timing modes)               |     |
| 0xF10005B0 (low-noise binning mode)            |     |
| 0xF1000610 (frame counter)                     |     |
| 0xF1000620 (trigger counter)                   |     |
| 0xF1000630 (SIS)                               | 351 |
| 0xF1000640 (software feature control)          | 2/7 |
| disable LEDs                                   |     |
| 0xF1000840 (debounce)                          |     |
| 0xF1000A00 (frame time control)                |     |
| 0xF1002000 (user adjustable gain reference 363 | es) |
| 0xF1002004 (user adjustable gain reference     | es) |
| 363                                            |     |
| 0xF1100000 (Parameter-List Update)             | 348 |
| 1394a data transmission                        |     |
| 1394b                                          |     |
| bandwidths                                     |     |
| 1394b data transmission                        | 37  |
|                                                |     |

| 2 out of 16 H+V sub-sampling (b/w)   |     |
|--------------------------------------|-----|
| drawing                              | 174 |
| 2 out of 16 H+V sub-sampling (color) |     |
| drawing                              | 175 |
| 2 out of 4 H+V sub-sampling (b/w)    |     |
| drawing                              | 173 |
| 2 out of 4 H+V sub-sampling (color)  |     |
| drawing                              | 1/4 |
| 2 out of 8 H+V sub-sampling (b/w)    | 470 |
| drawing                              | 1/3 |
| 2 out of 8 H+V sub-sampling (color)  | 475 |
| drawing                              | 1/5 |
| 2 x full binning                     | 100 |
| drawing                              | 109 |
| 2 x horizontal binning               | 160 |
| drawing<br>2 x vertical binning      | 100 |
| drawing                              | 166 |
| 32-bit cycle timer layout            |     |
| 4 x full binning                     |     |
| drawing                              | 160 |
| 4 x horizontal binning               | 109 |
| drawing                              | 168 |
| 4 x vertical binning                 | 100 |
| drawing                              | 166 |
| 8 x full binning                     |     |
| drawing                              | 169 |
| 8 x horizontal binning               |     |
| drawing                              | 168 |
| 8 x vertical binning                 |     |
| drawing                              | 167 |
| 5                                    |     |

# A

| Abs_Control (Field) 134, 139, 141 | , 142, 145 |
|-----------------------------------|------------|
| Abs_Control_Inq (Field)           |            |
| access                            |            |
| binning and sub-sampling          |            |
| AccessLutNo (Field)               |            |
| Access_Control_Register           |            |
| accuracy                          |            |
| sensor position                   |            |
| AddrOffset (Field)                | . 327, 330 |
| Adv 2 tab                         | . 162, 163 |
| Advanced feature inquiry          |            |
| Advanced feature inquiry register |            |
| Advanced features                 |            |
| activate                          |            |
| base address                      |            |
|                                   |            |

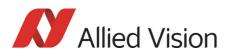

| inquiry                             | 303    |
|-------------------------------------|--------|
| advanced register                   |        |
| Auto gain control                   |        |
| Auto shutter control                |        |
| auto shutter control                |        |
| Autofunction AOI                    | 337    |
| Camera status                       | 323    |
| Channel balance                     | 340    |
| Color correction                    | 338    |
| defect pixel correction             | 356    |
| Deferred image transport            | 333    |
| Delayed Integration Enable (IntEna) | 335    |
| Extended shutter 210                | ), 325 |
| Extended version                    | 319    |
| Format_7 mode mapping               | 349    |
| frame counter                       |        |
| Frame information                   | 333    |
| GPData buffer                       |        |
| High SNR                            | 342    |
| Input control                       | 112    |
| Low-noise binning mode              |        |
| LUT                                 | 327    |
| Max. ISO packet                     | 343    |
| Max. resolution                     | 323    |
| Mirror                              |        |
| Mirror image                        | 339    |
| Output control                      |        |
| Parameter-List Update               |        |
| secure image signature (SIS)        | 351    |
| Sequence mode                       |        |
| Shading                             |        |
| Smear reduction                     | 356    |
| Soft reset                          |        |
| Test images                         |        |
| Time base                           |        |
| Trigger delay                       |        |
| Update timing modes                 |        |
| User adjustable gain references     |        |
| User profiles                       |        |
| AFE channel compensation            |        |
| Algorithm                           |        |
| correction data                     | 150    |
| AOI 152                             |        |
| correction data                     |        |
| area of interest (AOI)152           |        |
| Asynchronous broadcast              |        |
| auto exposure                       |        |
| limits                              | 335    |
| target grey level                   |        |
| turget grey tevet 14.               | ردد ,  |

| Auto Exposure (CSR register)142              |
|----------------------------------------------|
| auto gain 140, 335                           |
| Auto gain control (advanced register)336     |
| auto shutter 137, 138, 335                   |
| Auto shutter control (advanced register)335  |
| auto shutter control (advanced register) 335 |
| auto white balance                           |
| external trigger137                          |
| AUTOFNC_AOI 137, 337                         |
| AUTOFNC_AOI positioning137                   |
| Autofunction AOI (advanced register)337      |
| AUTOGAIN_CTRL                                |
| automatic generation                         |
| correction data150                           |
| automatic white balance136                   |
| AUTOSHUTTER_CTRL                             |
| AUTOSHUTTER_HI335                            |
| AUTOSHUTTER_L0335                            |
| AUTO_EXPOSURE142                             |
| Auto_Inq113                                  |
| A_M_MODE (Field) 134, 139, 141, 142, 145     |

#### В

| bandwidth                | 229        |
|--------------------------|------------|
| affect frame rate        |            |
| available                | 250        |
| deferred image transport |            |
| FastCapture              |            |
| frame rates              | 249        |
| RGB8 format              | 194        |
| save in RAW-mode         |            |
| BAYER demosaicing        | 190, 193   |
| BAYER mosaic             |            |
| BAYER to RGB             |            |
| color interpretation     |            |
| binning                  | 165        |
| access                   | 176        |
| full                     | 169        |
| horizontal               | 168        |
| only Pike b/w            | 165        |
| vertical                 | 166        |
| BitsPerValue             | 327        |
| black level              | 144        |
| black lines              | 228        |
| black value              | . 143, 144 |
| black/white camera       |            |
| block diagram            | 128        |
| blink codes              | 109        |
|                          |            |

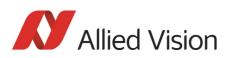

| block diagram                  |     |
|--------------------------------|-----|
| b/w camera                     | 128 |
| color camera                   | 129 |
| block diagrams                 |     |
| cameras                        | 128 |
| BRIGHTNESS 14                  |     |
| Brightness                     |     |
| inquiry register               |     |
| brightness                     |     |
| auto shutter                   |     |
| average                        |     |
| decrease                       |     |
| descending                     |     |
| effects                        |     |
| IIDC register                  |     |
| increase                       |     |
| level                          | •   |
| LUT                            |     |
| nonlinear                      |     |
| reference                      |     |
| setting                        |     |
| sub-sampling                   |     |
| variation                      |     |
| Brightness Control             |     |
| brightness (table)             |     |
| BRIGHTNESS_INQUIRY             |     |
| Brightness_ing.                |     |
| buffer                         |     |
| LUT                            | 157 |
| bulk trigger                   |     |
| bulk trigger (Trigger_Mode_15) |     |
| busy signal                    |     |
| Bus_Id                         |     |
| Duj_1u                         |     |

## С

| camera dimensions                   | 67       |
|-------------------------------------|----------|
| camera interfaces                   | 106      |
| camera lenses                       | 103      |
| Camera status (advanced register)   | 323      |
| Camera status (register)            | 322      |
| cameras                             |          |
| block diagram                       | 128      |
| CAMERA_STATUS                       | 323      |
| Camera_Status_Register              | 285      |
| CE                                  | 34       |
| channel                             | 122      |
| channel balance                     | 129, 340 |
| Channel balance (advanced register) | 340      |
|                                     |          |

| color                                |
|--------------------------------------|
| correction190                        |
| color camera                         |
| block diagram129                     |
| color coding184                      |
| color codings                        |
| color correction 192, 193, 194       |
| Allied Vision cameras192             |
| formula193                           |
| why?192                              |
| Color correction (advanced register) |
| Color Correction (Field)321          |
| color information                    |
| Color_Coding184                      |
| COLOR_CODING_INQ184                  |
| Com (LED state)109                   |
| common GND                           |
| inputs108                            |
| common vcc                           |
| outputs108                           |
| continuous                           |
| using Trigger_Mode_15204             |
| controlling                          |
| image capture200                     |
| correction                           |
| color190                             |
| correction data                      |
| algorithm150                         |
| AOI151                               |
| automatic generation150              |
| requirements150                      |
| shading148                           |
| CSR285                               |
| shutter139                           |
| CSR register                         |
| Auto Exposure142                     |
| GAIN141                              |
| cycle counter352                     |
| Cycle timer layout352                |

### D

| data block packet format | 121     |
|--------------------------|---------|
| description              | 122     |
| data exchange buffer     |         |
| LUT                      | 157     |
| data packets             | 121     |
| data path                | 128     |
| data payload size        | 41, 281 |
|                          |         |

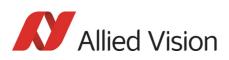

# Е

| edge mode (Trigger_Mode_1)        | 200     |
|-----------------------------------|---------|
| effective min. exp. time          | 209     |
| EnableMemWR (Field)               | 327     |
| Encapsulated Update (begin/end) 1 | 81, 182 |
| End of exposure                   | 214     |
| endianness                        | 226     |
| error codes                       |         |
| LED                               | 110     |
| error states                      | 109     |
| example (parameter list)          | 349     |
| Exposure time                     |         |
| (Field)                           | 210     |
| exposure time                     | 209     |
| 81 Ch register                    | 211     |
| example                           | 210     |
| extended shutter                  | 325     |
| FIFO                              | 222     |
| formula                           | 209     |
| longest                           | 210     |
| long-term integration             |         |
| minimum                           | 210     |
|                                   |         |

| ExpTime (Field)                      | 210        |
|--------------------------------------|------------|
| EXTD_SHUTTER                         |            |
| extended shutter                     |            |
| FireDemo                             |            |
| FireView                             |            |
| inactive                             | . 211, 325 |
| register                             |            |
| Trigger mode                         | 200        |
| Extended shutter (advanced register) | . 210, 325 |
| Extended version (advanced register) |            |
| EXTENDED_SHUTTER                     | 210        |
| External GND                         |            |
| external signal (SeqMode)            |            |
| external trigger                     |            |
|                                      |            |

### F

| Fast Parameter Update Timing 182, 183<br>FastCapture |
|------------------------------------------------------|
| bandwidth189                                         |
| deferred image transport                             |
| false                                                |
| only Format_7189                                     |
| FastCapture (Field)                                  |
| FCC Class B                                          |
| FireDemo                                             |
| extended shutter325                                  |
| FirePackage                                          |
| additional checks image integrity228                 |
| OHCI API software                                    |
| Firetool program224                                  |
| FireView                                             |
| Extended shutter325                                  |
| FireWire                                             |
| connecting capabilities 37                           |
| definition 35                                        |
| serial bus                                           |
| FireWire 400                                         |
| FireWire 800                                         |
| firmware update                                      |
| focal length103                                      |
| Format_7 mode mapping (advanced register)349         |
| Format_7 modes                                       |
| mapping                                              |
| FORMAT_7_ERROR_1110                                  |
| FORMAT_7_ERROR_2110                                  |
| formula                                              |
| color correction193                                  |
| FOV145                                               |
|                                                      |

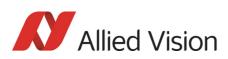

| FPGA boot error                       | .110 |
|---------------------------------------|------|
| frame counter 227, 351,               | 353  |
| frame counter (advanced register)     | .353 |
| Frame information (advanced register) | .333 |
| frame rates                           |      |
| bandwidth                             | .249 |
| bus speed                             | .229 |
| Format_7                              |      |
| maximum                               |      |
| tables                                | .249 |
| video mode 0                          | .252 |
| video mode 2                          |      |
| frame time control                    |      |
| Frame valid                           | .115 |
| free-run                              |      |
| Full binning                          |      |
| Fval                                  |      |
| Fval signal                           |      |
| ·····                                 |      |

# G

| gain                                 |     |
|--------------------------------------|-----|
| auto1                                | .40 |
| auto exposure CSR1                   | .40 |
| AUTOFNC_AOI1                         | .37 |
| manual1                              | .43 |
| manual gain range1                   |     |
| ranges1                              | .43 |
| Gain references (advanced register)3 | 63  |
| GAIN (CSR register)1                 | .41 |
| GAIN (Name)1                         | .41 |
| gamma function1                      |     |
| CCD models1                          | .51 |
| gamma LUT1                           | .55 |
| global pipelined shutter2            | 200 |
| global shutter2                      |     |
| GND for RS2321                       |     |
| GPData buffer (advanced register)3   | 62  |
| GPDATA_BUFFER 153, 154, 1            |     |
| GRAB_COUNT1                          | .50 |
|                                      |     |

## Η

| hardware trigger                | 114, 206 |
|---------------------------------|----------|
| HDR mode                        |          |
| HDR Pike                        | 322      |
| high level (SeqMode)            | 220      |
| High Signal Noise Ratio (HSNR). |          |
| High SNR mode                   |          |

| High SNR (advanced register)<br>HoldImg | 342 |
|-----------------------------------------|-----|
| field                                   |     |
| flag                                    |     |
| mode                                    |     |
| set                                     | 332 |
| HoldImg (Field)                         | 333 |
| horizontal binning                      | 168 |
| horizontal mirror function              | 145 |
| horizontal sub-sampling (b/w)           |     |
| drawing                                 | 170 |
| horizontal sub-sampling (color)         |     |
| drawing                                 | 171 |
| HSNR                                    | 185 |
| hue                                     | 192 |
| offset                                  |     |

## I

| ID                                       |
|------------------------------------------|
| color coding184                          |
| IEEE 1394 30                             |
| IEEE 1394 standards 35                   |
| IEEE 1394 Trade Association285           |
| IEEE 1394b connector107                  |
| IIDC                                     |
| data structure 125, 126                  |
| isochronous data block packet format 121 |
| pixel data121                            |
| trigger delay113                         |
| video data format123                     |
| YUV 4:1:1 123, 124                       |
| YUV 4:2:2 123, 124                       |
| IIDC V1.31200                            |
| IIDC V1.31 camera control standards 39   |
| image capture                            |
| controlling200                           |
| ImageRepeat223                           |
| IMAGE_POSITION246                        |
| IMAGE_SIZE246                            |
| incrementing list pointer217             |
| input                                    |
| block diagram111                         |
| signals111                               |
| Input control (advanced register)112     |
| input mode112                            |
| InputMode (Field)112                     |
| inputs                                   |
| common GND108                            |

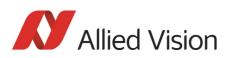

| general                                                   | 110     |
|-----------------------------------------------------------|---------|
| in detail                                                 | 111     |
| triggers                                                  | 111     |
| input/output pin control                                  | 334     |
| Inquiry register                                          |         |
| basic function                                            |         |
| Integration Enable signal                                 |         |
| IntEna 1                                                  |         |
| IntEna signal1                                            | 15, 334 |
| IntEna_Delay                                              | 119     |
| internal trigger                                          | 200     |
| interpolation                                             |         |
| BAYER demosaicing                                         |         |
| BAYER to RGB                                              |         |
| color                                                     |         |
| IO_INP_CTRL1                                              |         |
| IO_INP_CTRL2                                              |         |
| IO_INP_DEBOUNCE                                           |         |
| IO_OUTP_CTRL1                                             |         |
| IO_OUTP_CTRL2                                             |         |
| IO_OUTP_CTRL3                                             |         |
| IO_OUTP_CTRL4                                             |         |
| isochronous blocks                                        |         |
| isochronous channel number                                |         |
| isochronous data block packet format                      | 121     |
| isochronous data packets                                  |         |
| Isochronous Resource Manager (IRM)                        |         |
| IsoEnable                                                 |         |
| white balance                                             |         |
| ISO_Enable                                                |         |
| ISO_Enable mode                                           |         |
| multi-shot                                                | 215     |
| one-shot                                                  |         |
| $\mathrm{I}/\mathrm{0}$ controlled sequence pointer reset |         |
| I/O controlled sequence stepping mode                     | 223     |

## J

| jitter 214        | 4, 216 |
|-------------------|--------|
| at exposure start | 217    |

#### L

| latching connectors | 107 |
|---------------------|-----|
| LED                 |     |
| Com                 | 109 |
| error codes         | 110 |
| indication          | 109 |
| on (green)          | 109 |

| status109                                      |
|------------------------------------------------|
| Trg109                                         |
| yellow109                                      |
| LEDs                                           |
| disable                                        |
| Legal notice1, 2                               |
| level mode (Trigger_Mode_1)200                 |
| look-up table                                  |
| user-defined155                                |
| look-up table (LUT) 155, 327                   |
| Low-noise binning mode (advanced register) 346 |
| LOW_SMEAR                                      |
| LUT                                            |
| data exchange buffer157                        |
| example155                                     |
| gamma155                                       |
| general155                                     |
| loading into camera157                         |
| volatile                                       |
| LUT (advanced register)327                     |
| LutNo (Field)                                  |
| LUT_CTRL                                       |
| LUT_INF0327                                    |
| LUT_MEM_CTRL                                   |

#### Μ

| manual range of UB and VR           | 135        |
|-------------------------------------|------------|
| Manual_Inq                          |            |
| Maximum resolution (register)       |            |
| MaxLutSize (Field)                  |            |
| MaxResolution (Field)               |            |
| MAX_RESOLUTION                      |            |
| Max_Value                           |            |
| Max. ISO packet (advanced register) |            |
| Max. resolution (advanced register) |            |
| minimum exposure time               |            |
| Min_Value                           |            |
| Min. exp. time + offset             |            |
| mirror function                     |            |
| horizontal                          | 145        |
| Mirror image (advanced register)    |            |
| Mirror (advanced register)          |            |
| MSB aligned                         |            |
| multi-shot                          | . 215, 224 |
| external trigger                    |            |
| using Trigger-Mode_15               |            |
| 5 55 -                              |            |

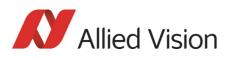

### Ν

| No DCAM object           | 110 |
|--------------------------|-----|
| No FLASH object          | 110 |
| Node_Id                  | 285 |
| non-uniform illumination | 149 |
| NumOfLuts (Field)        | 327 |

# 0

| OFFSET                                  |   |
|-----------------------------------------|---|
| automatic white balance13               | 5 |
| offset20                                | 9 |
| 800h14                                  | 4 |
| CCD14                                   | 4 |
| configuration ROM29                     | 0 |
| factors29                               | 0 |
| hue19                                   | 2 |
| initialize register29                   | 2 |
| inquiry register video format29         | 3 |
| inquiry register video mode29           | 3 |
| saturation19                            | 2 |
| setting brightness14                    | 4 |
| setting gain14                          | 3 |
| OHCI API                                |   |
| FirePackage 3                           |   |
| one-push white balance 135, 13          | 6 |
| one-shot21                              |   |
| Trigger_Mode_1520                       |   |
| using Trigger_Mode_1520                 |   |
| values21                                |   |
| one-shot bit21                          |   |
| one-shot mode21                         |   |
| One_Push (Field) 134, 139, 141, 142, 14 |   |
| One_Push_Inq11                          |   |
| 0N_0FF11                                |   |
| ON_OFF (Field)13                        |   |
| optocoupler11                           | 1 |
| output                                  |   |
| block diagram11                         |   |
| signals11                               |   |
| Output control (advanced register)11    |   |
| output mode11                           |   |
| ID11                                    |   |
| Output mode (Field)11                   |   |
| output pin control11                    |   |
| outputs11                               |   |
| common vcc10                            |   |
| general11                               | 0 |

| • | • | • | • | • | • | • | • | • | • | • | • | • | • | • | • | • | • | • |  | • | • | • | • | • | • | • | • | • | <br>• | • | • | • | ••• | <br>1 | 1 | 6 | ) |
|---|---|---|---|---|---|---|---|---|---|---|---|---|---|---|---|---|---|---|--|---|---|---|---|---|---|---|---|---|-------|---|---|---|-----|-------|---|---|---|

| registers       |  |
|-----------------|--|
| set by software |  |
| OutVCC          |  |

#### Ρ

| Packed 12-Bit Mode184                        |
|----------------------------------------------|
| Packed 12-Bit MONO184                        |
| Packed 12-Bit RAW184                         |
| packet format121                             |
| parameter list                               |
| example182                                   |
| parameter list (example)349                  |
| Parameter-List Update 181, 182, 183          |
| Parameter-List Update (advanced register)348 |
| PI controller140                             |
| picture size 33                              |
| Pike                                         |
| camera types 33                              |
| Pike F-032B (Specification) 45               |
| Pike F-100B (Specification) 47               |
| Pike F-145B (Specification) 48               |
| Pike F-210B/C (Specification) 50             |
| Pike F-421B/C (Specification) 51             |
| Pike F-505B/C (Specification)53, 55, 57      |
| Pike types 32                                |
| Pike W270 S90 70                             |
| pin control                                  |
| PinState flag                                |
| PinState (Field)112                          |
| pixel data121                                |
| plus integral controller140                  |
| pointer reset                                |
| Polarity 112, 116                            |
| Power 100                                    |
| IEEE 1394b106                                |
| power                                        |
| GND                                          |
| LED                                          |
| Presence_Inq                                 |
| Presence_Inq (Field)113, 134                 |
| programmable mode (Trigger_Mode_15)200       |

# Q

| QFCM                             |          |
|----------------------------------|----------|
| Quick Format Change Mode         | 179, 182 |
| (QFCM)                           |          |
| Quick parameter change timing mo | des179   |

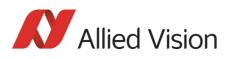

# R

| 113 |
|-----|
| 110 |
| 217 |
|     |
| 150 |
|     |
| 194 |
| 194 |
| 220 |
| 34  |
| 108 |
| 108 |
|     |

## S

| saturation                                 | 192  |
|--------------------------------------------|------|
| offset                                     | 192  |
| secure image signature (advanced register) | 351  |
| secure image signature (SIS)               |      |
| advanced registers                         | 351  |
| definition                                 |      |
| scenarios                                  | 226  |
| sensor                                     |      |
| size                                       | . 33 |
| Sensor position accuracy                   |      |
| SeqLength                                  |      |
| SegMode                                    |      |
| description                                | 220  |
| sequence                                   |      |
| deferred mode                              | 188  |
| important notes                            | 224  |
| loading a LUT                              |      |
| modified registers                         | 218  |
| of images                                  |      |
| one-push white balance                     | 136  |
| OneShot                                    | 212  |
| sequence mode                              | 217  |
| cancel                                     | 224  |
| changes to registers                       | 226  |
| default                                    | 220  |
| example of settings                        | 225  |
| features                                   | 223  |
| flow diagram                               | 222  |
| frame rate                                 | 218  |
| image size                                 | 218  |
| implemented                                |      |
| pointer reset                              |      |
|                                            |      |

| repeat counter                    | 217      |
|-----------------------------------|----------|
| Sequence mode (advanced register) | 219      |
| Sequence Reset                    | 112      |
| Sequence Step                     | 112      |
| sequence step mode                |          |
| SEQUENCE_CTRL                     | 219, 315 |
| SEQUENCE_PARAM                    | 219, 315 |
| SEQUENCE_STEP                     | 219, 315 |
| Seq_Length                        | 224      |
| shading                           |          |
| correction data                   | 148      |
| shading correction                | 148, 329 |
| shading image                     | 148, 149 |
| automatic generation              | 150      |
| delay                             |          |
| Format_7                          | 151      |
| generation                        | 152      |
| load into camera                  |          |
| load out of camera                | 153      |
| shading images                    |          |
| shading reference image           | 150      |
| Shading (advanced register)       |          |
| sharpness                         |          |
| SHDG_CTRL                         |          |
| SHDG_INFO                         |          |
| SHDG_MEM_CTRL                     |          |
| SHUTTER                           |          |
| Shutter CSR                       |          |
| shutter time                      |          |
| formula                           | 209      |
| SHUTTER_MODES                     |          |
| signal-to noise ratio (SNR)       |          |
| vertical binning                  |          |
| signal-to-noise ratio (SNR)       |          |
| signal-to-noise separation        |          |
| SingleShot                        |          |
| SIS                               |          |
| advanced registers                | 351      |
| definition                        |          |
| scenarios                         | 226, 227 |
| SIS (advanced register)           |          |
| size                              |          |
| sensor                            | 33       |
| SmartView                         | 30       |
| smear                             |          |
| compensate                        | 228      |
| smear reduction                   |          |
| definition                        |          |
| how it works                      |          |
|                                   |          |

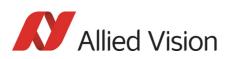

# Т

| Tag field                            | 122   |
|--------------------------------------|-------|
| Target grey level                    |       |
| corresponds to Auto_exposure         | 310   |
| Target grey level (auto exposure)143 | , 335 |
| Target grey level (SmartView)        |       |
| corresponds to auto exposure         | 138   |
| tCode                                | 122   |
| test image                           | 282   |
| Bayer-coded                          | 284   |
| b/w cameras                          |       |
| color                                | 284   |
| color cameras                        | 284   |
| configuration register               | 326   |
| gray bar                             |       |
|                                      |       |

| save                            | •••••  | .326  |
|---------------------------------|--------|-------|
| Test images (advanced register) | •••••  | .326  |
| TEST_IMAGE                      |        | .326  |
| tg                              |        | .122  |
| time base                       |        | 210   |
| exposure time                   |        | .209  |
| setting                         |        |       |
| trigger delay                   |        |       |
| Time base (advanced register)   |        |       |
| time response                   |        |       |
| Time stamp                      |        |       |
| time stamp                      |        |       |
| time stamp (advanced register)  |        |       |
| TIMEBASE                        |        |       |
| TimeBase (Field)                |        |       |
| timebase (Register)             |        |       |
| TPA-                            |        |       |
| IEEE 1394b                      |        | 106   |
| TPA(R)                          |        | . 100 |
| IEEE 1394b                      |        | 106   |
| TPA+                            |        |       |
| ТРВ-                            |        | . 100 |
| IEEE-1394b                      |        | 106   |
| TPB(R)                          | •••••• | . 100 |
| IEEE 1394b                      |        | 106   |
|                                 |        |       |
| TPB+                            |        |       |
| IEEE 1394b                      |        |       |
| Transaction code                |        |       |
| Trg (LED state)                 | •••••• | . 109 |
| trigger                         | 200    | 201   |
| bulk                            |        |       |
| control image capture           |        |       |
| delay                           |        |       |
| edge                            |        |       |
| external                        |        |       |
| hardware                        |        |       |
| impulse                         |        |       |
| IntEna                          |        |       |
| internal                        |        |       |
| latency time                    |        |       |
| microcontroller                 |        |       |
| one-shot                        |        |       |
| sequence mode                   |        |       |
| signal                          |        |       |
| software                        | •••••  | .215  |
| synchronize                     | •••••  | .216  |
| Trigger counter                 | •••••• | .351  |
| trigger counter                 | 227,   | 354   |
| trigger delay                   |        |       |
|                                 |        |       |

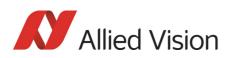

| advanced CSR 1                      | 14, 206   |
|-------------------------------------|-----------|
| advanced register1                  | 14, 206   |
| off                                 | 114       |
| on                                  | 114       |
| Trigger Delay CSR 1                 | 14, 206   |
| trigger delay inquiry register      | 113       |
| Trigger delay (advanced register)   | 339       |
| trigger function                    | 203       |
| Trigger modi                        | 200       |
| trigger overrun                     | 227       |
| triggers                            | 111       |
| input                               | 111       |
| TRIGGER_DELAY 1                     |           |
| TRIGGER_DELAY_INQUIRY1              | 13, 205   |
| Trigger_Delay_Inquiry register      | 205       |
| TRIGGER_MODE                        | 203       |
| Trigger_Mode                        | 203       |
| Trigger_Mode_0 1                    | 15, 200   |
| Trigger_Mode_1                      |           |
| Trigger_Mode_1 (edge mode)          |           |
| Trigger_Mode_1 (level mode)         |           |
| Trigger_Mode_15 (bulk trigger) 2    | 200, 202  |
| Trigger_Mode_15 (programmable mode) |           |
| Trigger_Polarity                    | 203       |
| Trigger_Source                      |           |
| Trigger_Value                       | 203       |
| tripod adapter                      | 70        |
| Tripod dimensions70, 86             | 5, 93, 99 |
| types                               |           |
| Pike cameras                        | 32        |

## U

| UNIT_POSITION_INQ240                      | 6 |
|-------------------------------------------|---|
| UNIT_SIZE_INQ240                          | 6 |
| Update timing modes (advanced register)34 | 5 |
| User profiles (advanced register)         | 1 |
| user value22                              | 7 |
| U/B_Value (Field)134                      | 4 |
| U/V slider range13                        | 5 |
| -                                         |   |

## V

| VCC                        |     |
|----------------------------|-----|
| IEEE 1394b                 | 106 |
| Vendor Unique Color_Coding | 184 |
| Vendor unique Features     | 303 |
| vertical binning           | 166 |
| SNR                        | 167 |

| vertical sub-sampling (b/w)         |       |
|-------------------------------------|-------|
| drawing1                            | 72    |
| vertical sub-sampling (color)       | ., _  |
| drawing1                            | 72    |
| VG (GND)                            | . / 2 |
| IEEE 1394b1                         | 06    |
| video data format                   | .00   |
| IIDC V1.311                         | 22    |
|                                     |       |
| Video data payload1<br>video format | .22   |
|                                     |       |
| available bandwidth2                |       |
| frame rate2                         |       |
| MF-080232, 233, 234, 240, 242, 2    |       |
| video formats2                      | 29    |
| video Format_7                      |       |
| A0I2                                |       |
| video information1                  | .22   |
| video mode                          |       |
| CUR-V-MODE                          | 808   |
| Format_73                           | 313   |
| inquiry register2                   | 293   |
| sample C code2                      | 289   |
| video mode 02                       | 252   |
| video mode 22                       | 252   |
| VMode_ERROR_STATUS1                 | 10    |
| VP                                  |       |
| IEEE 1394b1                         | 06    |
| VP (Power, VCC)                     |       |
| IEEE 1394b1                         | 06    |
| V/R_Value (Field)1                  |       |
|                                     |       |

### W

| white balance |          |
|---------------|----------|
| auto shutter  | 138      |
| AUTOFNC_AOI   |          |
| automatic     | 136, 137 |
| conditions    | 136, 137 |
| general       | 133      |
| Hue register  |          |
| one-push      | 135, 136 |
| register 80Ch | 133      |
| six frames    |          |
| WHITE_BALANCE | 134, 136 |
|               |          |